# **6. BAB VI**

# **PENUTUP**

#### **A. Kesimpulan**

Berdasarkan penelitian yang telah dilakukan, sistem Tam Jaya berbasis *website* yang menggunakan teknologi PWA telah berhasil diimplementasikan dan beroperasi dengan efisiensi tinggi. Sistem ini telah memudahkan pemilik toko dan pegawai dalam manajemen data dan laporan informasi penjualan. Selain itu, sistem penjualan yang telah dibangun juga memudahkan pelanggan dalam melihat produk dan melakukan transaksi pembelian barang.

Setelah satu bulan implementasi sistem, terdapat peningkatan penjualan dan pengurangan terjadinya kesalahan. Informasi laporan yang dihasilkan oleh sistem ini telah terbukti berguna untuk pengambilan keputusan oleh pemilik toko dan pegawai Tam Jaya. Hal ini menunjukkan bahwa sistem ini telah memberikan dampak positif dan signifikan pada operasional toko.

Hasil kuesioner yang diberikan kepada 72 responden menunjukkan bahwa rata-rata responden merasa puas dengan sistem yang telah dibangun. Hal ini menunjukkan bahwa sistem Tam Jaya telah berhasil dalam memenuhi tujuan penelitian dan memberikan manfaat bagi pemilik toko, pegawai, dan pelanggan. Kepuasan ini mencerminkan kualitas dan keandalan sistem yang telah dibangun.

Oleh karena itu, dapat disimpulkan bahwa penelitian ini telah berhasil dalam mencapai tujuannya. Sistem Tam Jaya berbasis *website* yang menggunakan teknologi PWA telah terbukti menjadi solusi yang mudah digunakan dan efisien untuk manajemen data dan informasi penjualan pada toko perkakas. Kesuksesan ini menunjukkan potensi besar dari penggunaan teknologi *web* dalam meningkatkan efisiensi operasional toko. Dengan demikian, penelitian ini telah membangun fondasi yang kuat dan kokoh yang menunjukkan keandalan dan efisiensi sistem Tam Jaya.

#### **B. Saran**

Berdasarkan hasil penelitian yang telah dilakukan, ada beberapa saran yang dapat penulis sampaikan untuk penelitian selanjutnya terkait pengembangan sistem Tam Jaya. Diharapkan, saran-saran ini dapat membantu dalam meningkatkan efisiensi sistem, serta memberikan manfaat yang lebih besar bagi pemilik toko, pegawai, dan pelanggan.

Ekspansi Wilayah Pengiriman: Mengingat sistem saat ini hanya mendukung pengiriman di wilayah Purwokerto dan sekitarnya, penelitian selanjutnya dapat berfokus pada pengembangan fitur yang memungkinkan sistem untuk mendukung pengiriman ke seluruh wilayah di Indonesia. Hal ini tidak hanya akan memperluas jangkauan layanan, tetapi juga dapat membantu dalam meningkatkan jumlah pelanggan.

Peningkatan Metode Pembayaran: Saat ini, sistem masih menggunakan metode pembayaran transfer dan memerlukan *upload* bukti transfer. Oleh karena itu, penelitian selanjutnya dapat mencakup pengembangan fitur yang mendukung berbagai metode pembayaran lainnya, seperti pembayaran digital atau kartu kredit. Hal ini akan membuat proses pembayaran menjadi lebih mudah dan nyaman bagi pelanggan.

Pengembangan Program *Loyalty* dan *User Profiling*: Mengingat sistem saat ini belum memiliki program *loyalty* atau *user profiling*, penelitian selanjutnya dapat berfokus pada pengembangan fitur ini. Misalnya, sistem dapat memberikan poin atau *voucher* kepada pelanggan berdasarkan pembelian mereka, yang kemudian dapat ditukarkan dengan diskon atau hadiah lainnya. Selain itu, sistem juga dapat mengembangkan fitur *user profiling* yang memungkinkan sistem untuk menawarkan produk atau layanan yang sesuai dengan preferensi pelanggan.

Optimasi Dukungan Layar: Mengingat sistem saat ini hanya mendukung layar dengan lebar minimal 360 *pixel*, penelitian selanjutnya dapat berfokus pada pengembangan fitur yang memungkinkan sistem untuk mendukung berbagai ukuran layar. Hal ini akan memastikan bahwa tampilan sistem tetap rapi dan mudah digunakan, tidak peduli ukuran layar perangkat yang digunakan oleh pengguna.

# **DAFTAR PUSTAKA**

- [1] S. Sadya, "APJII: Pengguna Internet Indonesia 215,63 Juta pada 2022-2023," DataIndonesia.id, 9 Maret 2023. [Online]. Available: https://dataindonesia.id/digital/detail/apjii-pengguna-internet-indonesia-21563-juta-pada-20222023. [Diakses 25 Oktober 2023].
- [2] TJ Tools & Hardware, "Google Maps," Google, 08 Februari 2005. [Online]. Available: https://maps.app.goo.gl/dM9GSXqDxvGN2eV99. [Diakses 18 Desember 2023]. MA JA
- [3] N. Mayangsari, "Studi Pustaka: Pengertian, Tujuan, Jenis dan Cara Melakukannya," Vocasia, 30 Maret 2023. [Online]. Available: https://vocasia.id/blog/studi-pustaka-adalah/. [Diakses 18 Desember 2023].
- [4] A. Z. Yonatan, "Wawancara Adalah: Jenis, Teknik, Tujuan, dan Langkahlangkah," detikbali, 01 November 2022. [Online]. Available: https://www.detik.com/bali/berita/d-6381816/wawancara-adalah-jenisteknik-tujuan-dan-langkah-langkah. [Diakses 18 Desember 2023].
- [5] N. Huda, "Apa itu Metode Waterfall? Ini Pengertian & Tahapannya," dewaweb. 19 Mei 2023. [Online]. Available: https://www.dewaweb.com/blog/mengenal-metode-waterfall/. [Diakses 18 Desember 2023].
- [6] D. Zaliluddin dan Rohmat, "Perancangan Sistem Informasi Penjualan Berbasis Web (Studi Kasus pada Newbiestore)," *Infotech Journal,* vol. 4, no. 1, pp. 24-27, 2018.
- [7] Cristianto dan Riki, "Perancangan Sistem Informasi Penjualan Berbasis Web pada Hi Gadget Store," *Jurnal Sistem Informasi dan Manajemen,* vol. 6, no. 1, pp. 1-11, 2018.
- [8] Suharnawi, R. R. Sani dan W. P. Loka, "Sistem Informasi Penjualan Online Berbasis Web pada Toko Sari Tani Tegal," *Journal of Information System,*  vol. 5, no. 2, pp. 256-264, 2020.
- [9] M. M. Gultom dan Maryam, "Sistem Informasi Penjualan Material Bangunan pada Toko Bangunan Berkah," *Jurnal Teknik Informatika (JUTIF),* vol. 1, no. 2, pp. 79-86, 2020.
- [10] Ardiyansyah, M. Syarif dan Y. Kurniawan, "Rancang Bangun Aplikasi Penjualan dan Pembelian Berbasis Web pada Toko Soliders Shop Galing Kabupaten Sambas," *Jurnal Informatika Kaputama (JIK),* vol. 4, no. 2, pp. 101-113, 2020.
- [11] A. Kadir, Pengenalan Sistem Informasi, Revisi penyunt., Yogyakarta: ANDI, 2014. A JAV
- [12] T. H. Handoko, Manajemen, Ke-2 penyunt., Yogyakarta: Bhakti Profesindo (BPFE), 1990.
- [13] N. Siagian, Statistika Dasar: Konseptualisasi dan Aplikasi, Ke-1 penyunt., Surakarta: CV Kultura Digital Media, 2021.
- [14] T. Abdullah dan F. Tantri, Manajemen Pemasaran, Ke-8 penyunt., Jakarta: PT RajaGrafindo Persada, 2019.
- [15] B. S. D. Oetomo, e-Education: Konsep, Teknologi dan Aplikasi Internet pendidikan, Ke-1 penyunt., Yogyakarta: ANDI, 2002.
- [16] S. Azis, Gampang dan Gratis Membuat Website: Web Personal, Organisasi dan Komersial, Jakarta: Lembar Langit Indonesia, 2013.
- [17] S. Kurniawan, "Mengenal PWA Progressive Web App untuk Website Lebih Cepat," Niagahoster, 5 Desember 2022. [Online]. Available: https://www.niagahoster.co.id/blog/progressive-web-app/. [Diakses 26 Oktober 2023].
- [18] Fathansyah, Basis Data, Ke-1 penyunt., Bandung: Informatika, 2018.
- [19] B. Nugroho, Aplikasi Pemrograman Web Dinamis dengan PHP dan MySQL, Ke-1 penyunt., Yogyakarta: Gava Media, 2019.
- [20] Tim Laravel, "The PHP Framework for Web Artisans," Laravel, 9 Juni 2011. [Online]. Available: https://laravel.com/. [Diakses 27 Oktober 2023].
- [21] R. Abdulloh, 7 In 1 Pemrograman Web untuk Pemula, Ke-3 penyunt.,

Jakarta: PT Elex Media Komputindo, 2019.

- [22] Tim TypeScript, "What is TypeScript?," TypeScript, 1 Oktober 2012. [Online]. Available: https://www.typescriptlang.org/. [Diakses 27 Oktober 2023].
- [23] Tim Vue.js, "The Progressive JavaScript Framework," Vue.js, 1 Februari 2014. [Online]. Available: https://vuejs.org/. [Diakses 27 Oktober 2023].
- [24] I. Sommerville, Software Engineering, Ke-10 penyunt., London: Pearson Education, 2016.

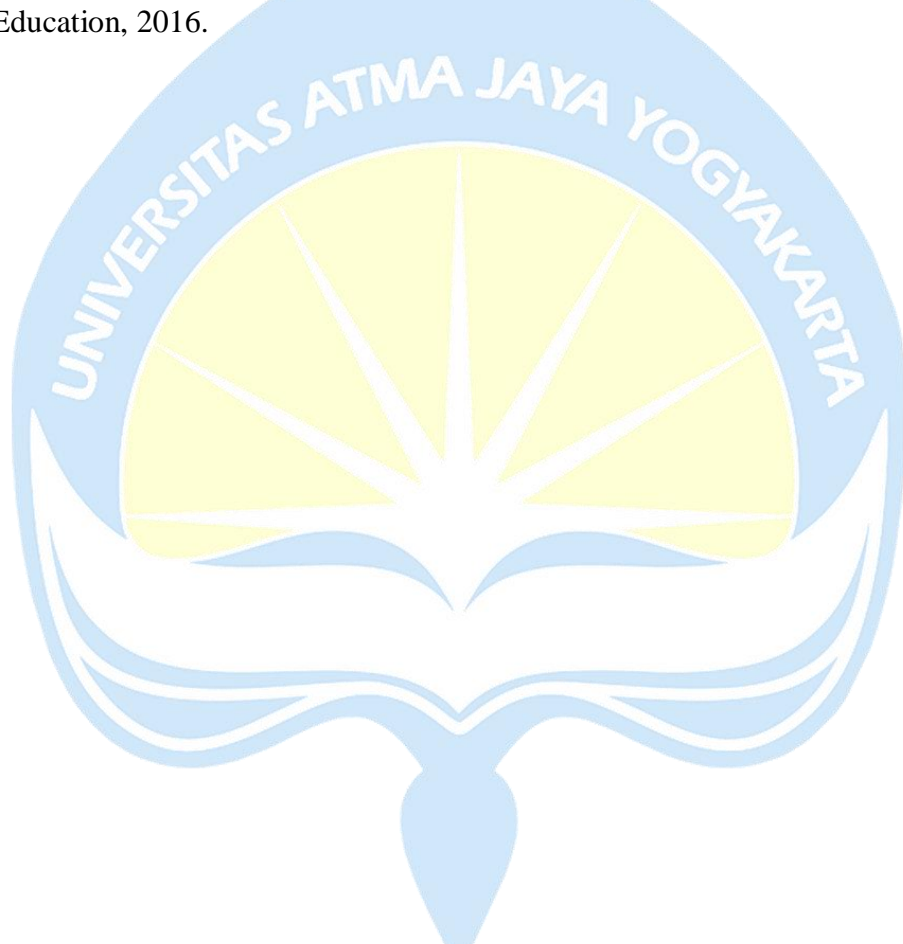

# **LAMPIRAN**

## **A. Foto Toko Perkakas Tam Jaya**

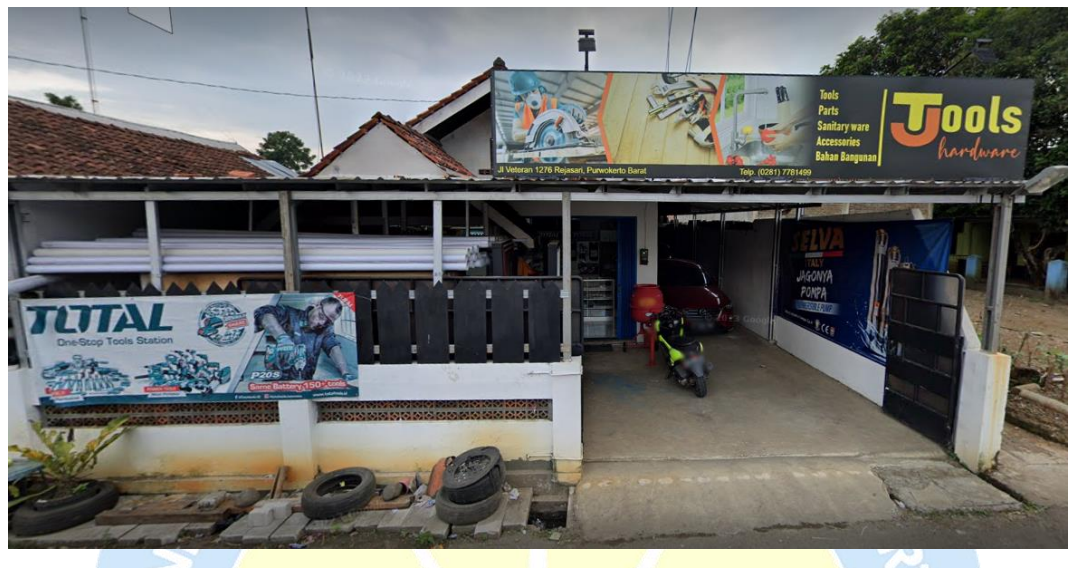

**Lampiran A.1. Foto Toko Perkakas Tam Jaya**

## **B. Perancangan Antarmuka Pemilik atau Pegawai**

**1. Halaman Profil**

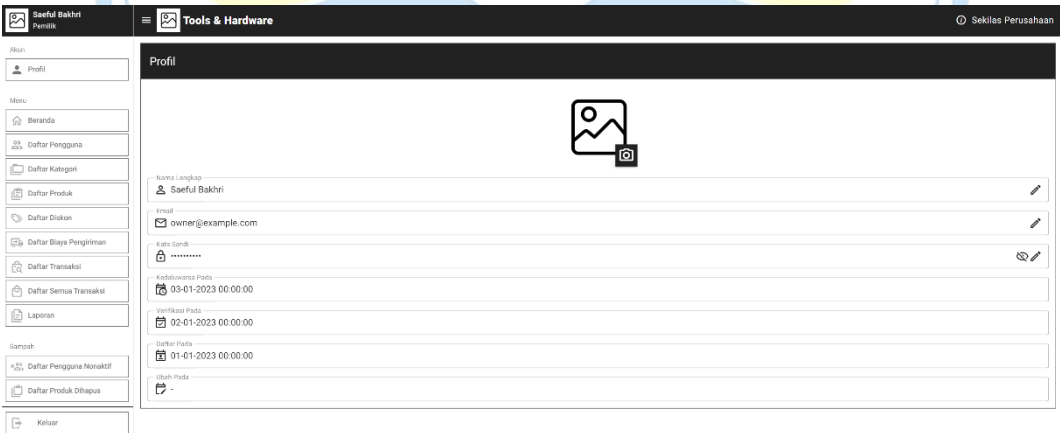

## **Lampiran B.1. Halaman Profil** *Desktop*

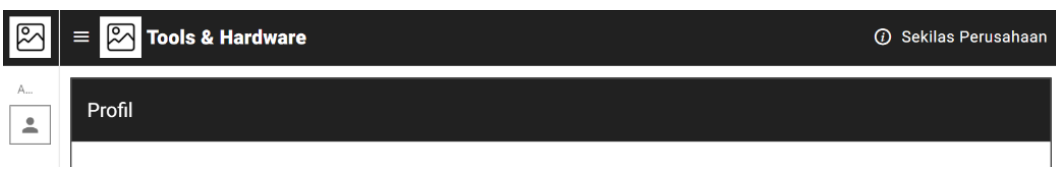

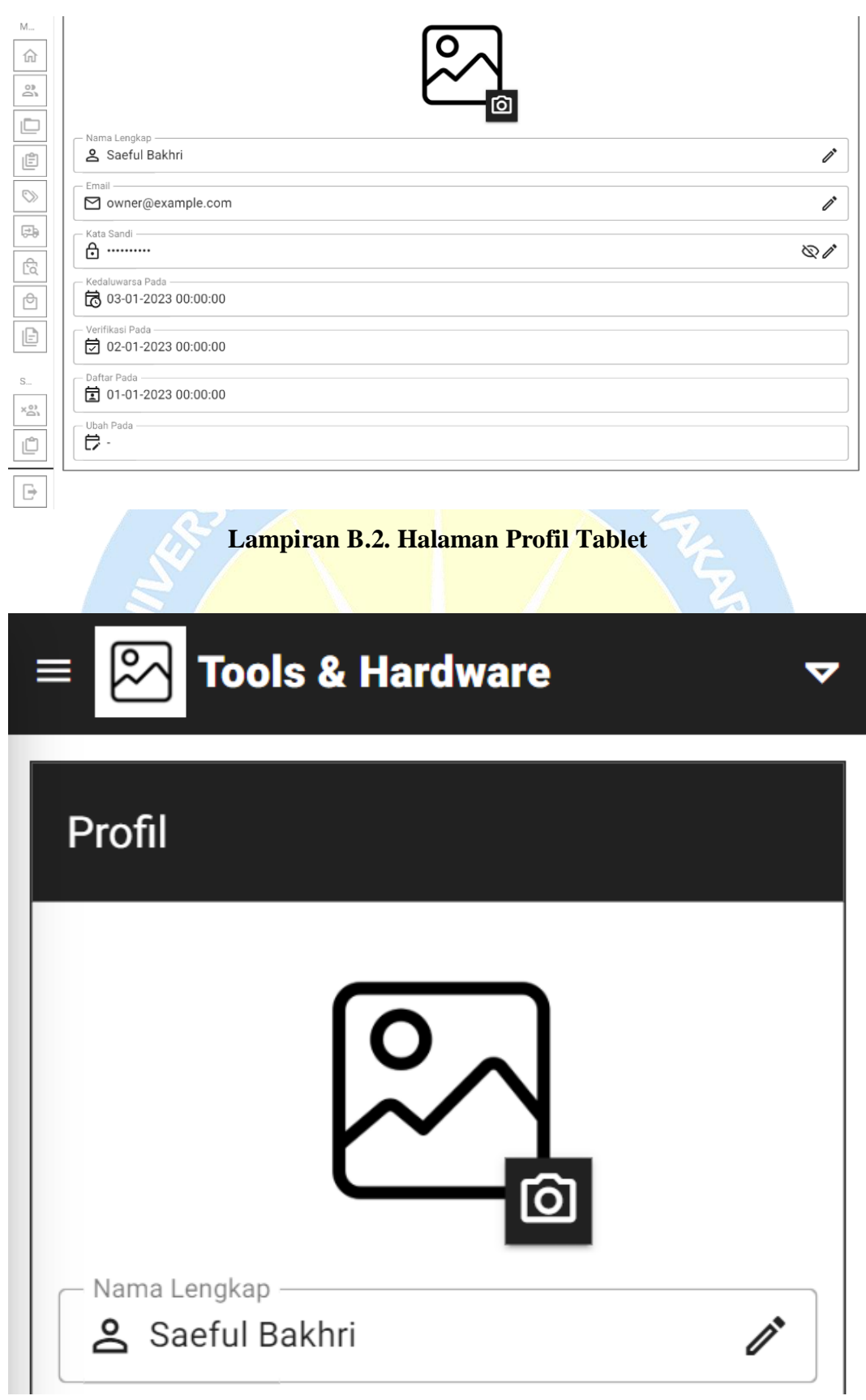

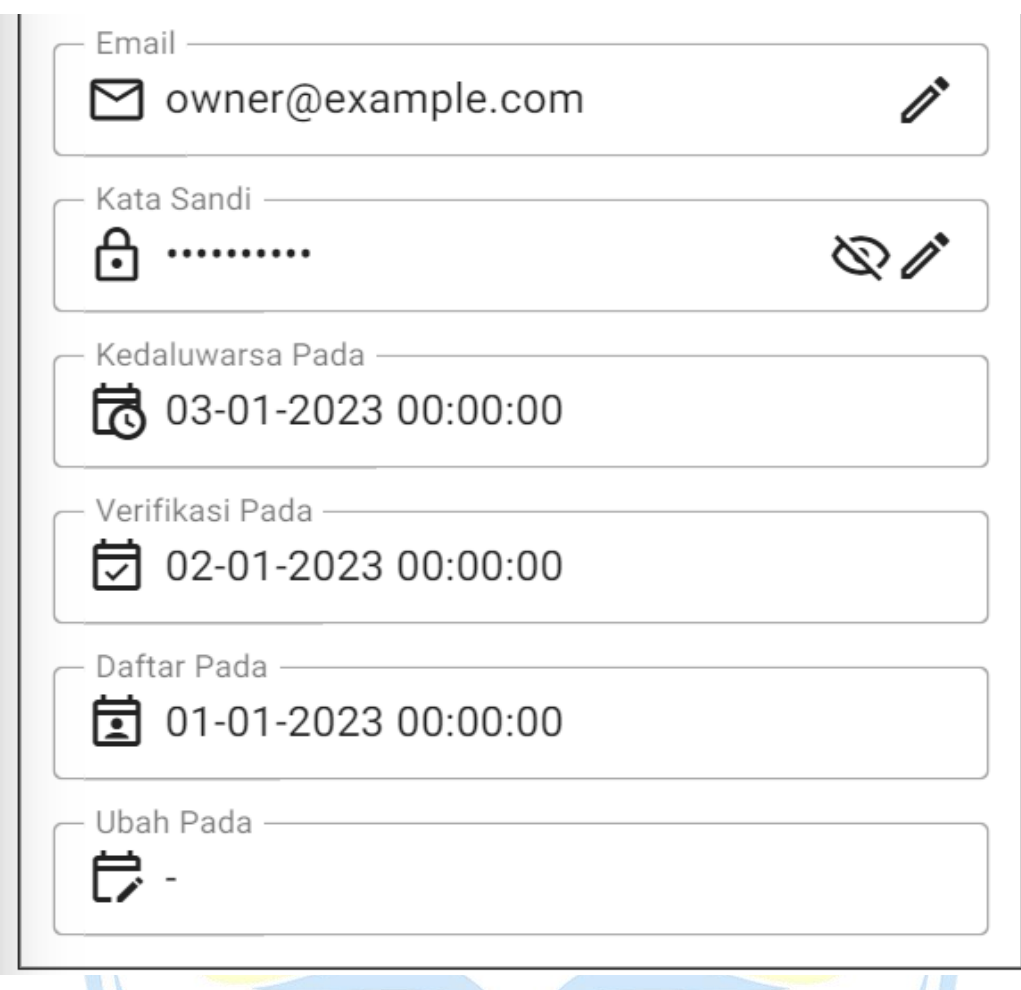

# **Lampiran B.3. Halaman Profil** *Mobile*

## **2. Halaman Beranda**

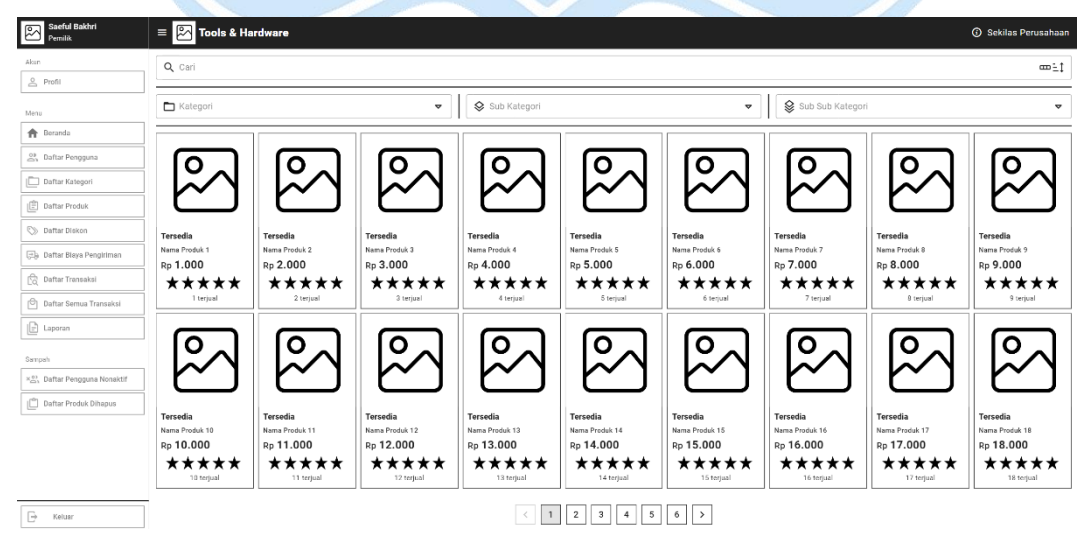

**Lampiran B.4. Halaman Beranda** *Desktop*

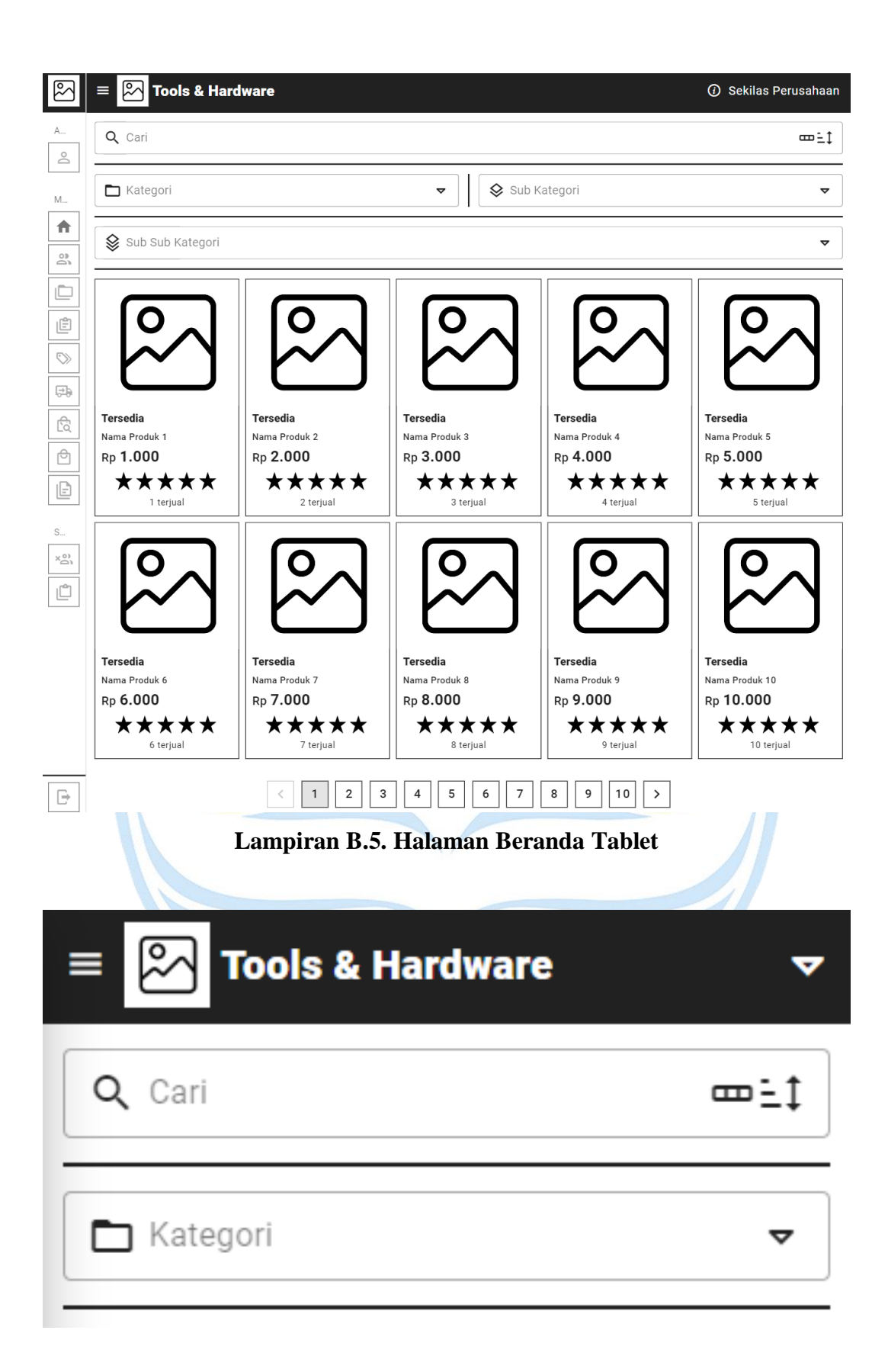

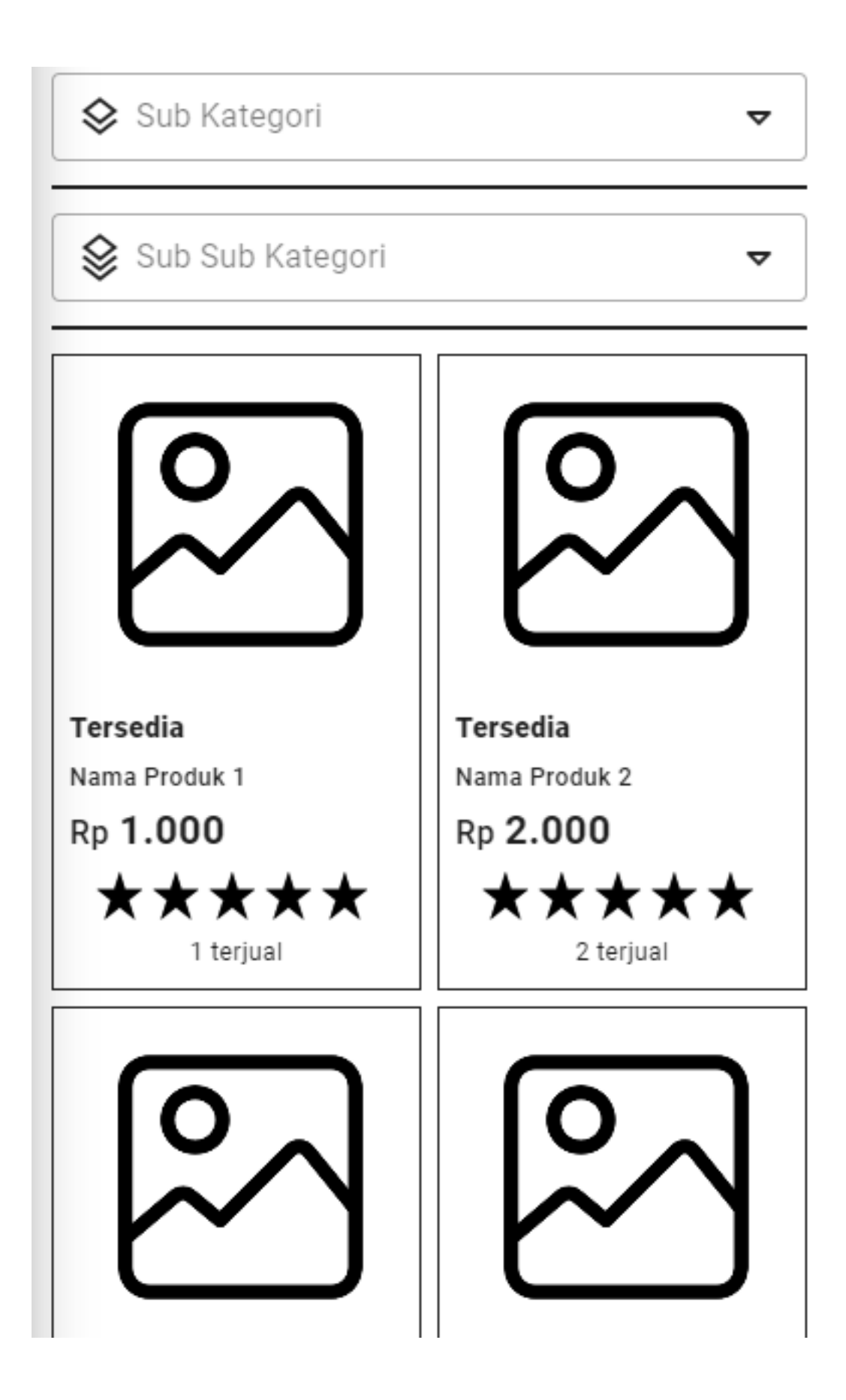

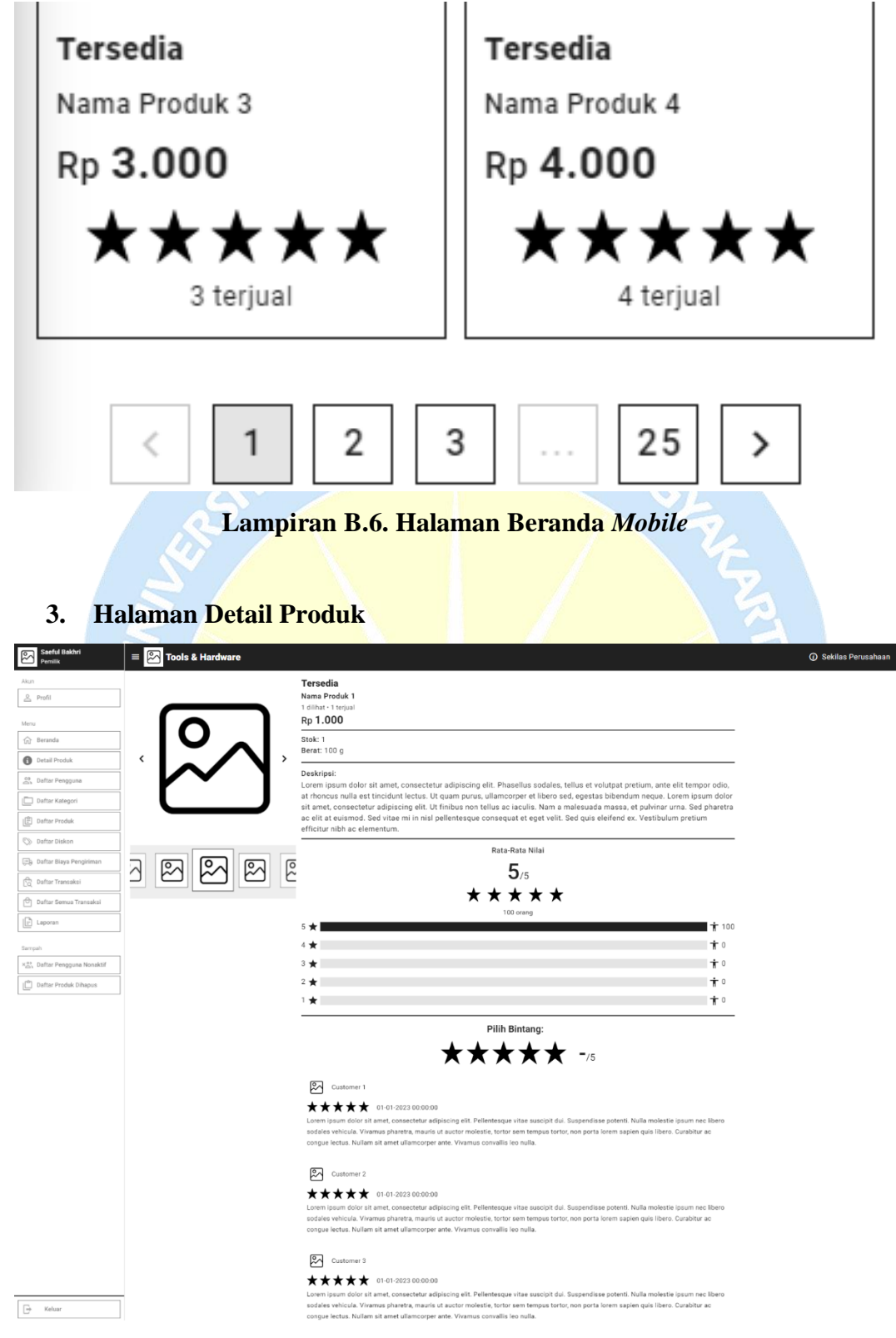

**Lampiran B.7. Halaman Detail Produk** *Desktop*

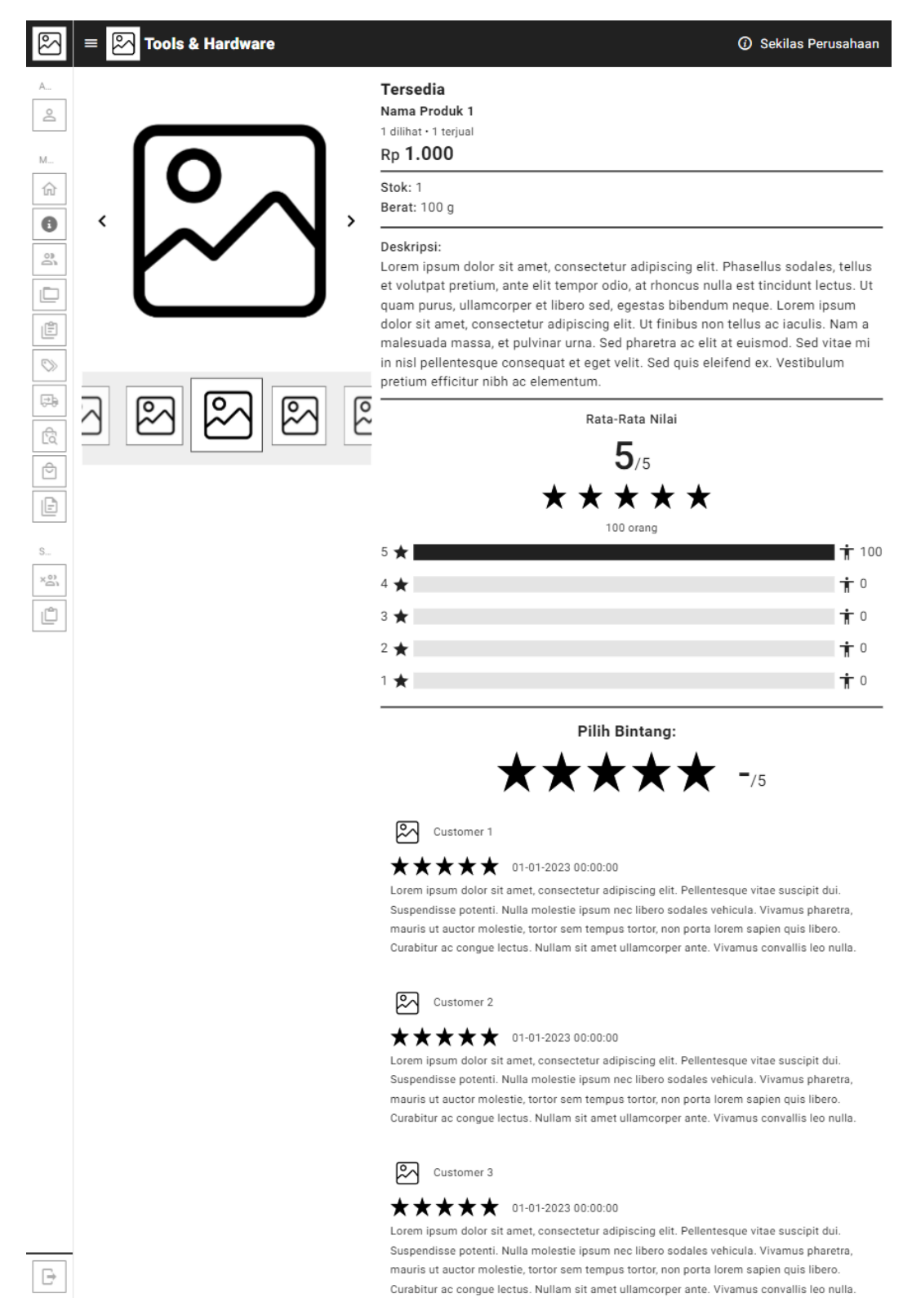

#### **Lampiran B.8. Halaman Detail Produk Tablet**

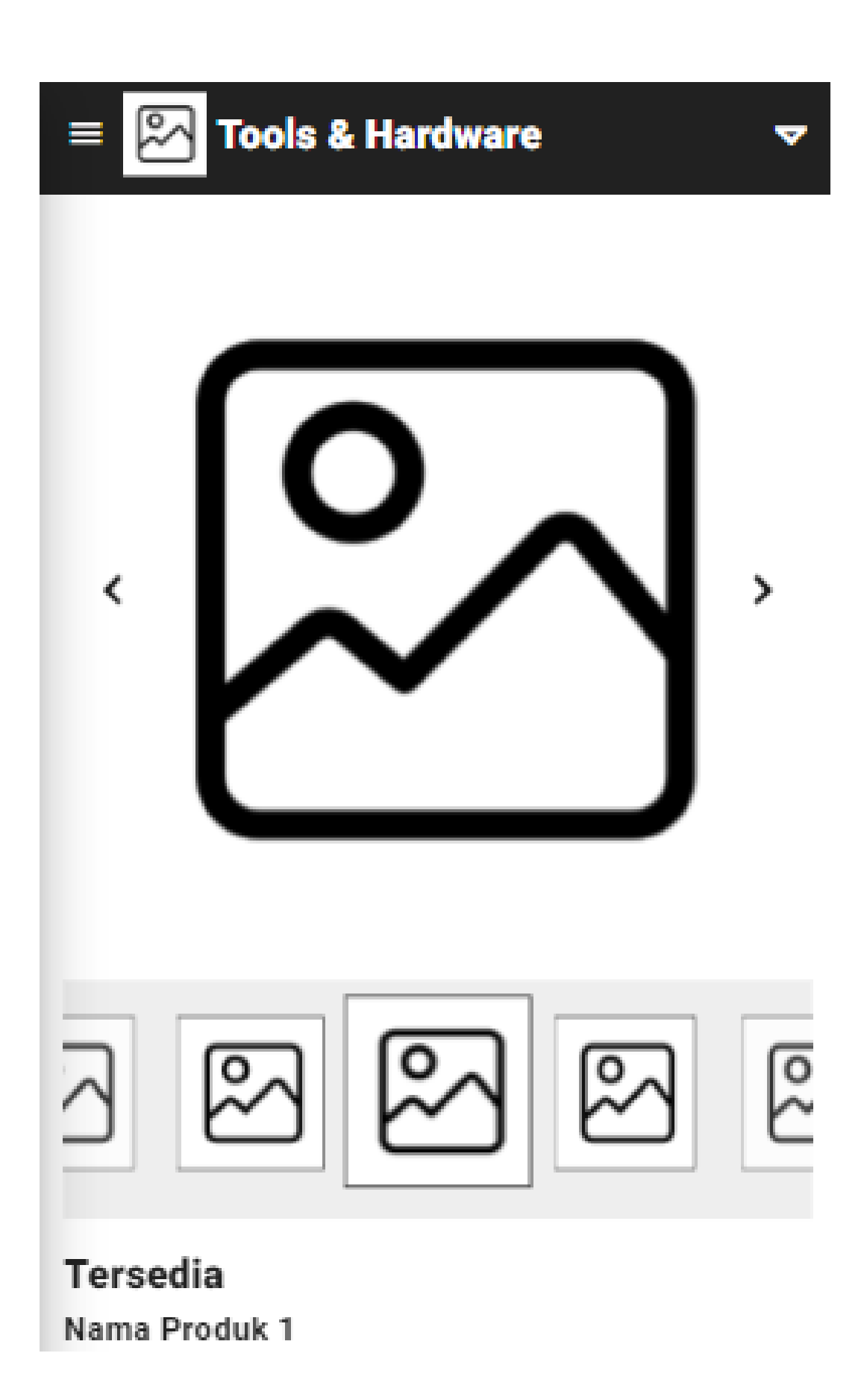

1 dilihat · 1 terjual Rp 1.000

Stok: 1 Berat: 100 g

Deskripsi:

Lorem ipsum dolor sit amet, consectetur adipiscing elit. Phasellus sodales, tellus et volutpat pretium, ante elit tempor odio, at rhoncus nulla est tincidunt lectus. Ut quam purus, ullamcorper et libero sed, egestas bibendum neque. Lorem ipsum dolor sit amet, consectetur adipiscing elit. Ut finibus non tellus ac iaculis. Nam a malesuada massa, et pulvinar urna. Sed pharetra ac elit at euismod. Sed vitae mi in nisl pellentesque consequat et eget velit. Sed quis eleifend ex. Vestibulum pretium efficitur nibh ac elementum.

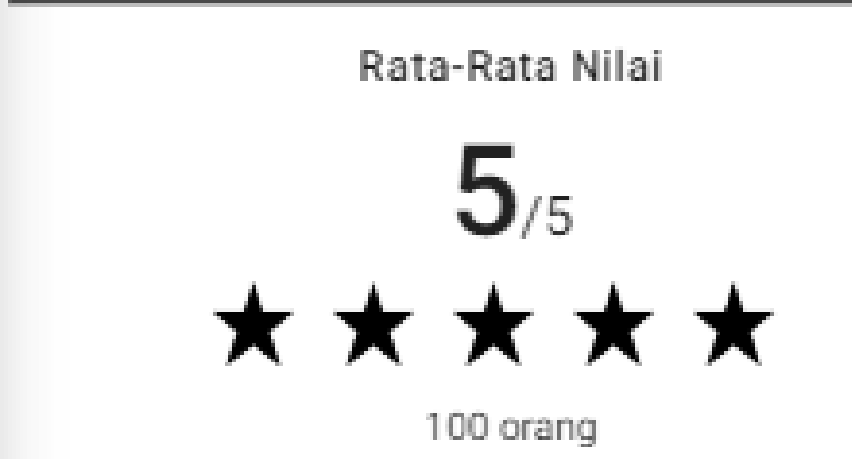

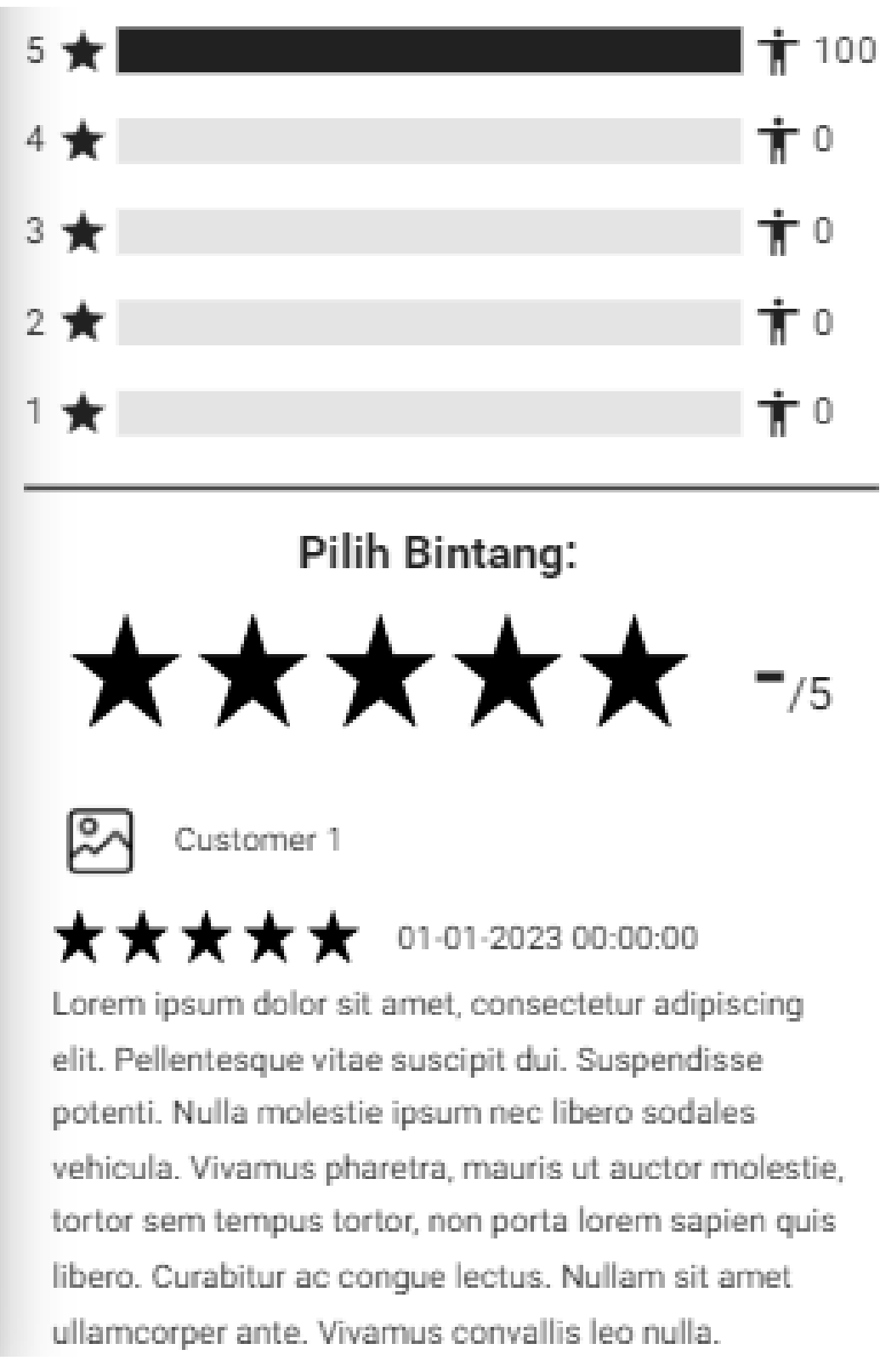

### **Lampiran B.9. Halaman Detail Produk** *Mobile*

## **4. Halaman Daftar Pengguna**

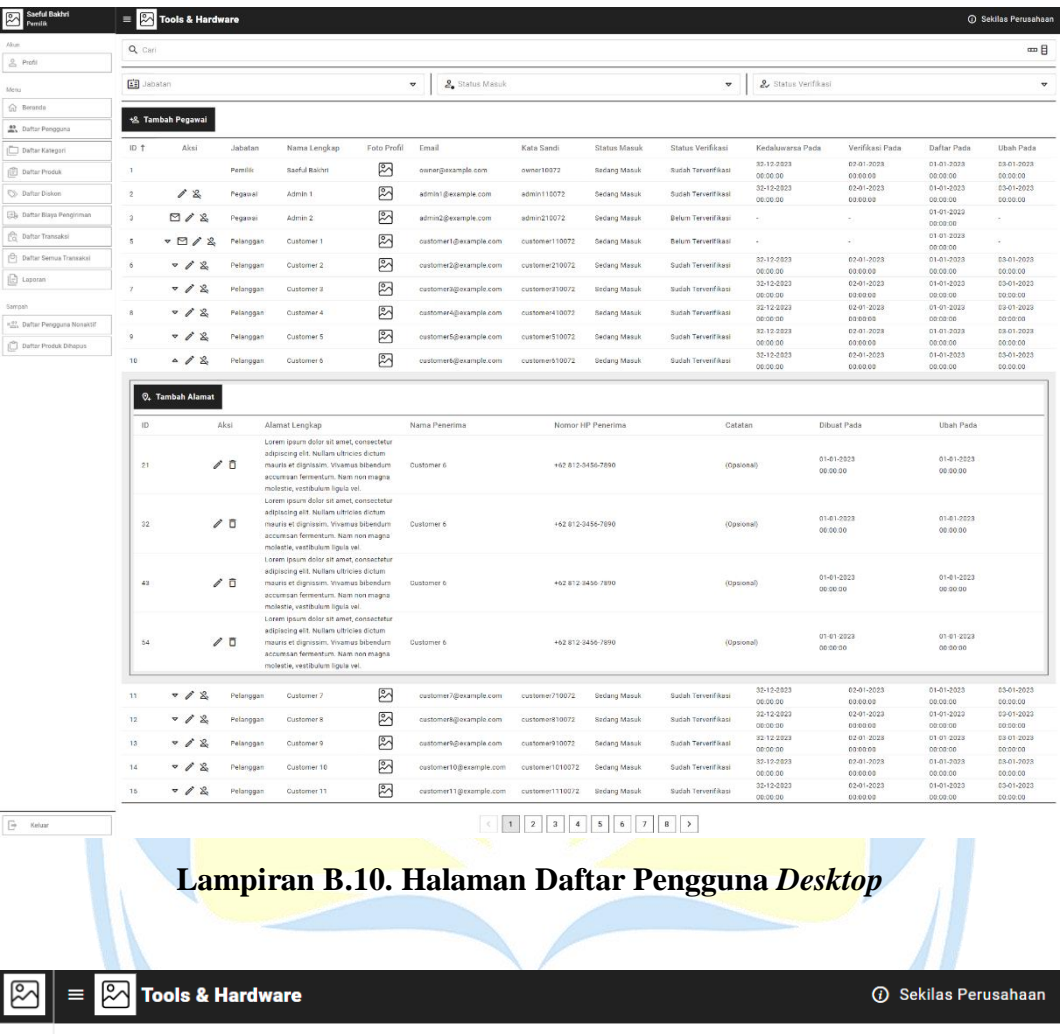

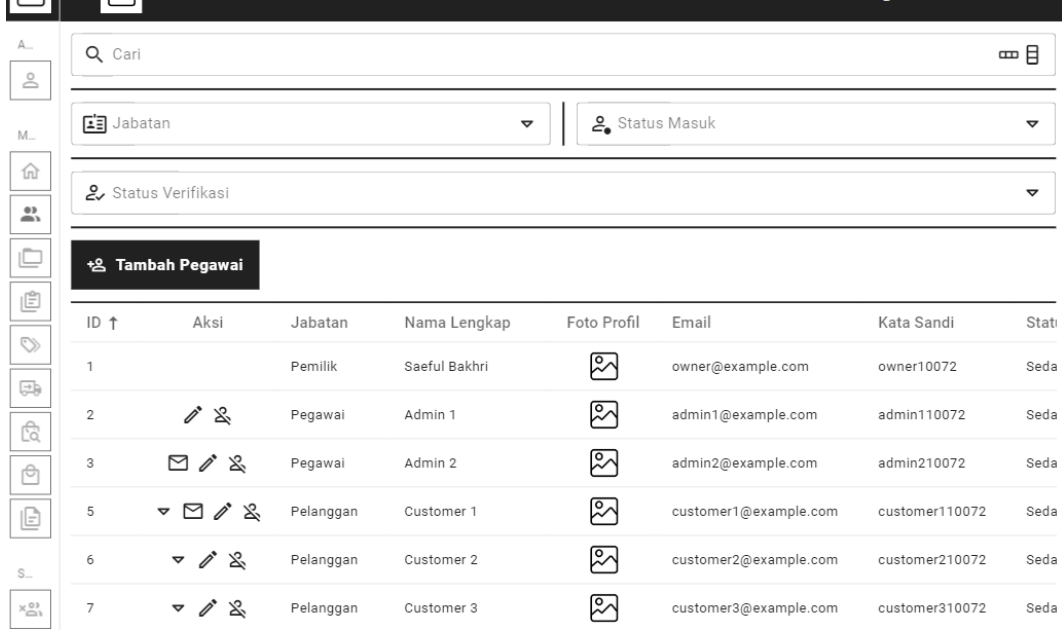

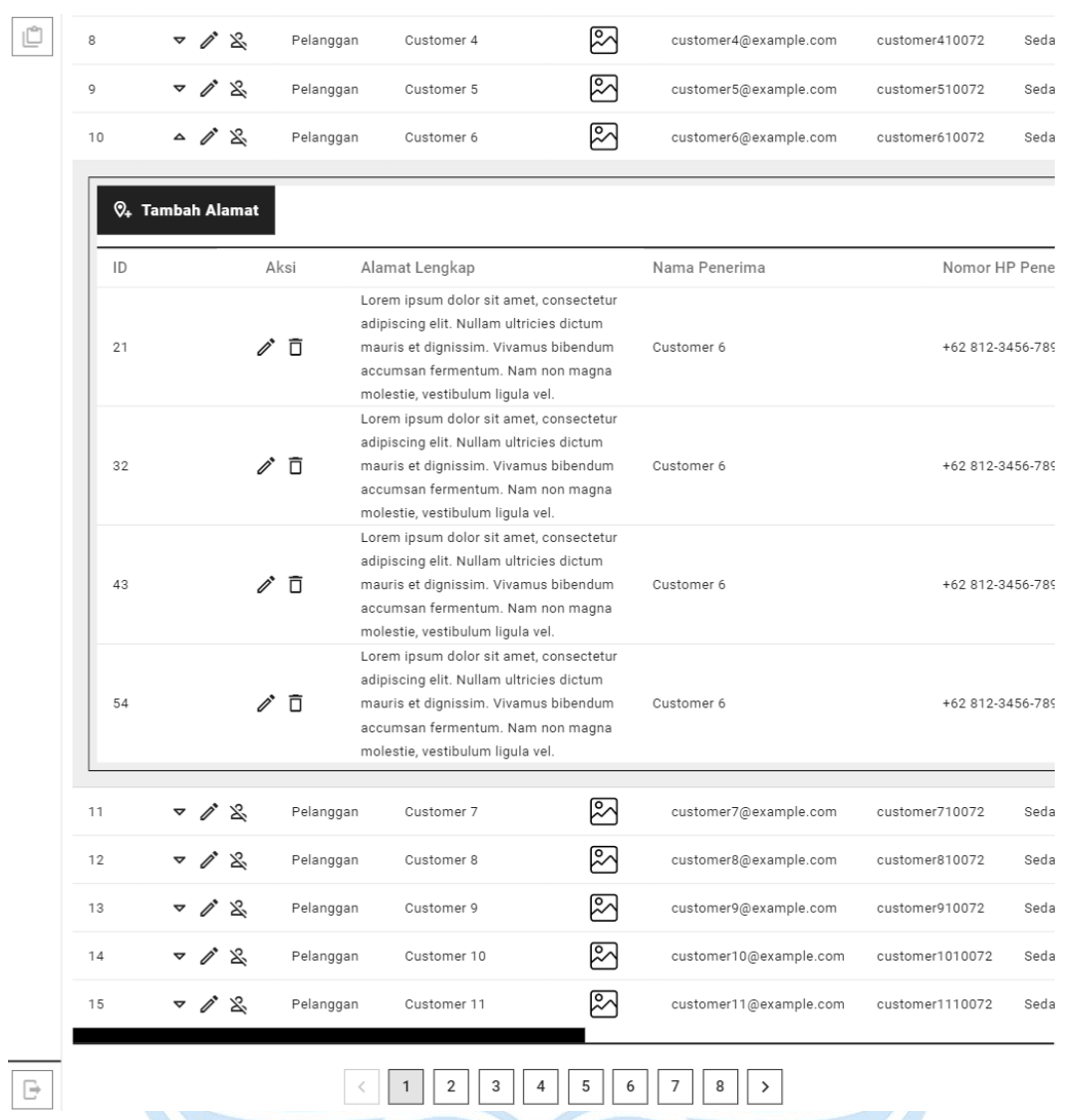

 $\left(\begin{array}{c|c} 1 & 2 & 3 & 4 \end{array}\right)$  5 6 7 8 >

**Lampiran B.11. Halaman Daftar Pengguna Tablet**

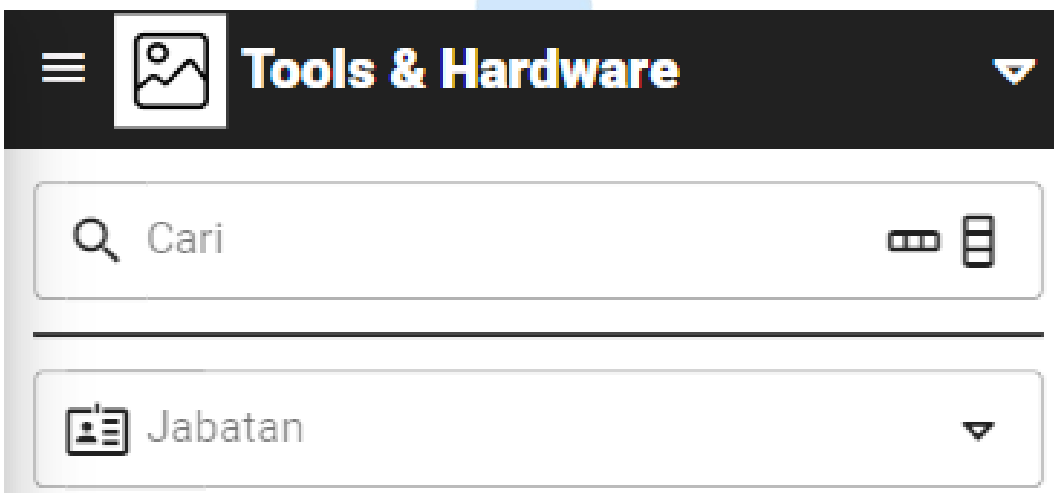

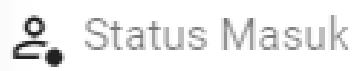

2. Status Verifikasi

# +& Tambah Pegawai

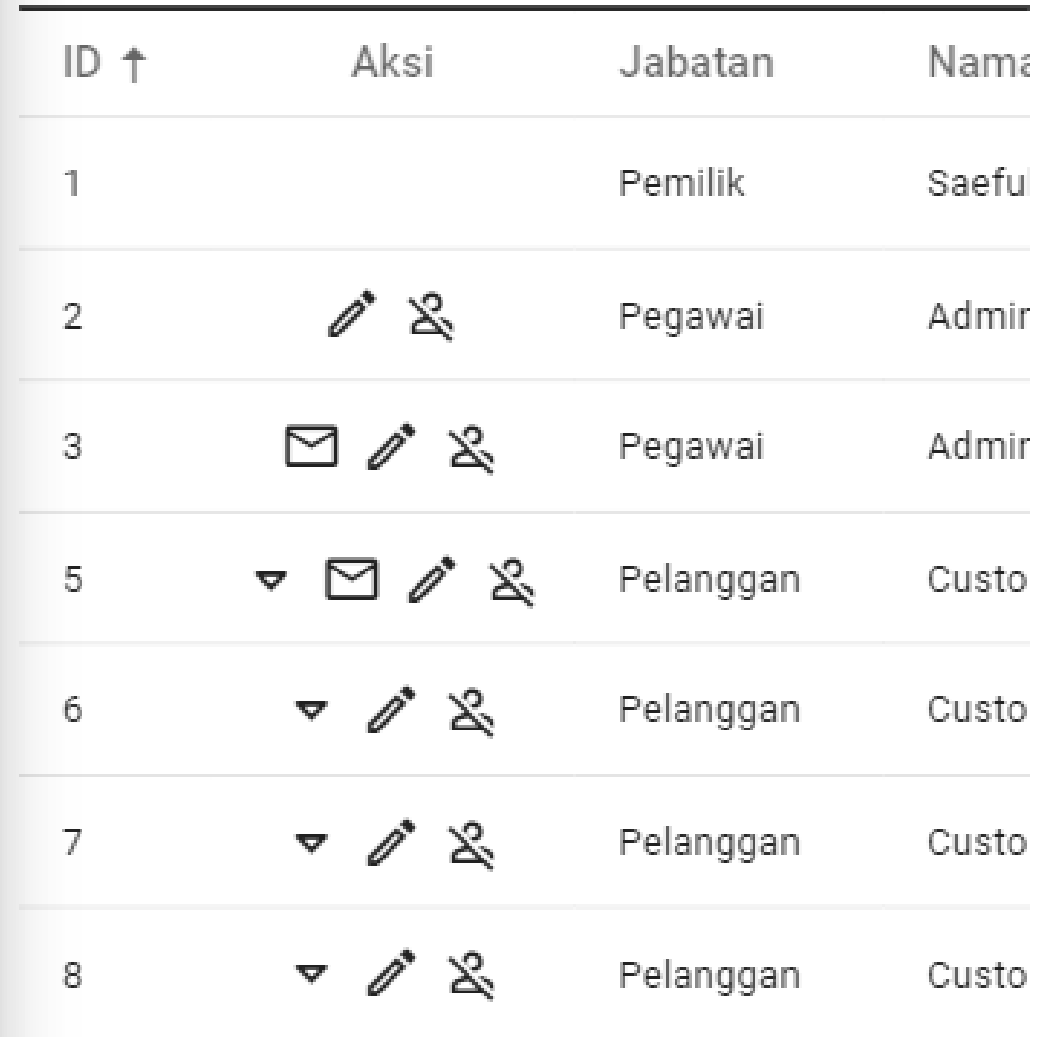

 $\blacktriangledown$ 

A

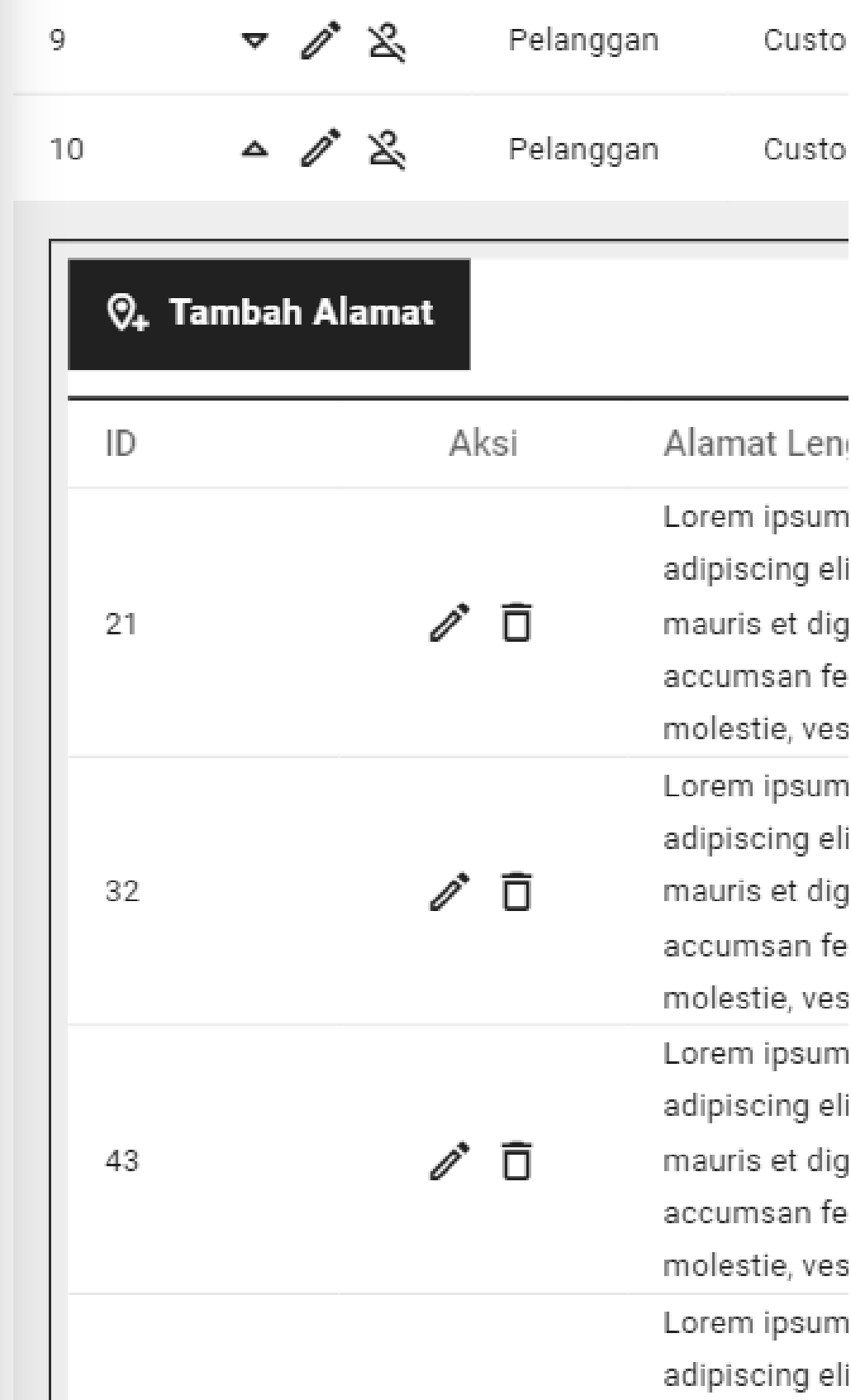

| 54 |        | プ 目       | mauris et dig |
|----|--------|-----------|---------------|
|    |        |           | accumsan fe   |
|    |        |           | molestie, ves |
|    |        |           |               |
| 11 | マグや    | Pelanggan | Custo         |
| 12 | マグや    | Pelanggan | Custo         |
| 13 | マグや    | Pelanggan | Custo         |
| 14 | マグや    | Pelanggan | Custo         |
| 15 | マグる    | Pelanggan | Custo         |
|    |        |           |               |
|    | 3<br>2 | 8         |               |

**Lampiran B.12. Halaman Daftar Pengguna** *Mobile*

# **5. Halaman Daftar Kategori**

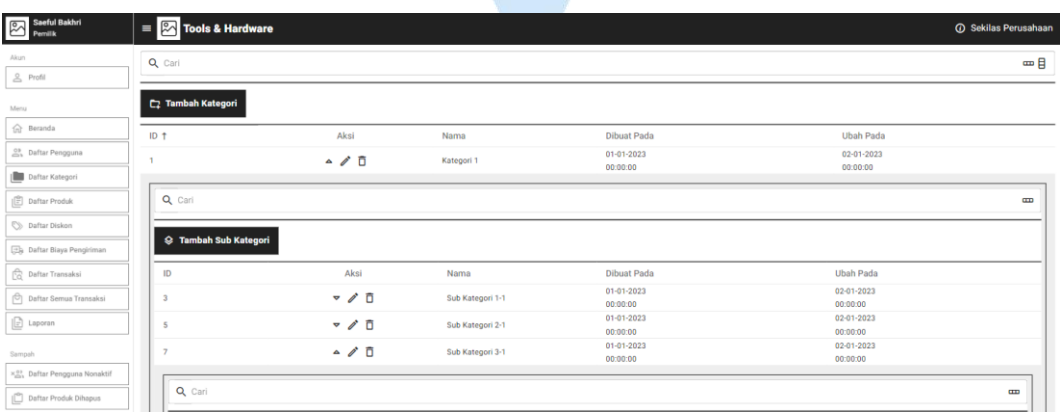

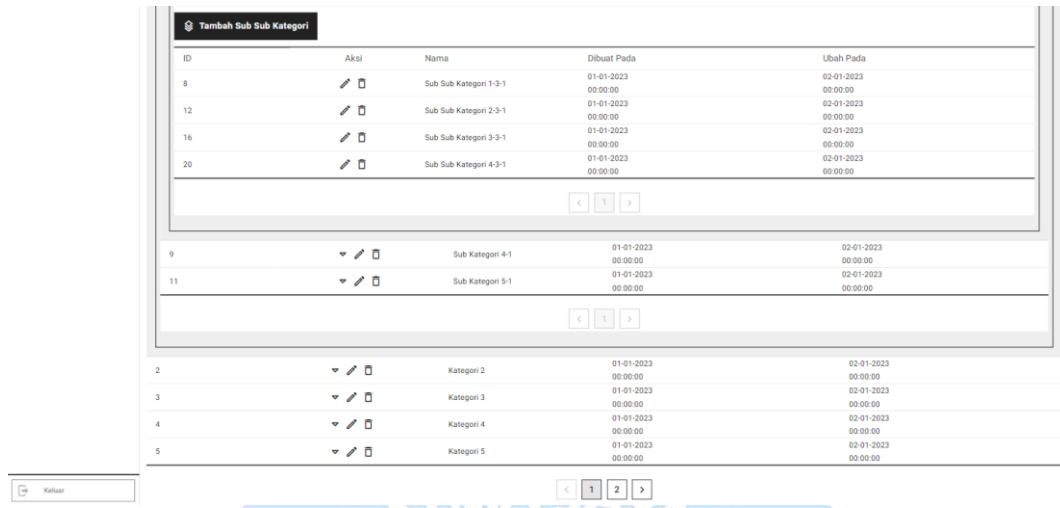

# **Lampiran B.13. Halaman Daftar Kategori** *Desktop*

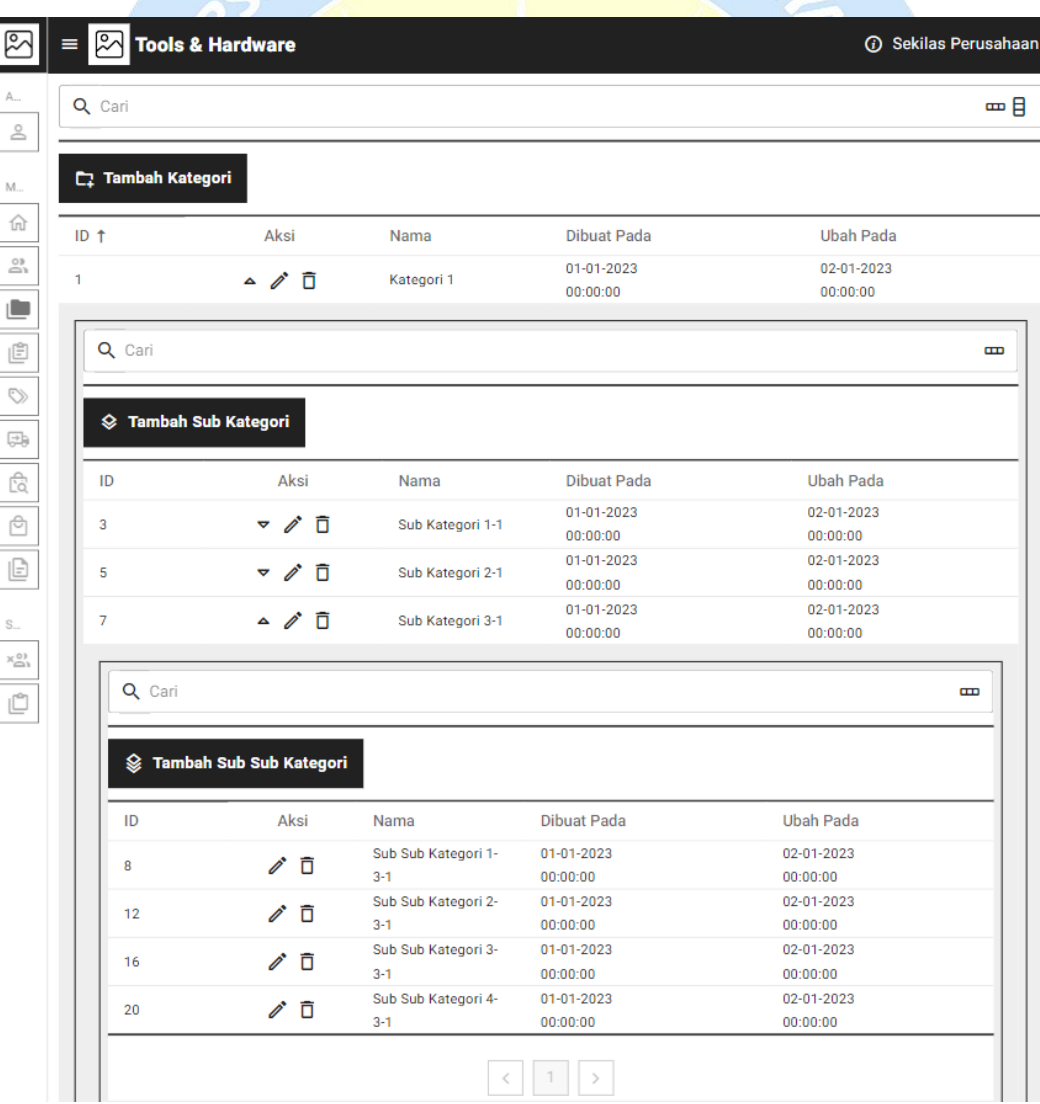

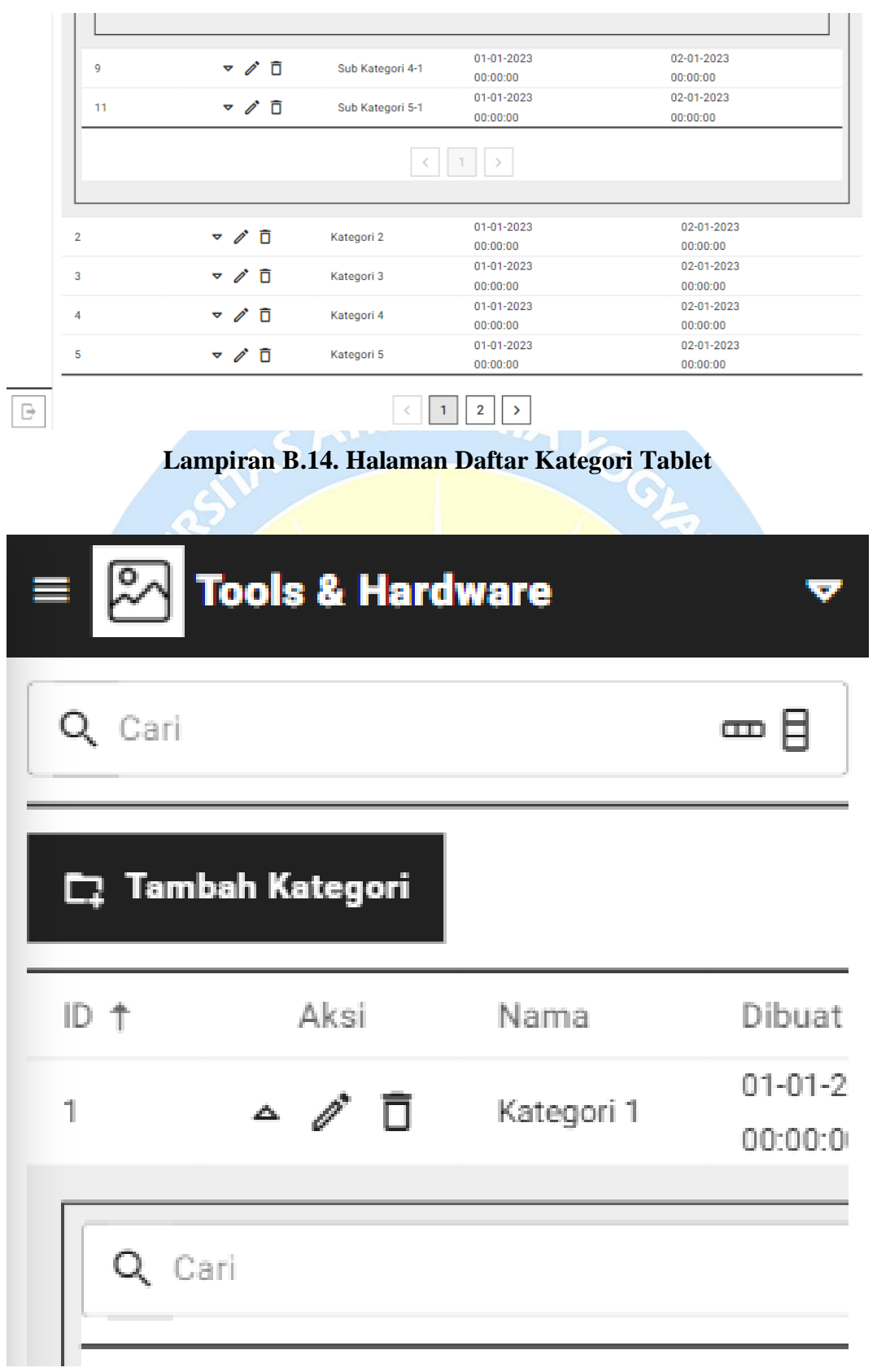

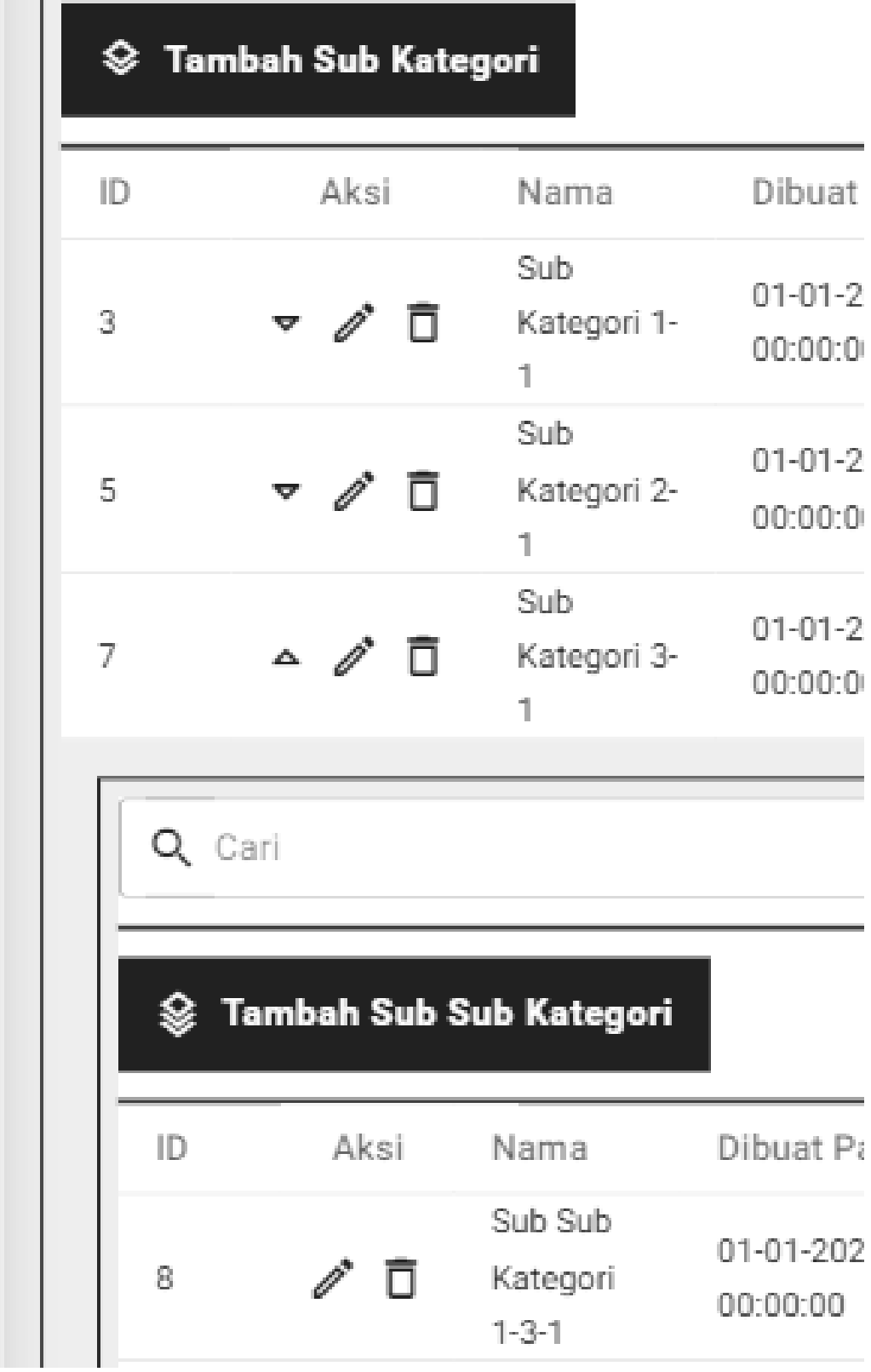

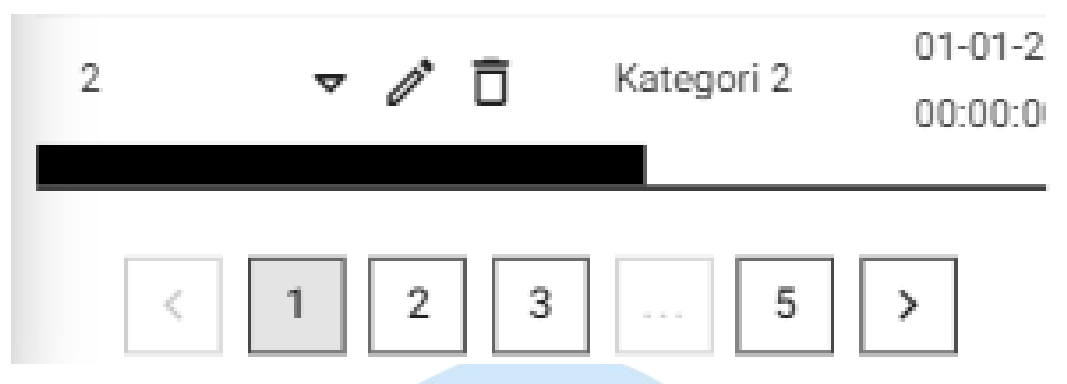

**Lampiran B.15. Halaman Daftar Kategori** *Mobile*

 $\equiv$   $\boxed{2}$  Tools & Hardv  $\sqrt{2}$ **G** Sekilar  $Q$  Car — B  $\frac{0}{2}$  Profil v | C Sub Kategor v | Sub Sub Kateg  $\ddot{\phantom{0}}$  $\Box$ K  $\widehat{\mathbb{R}}$  Berands 自由  $\frac{03}{100}$  Dafter Pr  $\overline{\Box}$  Dafter Kr Berat Status **Jumlah Terjua** Ubah Pa Harga  $\mathbb{Z}$  $1 - 01 - 2023$ 02-01-2023  $100 g$ Tersedia  $\sqrt{6}$ Rp 1,000  $\overline{1}$ Dafter Produ Nama Produk: ۰  $\overline{1}$ 00:00:00<br>02:01-2023  $\sim$   $\sigma$  0 Nama Produk 2 ⊠ Rp 2.000  $200 g$ Tersedia 00:00:00<br>02-01-202  $300 g$  $\overline{\mathbb{B}}$  $\overline{\phantom{a}}$  $\sim$  3  $\sigma$   $\beta$   $\bar{\pi}$ Nama Produk 3 ⊠  $P_0$ 3.000 Tersedia л ٠  $\bullet\bullet$ **C** Dafter Transakr  $400 g$  $\mathbb{Z}$ Rp 4.000 Tersedia  $\overline{4}$  $\sqrt{6}$ Nama Produk 4 ٠  $\sim$  $\overline{4}$  $***$  $\sqrt{10}$ -<br>Nama Produk C ⊠ **Rp 5.000**  $500 g$ Tersedia  $\star\star$ ၉၃ তি ত্রি ट्रि তি Ŧ  $\times 92$  Dat  $\approx$  $\overline{\mathbb{C}}$  o ┲┨╗ ᆒ  $|z|$ ā 현  $\overline{v}$  o 02-01-2023<br>00:00:00<br>02-01-2023<br>00:00:00<br>02-01-2023<br>00:00:00  $\odot$  $\sigma \geq 0$ Nama Produk 6 Rp 6.000  $600 g$  $\fbox{Tersedia}$ ۳ D  $-6$ \*\*  $\boxtimes$ Rp 7.000  $700 g$  $\sim$   $\sigma$  0 -<br>Nama Produk Tersedia  $\overline{\phantom{a}}$ ī т  $800 g$  $\overline{\phantom{a}}$  $\sim$   $\lambda$  n Nama Produk 8  $\color{red} \mathbb{S}$ Rp 8,000 Tersedia ۰ л  $\overline{R}$ л ⊠ Tersedia 02-01-2023 Nama Produk 9 Rp 9.000  $-900 g$ \*\*\*\*\*\*  $\sim$  0  $^{\circ}$ ٠ п  $^{\circ}$  $\sim$  0 Nama Produk 10  $\odot$ Rp 10.000  $\overline{16}$  $1.00\,\mathrm{kg}$ Tersedia \*\*\*\*\*  $\overline{\mathbb{R}}$ ाठ তি ୮୦ তি ╋  $\overline{\mathbb{Z}}$  o  $\overline{\mathscr{L}}[\mathfrak{a}]$ ᆒ  $\overline{\mathbb{Z}}$  $\mathbf{v}$  o  $\sim$  0 Nama Produk 11 罓 Rn 11,000  $\overline{11}$  $1.10 kg$ Tersedia л  $-11 - 1$  $-11$ \*\*\*\*\*  $\mathbb{Z}$  $1.20\,\mathrm{kg}$  $02 - 01 - 2$ Rp 12.000  $\frac{1}{2}$ Tersedia  $\overline{12}$  $\sqrt{6}$ Nama Produk 12 Ī.  $\overline{12}$ п  $\star\star$  $\bullet \not\circ \bar\Box$ Nama Produk 13 ⊠ Rp 13.000  $\overline{13}$  $1.30\,\mathrm{kg}$ Tersedia  $\overline{13}$ Ī.  $\overline{13}$ ×  $\ddot{}$ --------<br>02-01-2023 ▼ / IT Nama Produk 14 Rp 14.000  $\overline{14}$  $1.40 kg$ Tersedia  $\overline{14}$ ٠ п.  $-14$ ٦  $\star\star\star\star$  s 02-01-2023  $\overline{\bullet} \quad \overline{\bigoplus} \qquad \text{Nama Produk 15}$ Rp 15,000  $\frac{1}{15}$  $1.50\,\mathrm{kg}$ Tersedia ⊠ a n  $-15$ \*\*\*\*\*  $\fbox{$\overrightarrow{\Box}$}\qquad\text{Keluar}$  $(1)$  2 3 4 5 6 7 >

 $A$   $A$ **6. Halaman Daftar Produk**

**Lampiran B.16. Halaman Daftar Produk** *Desktop*

| $\overline{R}$ | $\sqrt{2}$<br><b>Tools &amp; Hardware</b> | <b><i>O</i></b> Sekilas Perusahaan |
|----------------|-------------------------------------------|------------------------------------|
| A.,<br>2       | Cari                                      | œ<br>⊟                             |
|                |                                           | the contract of the con-           |

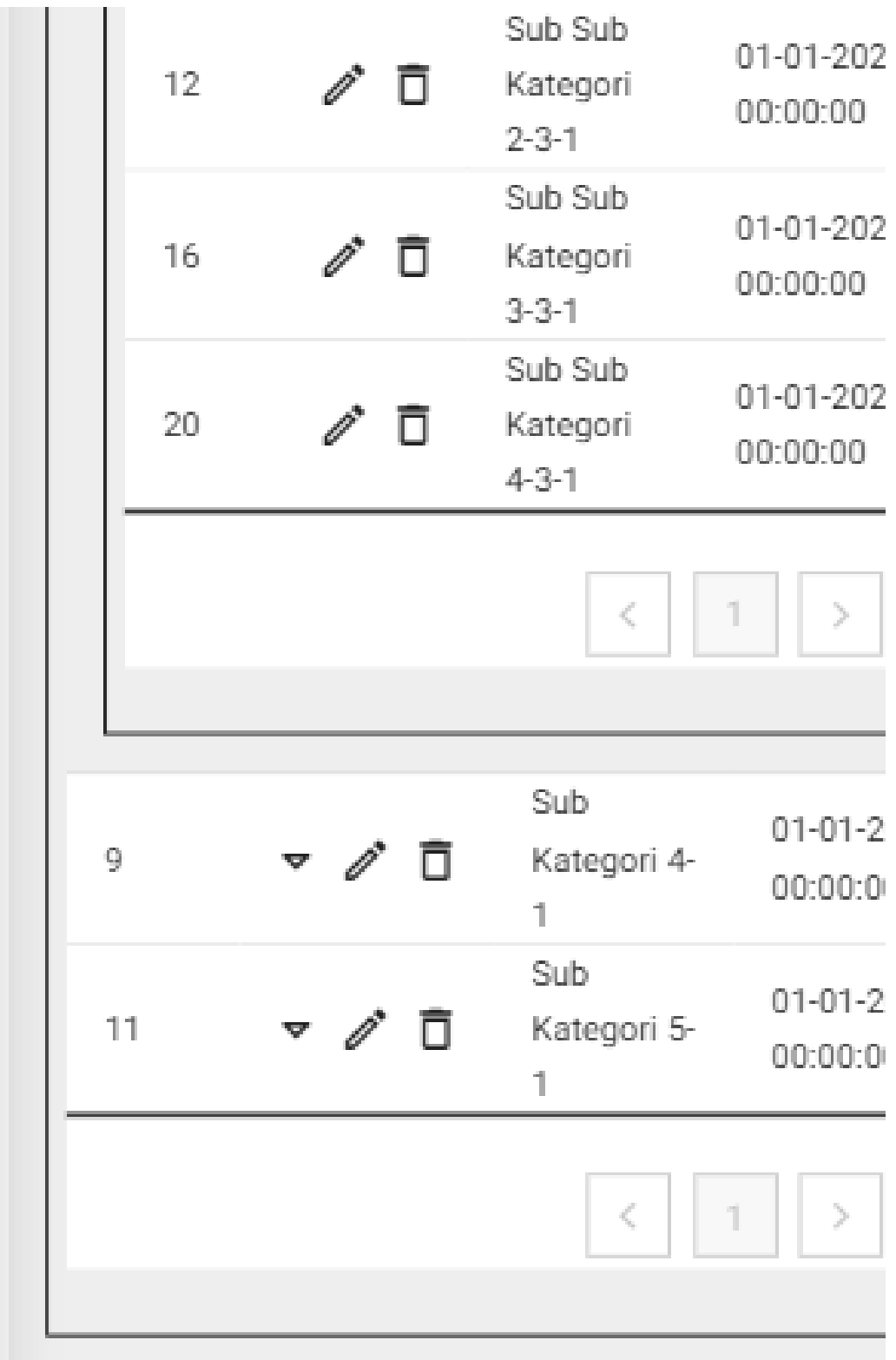

|                | Sub Sub Kategori               |                |      |            |                |                        |             |                 |
|----------------|--------------------------------|----------------|------|------------|----------------|------------------------|-------------|-----------------|
|                | 由 Tambah Produk                |                |      |            |                |                        |             |                 |
| ID ↑           | Aksi                           | Nama Produk    | Foto | Harga      | Stok           | Berat                  | Status      | Jumlah Terlihat |
| 1              | $\sim$ $\varnothing$<br>同      | Nama Produk 1  | 罓    | Rp 1.000   | 1              | 100 g                  | Tersedia    | 1               |
| $\overline{2}$ | ▽∥□                            | Nama Produk 2  | 网    | Rp 2.000   | $\overline{2}$ | 200 g                  | Tersedia    | $\mathbf{2}$    |
| 3              | 〃□<br>$\blacktriangledown$     | Nama Produk 3  | 罓    | Rp 3.000   | 3              | 300 g                  | Tersedia    | $\mathbf{3}$    |
| 4              | Ì<br>同<br>$\blacktriangledown$ | Nama Produk 4  | 罓    | Rp 4.000   | 4              | 400 g                  | Tersedia    | 4               |
| 5              | $\circ$ $\circ$ $\Box$         | Nama Produk 5  | ⊠    | Rp 5.000   | 5              | 500 g                  | Tersedia    | 5               |
|                | ╱│□<br>Deskripsi Produk 5      | ᄼ゚゙゚゚゚゙        |      | $\sqrt{5}$ |                | $\bullet$<br>$\ell$  ū | $\sqrt{10}$ |                 |
| 6              | ▽∥□                            | Nama Produk 6  | ⊠    | Rp 6.000   | 6              | 600 g                  | Tersedia    | 6               |
| 7              | ▽ ∥ □                          | Nama Produk 7  | ⊠    | Rp 7.000   | 7              | 700 g                  | Tersedia    | 7               |
| 8              | 〃□<br>$\blacktriangledown$     | Nama Produk 8  | ⊠    | Rp 8.000   | 8              | 800 g                  | Tersedia    | 8               |
| 9              | ▽∥□                            | Nama Produk 9  | 罓    | Rp 9.000   | 9              | 900 g                  | Tersedia    | 9               |
| 10             | $\sim$ $\mathcal{O}$ $\Box$    | Nama Produk 10 | 罓    | Rp 10.000  | 10             | $1.00\,\mathrm{kg}$    | Tersedia    | 10              |
|                |                                |                |      |            |                |                        |             |                 |
|                | Ō<br>Deskripsi Produk 10       | $\mathscr{O}$  | ō    | ╱│□        |                | $\sqrt{5}$             | ╱│□         |                 |
| 11             | ▿∥                             | Nama Produk 11 | ⊠    | Rp 11.000  | 11             | 1.10 kg                | Tersedia    | 11              |
| 12             | ▿∥                             | Nama Produk 12 | ⊠    | Rp 12.000  | 12             | 1.20 kg                | Tersedia    | 12              |
| 13             | ▿〃□                            | Nama Produk 13 | 罓    | Rp 13.000  | 13             | 1.30 kg                | Tersedia    | 13              |
| 14             | 〃□<br>▽                        | Nama Produk 14 | 罓    | Rp 14.000  | 14             | 1.40 kg                | Tersedia    | 14              |

**Lampiran B.17. Halaman Daftar Produk Tablet**

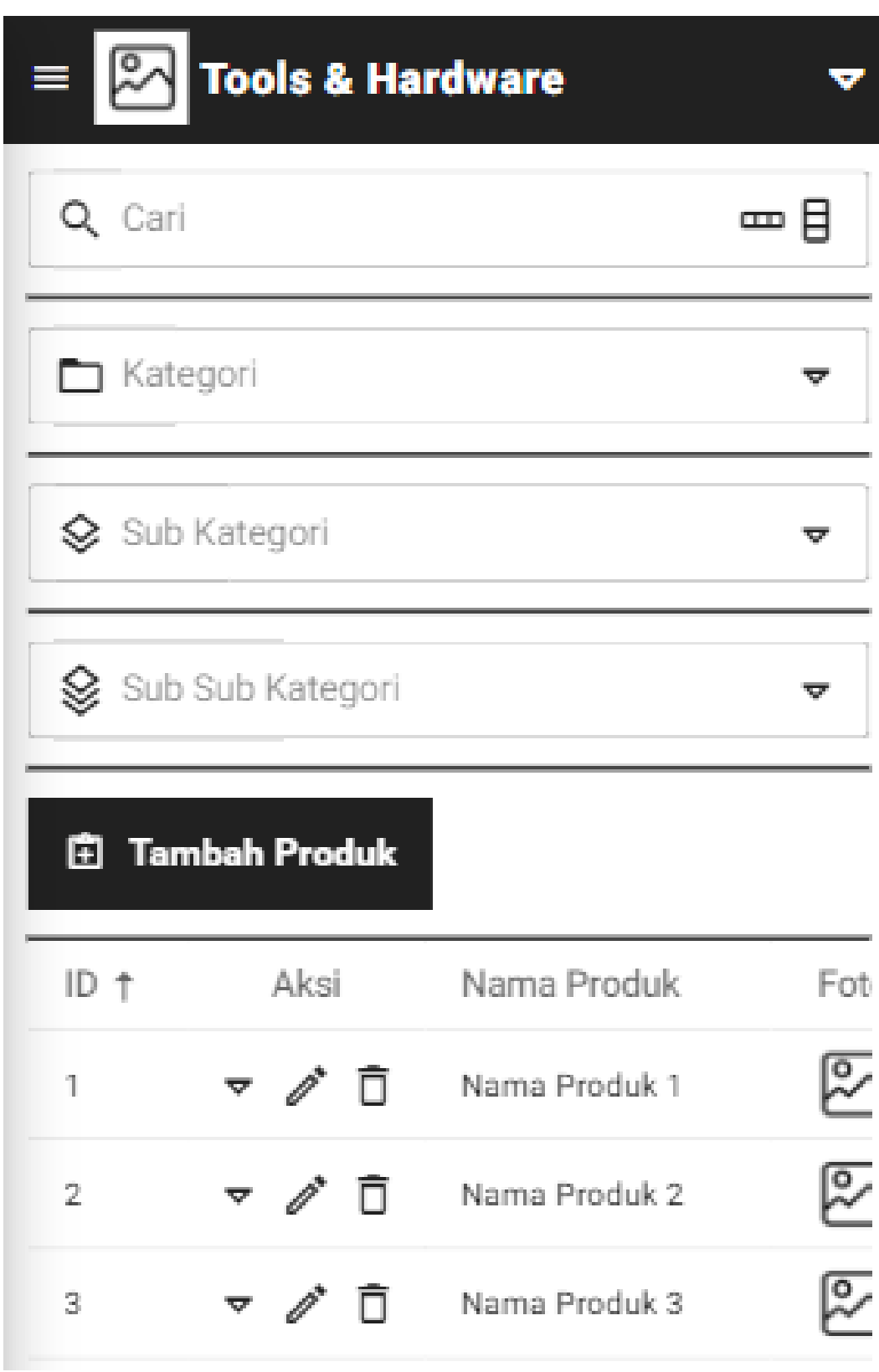

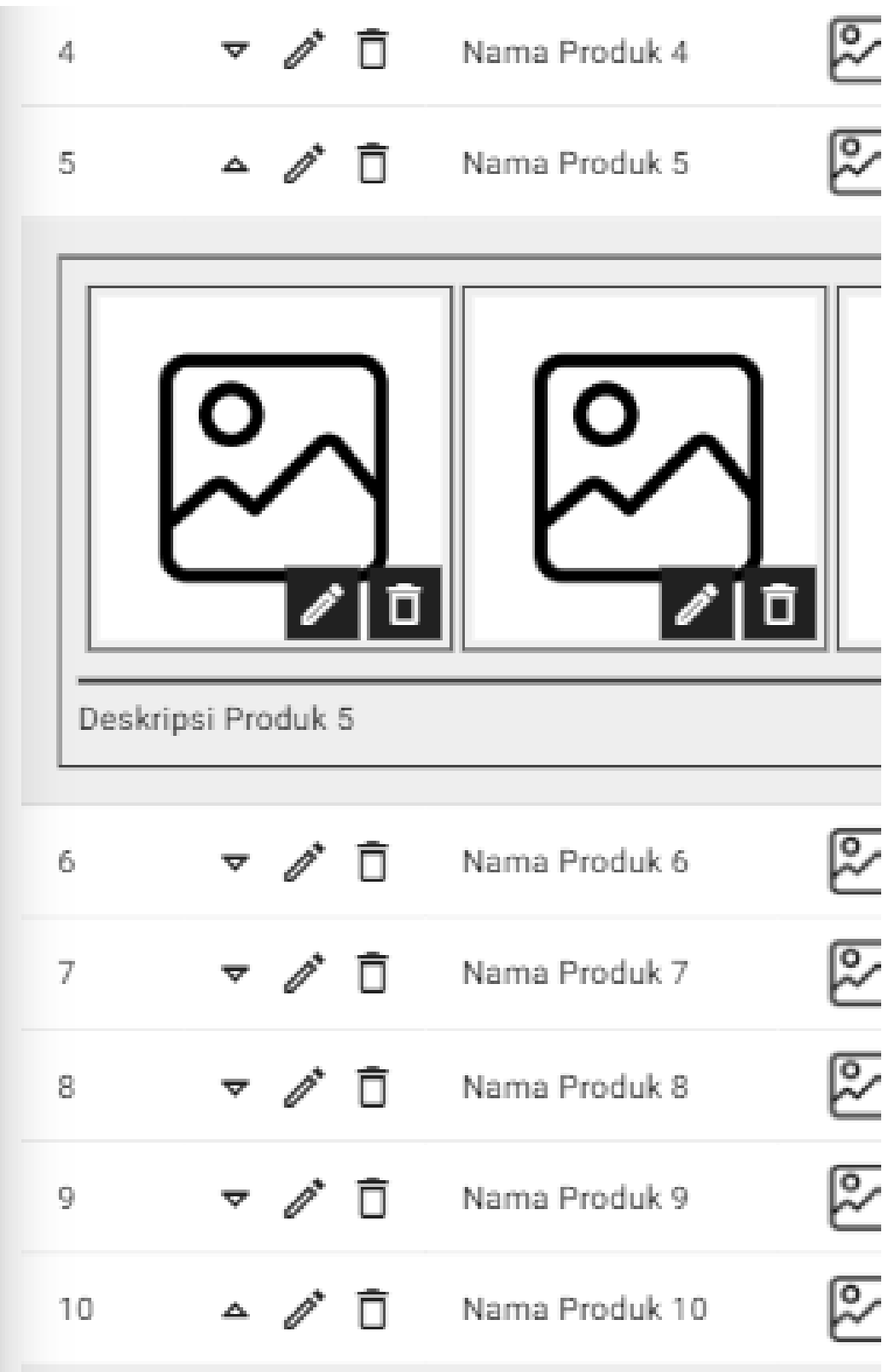

|    | Deskripsi Produk 10 |                                     |  |
|----|---------------------|-------------------------------------|--|
| 11 |                     | ▼ ♪ □ Nama Produk 11                |  |
| 12 |                     | ▼ ♪ □ Nama Produk 12                |  |
| 13 | $\overline{\nabla}$ | $\mathscr{D}$ $\Box$ Nama Produk 13 |  |
| 14 |                     | ▼ ♪ 百 Nama Produk 14                |  |
| 15 | ত                   | Nama Produk 15                      |  |
| ¢  | 2                   | 3<br>$\alpha$ , $\alpha$ , $\alpha$ |  |

**Lampiran B.18. Halaman Daftar Produk** *Mobile*

# **7. Halaman Daftar Diskon**

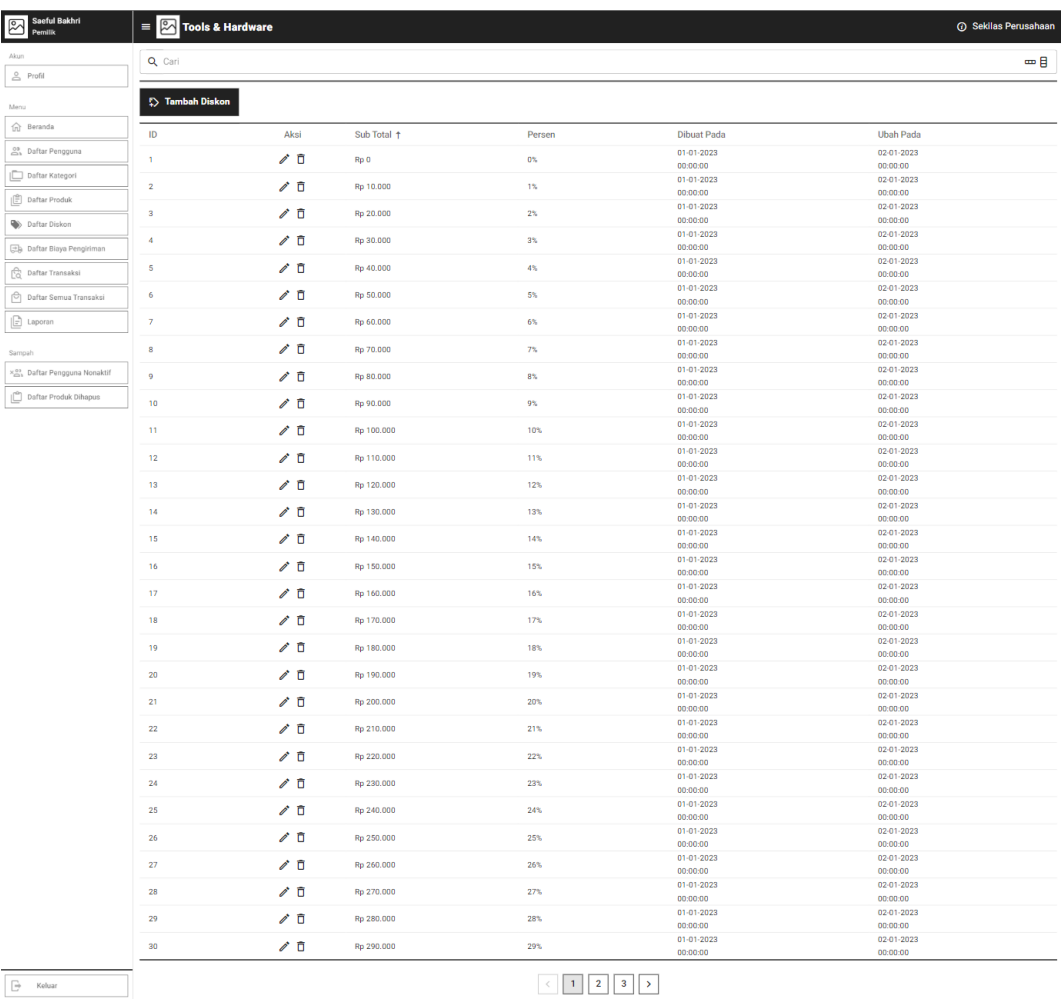

 $\Box$ Keluar

# **Lampiran B.19. Halaman Daftar Diskon** *Desktop*

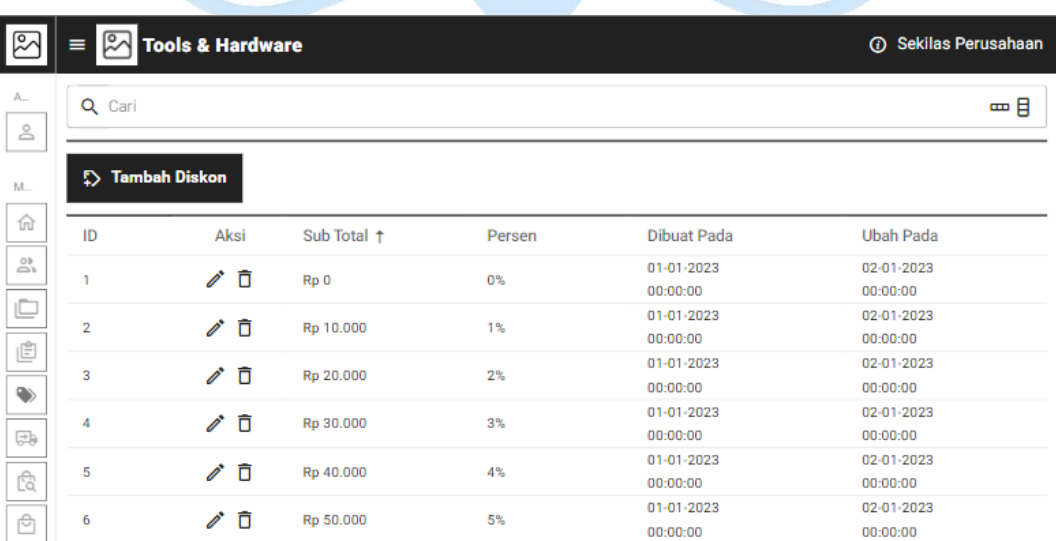

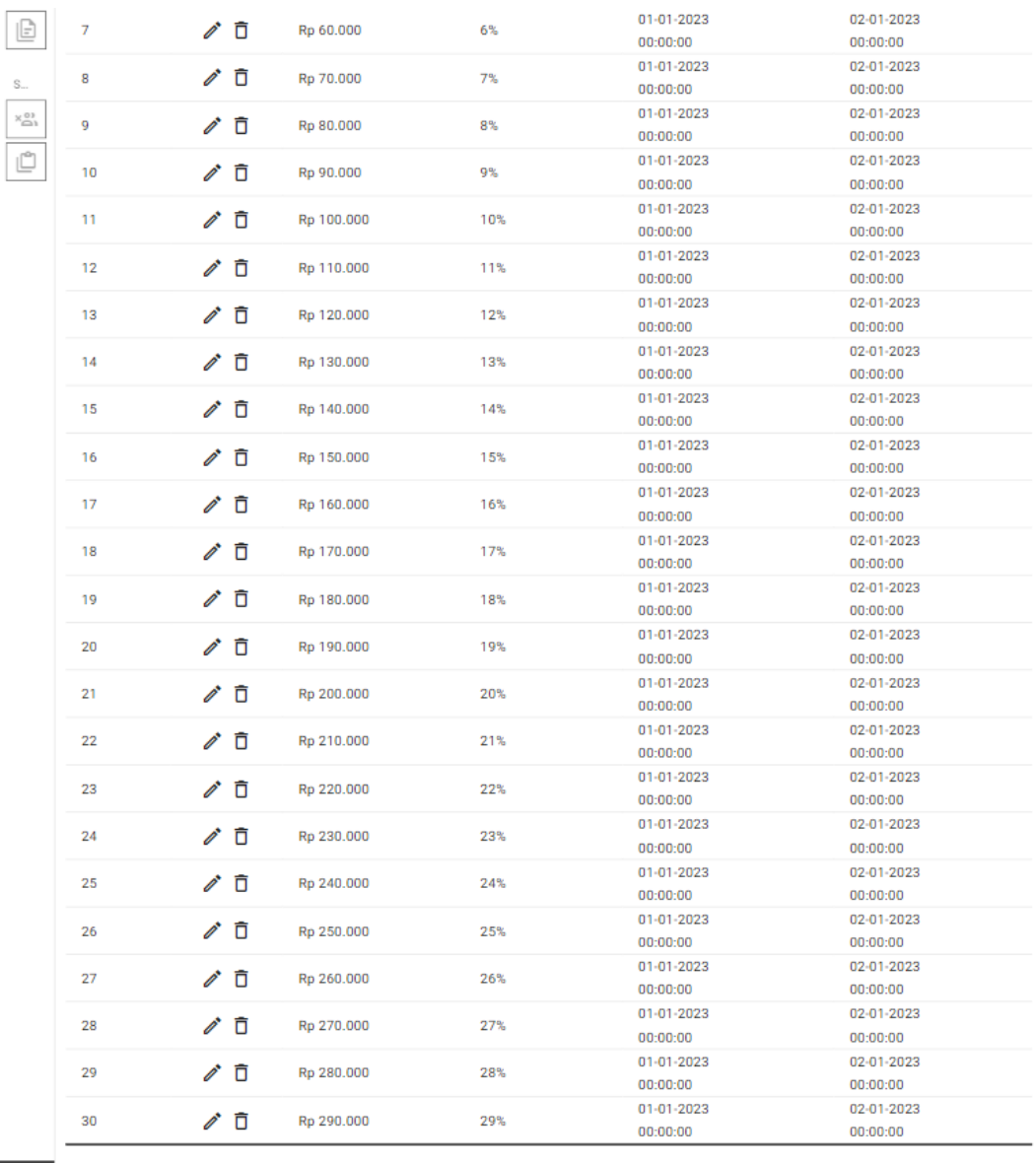

 $\boxed{\ominus}$ 

 $\begin{array}{c|c|c|c|c|c|c|c|c} \hline \text{ & & 1 & 2 & 3 & \text{ }\end{array}$ 

## **Lampiran B.20. Halaman Daftar Diskon Tablet**

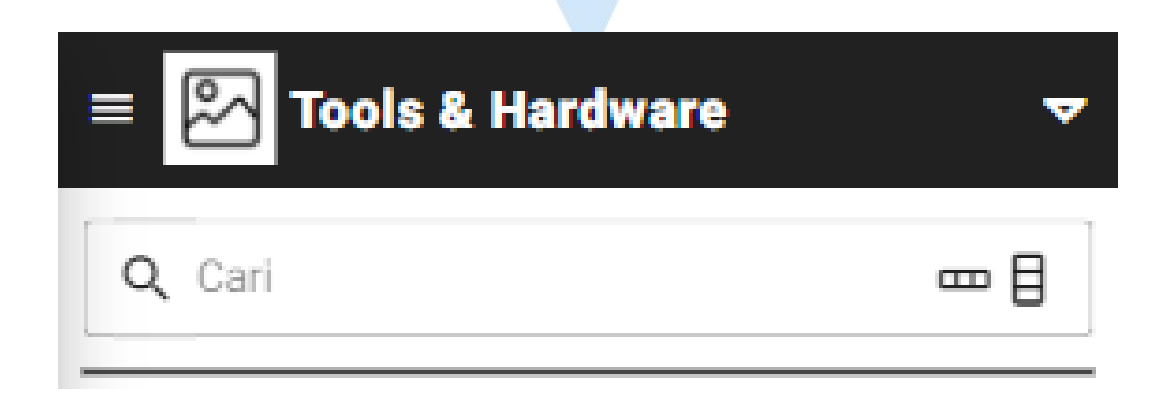

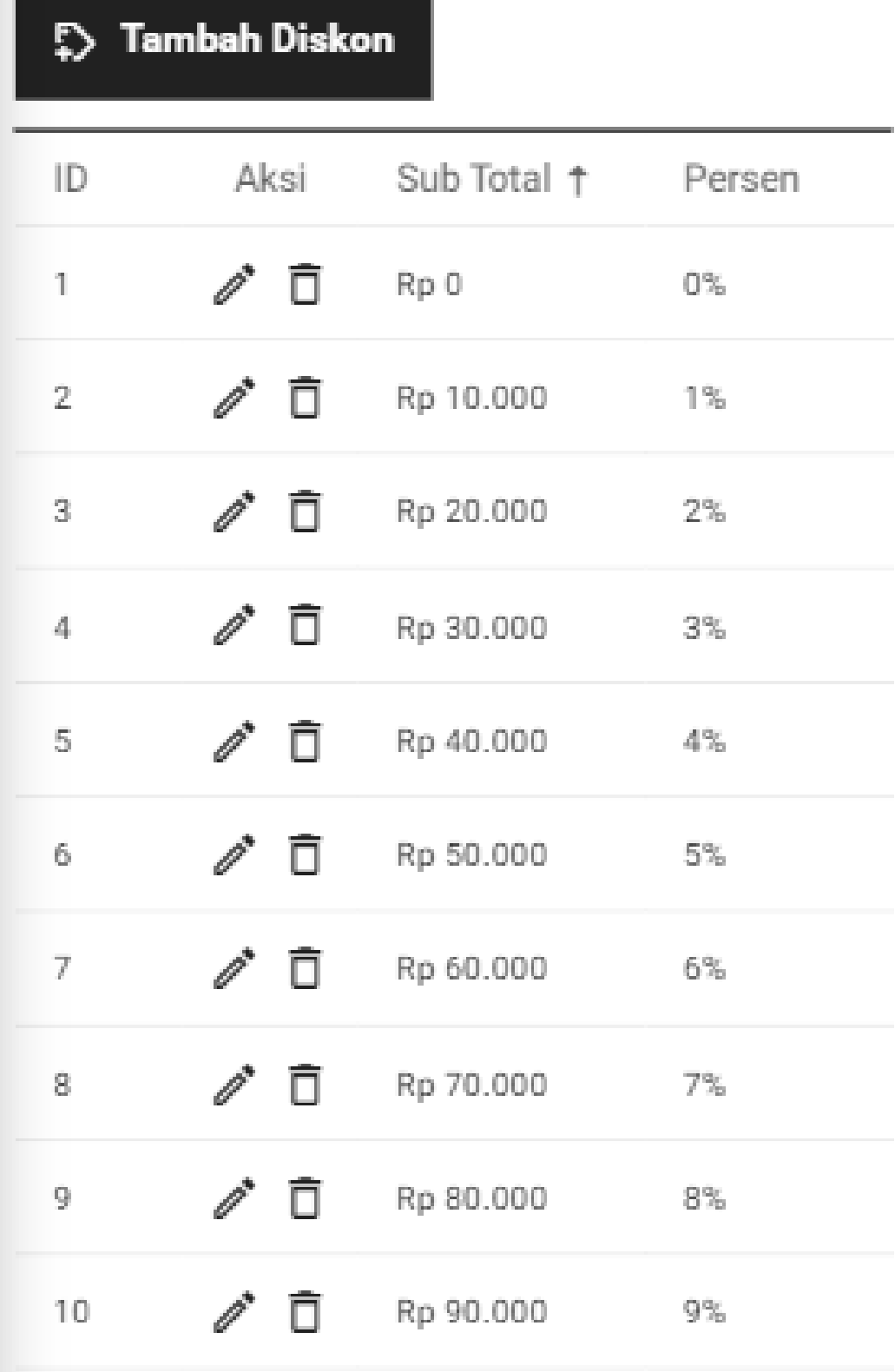

---

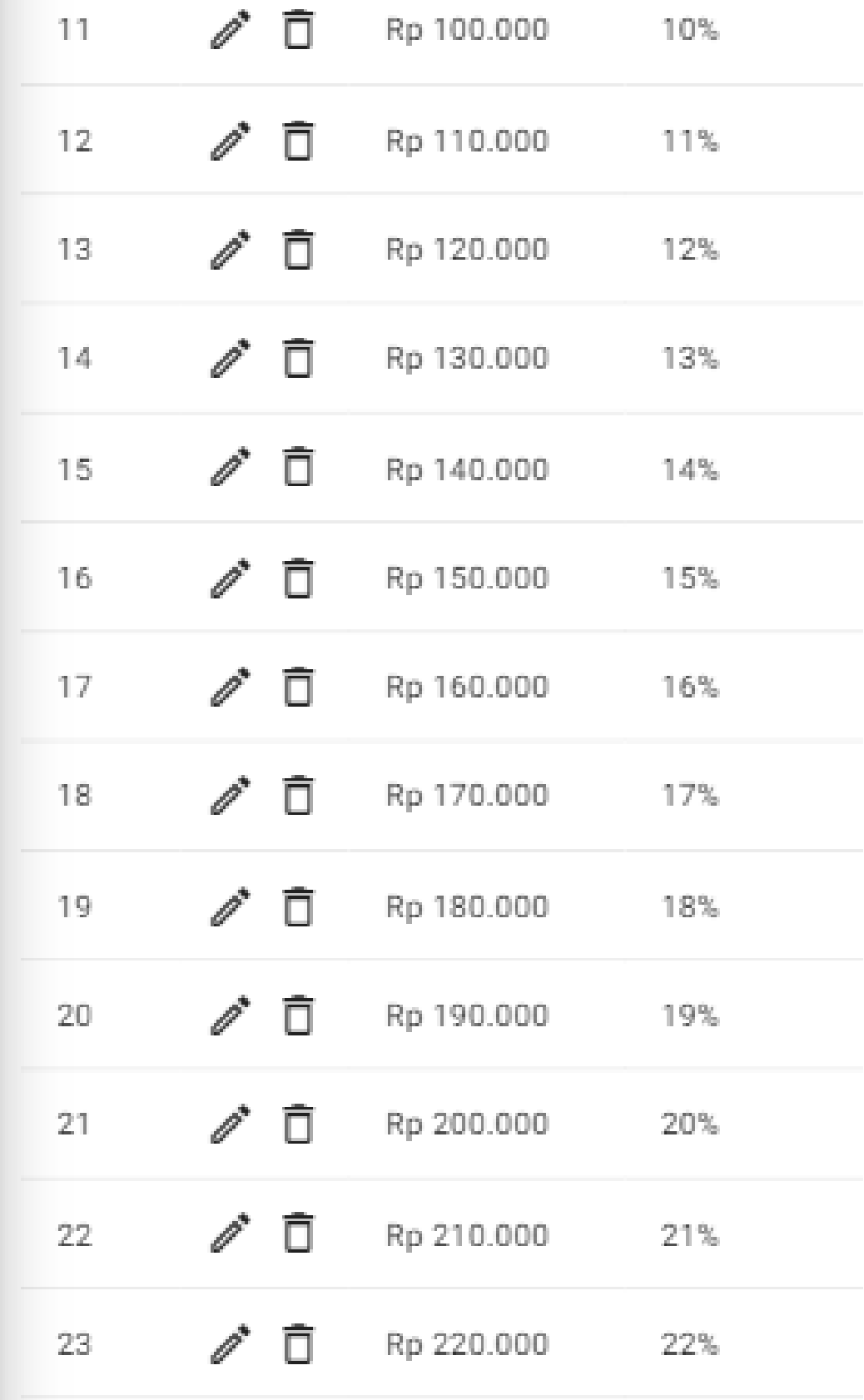

| 24 |                   | $\mathscr{P}$ $\bar{\Box}$ Rp 230.000 | 23% |
|----|-------------------|---------------------------------------|-----|
| 25 | ╱□                | Rp 240.000                            | 24% |
| 26 | Ō                 | Rp 250.000                            | 25% |
| 27 | Ō                 | Rp 260.000                            | 26% |
| 28 |                   | $\sum$ $\overline{D}$ Rp 270.000      | 27% |
| 29 | Ō<br>v            | Rp 280.000                            | 28% |
| 30 |                   | □ Rp 290.000                          | 29% |
|    |                   |                                       |     |
|    | $\mathbb{I}$<br>Ċ | $\overline{2}$<br>3                   |     |

**Lampiran B.21. Halaman Daftar Diskon** *Mobile*

**8. Halaman Daftar Biaya Pengiriman**

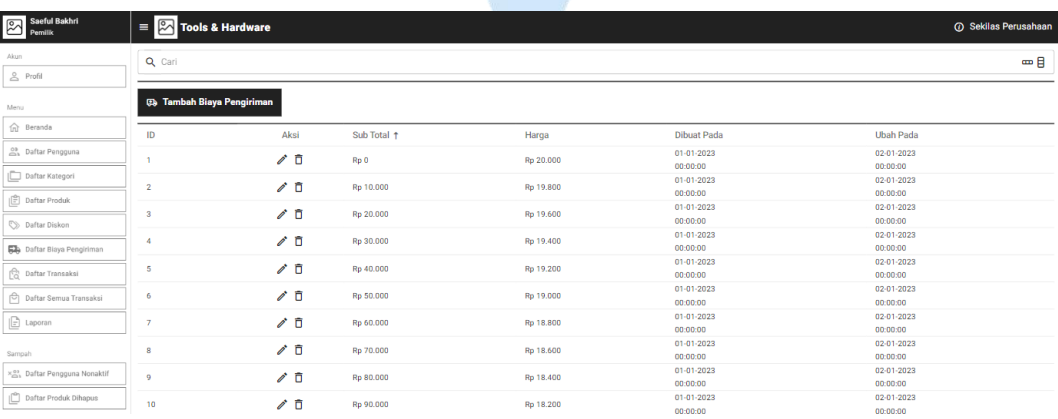

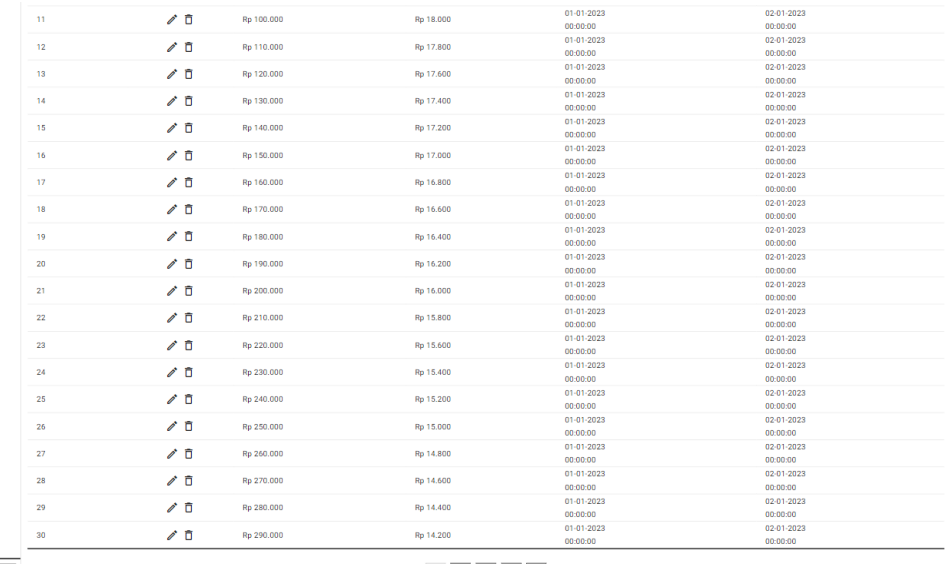

 $\fbox{\begin{tabular}{|c|c|} \hline \quad \quad & \quad \quad & \quad \quad & \quad \quad \\ \hline \quad \quad & \quad \quad & \quad \quad & \quad \quad \\ \hline \quad \quad & \quad \quad & \quad \quad & \quad \quad \\ \hline \end{tabular}}$ 

2 V.N

 $\begin{array}{|c|c|c|c|c|}\hline &\textbf{1} & \textbf{2} & \textbf{3} & \textbf{5} \\ \hline \end{array}$ 

# **Lampiran B.22. Halaman Daftar Biaya Pengiriman** *Desktop*

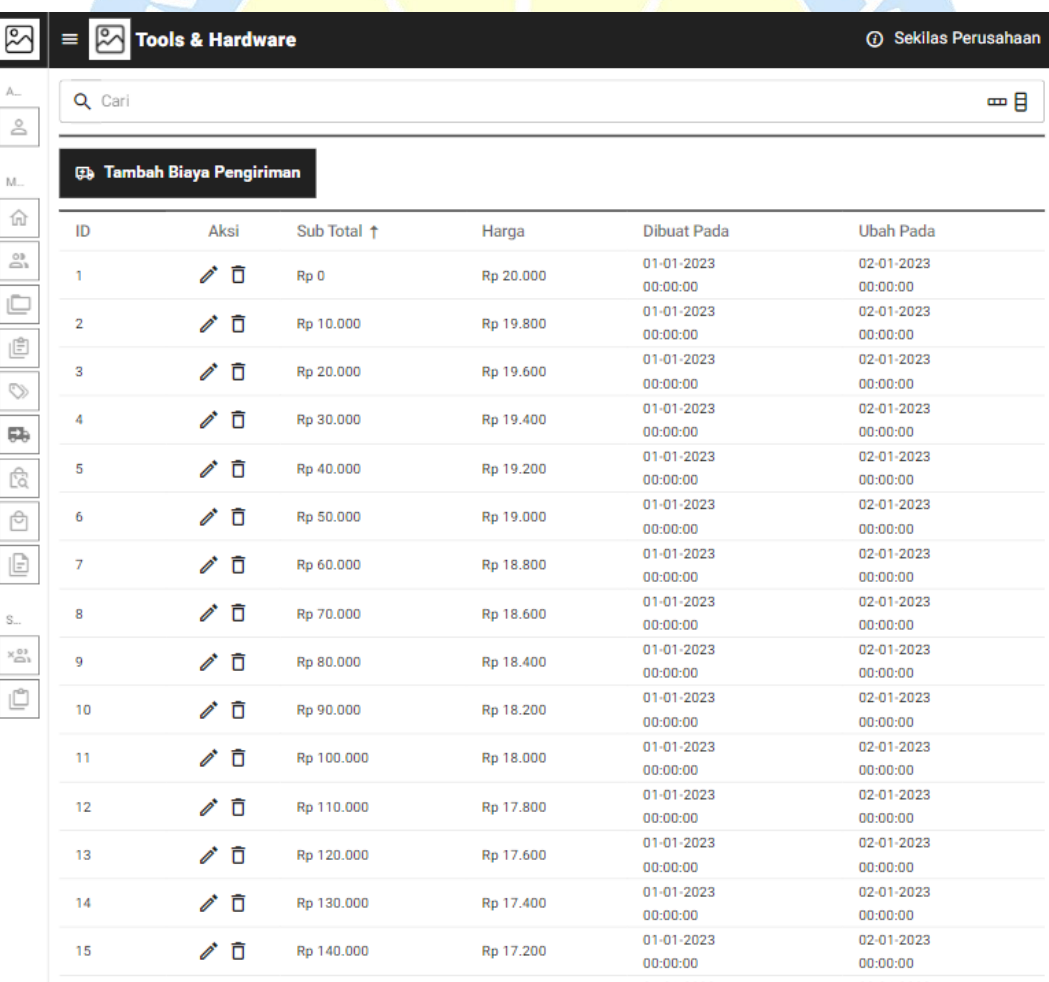

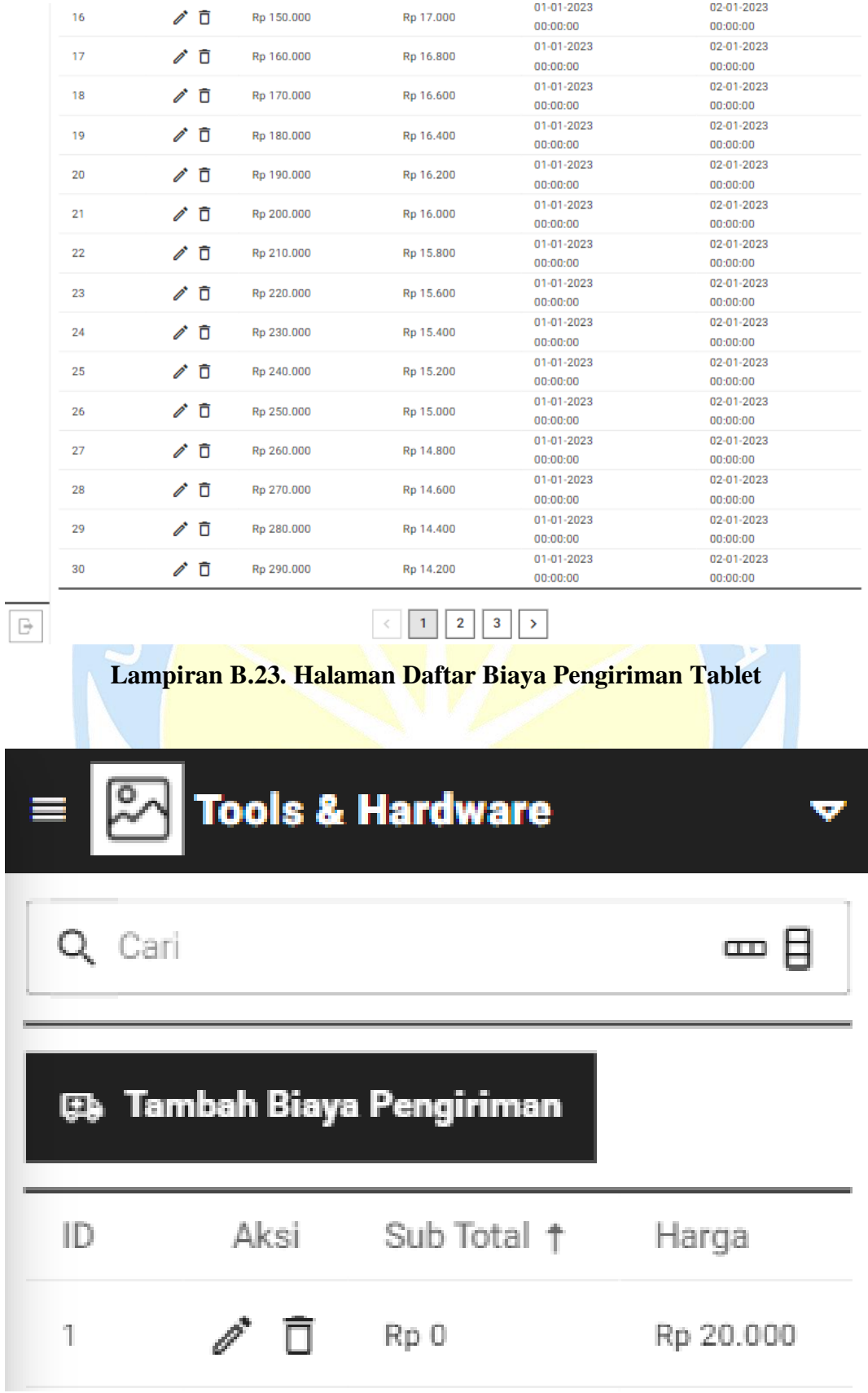
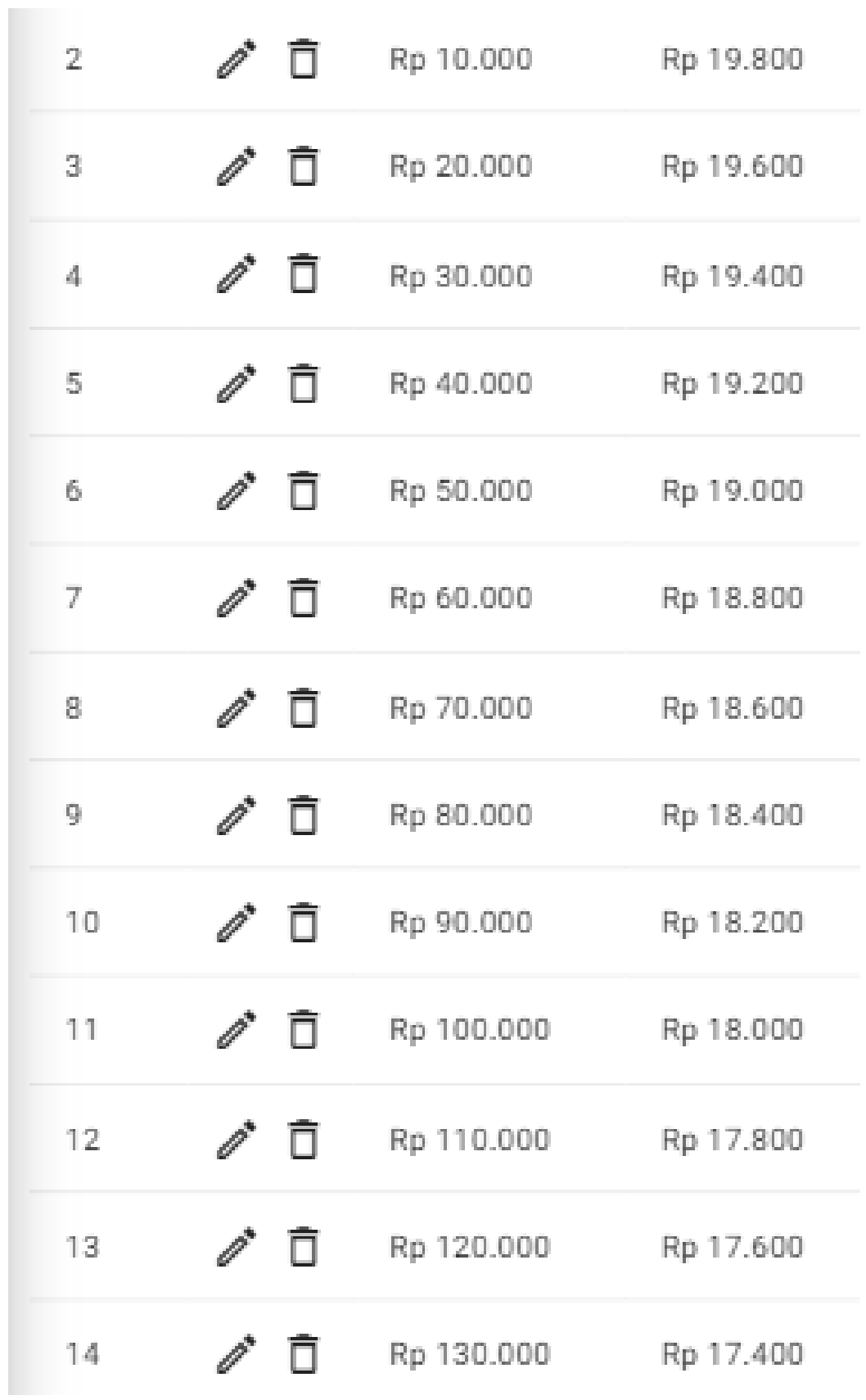

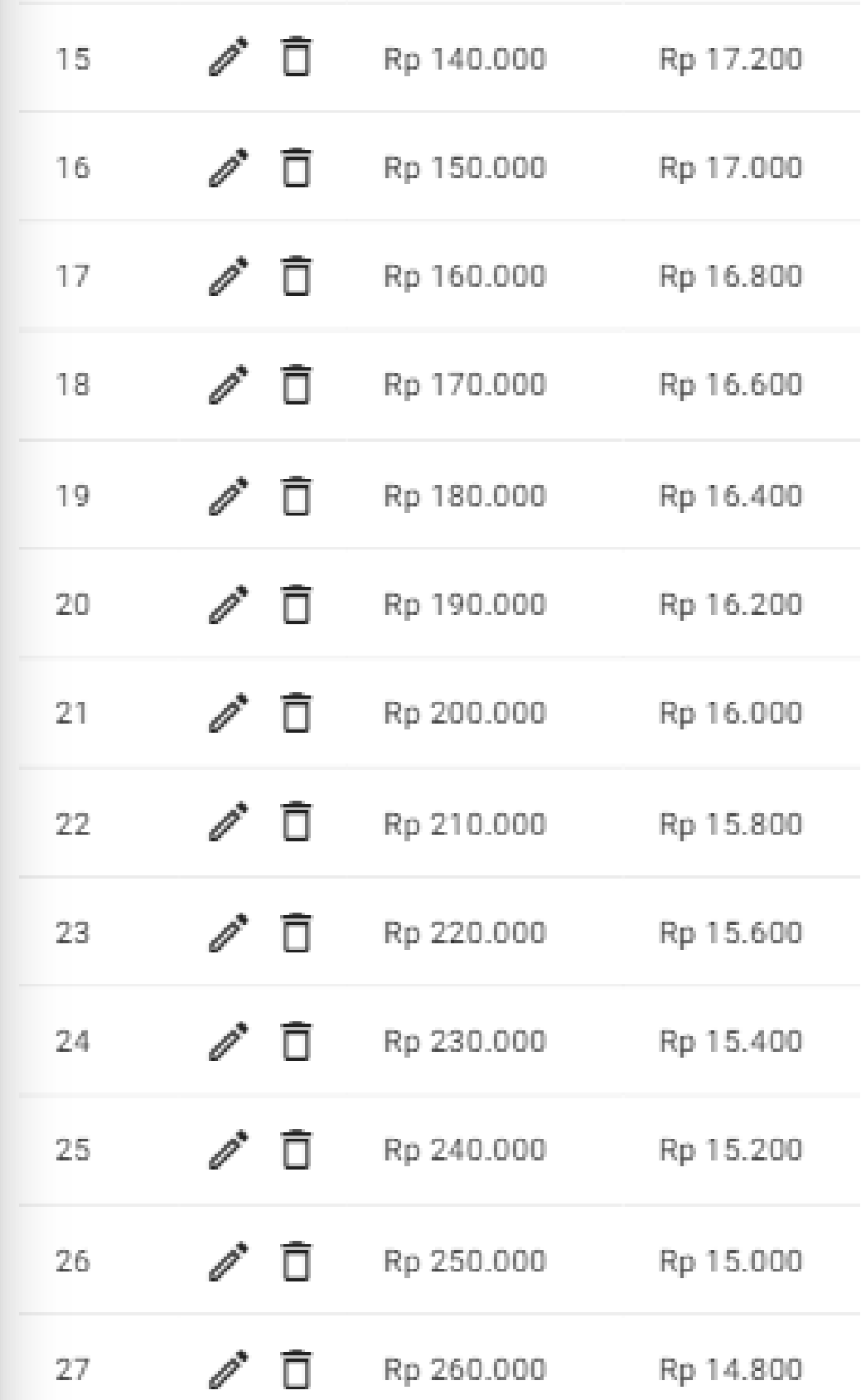

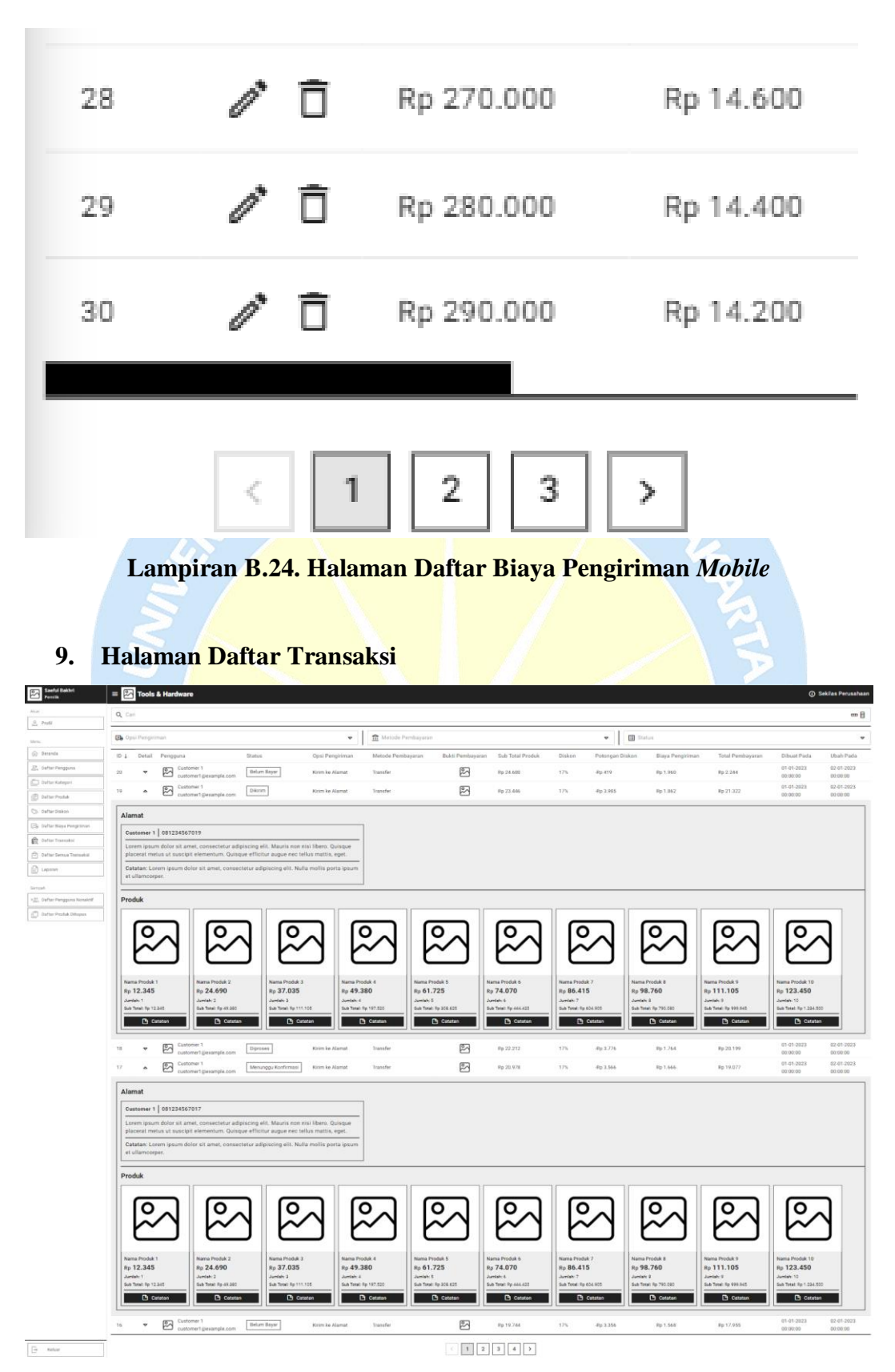

**Lampiran B.25. Halaman Daftar Transaksi** *Desktop*

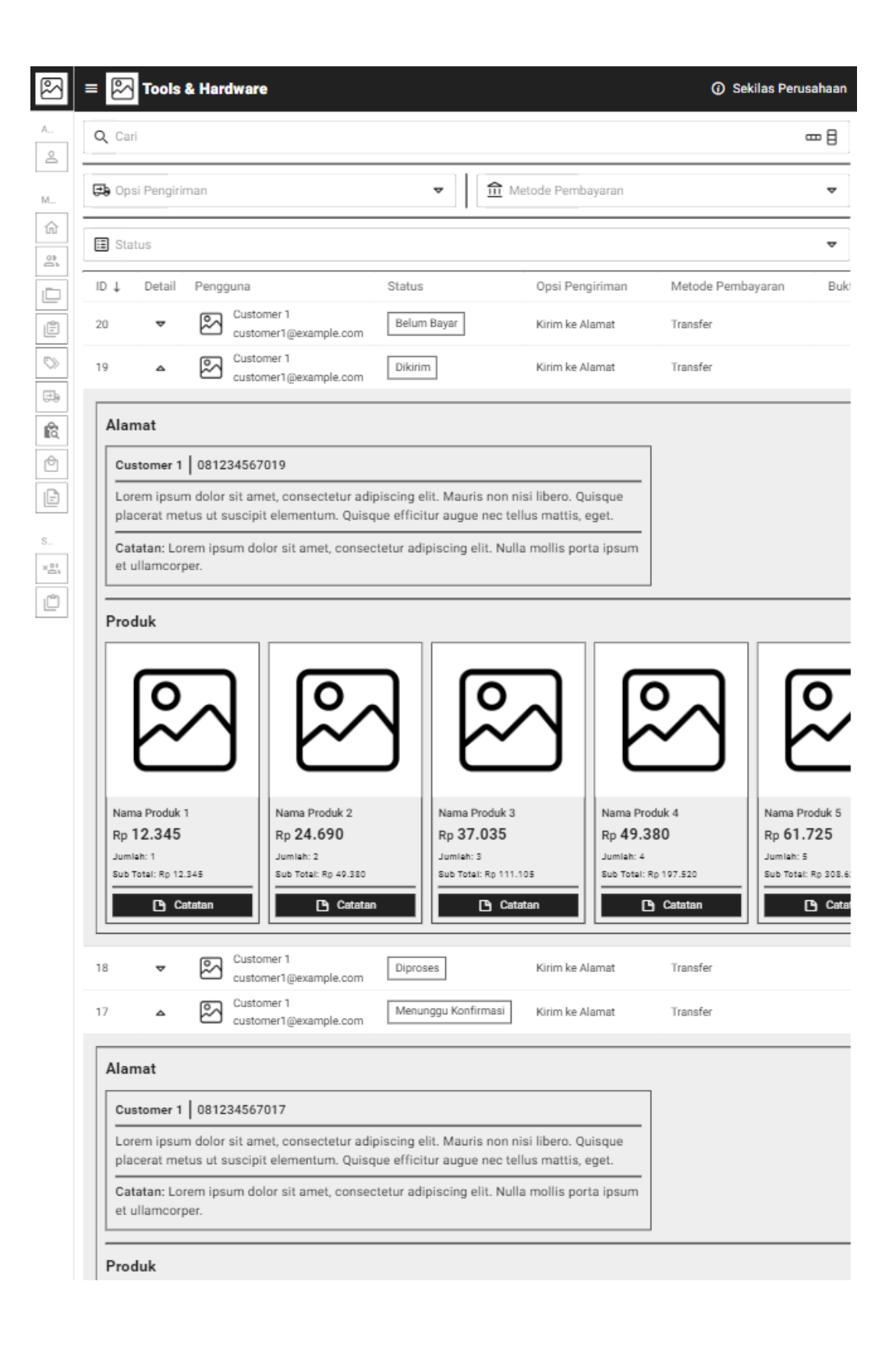

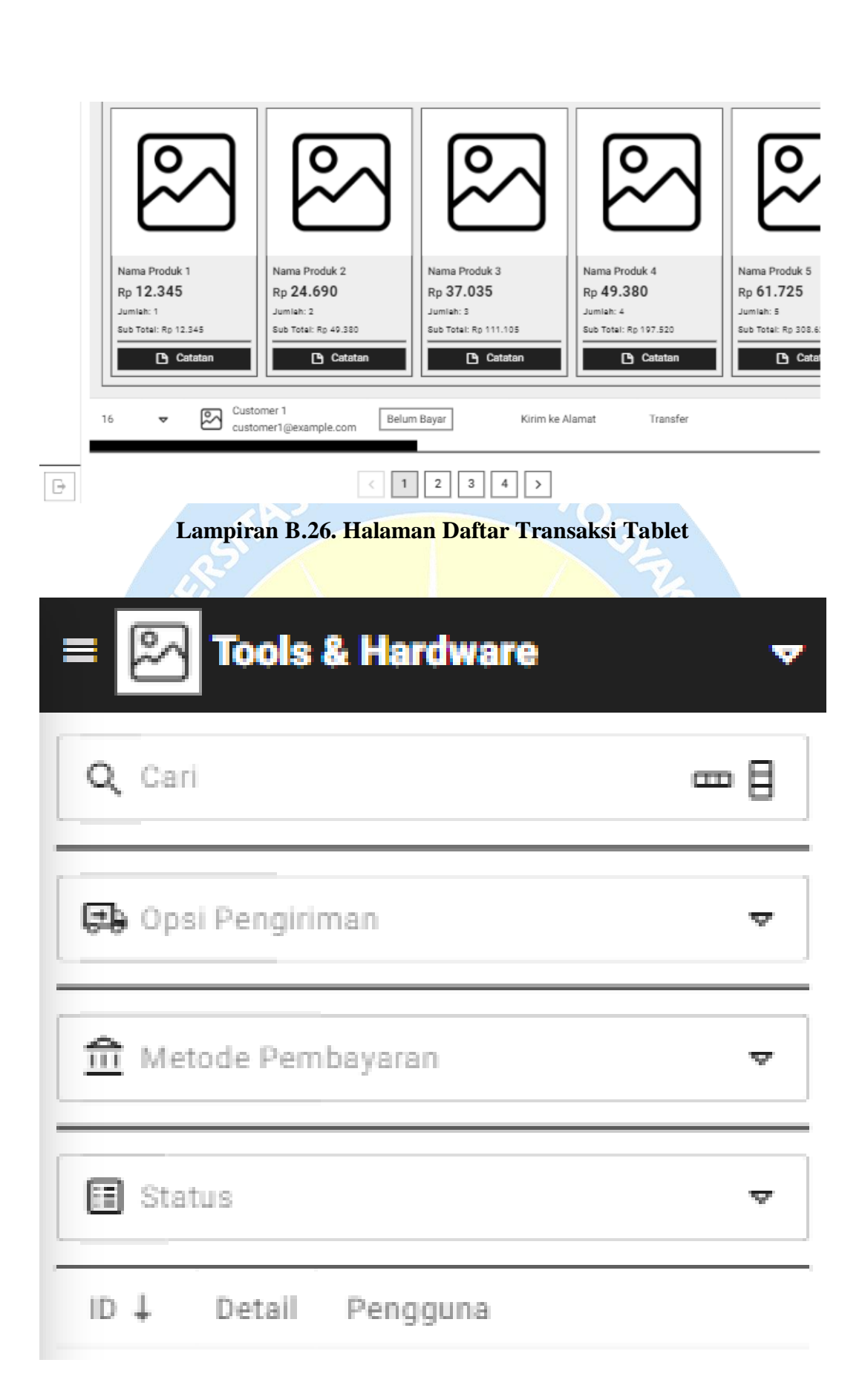

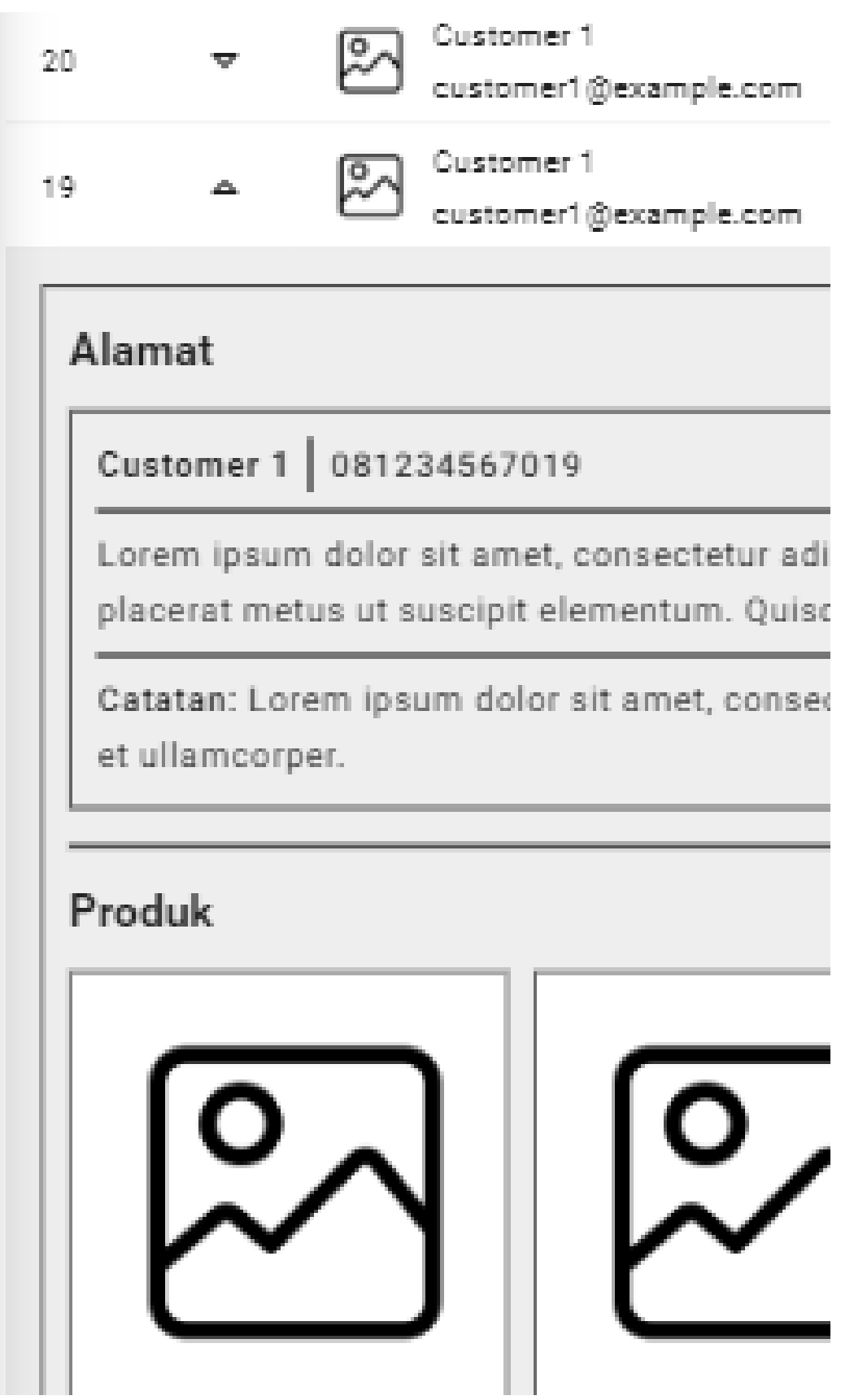

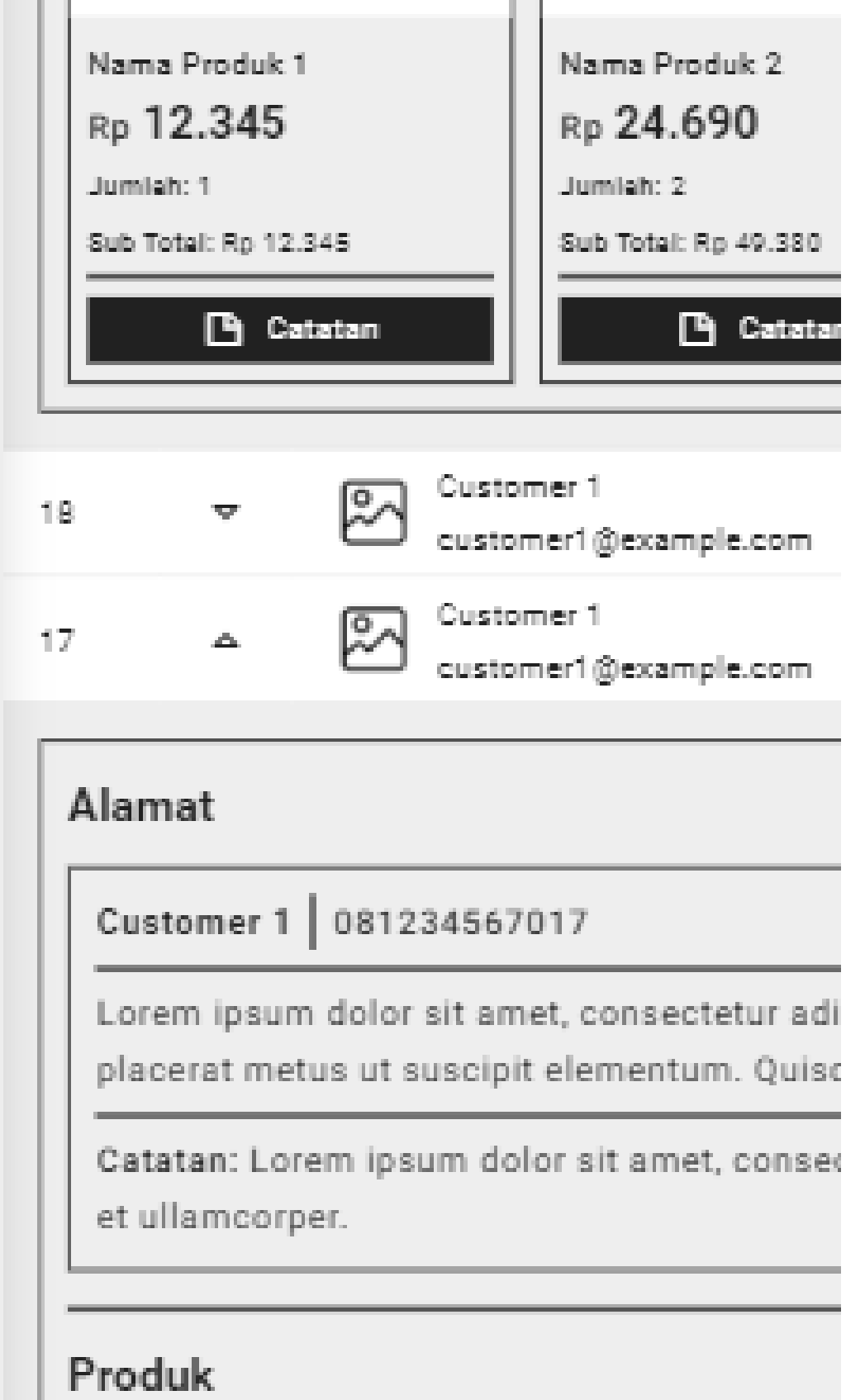

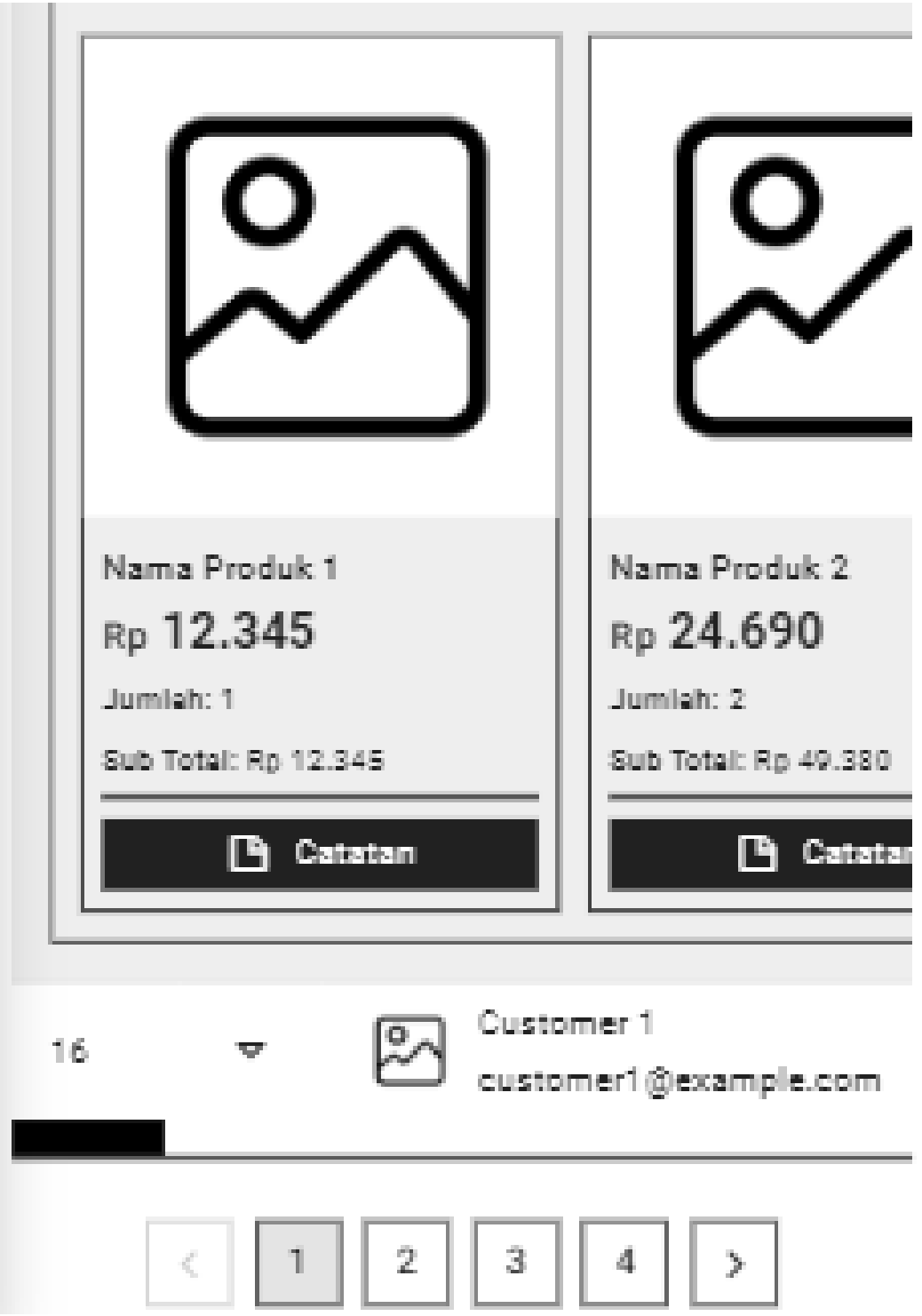

**Lampiran B.27. Halaman Daftar Transaksi** *Mobile*

## **10. Halaman Daftar Semua Transaksi**

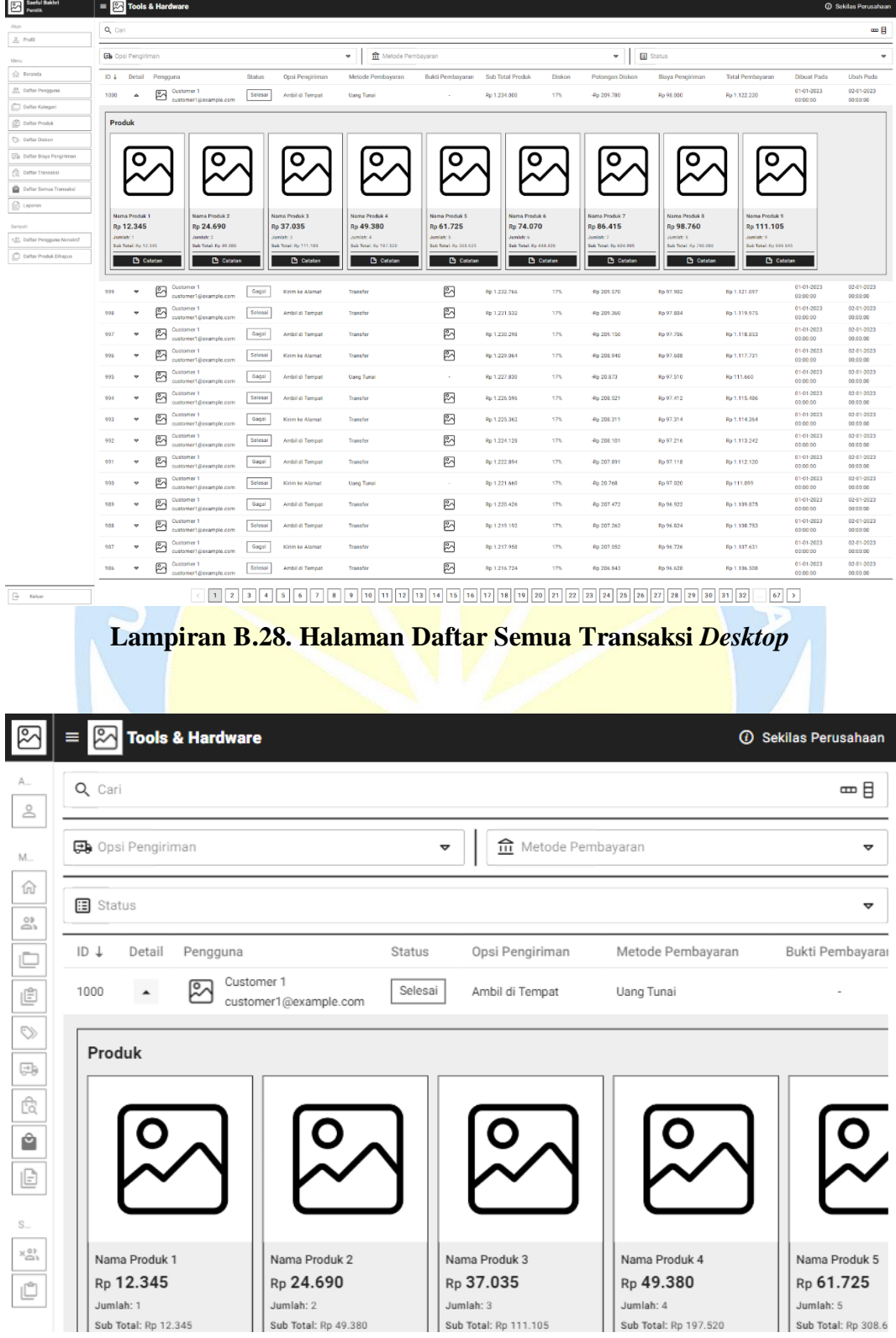

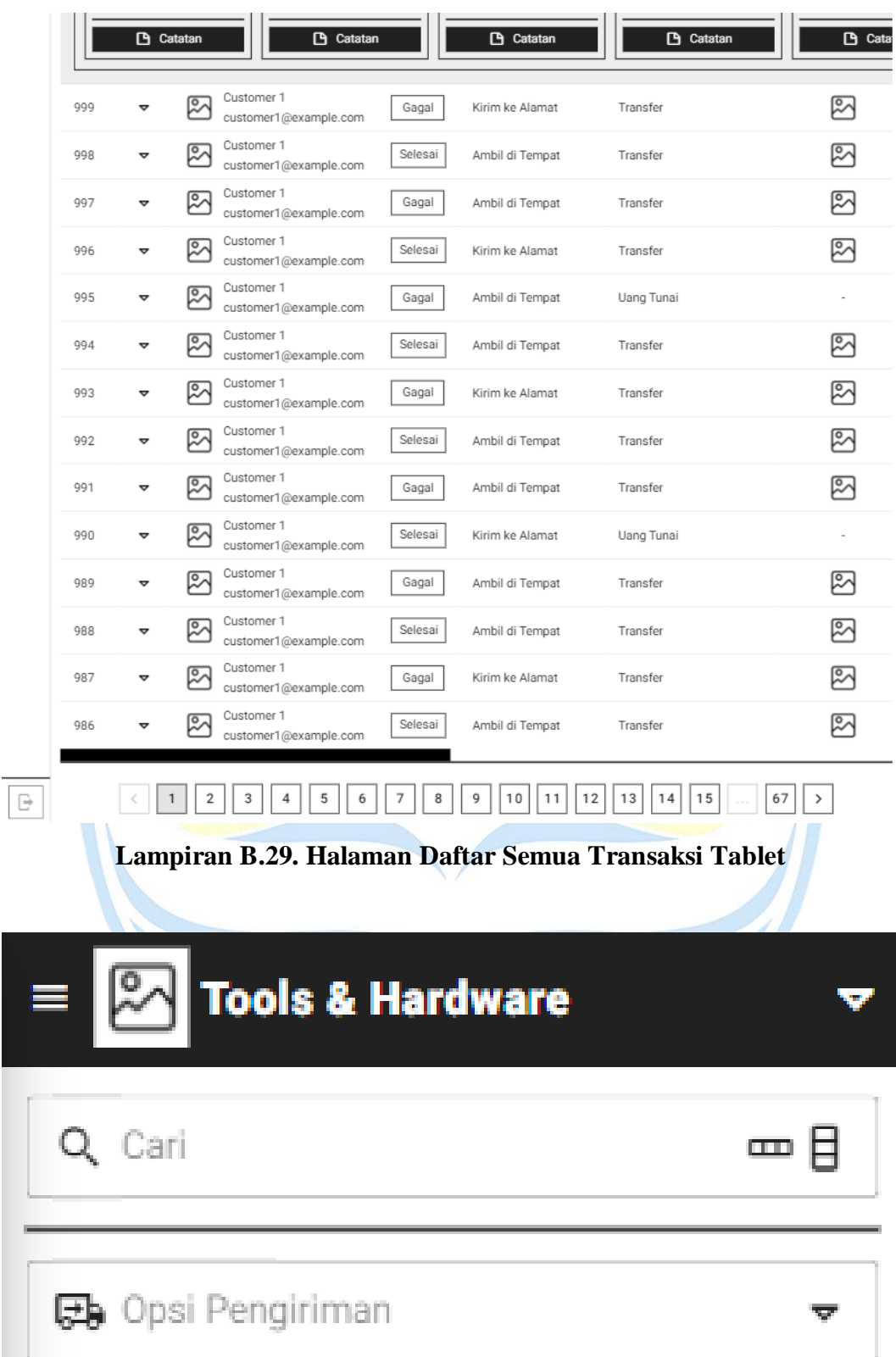

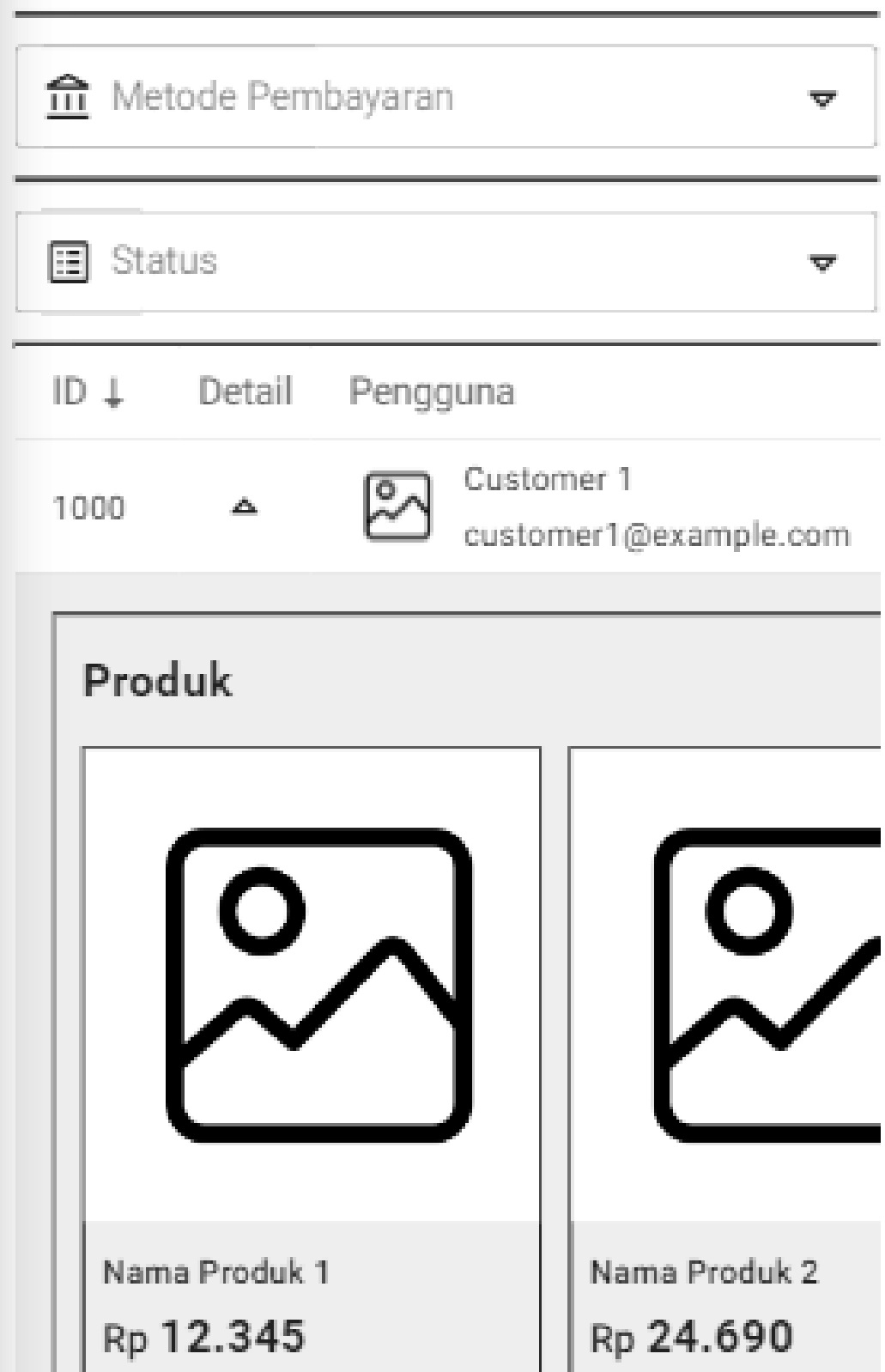

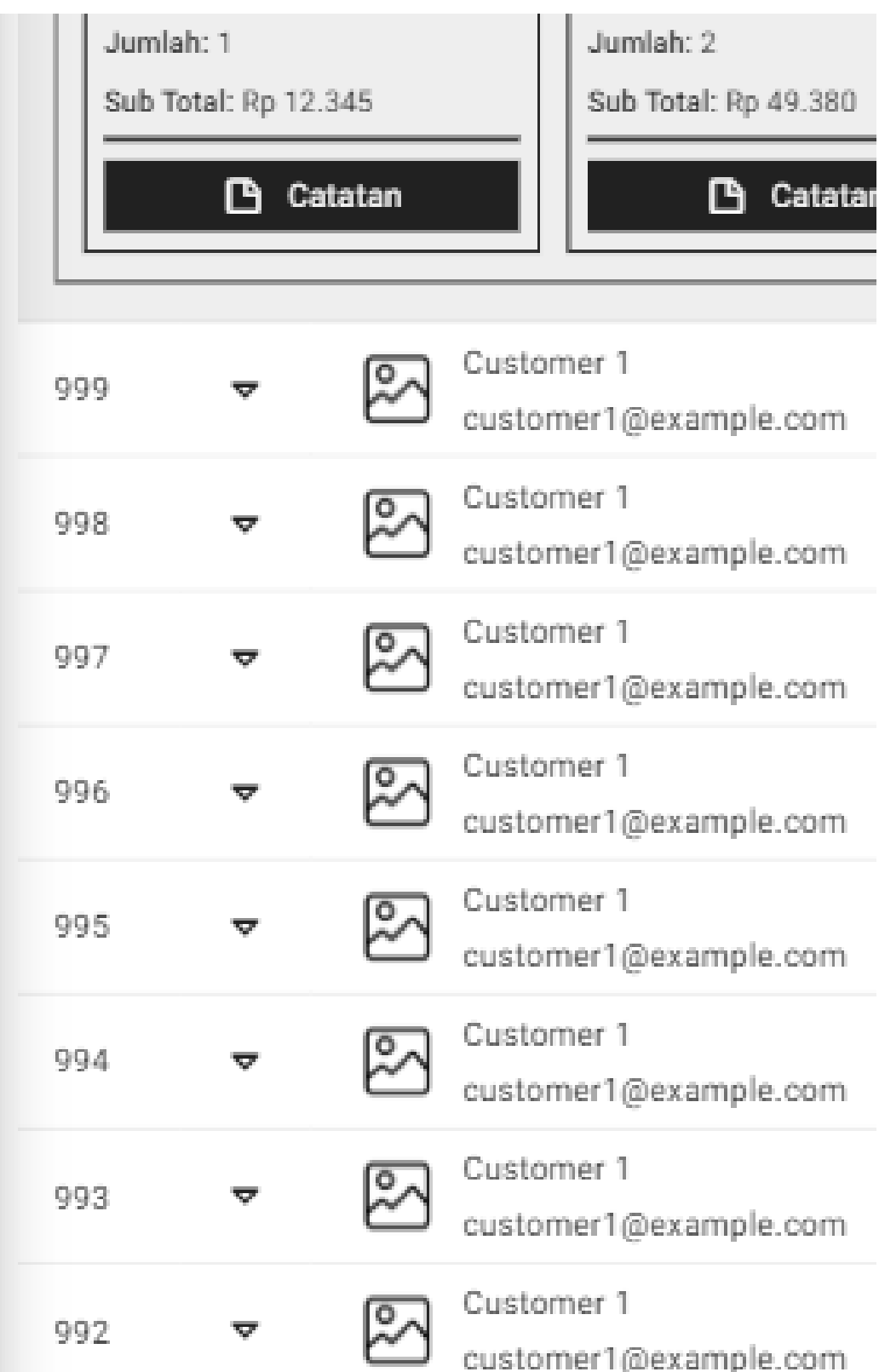

| 991 | Customer 1<br>customer1@example.com |
|-----|-------------------------------------|
| 990 | Customer 1<br>customer1@example.com |
| 989 | Customer 1<br>customer1@example.com |
| 988 | Customer 1<br>customer1@example.com |
| 987 | Customer 1<br>customer1@example.com |
| 986 | Customer 1<br>customer1@example.com |
|     | 3<br>67                             |

**Lampiran B.30. Halaman Daftar Semua Transaksi** *Mobile*

**11. Halaman Laporan**

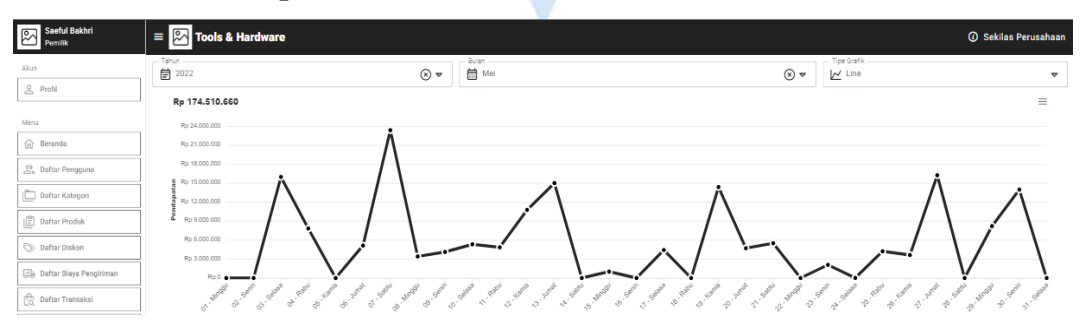

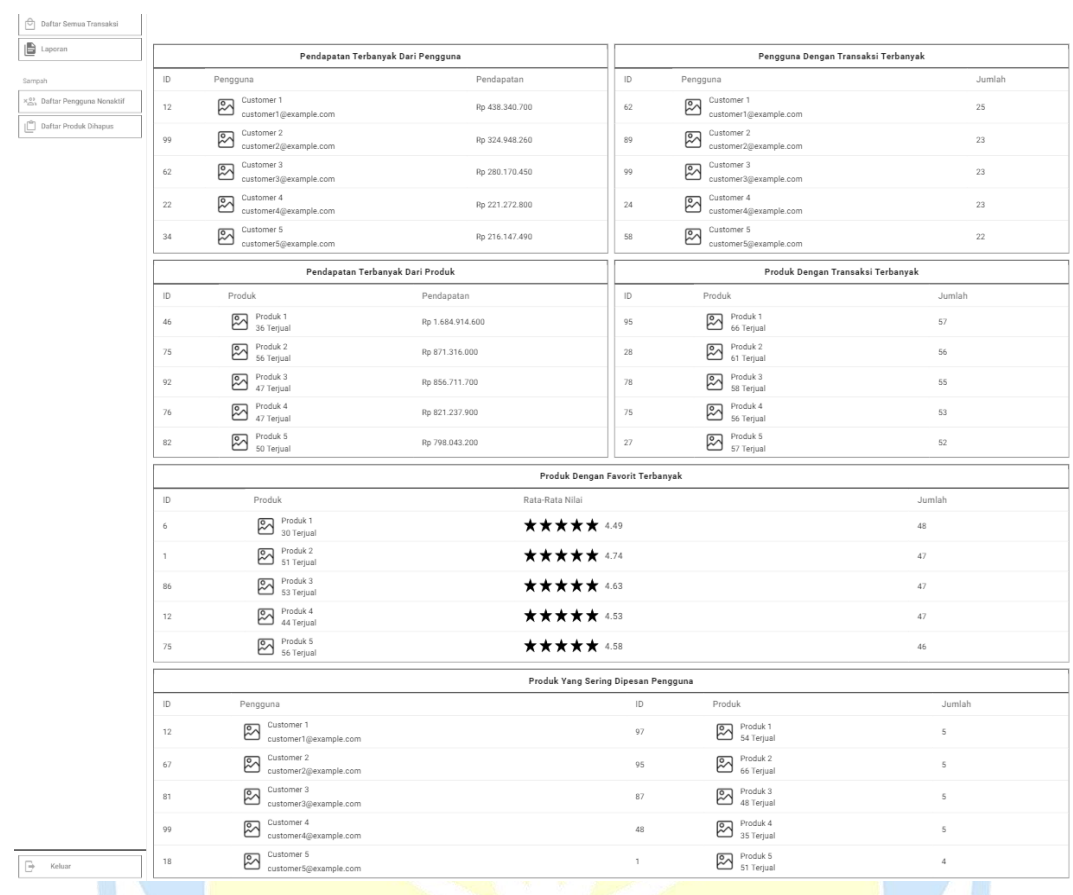

# **Lampiran B.31. Halaman Laporan** *Desktop*

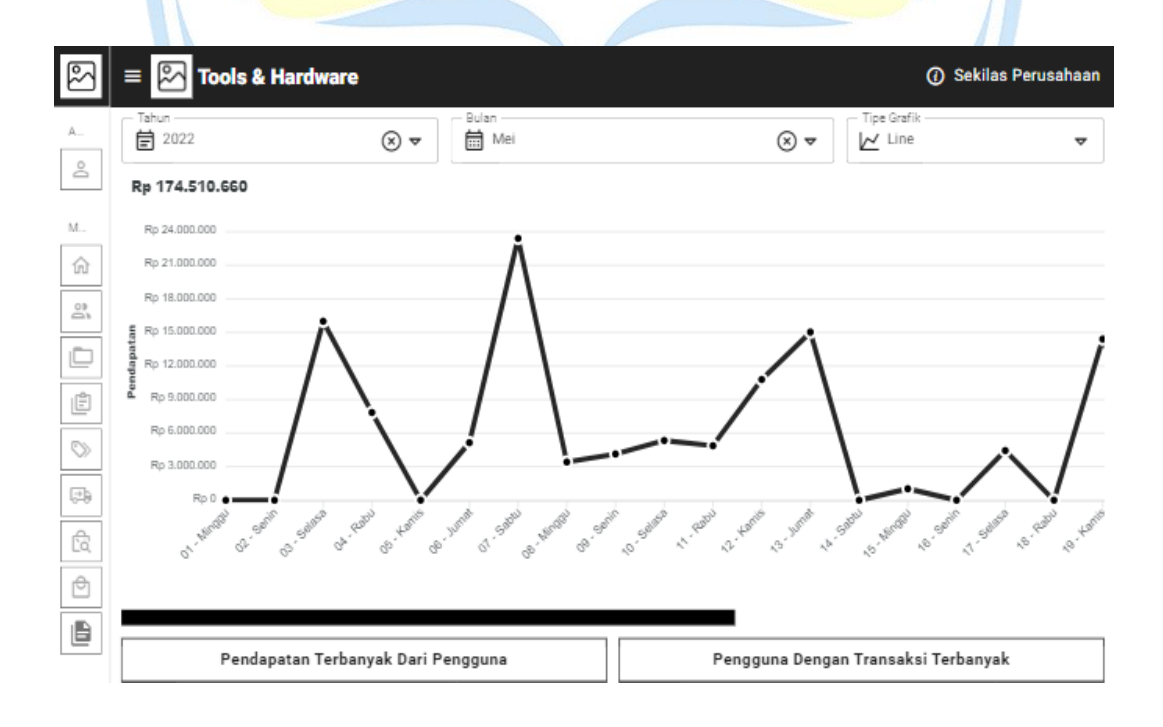

| S.,                   | ID                                                              | Pengguna                                 | Pendapatan                      | ID           | Pengguna                                  | Jumlah |  |  |  |
|-----------------------|-----------------------------------------------------------------|------------------------------------------|---------------------------------|--------------|-------------------------------------------|--------|--|--|--|
| $\overline{\xi}$<br>Ľ | 12                                                              | Customer 1<br>⊵<br>customer1@example.com | Rp 438.340.700                  | क्षि<br>62   | Customer 1<br>customer1@example.com       | 25     |  |  |  |
|                       | 99                                                              | Customer 2<br>⊵<br>customer2@example.com | Rp 324.948.260                  | ୭<br>89      | Customer 2<br>customer2@example.com       | 23     |  |  |  |
|                       | 62                                                              | Customer 3<br>⊵<br>customer3@example.com | Rp 280.170.450                  | ⊵<br>99      | Customer 3<br>customer3@example.com       | 23     |  |  |  |
|                       | 22                                                              | Customer 4<br>⊵<br>customer4@example.com | Rp 221.272.800                  | 24           | Customer 4<br>⊵<br>customer4@example.com  | 23     |  |  |  |
|                       | 34                                                              | Customer 5<br>⊵<br>customer5@example.com | Rp 216.147.490                  | ⊵<br>58      | Customer 5<br>customer5@example.com       | 22     |  |  |  |
|                       |                                                                 | Pendapatan Terbanyak Dari Produk         |                                 |              | Produk Dengan Transaksi Terbanyak         |        |  |  |  |
|                       | Produk<br>ID                                                    |                                          | Pendapatan                      | ID<br>Produk |                                           | Jumlah |  |  |  |
|                       | 46                                                              | Produk 1<br>P<br>36 Terjual              | Rp 1.684.914.600                | 95           | Produk <sub>1</sub><br>रू<br>66 Terjual   | 57     |  |  |  |
|                       | 75                                                              | Produk <sub>2</sub><br>ℝ<br>56 Teriual   | Rp 871.316.000                  | 28           | Produk <sub>2</sub><br>⊵<br>61 Terjual    | 56     |  |  |  |
|                       | 92                                                              | Produk 3<br>ρ<br>47 Terjual              | Rp 856.711.700                  | 78           | Produk <sub>3</sub><br>⊵⊼<br>58 Terjual   | 55     |  |  |  |
|                       | 76                                                              | Produk 4<br>β<br>47 Terjual              | Rp 821.237.900                  | 75           | Produk 4<br>⊵<br>56 Terjual               | 53     |  |  |  |
|                       | 82                                                              | Produk 5<br>ℝ<br>50 Terjual              | Rp 798.043.200                  | 27           | Produk 5<br>⊵<br>57 Terjual               | 52     |  |  |  |
|                       |                                                                 |                                          | Produk Dengan Favorit Terbanyak |              |                                           |        |  |  |  |
|                       | ID                                                              | Produk                                   | Rata-Rata Nilai                 |              |                                           | Jumlah |  |  |  |
|                       | 6                                                               | Produk 1<br>⊠<br>30 Terjual              |                                 | ★★★★★ 4.49   |                                           | 48     |  |  |  |
|                       | 1                                                               | Produk <sub>2</sub><br>⊵<br>51 Terjual   |                                 | ★★★★★ 4.74   |                                           | 47     |  |  |  |
|                       | 86                                                              | Produk <sub>3</sub><br>ℝ<br>53 Terjual   |                                 | ★★★★★ 4.63   |                                           | 47     |  |  |  |
|                       | 12                                                              | Produk 4<br>P<br>44 Terjual              |                                 | ★★★★★ 4.53   |                                           | 47     |  |  |  |
|                       | 75                                                              | Produk 5<br>ℝ<br>56 Terjual              |                                 | ★★★★★ 4.58   |                                           | 46     |  |  |  |
|                       |                                                                 | Produk Yang Sering Dipesan Pengguna      |                                 |              |                                           |        |  |  |  |
|                       | ID<br>Pengguna                                                  |                                          |                                 | ID           | Produk                                    | Jumlah |  |  |  |
|                       | Customer 1<br>$\overline{\circ}$<br>12<br>customer1@example.com |                                          |                                 | 97           | $\overline{\odot}$ Produk 1<br>54 Terjual | 5      |  |  |  |
|                       | 67                                                              | Customer 2<br>P<br>customer2@example.com |                                 | 95           | Produk <sub>2</sub><br>66 Terjual         | 5      |  |  |  |
|                       | 81                                                              | Customer 3<br>⊵<br>customer3@example.com |                                 | 87           | Produk 3<br>48 Terjual                    | 5      |  |  |  |
|                       | 99                                                              | Customer 4<br>⊵<br>customer4@example.com |                                 | 48           | Produk 4<br>35 Terjual                    | 5      |  |  |  |
| e                     | 18                                                              | Customer 5<br>⊵<br>customer5@example.com |                                 | 1            | Produk 5<br>51 Terjual                    | 4      |  |  |  |

**Lampiran B.32. Halaman Laporan Tablet**

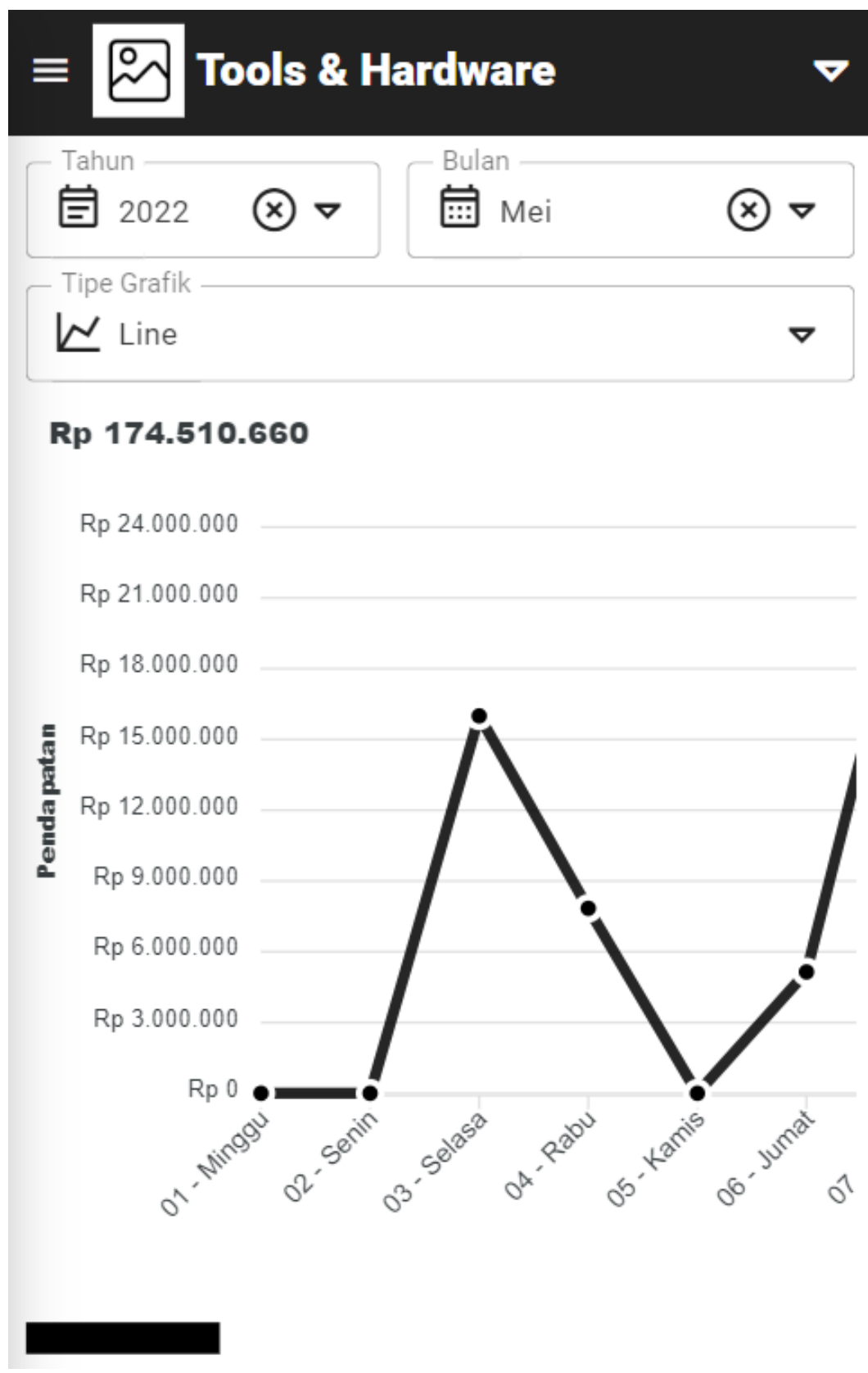

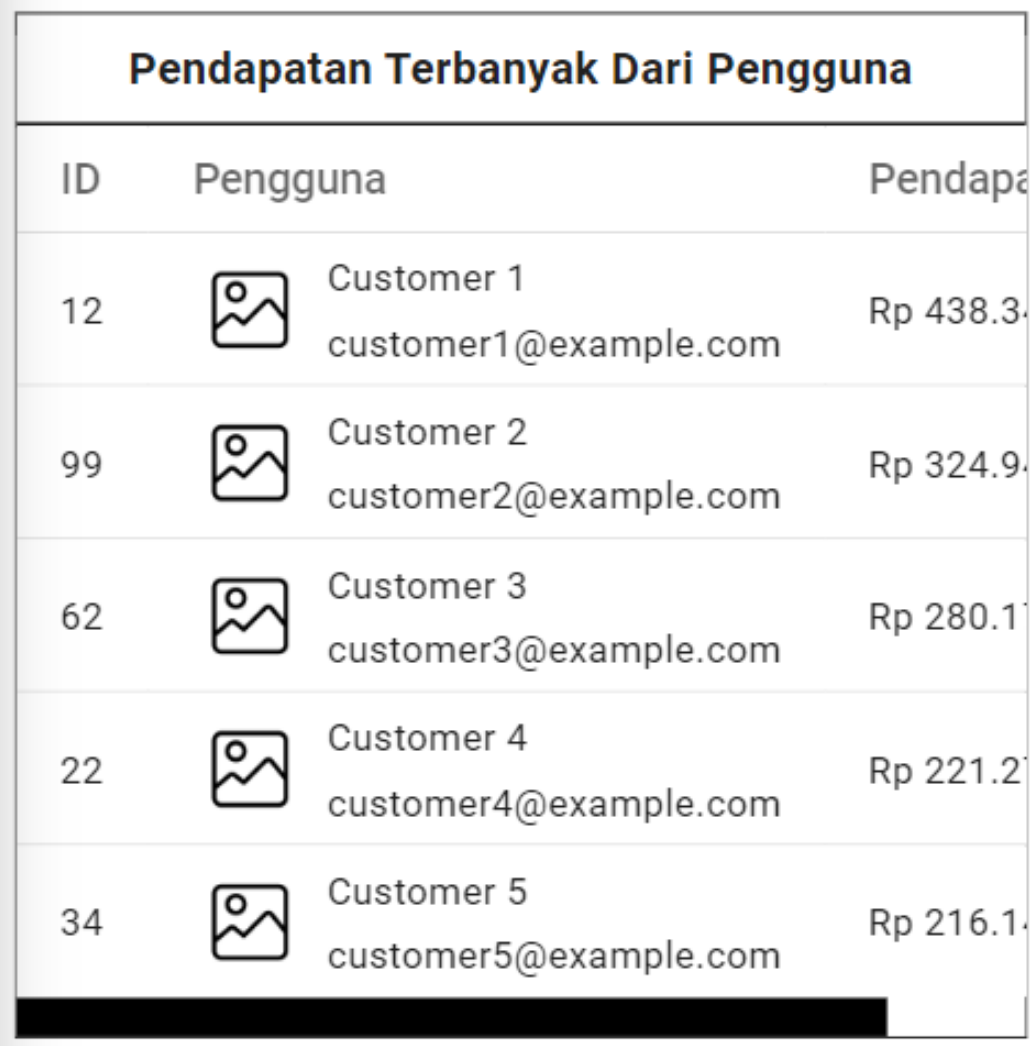

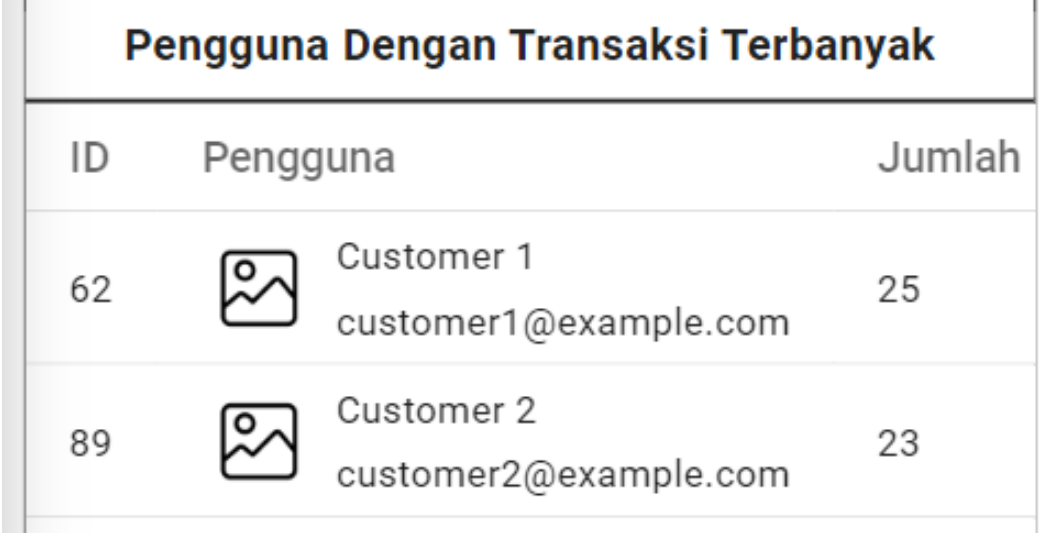

Ï

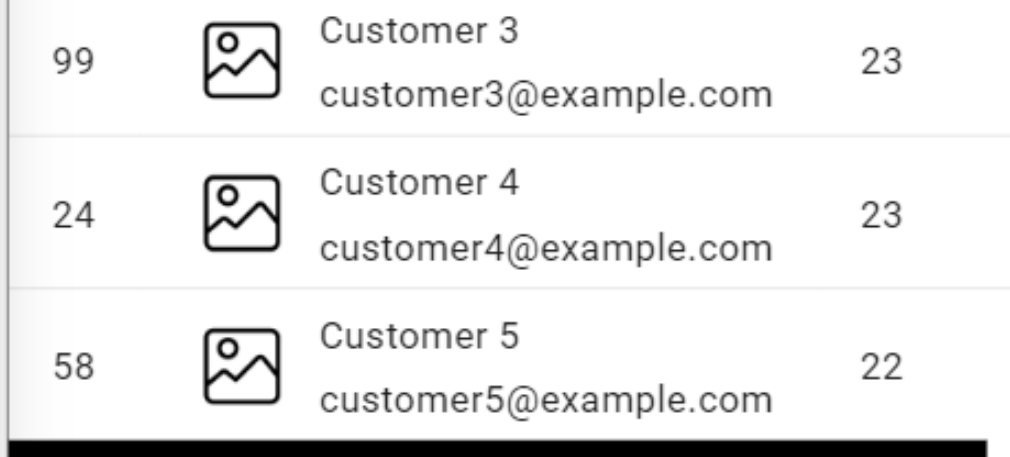

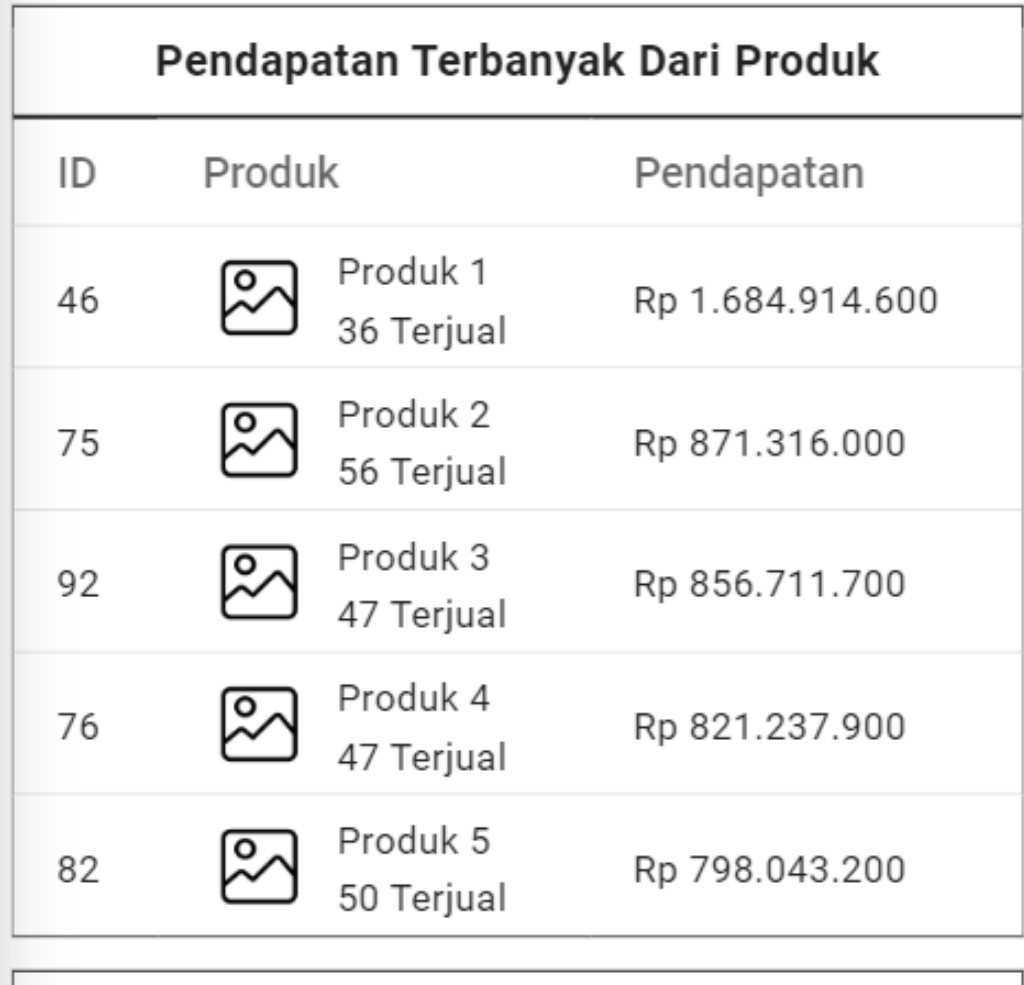

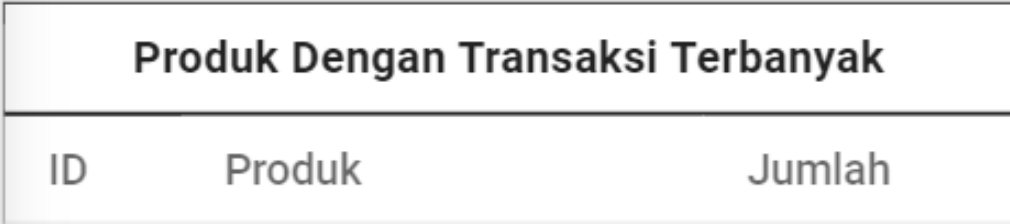

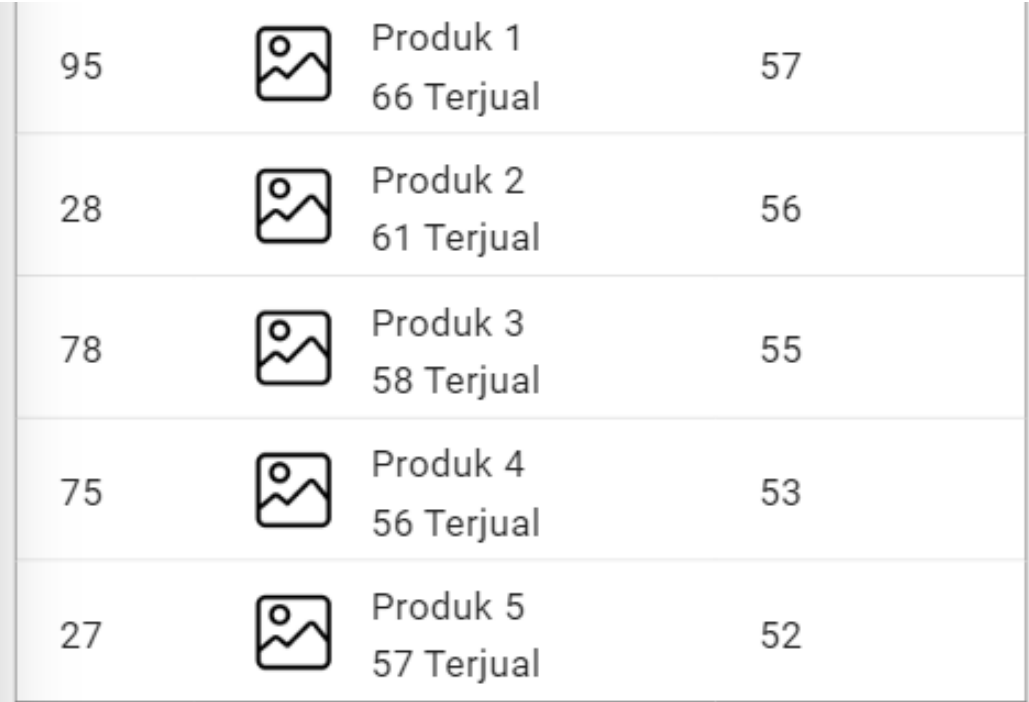

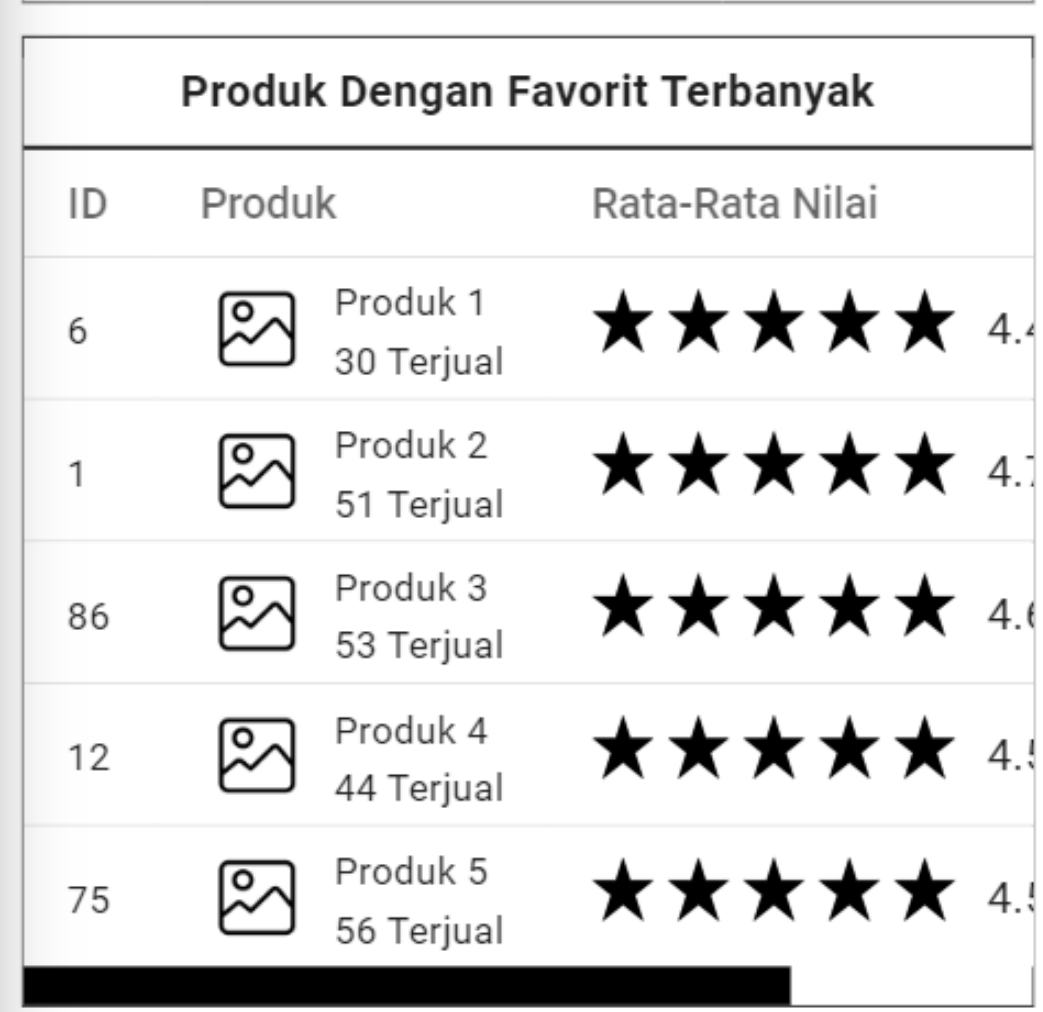

| <b>Produk Yang Sering Dipesan Pengguna</b> |          |                                     |    |  |  |
|--------------------------------------------|----------|-------------------------------------|----|--|--|
| ID                                         | Pengguna |                                     | ID |  |  |
| 12                                         |          | Customer 1<br>customer1@example.com | 97 |  |  |
| 67                                         |          | Customer 2<br>customer2@example.com | 95 |  |  |
| 81                                         |          | Customer 3<br>customer3@example.com | 87 |  |  |
| 99                                         |          | Customer 4<br>customer4@example.com | 48 |  |  |
| 18                                         |          | Customer 5<br>customer5@example.com |    |  |  |
|                                            |          |                                     |    |  |  |

**Lampiran B.33. Halaman Laporan** *Mobile*

## **12. Halaman Daftar Pengguna Nonaktif**

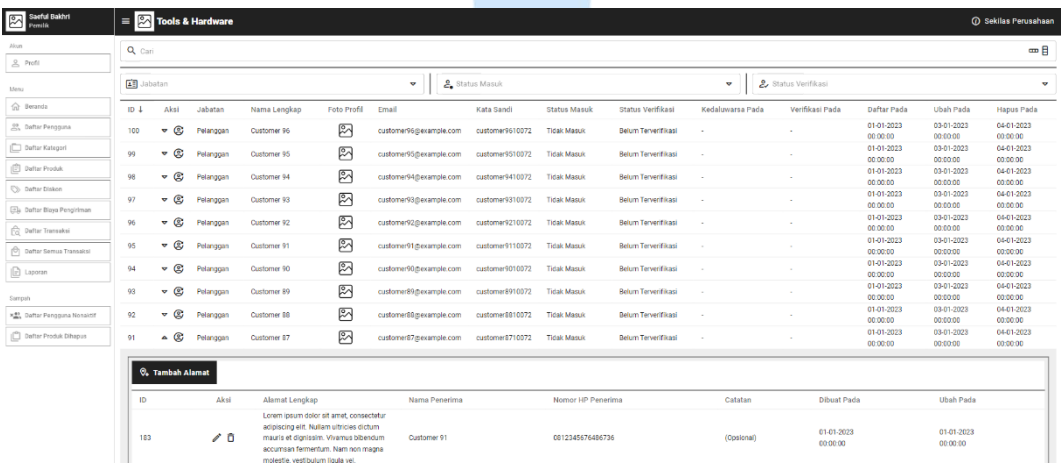

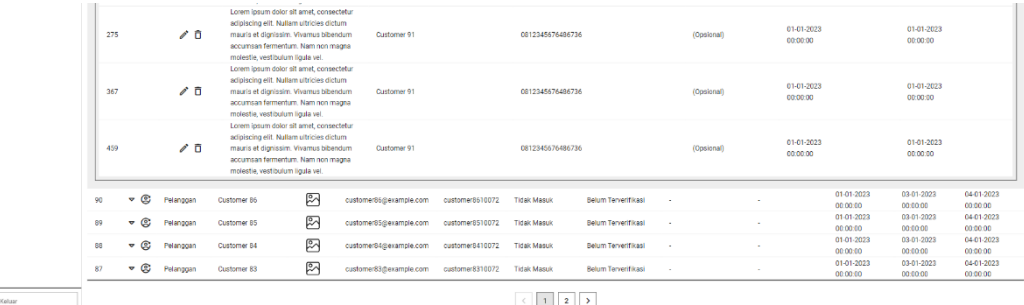

 $\begin{tabular}{|c|c|} \hline \quad \quad & \quad \quad & \quad \quad \\ \hline \quad \quad & \quad \quad & \quad \quad \\ \hline \end{tabular}$ 

## **Lampiran B.34. Halaman Daftar Pengguna Nonaktif** *Desktop*

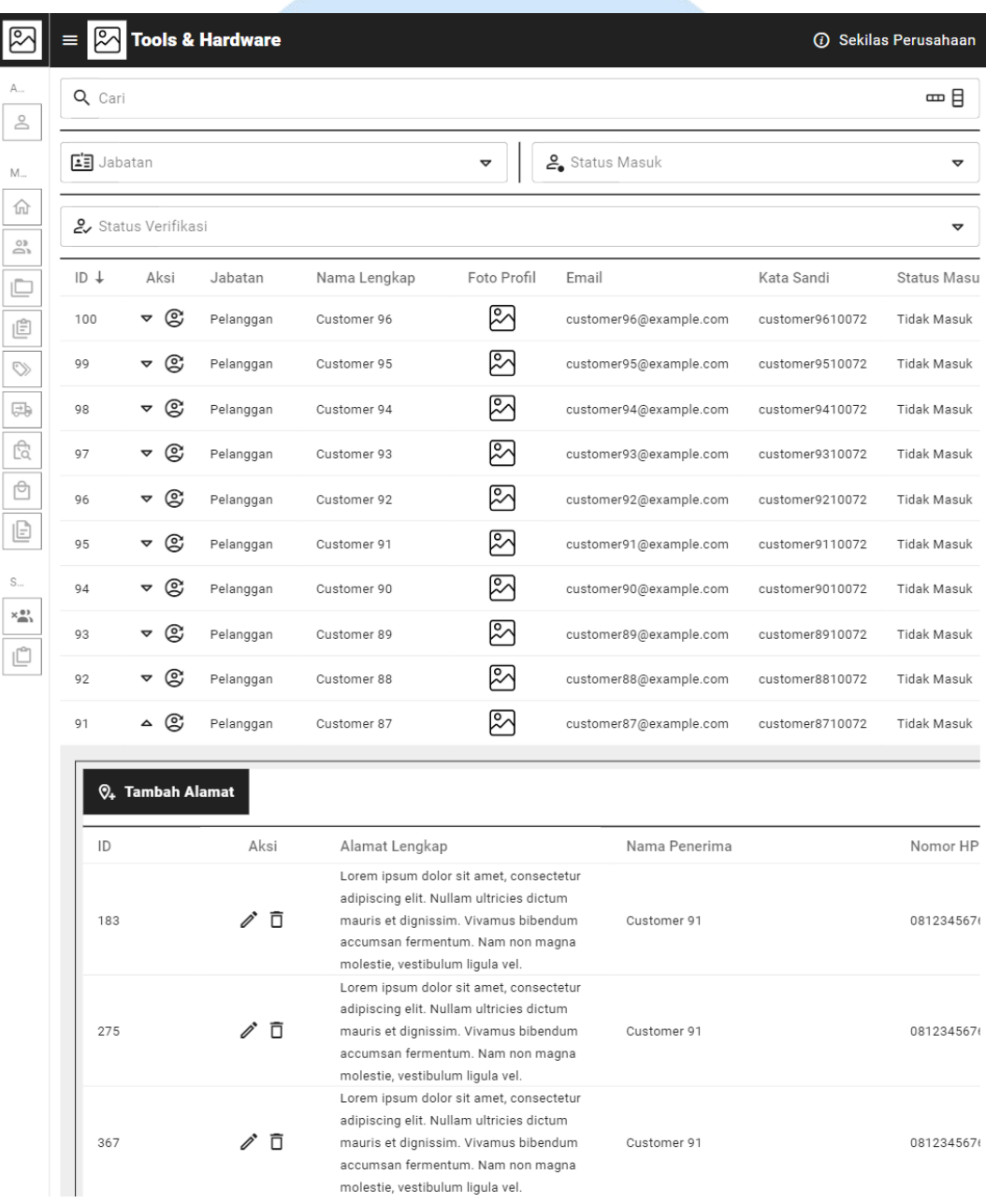

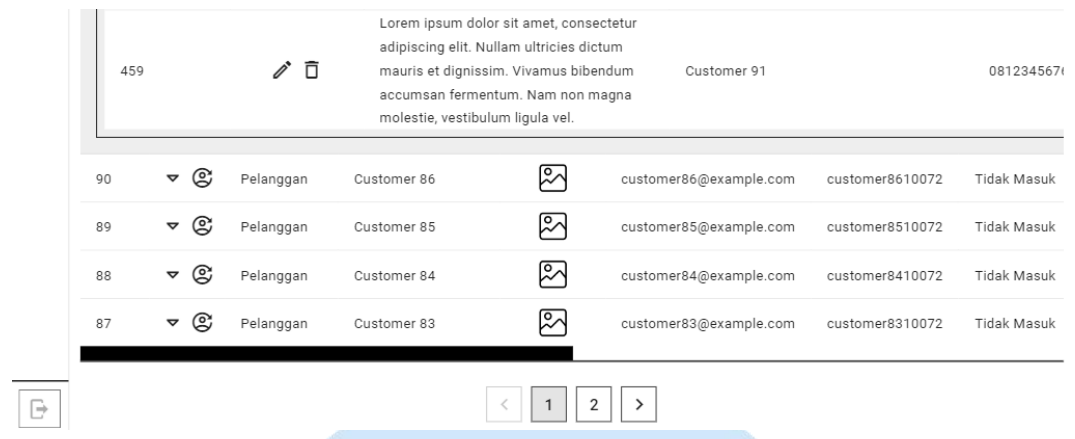

# **Lampiran B.35. Halaman Daftar Pengguna Nonaktif Tablet**

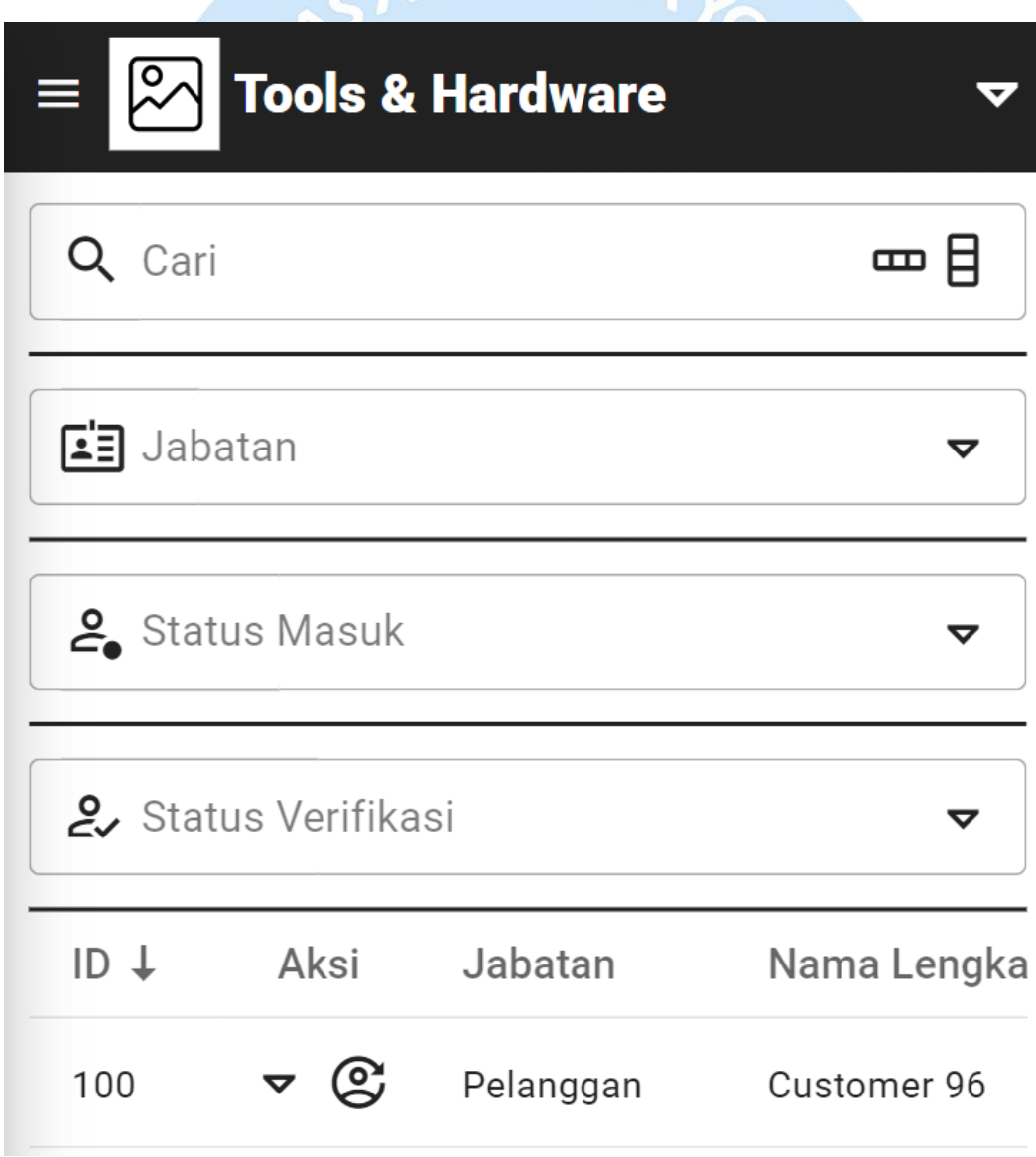

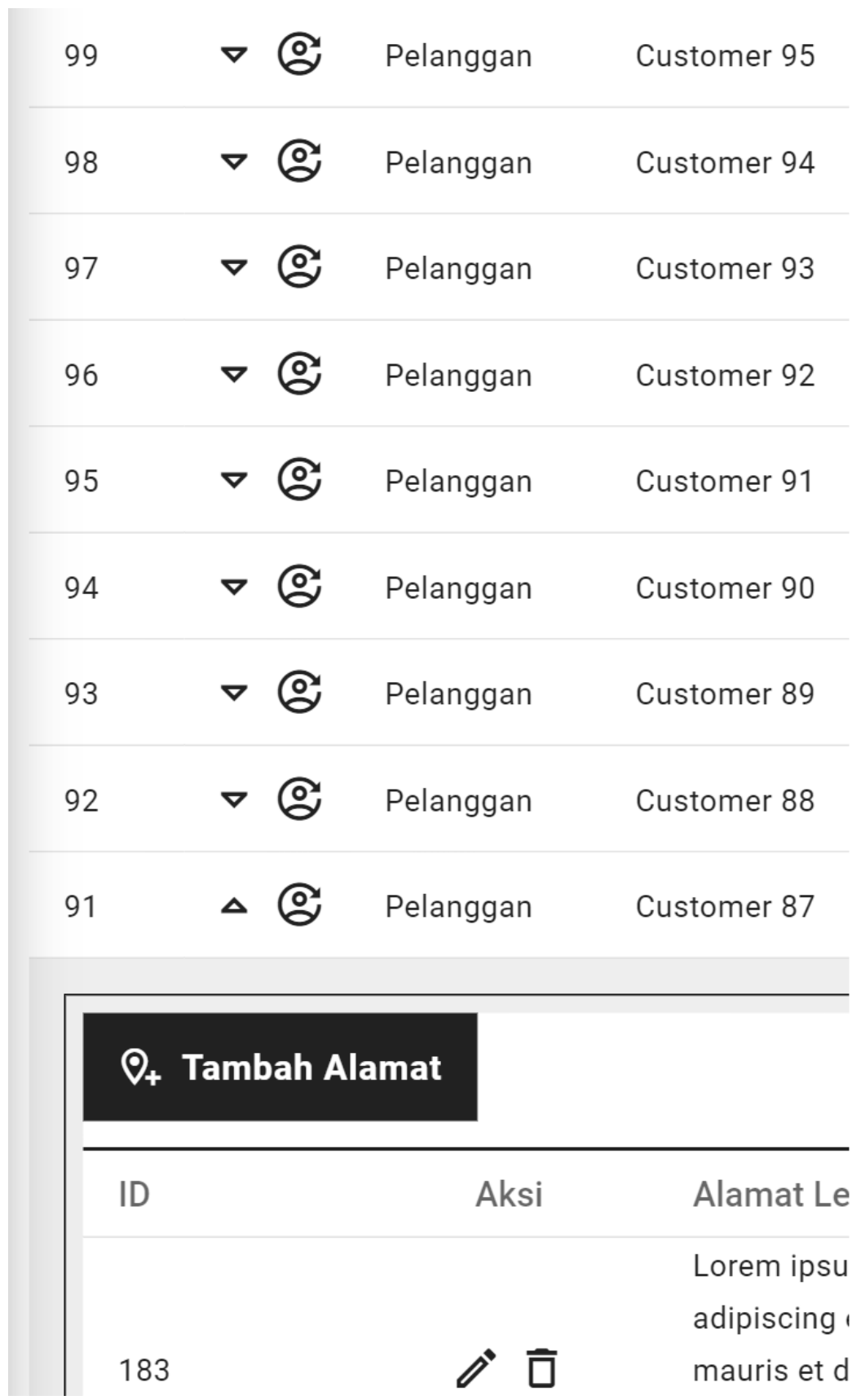

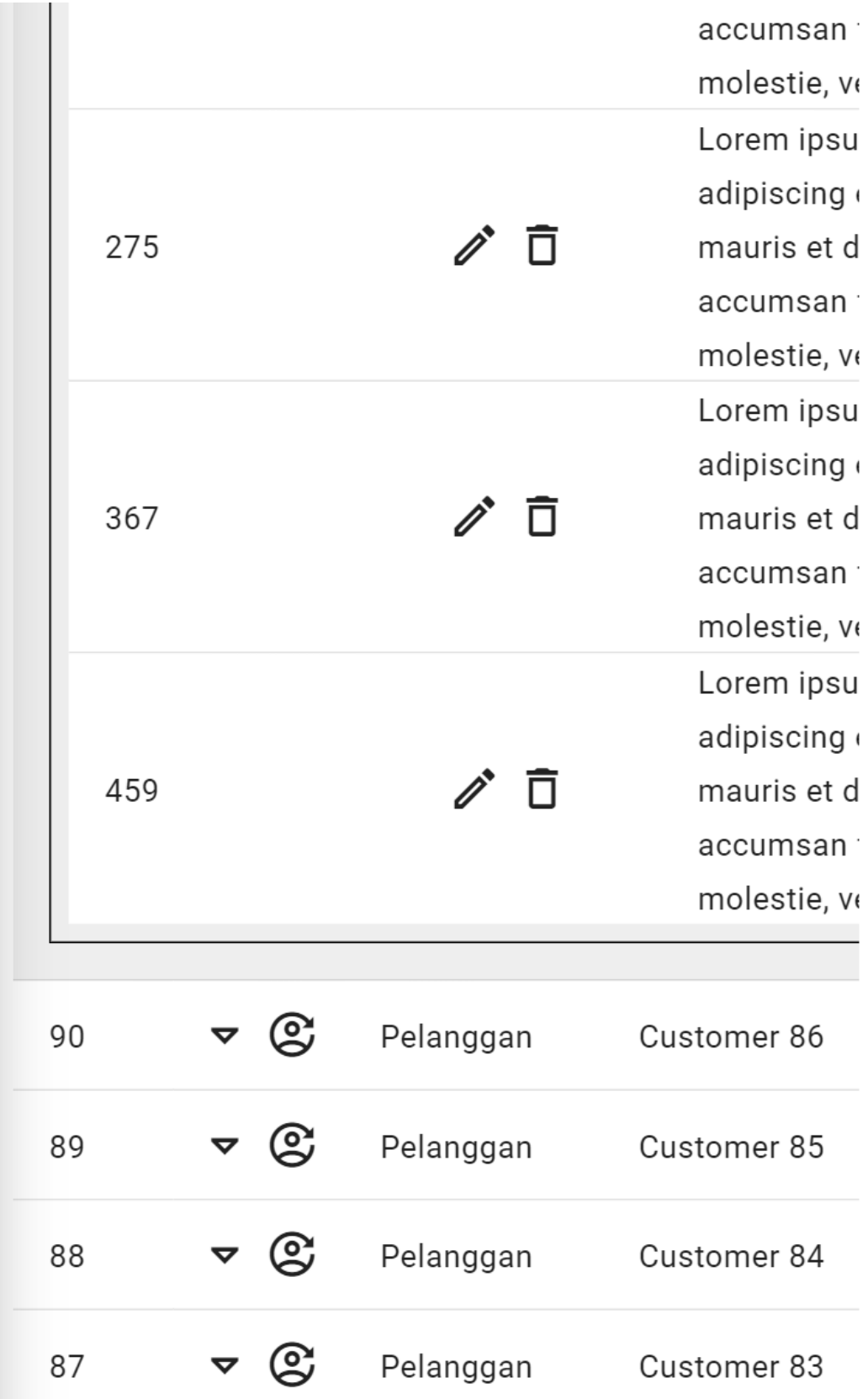

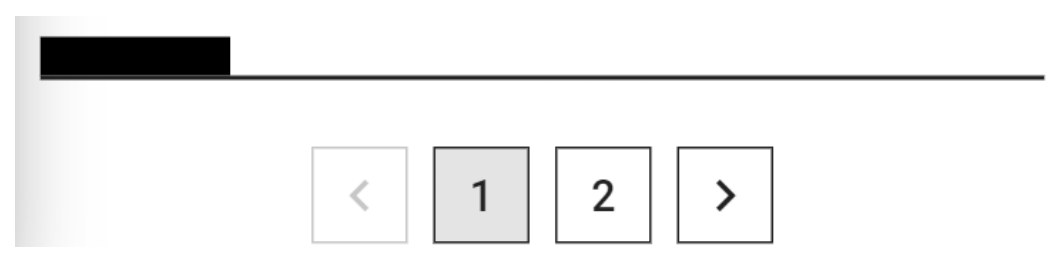

**Lampiran B.36. Halaman Daftar Pengguna Nonaktif** *Mobile*

### **13. Halaman Daftar Produk Dihapus**

| Saeful Bakhri<br>⊗<br><b>Damilli</b>       | $= 2$<br><b>Tools &amp; Hardware</b>        |                        |                                       |                                    |                                           |                                                  | <b><i>O</i></b> Sekilas Perusahaan |  |
|--------------------------------------------|---------------------------------------------|------------------------|---------------------------------------|------------------------------------|-------------------------------------------|--------------------------------------------------|------------------------------------|--|
| Akun                                       | Q Cari                                      |                        |                                       |                                    |                                           |                                                  | 一日                                 |  |
| <u>&amp;</u> Profil                        |                                             |                        |                                       |                                    |                                           |                                                  |                                    |  |
| Menu                                       | Kategori                                    |                        | Sub Kategori<br>$\boldsymbol{\nabla}$ |                                    | Sub Sub Kategori<br>$\boldsymbol{\nabla}$ |                                                  | v                                  |  |
| <b>Co</b> Beranda                          | $ID +$<br>Aksi<br>Nama Produk               | Harga<br>Foto          | Stok<br>Berat                         | <b>Status</b><br>Jumlah Terlihat   | Jumlah Terjual<br>Rata-Rata Nilai         | <b>Dibuat Pada</b><br><b>Ubah Pada</b>           | Hapus Pada                         |  |
| Ob Daftar Pengguna                         | $\triangledown$ 0<br>100<br>Nama Produk 100 | ြိ<br>Rp 100,000       | 10.00 kg<br>100                       | <b>Tidak Tersedia</b><br>100       | ******<br>100                             | 01-01-2023<br>02-01-2023<br>00:00:00<br>00:00:00 | 03-01-2023<br>00:00:00             |  |
| Daftar Kategori                            | 99<br>৺ ⊠<br>Nama Produk 99                 | ⊵⊼<br>Rp 99.000        | 9.90 kg<br>99                         | <b>Tidak Tersedia</b><br>99        | ******<br>99                              | 01-01-2023<br>02-01-2023<br>00:00:00<br>00:00:00 | 03-01-2023<br>00:00:00             |  |
| [E] Daftar Produk                          | 98<br>≁ ∩<br>Nama Produk 98                 | $\approx$<br>Rp 98.000 | 9.80 kg<br>98                         | <b>Tidak Tersedia</b><br>98        | ******<br>98                              | 01-01-2023<br>02-01-2023                         | 03-01-2023                         |  |
| Dafter Diskon                              | ี ∙ ⊠<br>97<br>Nama Produk 97               | ⊵<br>Rp 97.000         | 9.70 kg<br>97                         | <b>Tidak Tersedia</b><br>97        | ******<br>97                              | 00:00:00<br>00:00:00<br>01-01-2023<br>02-01-2023 | 00:00:00<br>03-01-2023             |  |
| <b>Ela</b> Daftar Biaya Pengiriman         |                                             |                        |                                       |                                    |                                           | 00:00:00<br>00:00:00<br>01-01-2023<br>02-01-2023 | 00:00:00<br>03-01-2023             |  |
| <b>C</b> Dafter Transaksi                  | 96<br>$\triangle$ 0<br>Nama Produk 96       | P<br>Rp 96,000         | $9.60\,\mathrm{kg}$<br>96             | <b>Tidak Tersedia</b><br><b>QF</b> | ★★★★★ §<br>96                             | 00:00:00<br>00:00:00                             | 00:00:00                           |  |
| Daftar Semua Transaksi                     |                                             |                        |                                       |                                    |                                           |                                                  |                                    |  |
| $\Box$ Laporan                             | o                                           | Ο<br>Ο                 | o                                     | О                                  |                                           |                                                  |                                    |  |
| Sampah                                     |                                             |                        |                                       |                                    |                                           |                                                  |                                    |  |
| x <sup>03</sup> , Daftar Pengguna Nonaktif | ╱│□                                         | o                      | ō<br>〃□                               | D                                  |                                           |                                                  |                                    |  |
| Dafter Produk Dihapus                      | Deskripsi Produk 96                         |                        |                                       |                                    |                                           |                                                  |                                    |  |
|                                            |                                             |                        | 9.50 kg                               | 95<br><b>Tidak Tersedia</b>        | ******<br>95                              | 01-01-2023<br>02-01-2023                         | 03-01-2023                         |  |
|                                            | $\bullet$ 0<br>95<br>Nama Produk 95         | ⊠<br>Rp 95,000         | 95                                    |                                    |                                           | 00:00:00<br>00:00:00<br>01-01-2023<br>02-01-2023 | 00:00:00<br>03-01-2023             |  |
|                                            | ี ∙ ⊠<br>94<br>Nama Produk 94               | क्षि<br>Rp 94,000      | 9.40 kg<br>94                         | <b>Tidak Tersedia</b><br>94        | <b>★★★★★</b> \$<br>94                     | 00:00:00<br>00:00:00<br>01-01-2023<br>02-01-2023 | 00:00:00                           |  |
|                                            | $\bullet$ 0<br>93<br>Nama Produk 93         | ⊵⊼<br>Rp 93.000        | 9.30 kg<br>93                         | <b>Tidak Tersedia</b><br>93        | <b>★★★★★</b> s<br>93                      | 00:00:00<br>00:00:00                             | 03-01-2023<br>00:00:00             |  |
|                                            | $- 0$<br>92<br>Nama Produk 92               | ⊵<br>Rp 92.000         | 9.20 kg<br>92                         | <b>Tidak Tersedia</b><br>92        | ******<br>92                              | 01-01-2023<br>02-01-2023<br>00:00:00<br>00:00:00 | 03-01-2023<br>00:00:00             |  |
|                                            | $\triangle$ 0<br>91<br>Nama Produk 91       | ⊠<br>Rp 91.000         | 9.10 kg<br>91                         | <b>Tidak Tersedia</b><br>$^{91}$   | ★★★★★ 。<br>91                             | 01-01-2023<br>02-01-2023<br>00:00:00<br>00:00:00 | 03-01-2023<br>00:00:00             |  |
|                                            |                                             |                        |                                       |                                    |                                           |                                                  |                                    |  |
|                                            |                                             |                        |                                       |                                    |                                           |                                                  |                                    |  |
|                                            |                                             | O<br>О                 | o                                     | О                                  |                                           |                                                  |                                    |  |
|                                            | 1                                           | o<br>╱                 | o<br>710                              | ᄼᄓ                                 |                                           |                                                  |                                    |  |
|                                            |                                             |                        |                                       |                                    |                                           |                                                  |                                    |  |
|                                            | Deskripsi Produk 91                         |                        |                                       |                                    |                                           |                                                  |                                    |  |
|                                            | $\triangledown$ 0<br>90<br>Nama Produk 90   | ନ୍ମ<br>Rp 90,000       | 9.00 kg<br>90                         | 90<br><b>Tidak Tersedia</b>        | ******<br>90                              | 01-01-2023<br>02-01-2023<br>00:00:00<br>00:00:00 | 03-01-2023<br>00:00:00             |  |
|                                            | $\triangledown$ 0<br>89<br>Nama Produk 89   | ⊵<br>Rp 89.000         | 8.90 kg<br>89                         | <b>Tidak Tersedia</b><br>89        | ******<br>89                              | 01-01-2023<br>02-01-2023<br>00:00:00<br>00:00:00 | 03-01-2023<br>00:00:00             |  |
|                                            | ี ⊳ ด<br>88<br>Nama Produk 88               | ⊵<br>Rp 88.000         | 8.80 kg<br>88                         | <b>Tidak Tersedia</b><br>88        | ★★★★★§<br>88                              | 01-01-2023<br>02-01-2023                         | 03-01-2023                         |  |
|                                            | ี ⊳ ⊠<br>87<br>Nama Produk 87               | $\approx$<br>Rp 87,000 | 8.70 kg<br>87                         | <b>Tidak Tersedia</b><br>87        | ******<br>87                              | 00:00:00<br>00:00:00<br>01-01-2023<br>02-01-2023 | 00:00:00<br>03-01-2023             |  |
|                                            | ৺ ⊠<br>86                                   | क्षि<br>Rp 86,000      | 8.60 kg<br>86                         | <b>Tidak Tersedia</b><br>86        | ******<br>86                              | 00:00:00<br>00:00:00<br>01-01-2023<br>02-01-2023 | 00:00:00<br>03-01-2023             |  |
|                                            | Nama Produk 86                              |                        |                                       |                                    |                                           | 00:00:00<br>00:00:00                             | 00:00:00                           |  |
| $\overline{\rightarrow}$ Keluar            |                                             |                        |                                       | $\mathbf{1}$<br>2<br>$\leq$        |                                           |                                                  |                                    |  |

**Lampiran B.37. Halaman Daftar Produk Dihapus** *Desktop*

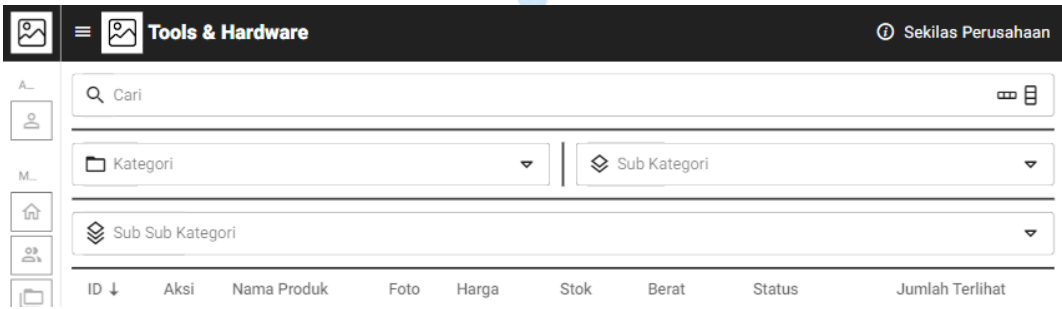

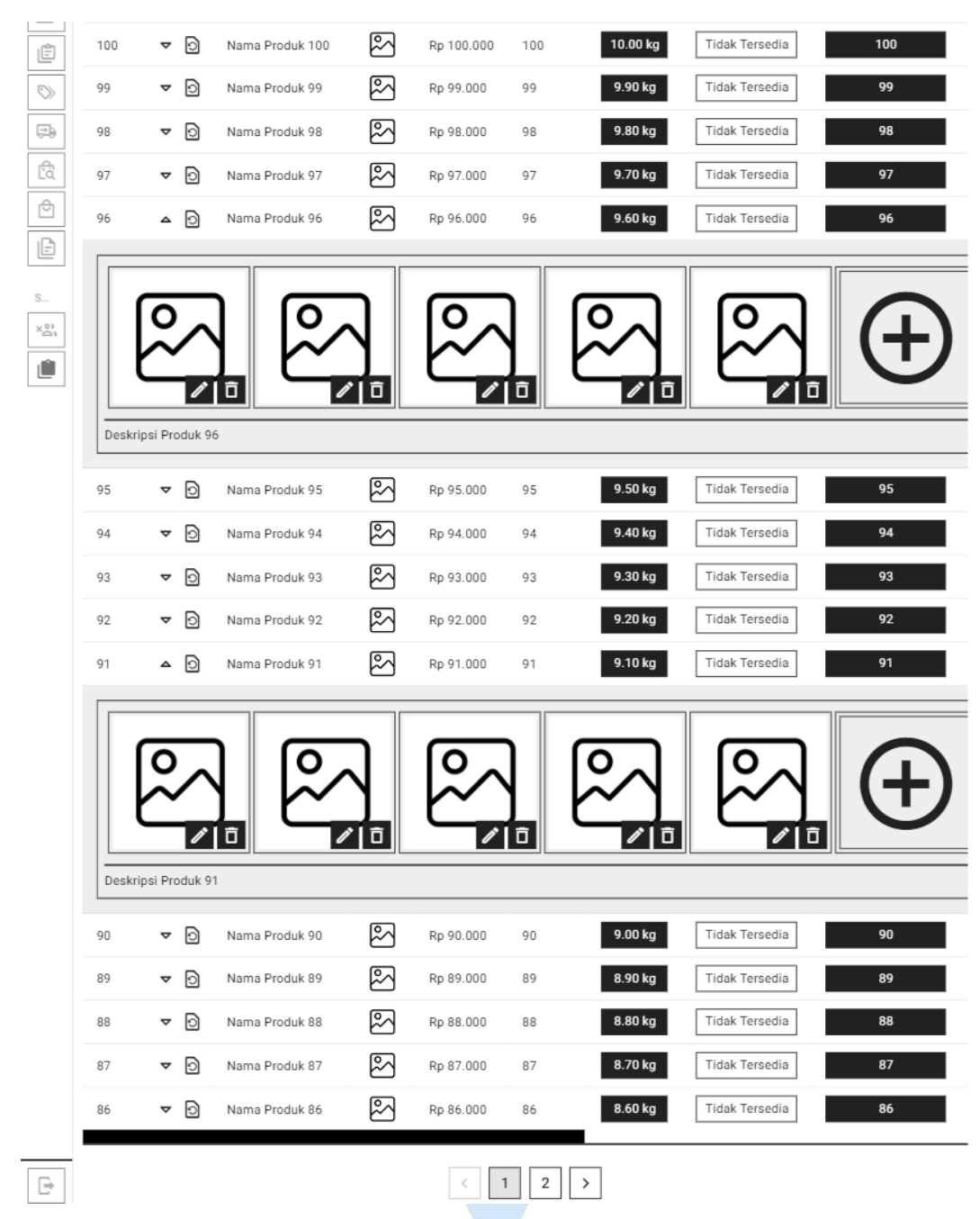

**Lampiran B.38. Halaman Daftar Produk Dihapus Tablet**

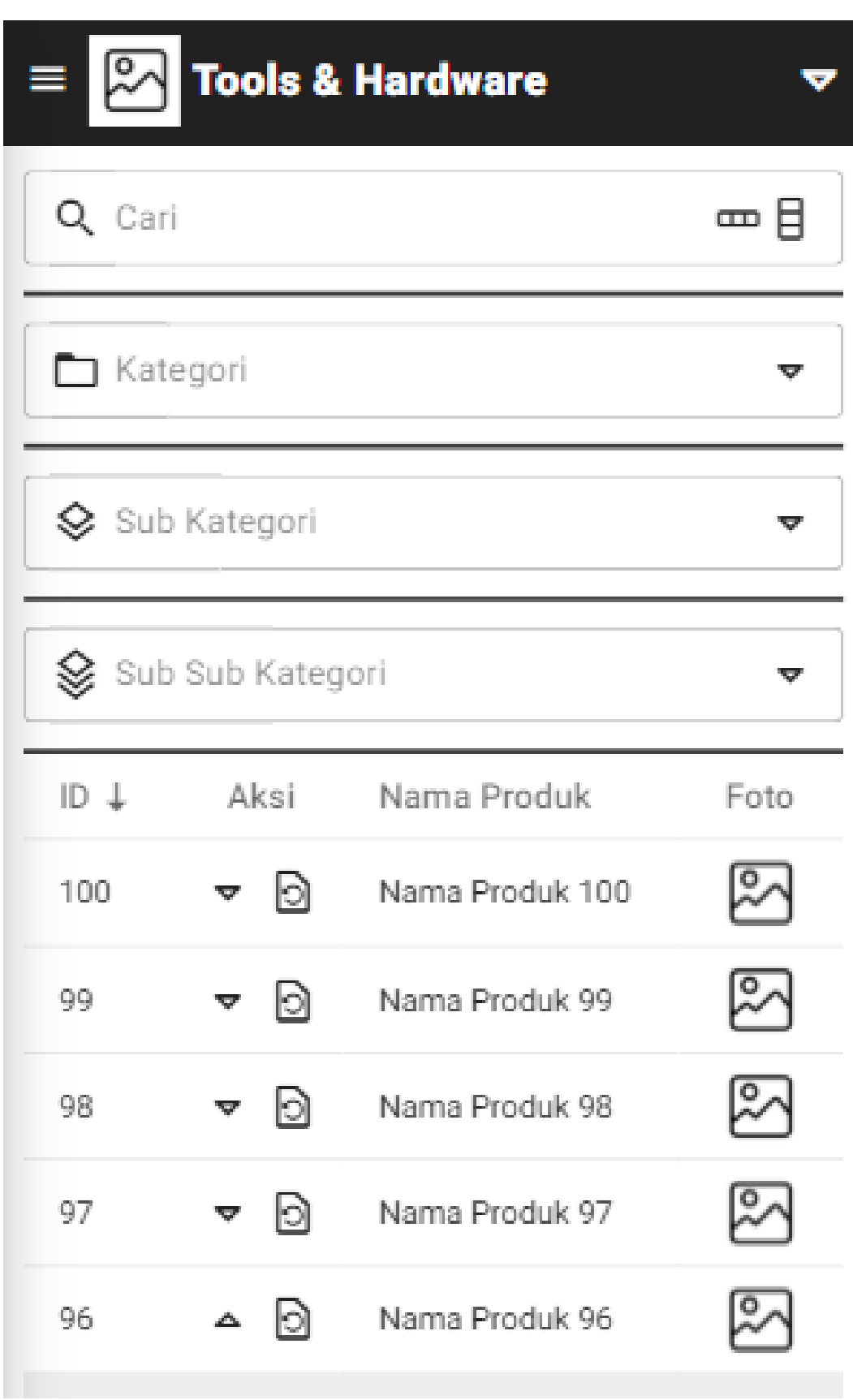

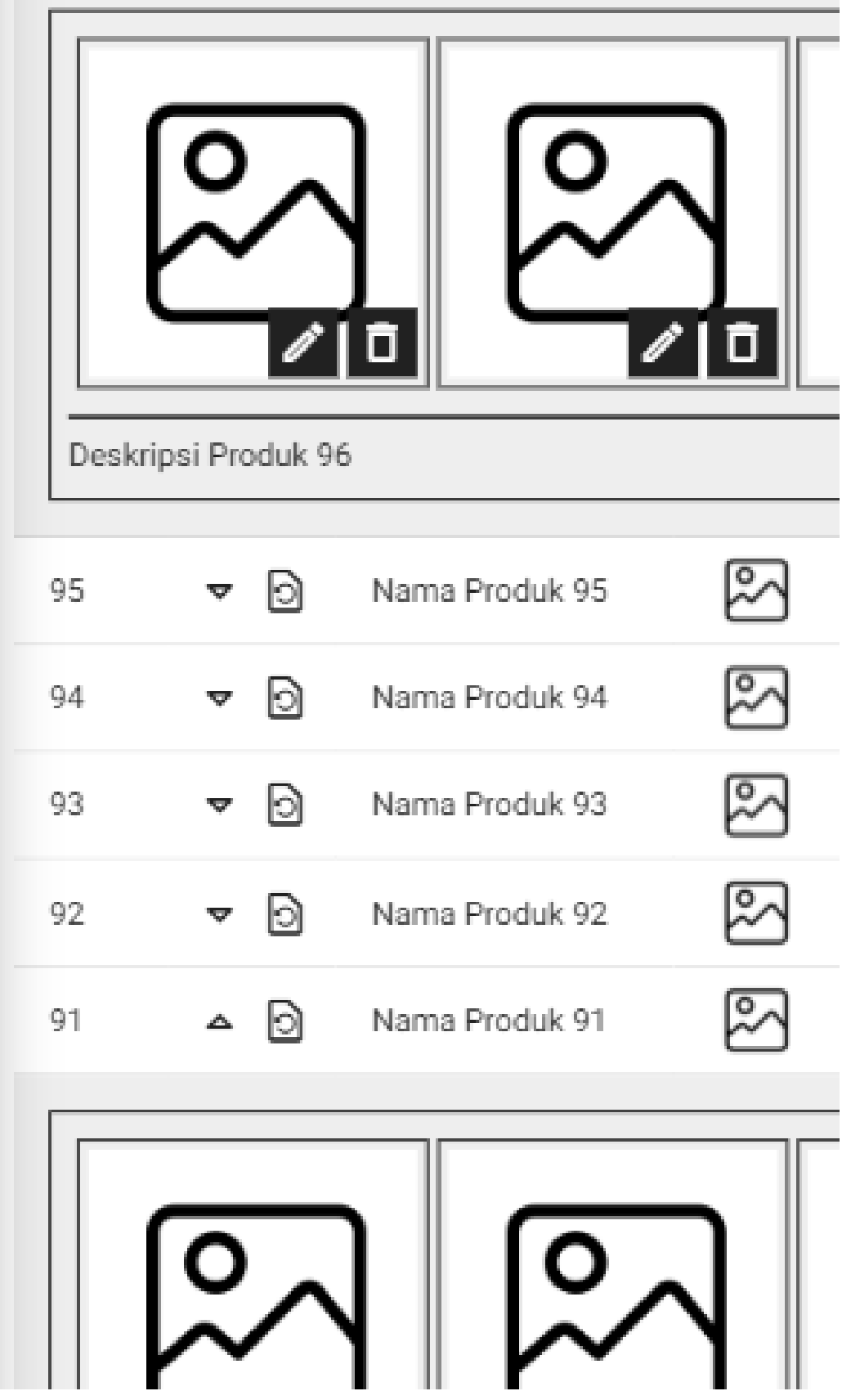

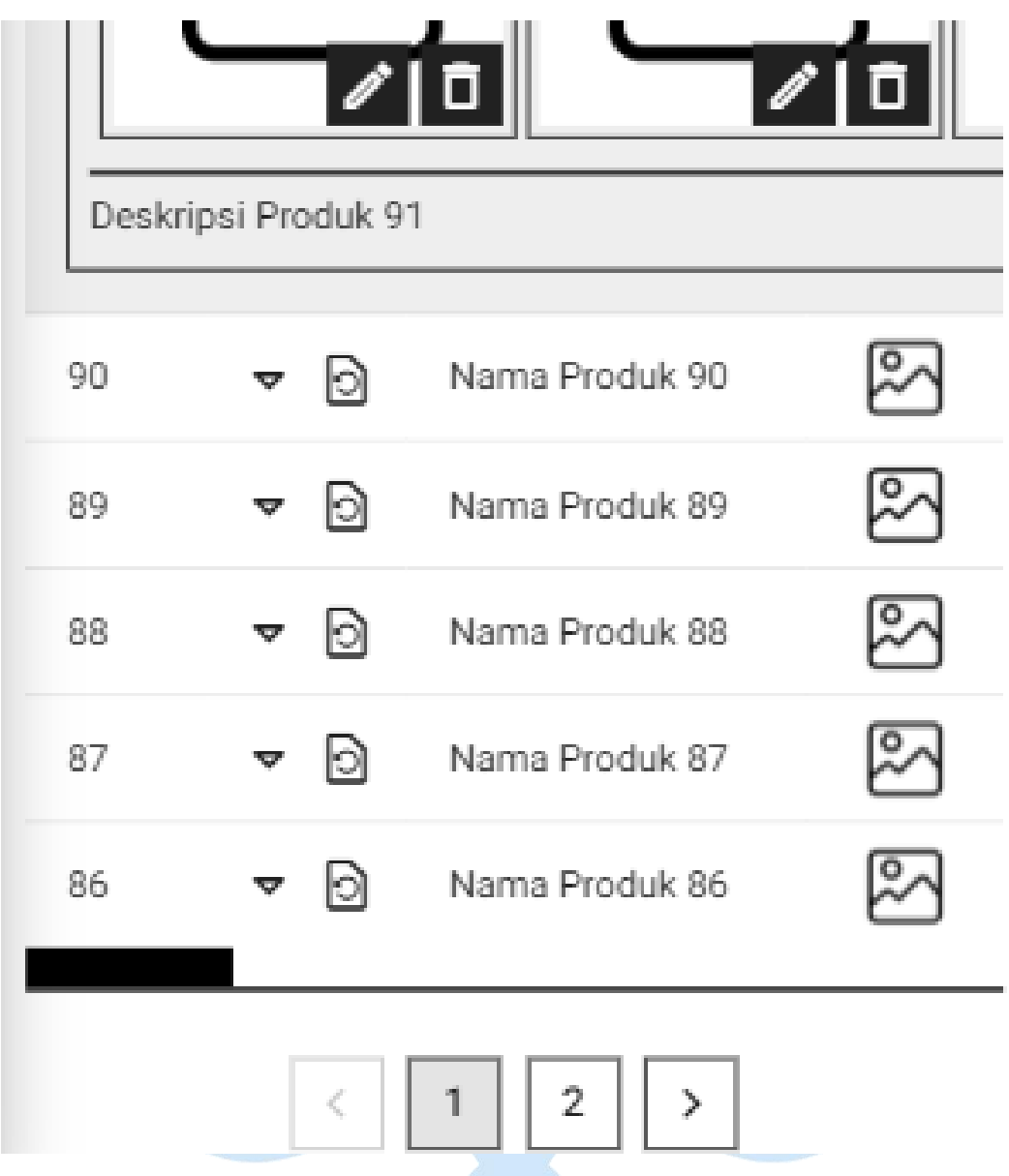

**Lampiran B.39. Halaman Daftar Produk Dihapus** *Mobile*

### **C. Perancangan Antarmuka Pelanggan**

#### **1. Halaman Profil**

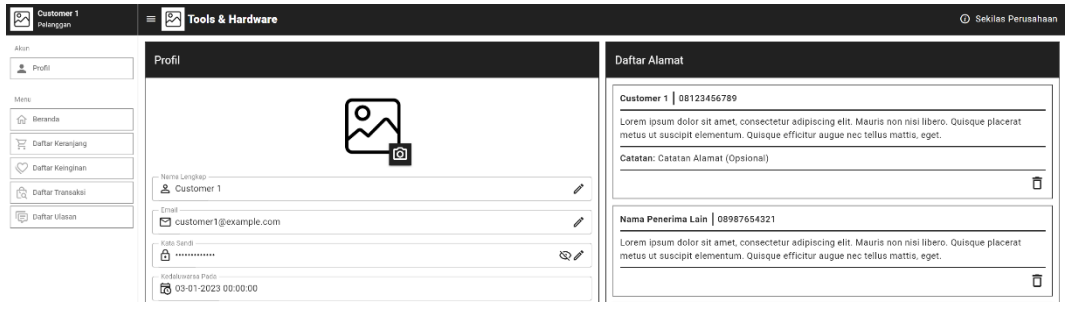

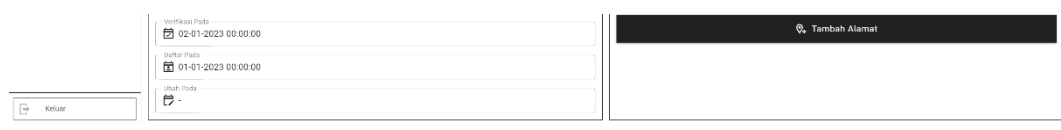

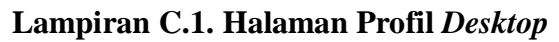

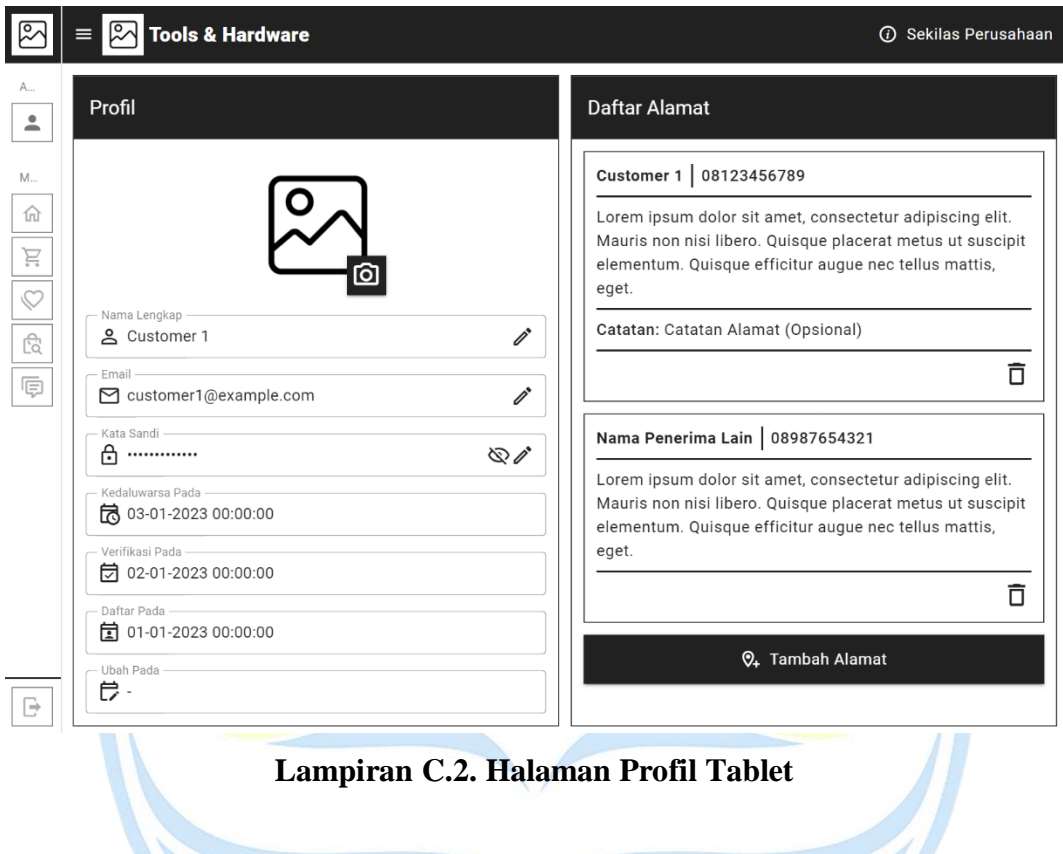

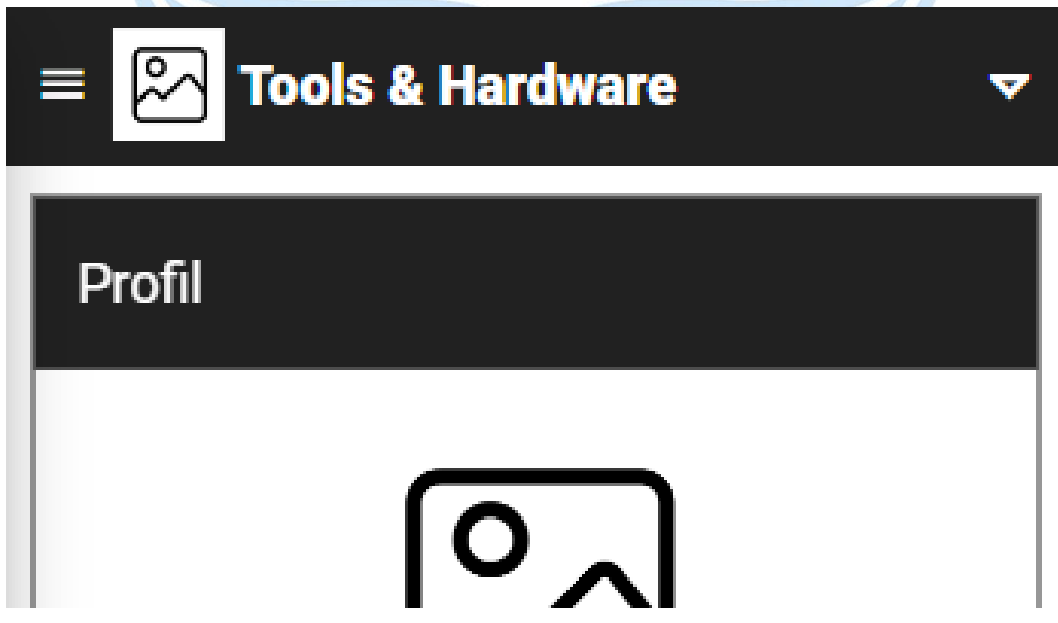

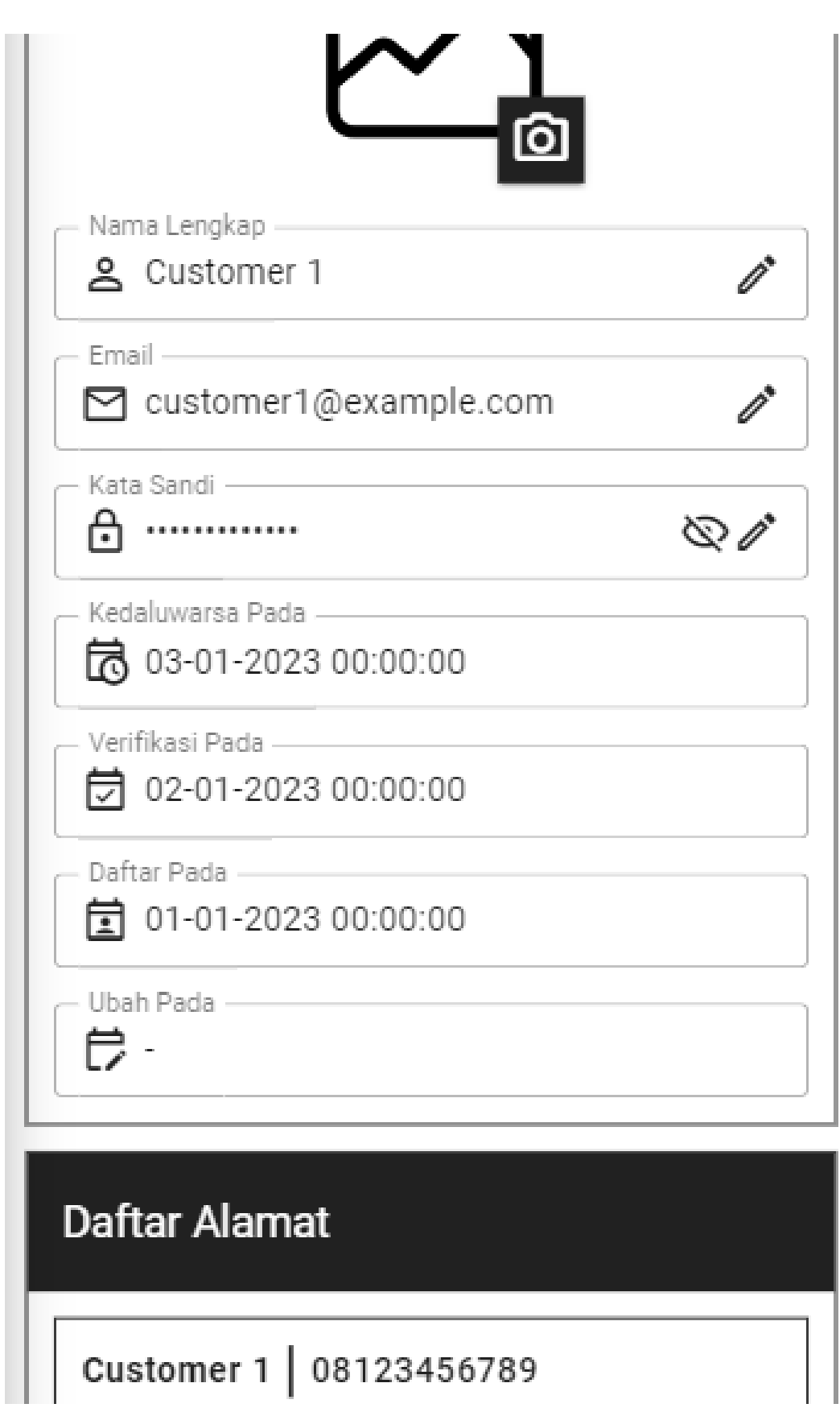

Lorem ipsum dolor sit amet, consectetur adipiscing elit. Mauris non nisi libero. Quisque placerat metus ut suscipit elementum. Quisque efficitur augue nec tellus mattis, eget.

Catatan: Catatan Alamat (Opsional)

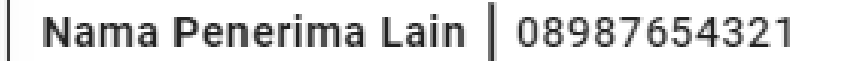

Ħ

ក

Lorem ipsum dolor sit amet, consectetur adipiscing elit. Mauris non nisi libero. Quisque placerat metus ut suscipit elementum. Quisque efficitur augue nec tellus mattis, eget.

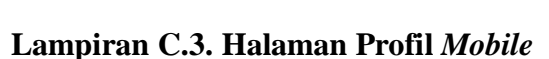

Q<sub>+</sub> Tambah Alamat

### **2. Halaman Beranda**

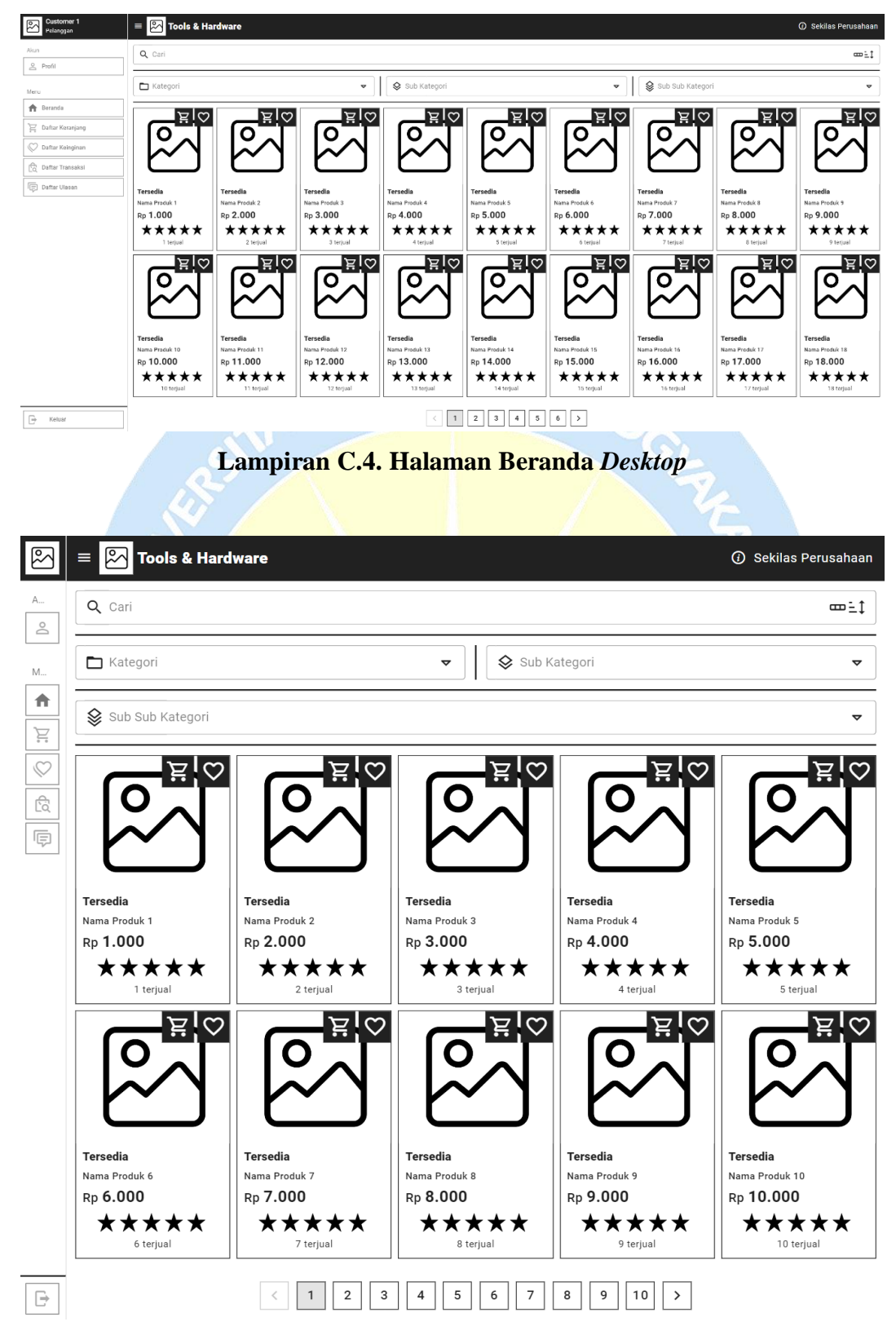

**Lampiran C.5. Halaman Beranda Tablet**

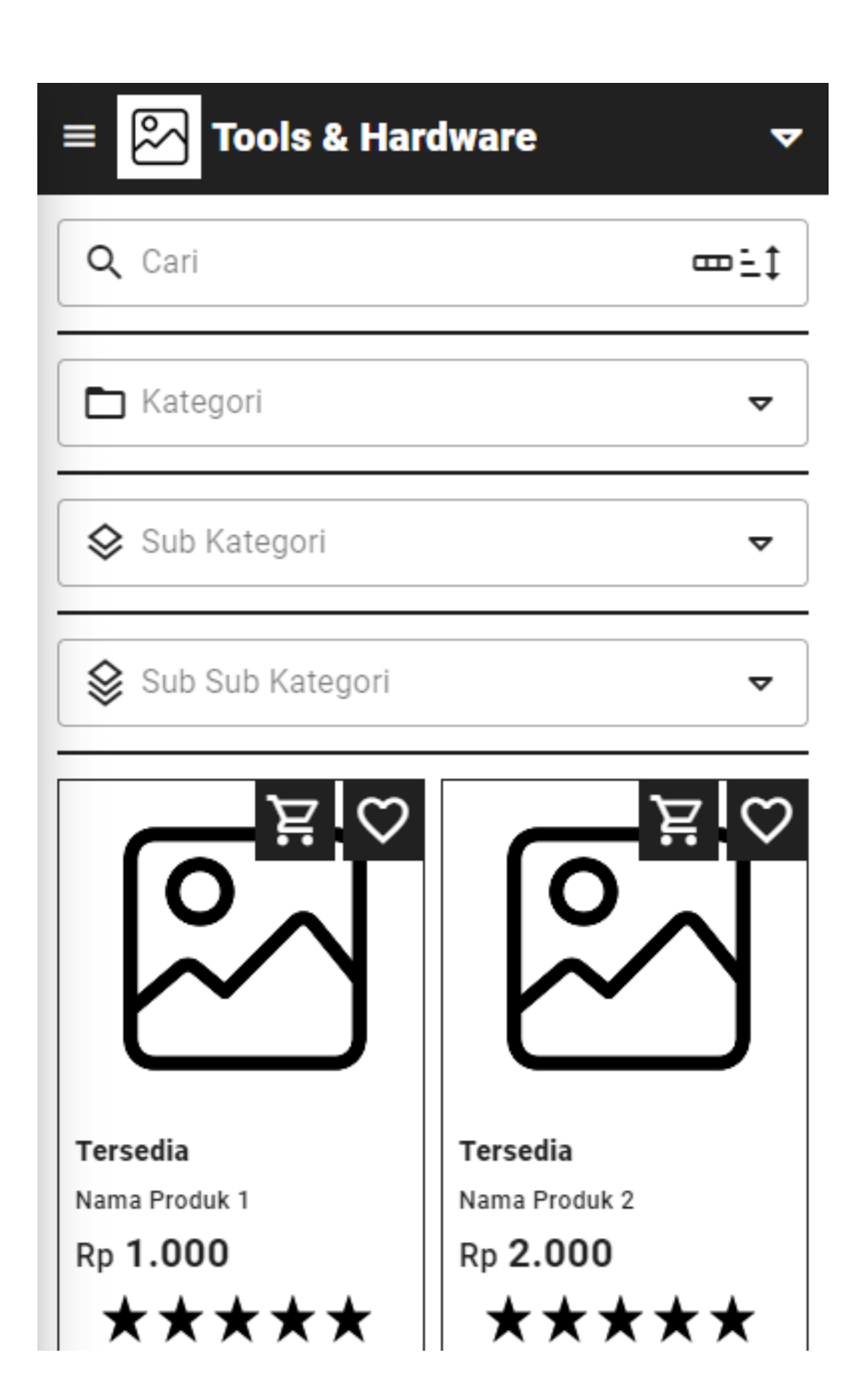

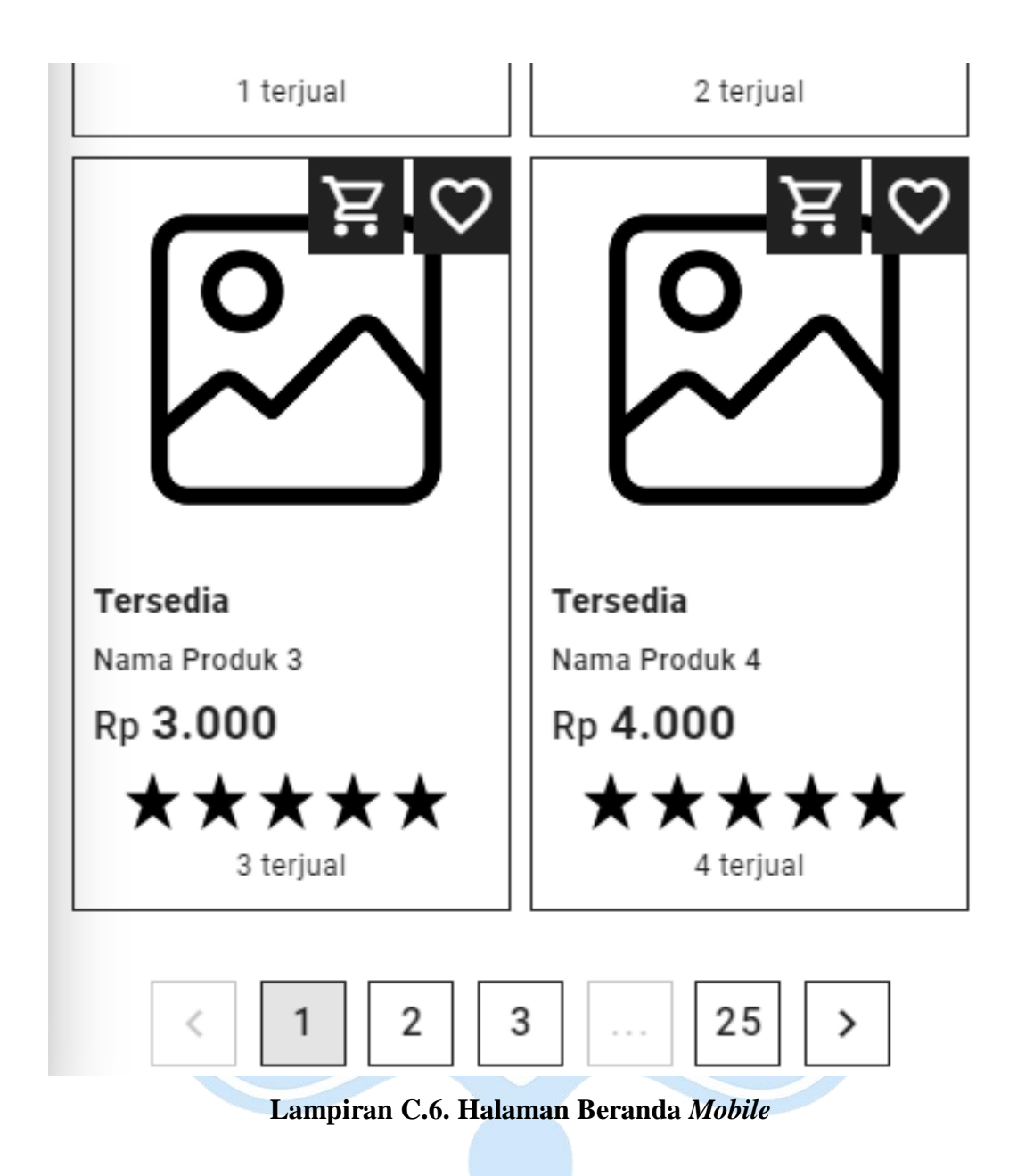

**3. Halaman Detail Produk**

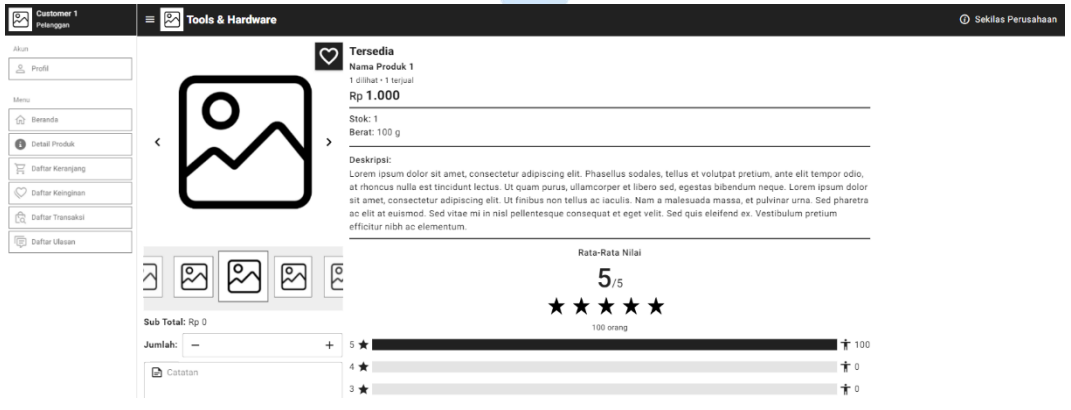

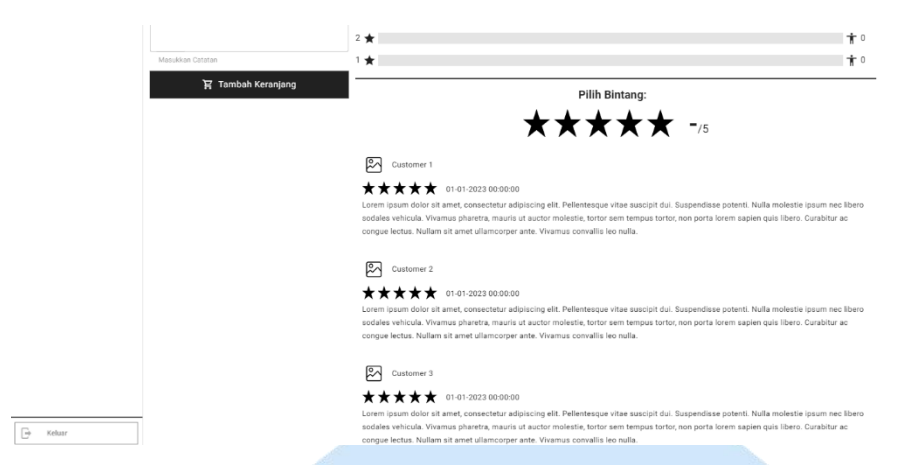

**Lampiran C.7. Halaman Detail Produk** *Desktop*

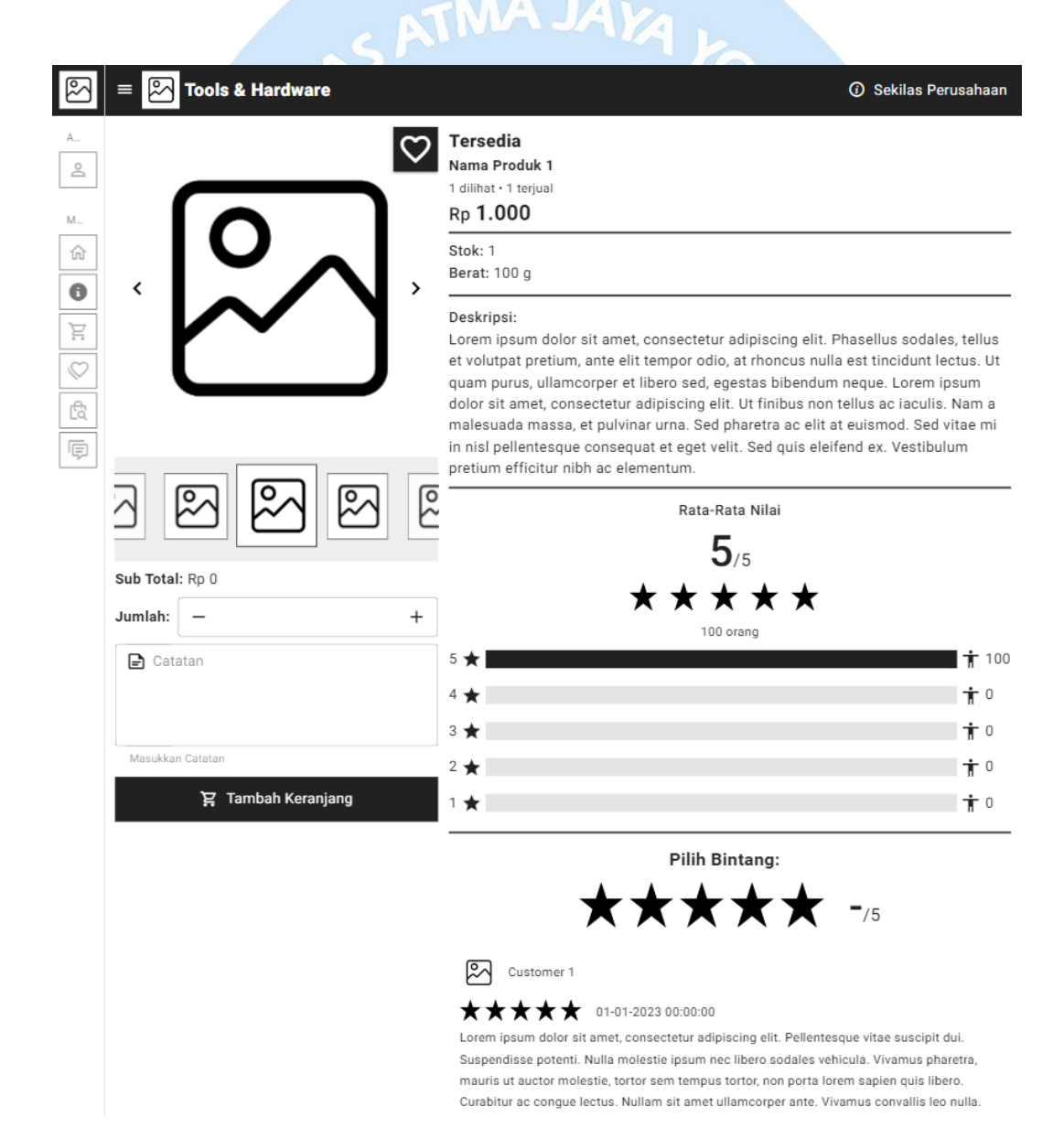
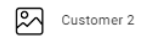

★★★★★ 01-01-2023 00:00:00

Lorem ipsum dolor sit amet, consectetur adipiscing elit. Pellentesque vitae suscipit dui. Suspendisse potenti. Nulla molestie ipsum nec libero sodales vehicula. Vivamus pharetra, mauris ut auctor molestie, tortor sem tempus tortor, non porta lorem sapien quis libero. Curabitur ac congue lectus. Nullam sit amet ullamcorper ante. Vivamus convallis leo nulla.

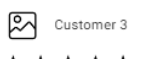

#### ★★★★★ 01-01-2023 00:00:00

Lorem ipsum dolor sit amet, consectetur adipiscing elit. Pellentesque vitae suscipit dui. Suspendisse potenti. Nulla molestie ipsum nec libero sodales vehicula. Vivamus pharetra, mauris ut auctor molestie, tortor sem tempus tortor, non porta lorem sapien quis libero. Curabitur ac congue lectus. Nullam sit amet ullamcorper ante. Vivamus convallis leo nulla.

#### **Lampiran C.8. Halaman Detail Produk Tablet**

 $\boxed{\ominus}$ 

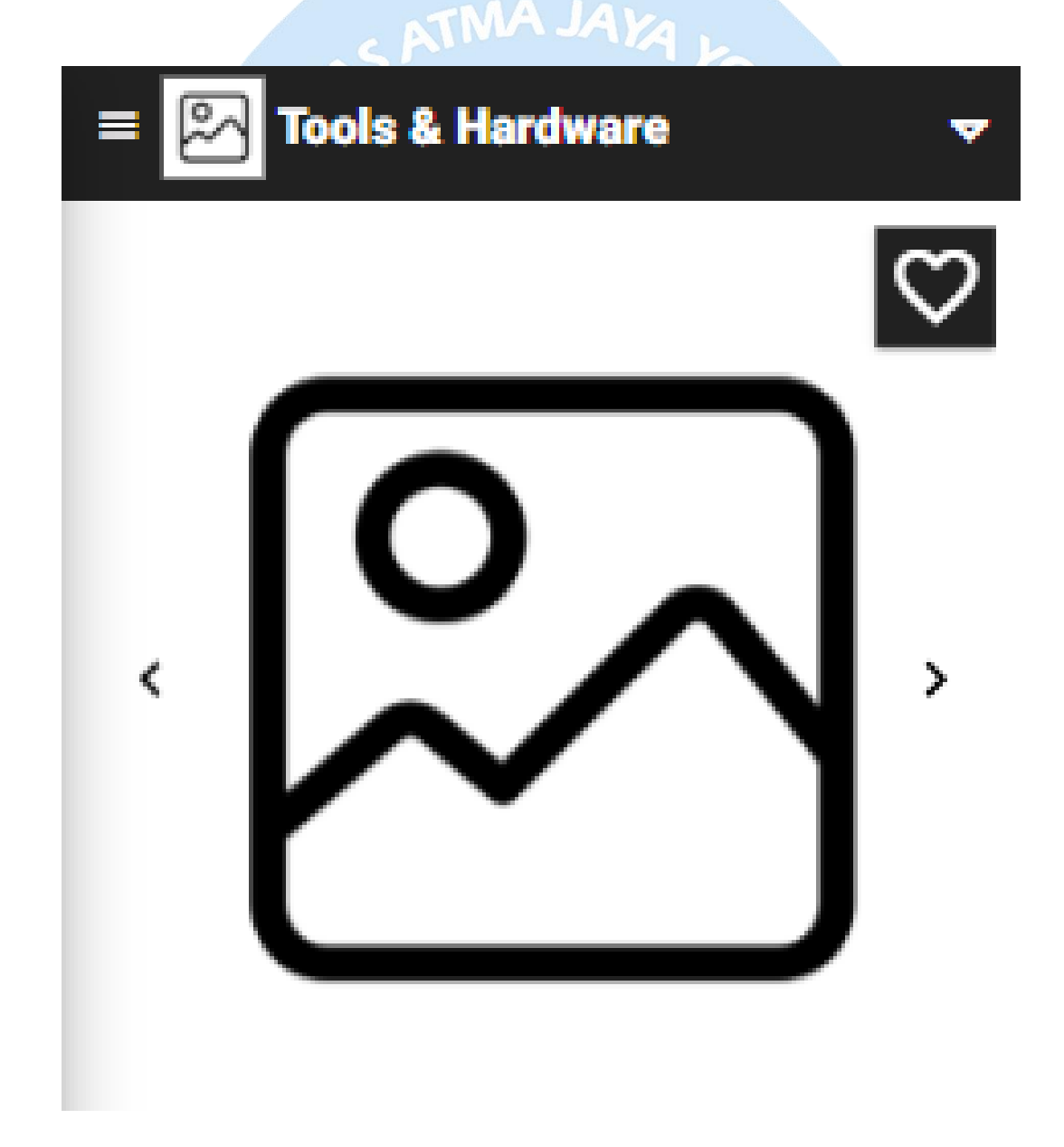

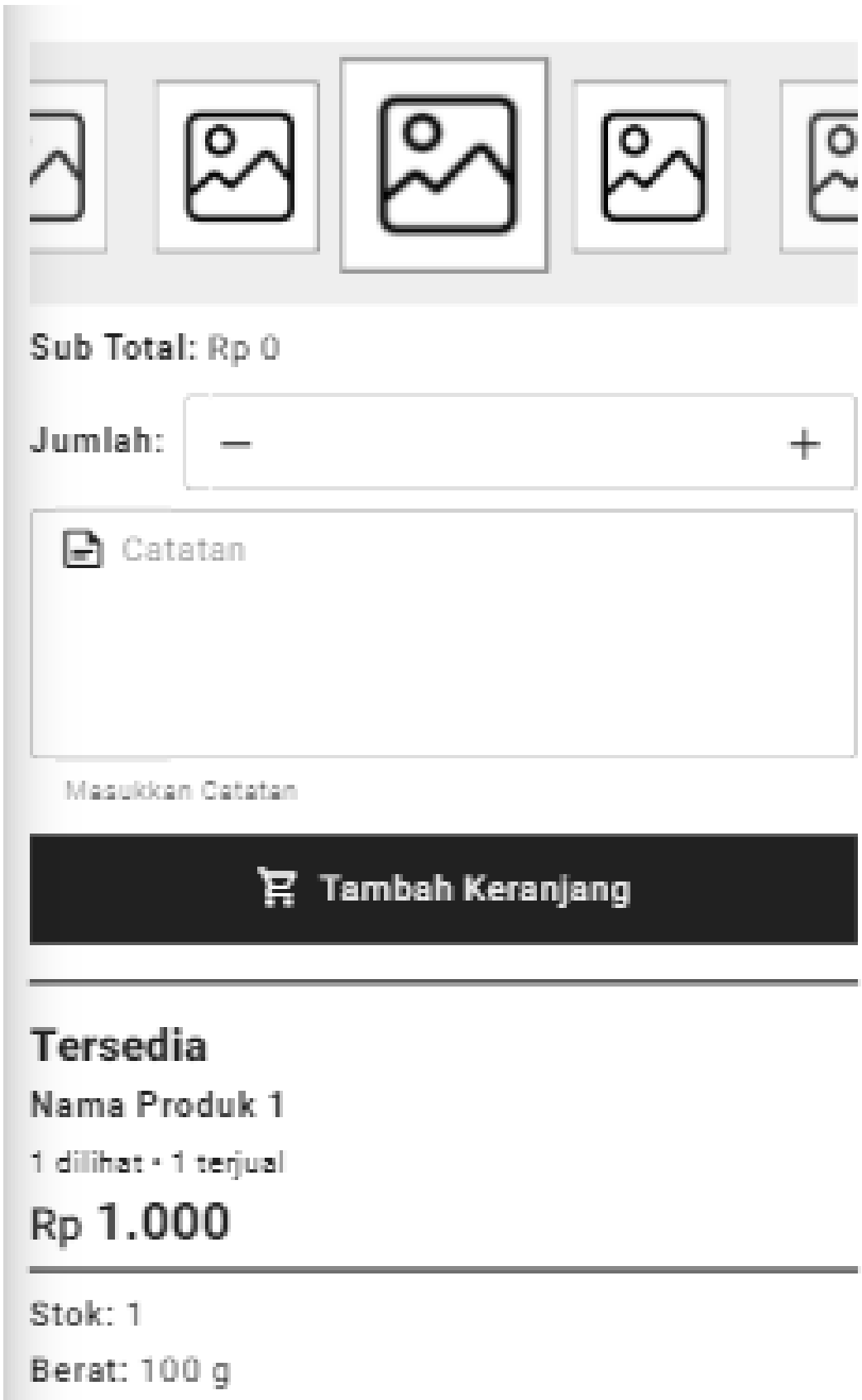

## Deskripsi:

Lorem ipsum dolor sit amet, consectetur adipiscing elit. Phasellus sodales, tellus et volutpat pretium, ante elit tempor odio, at rhoncus nulla est tincidunt lectus. Ut quam purus, ullamcorper et libero sed, egestas bibendum neque. Lorem ipsum dolor sit amet, consectetur adipiscing elit. Ut finibus non tellus ac iaculis. Nam a malesuada massa, et pulvinar urna. Sed pharetra ac elit at euismod. Sed vitae mi in nisl pellentesque consequat et eget velit. Sed quis eleifend ex. Vestibulum pretium efficitur nibh ac elementum.

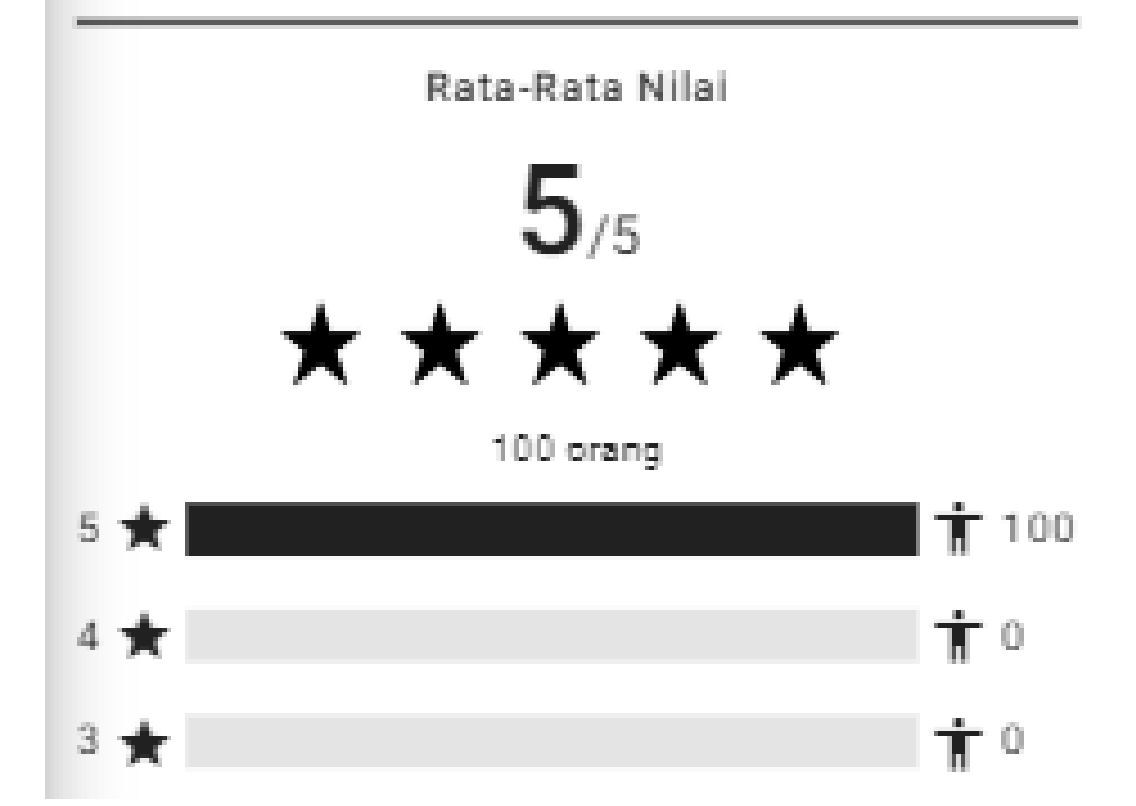

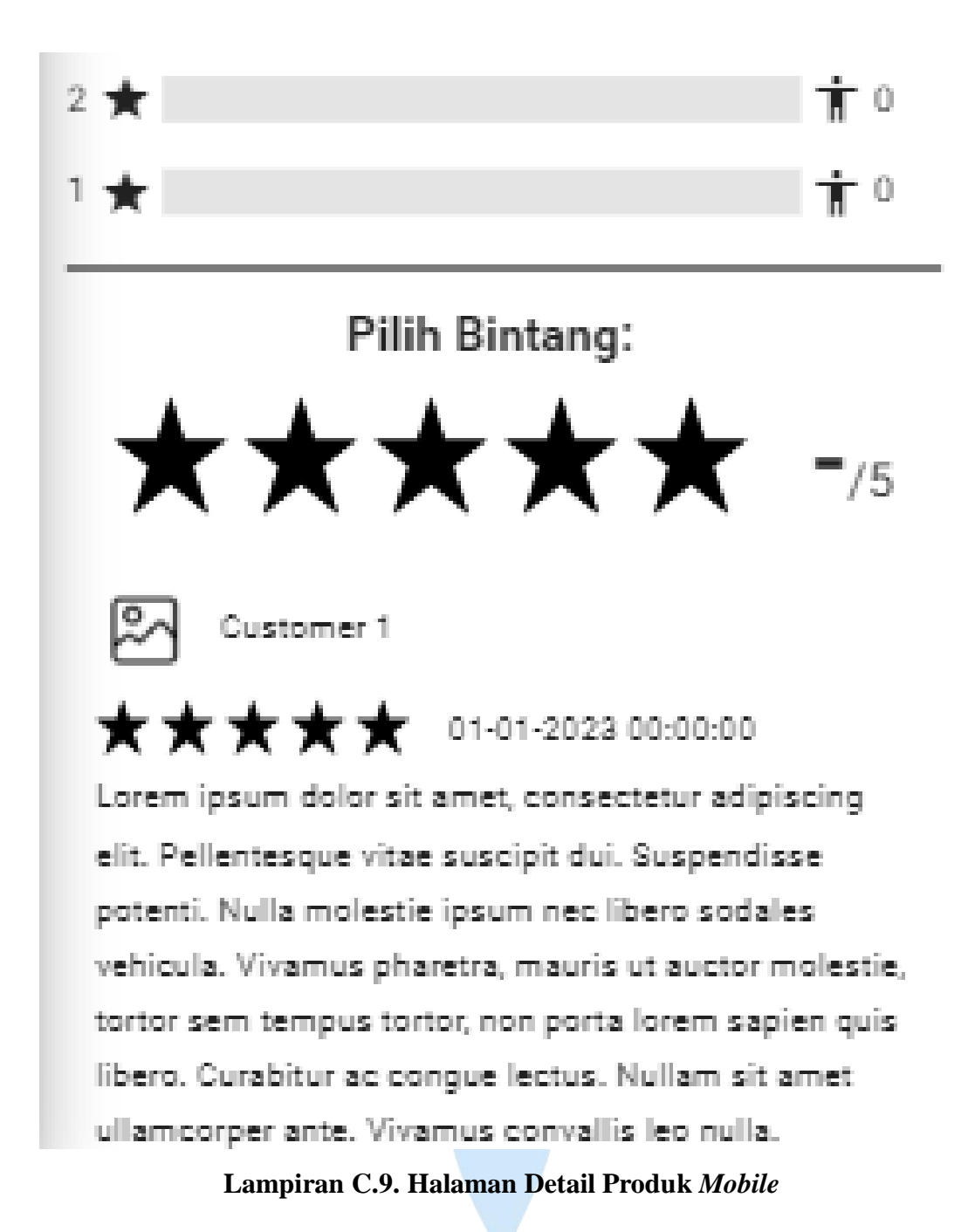

#### **4. Halaman Daftar Keranjang**

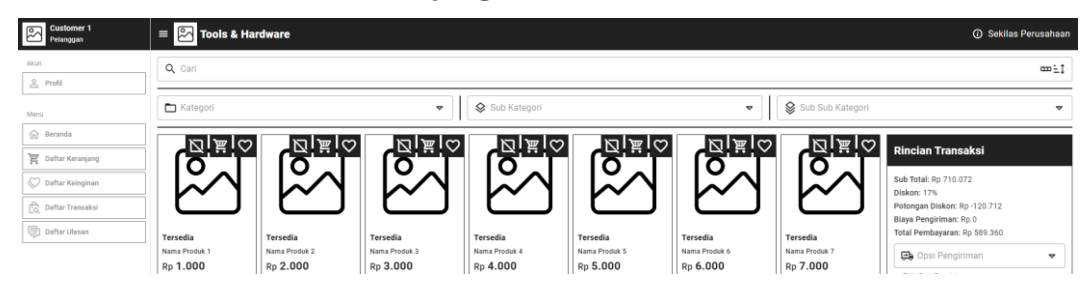

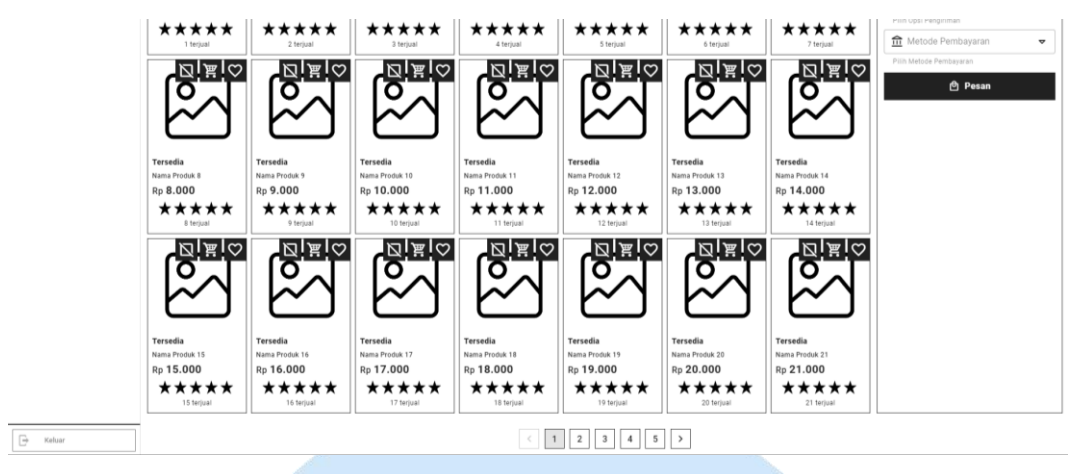

**Lampiran C.10. Halaman Daftar Keranjang** *Desktop*

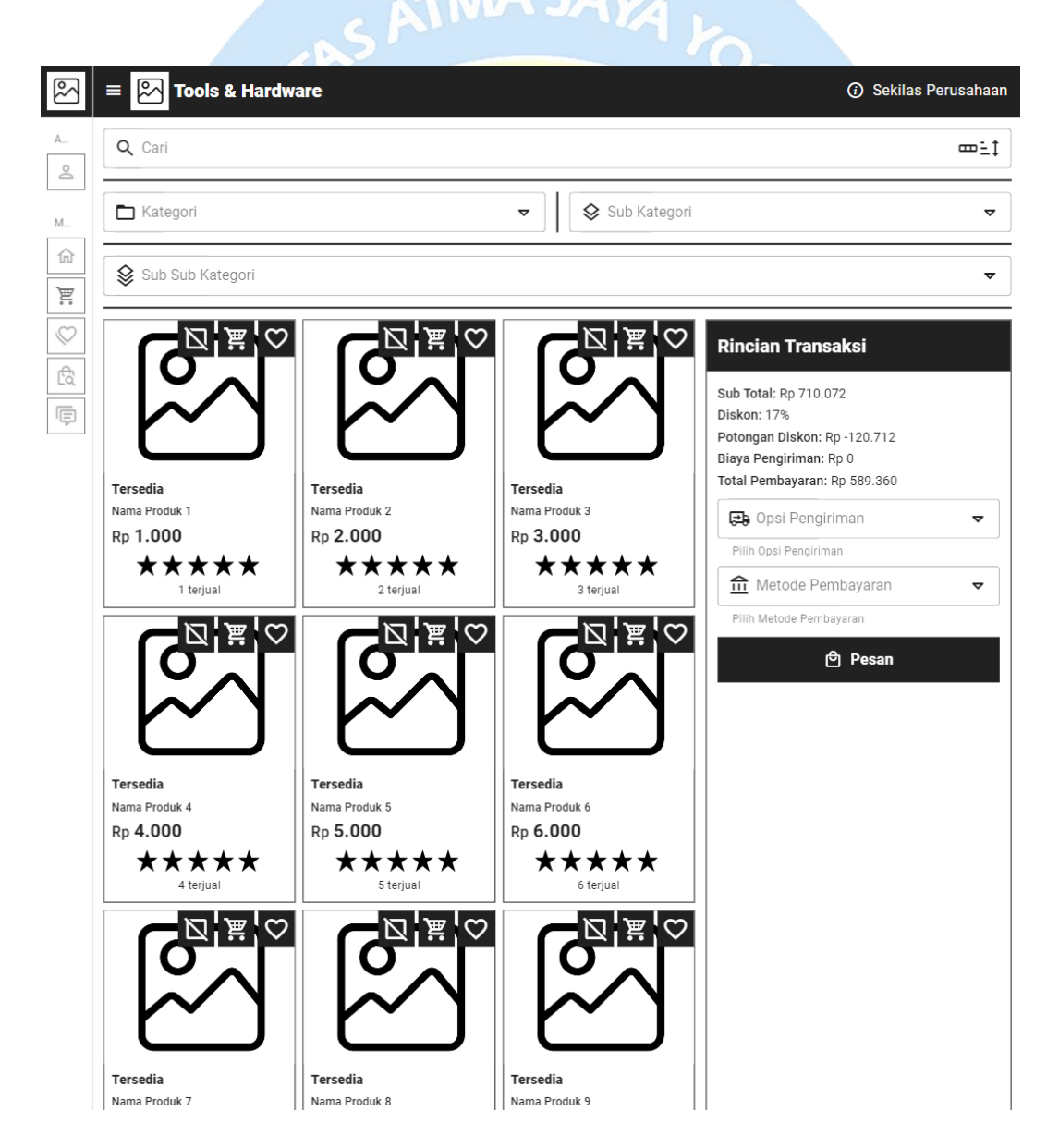

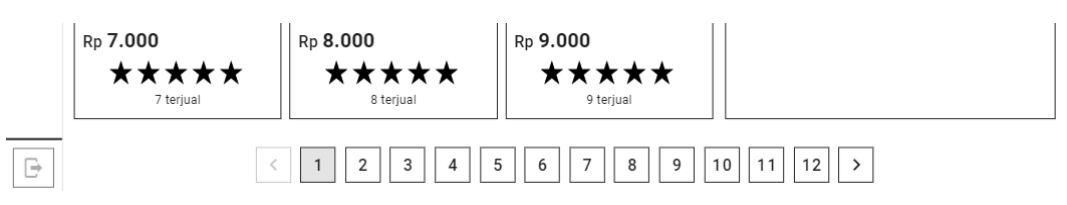

**Lampiran C.11. Halaman Daftar Keranjang Tablet**

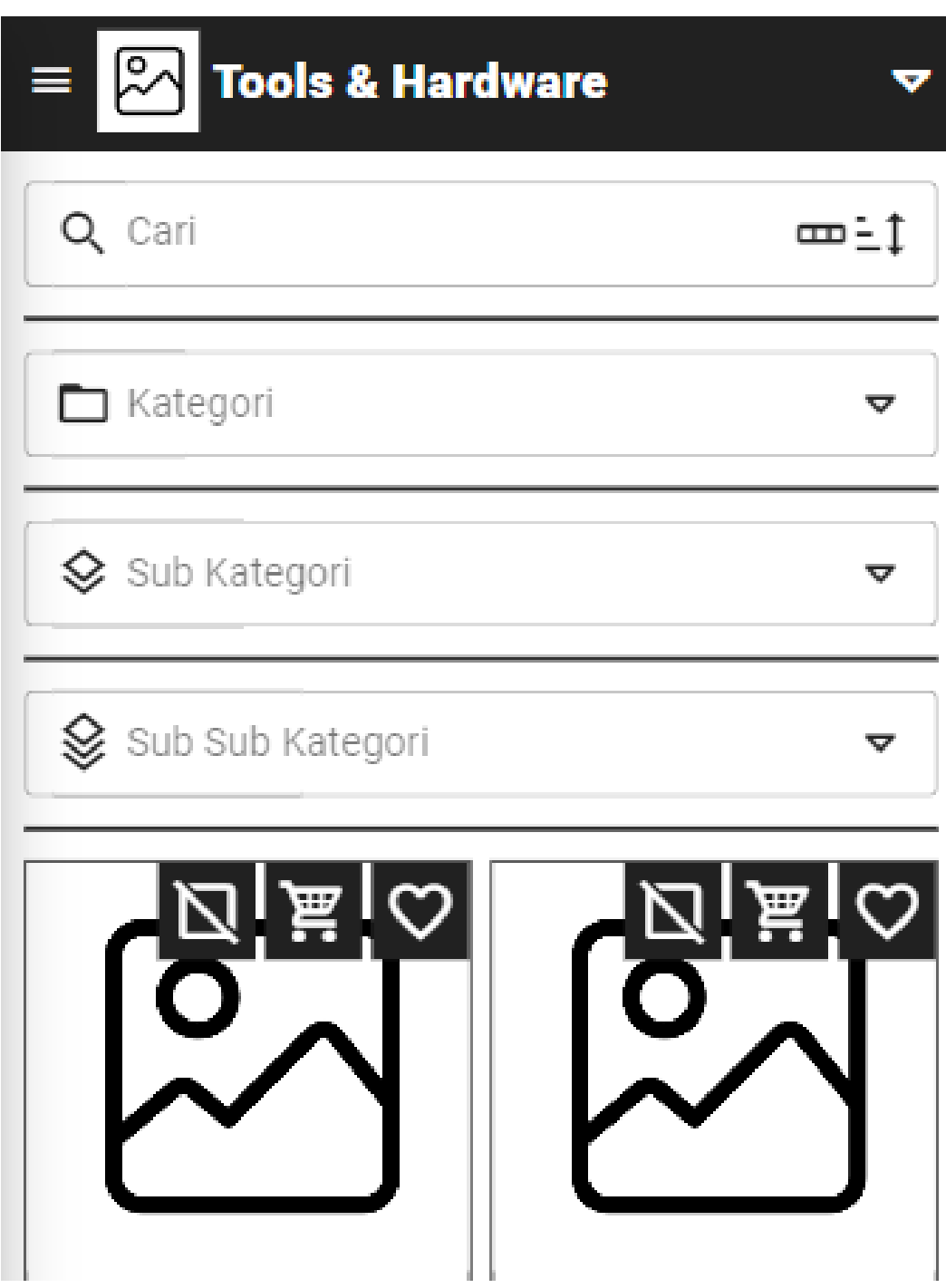

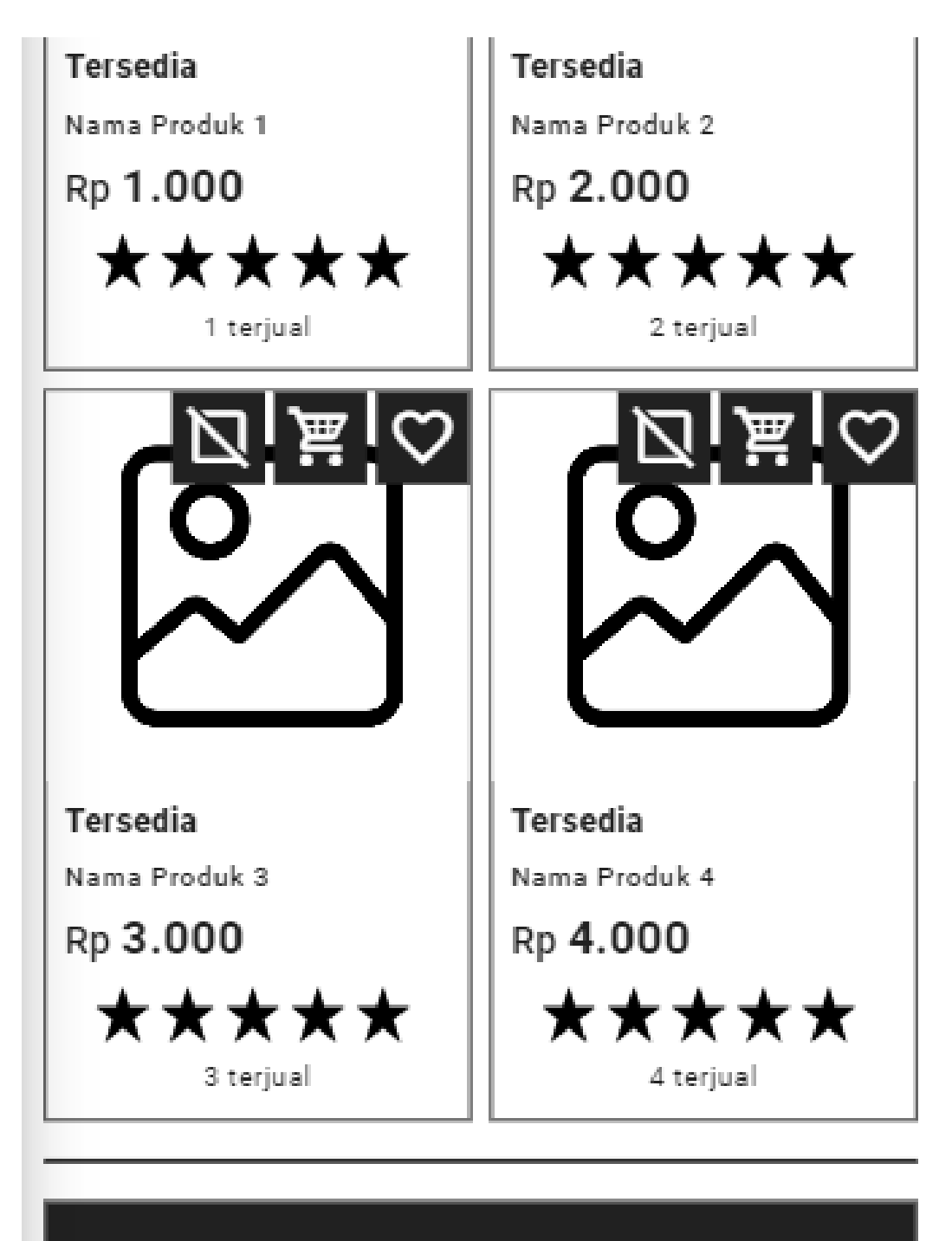

# **Rincian Transaksi**

Sub Total: Rp 710.072 Diskon: 17% Potongan Diskon: Rp -120.712

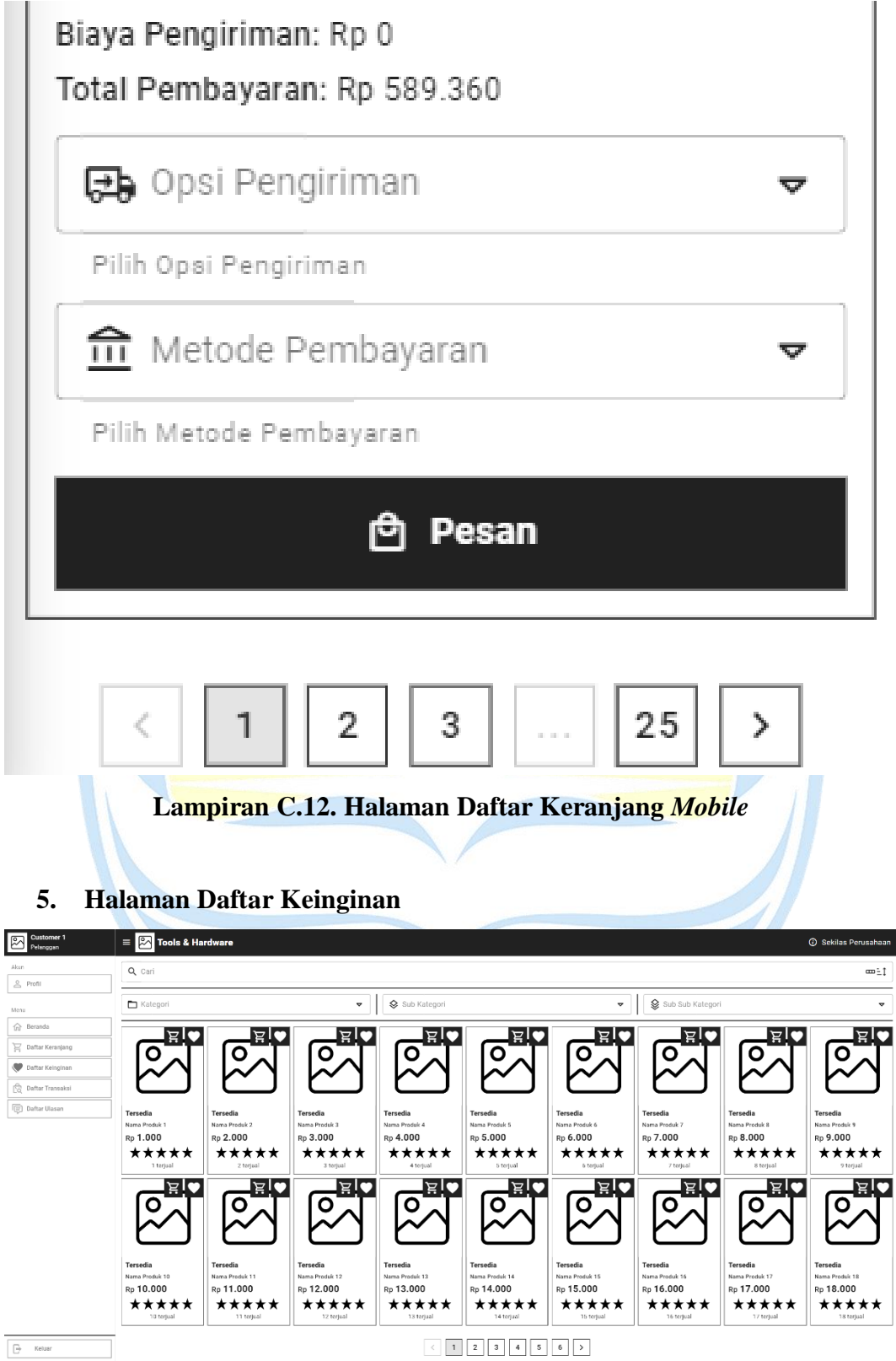

**Lampiran C.13. Halaman Daftar Keinginan** *Desktop*

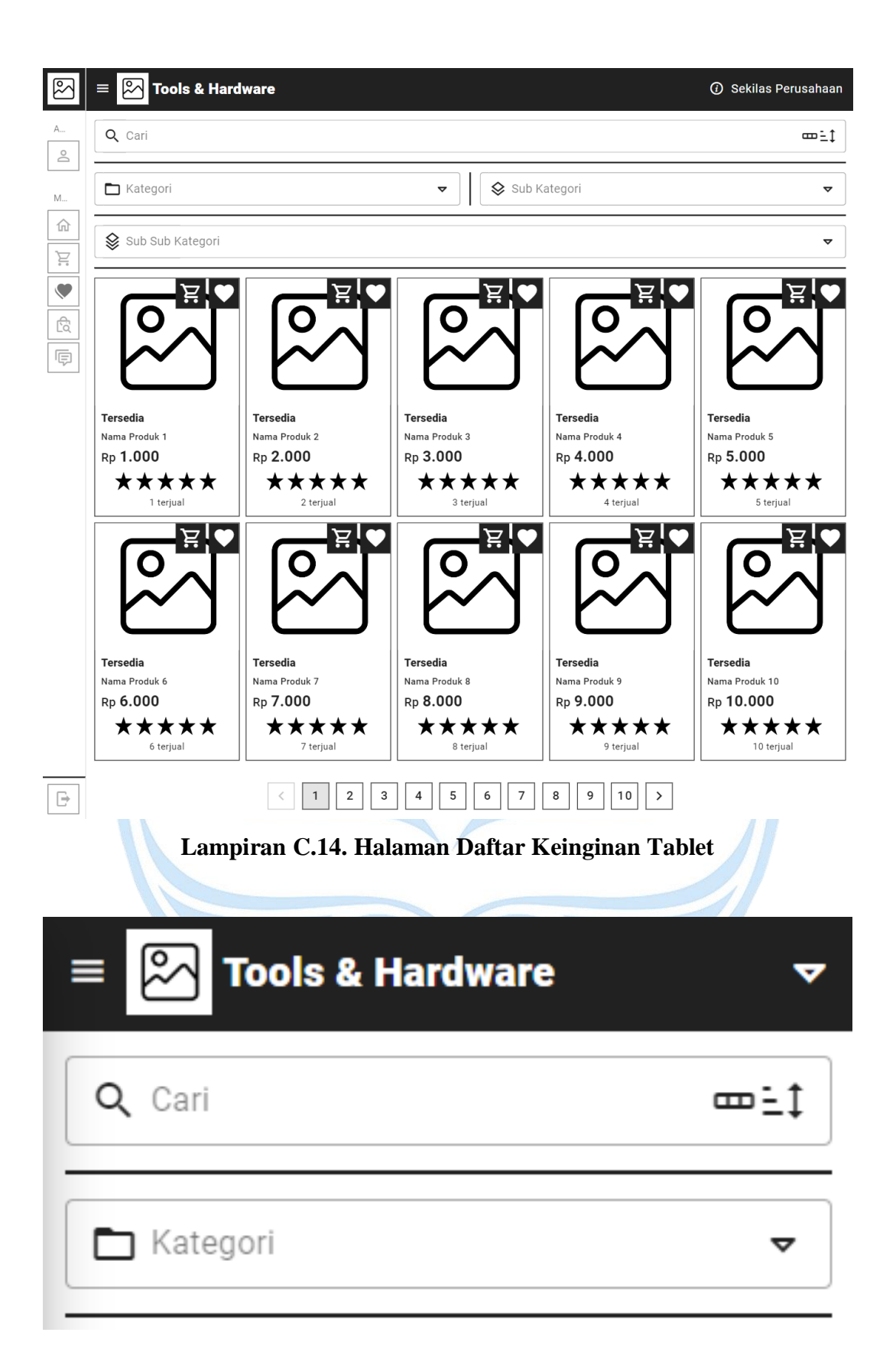

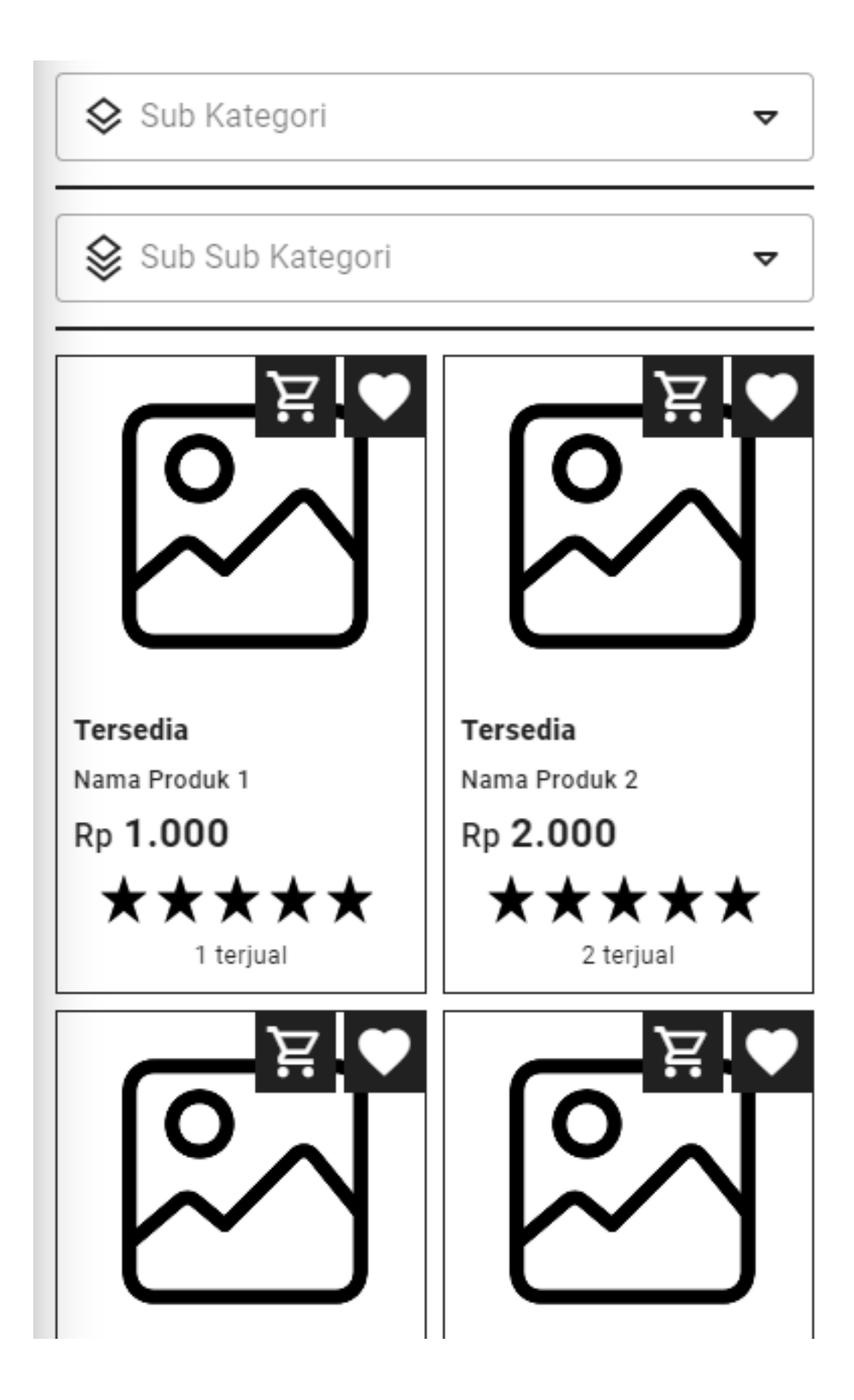

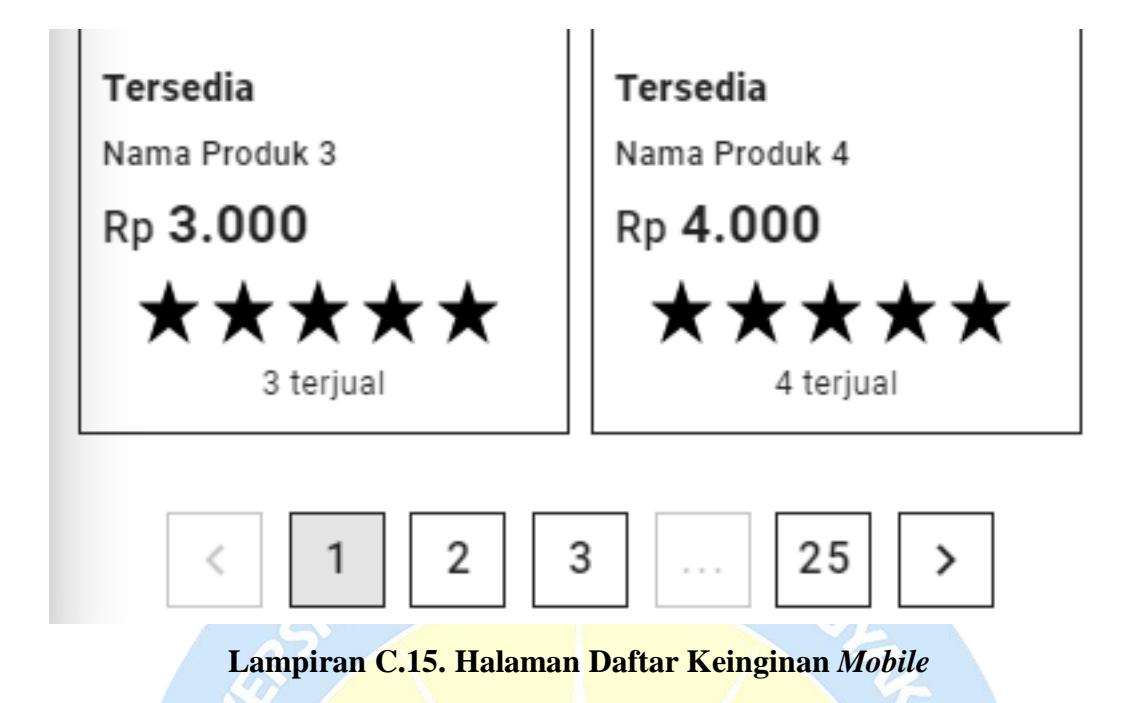

#### **6. Halaman Daftar Transaksi**

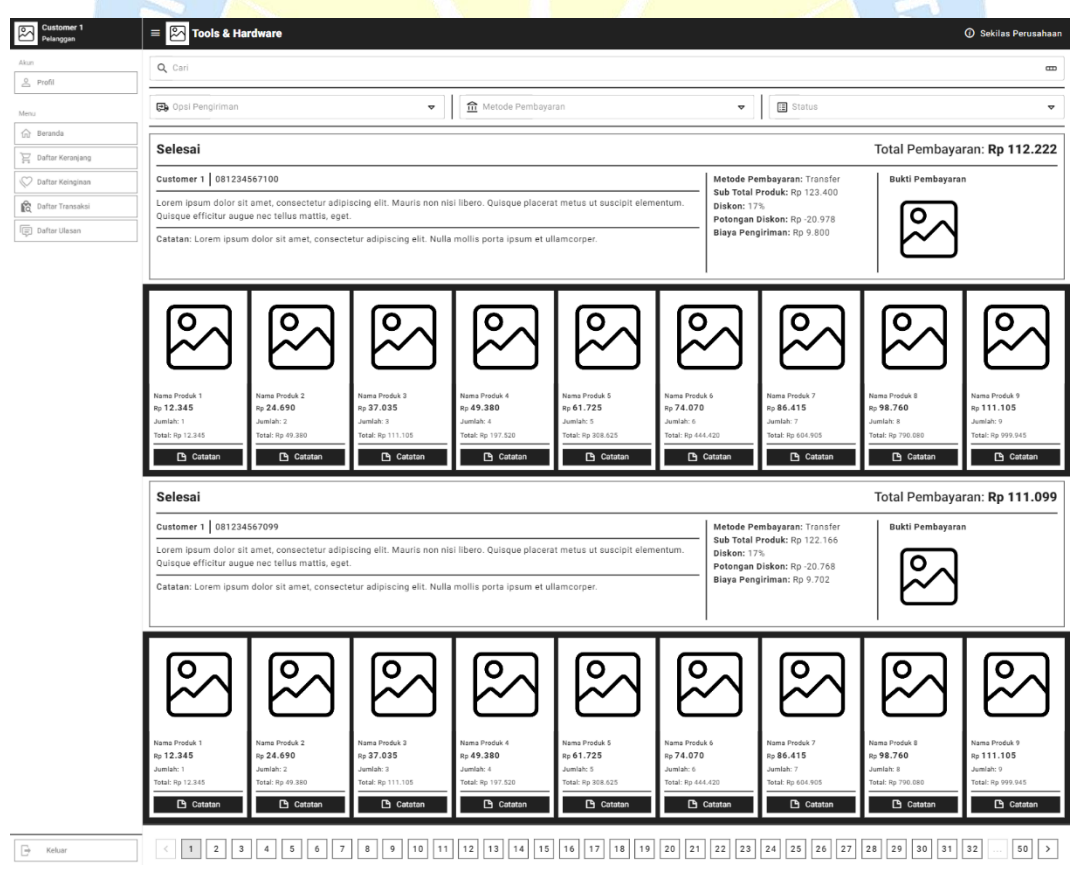

**Lampiran C.16. Halaman Daftar Transaksi** *Desktop*

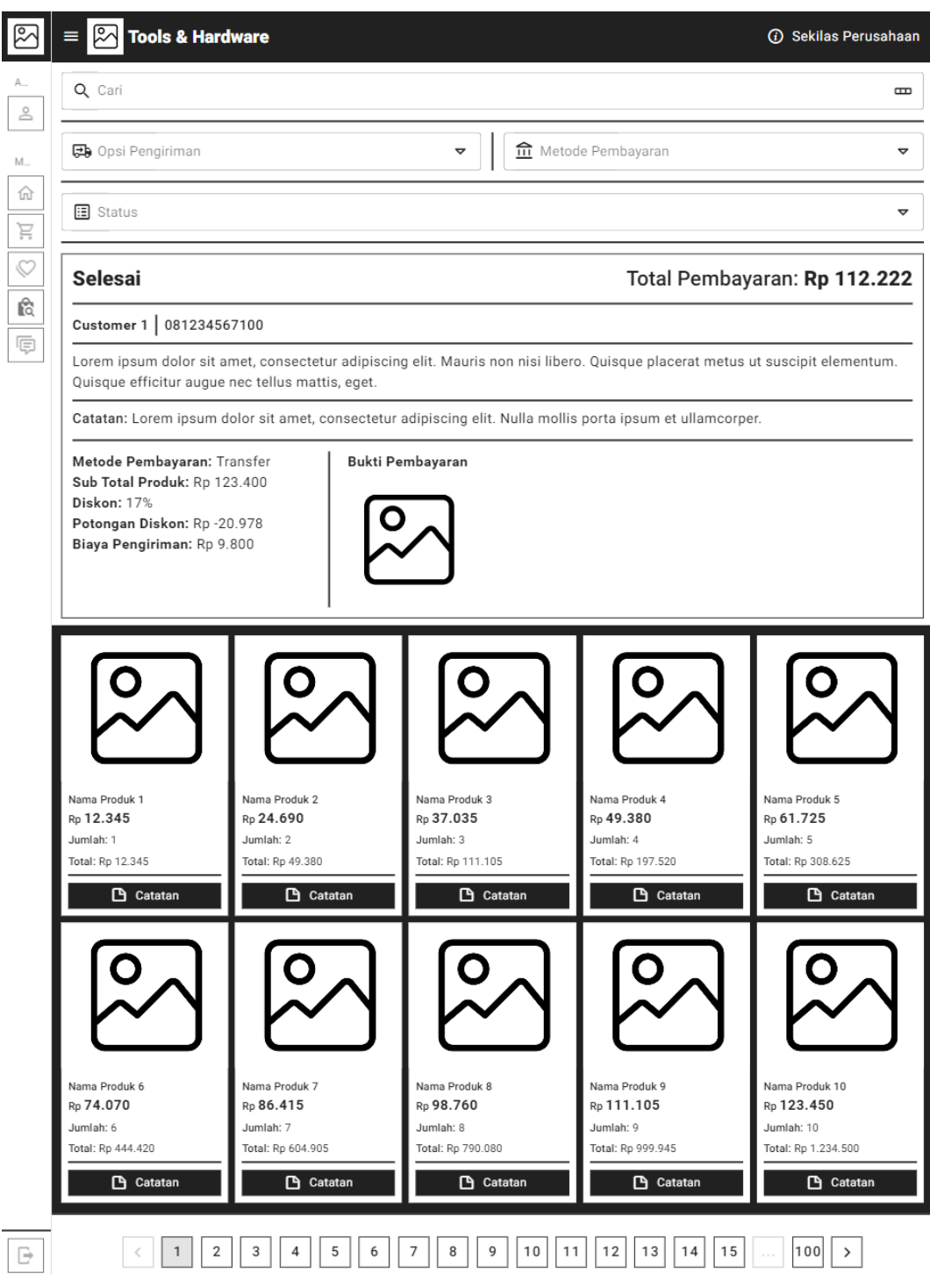

**Lampiran C.17. Halaman Daftar Transaksi Tablet**

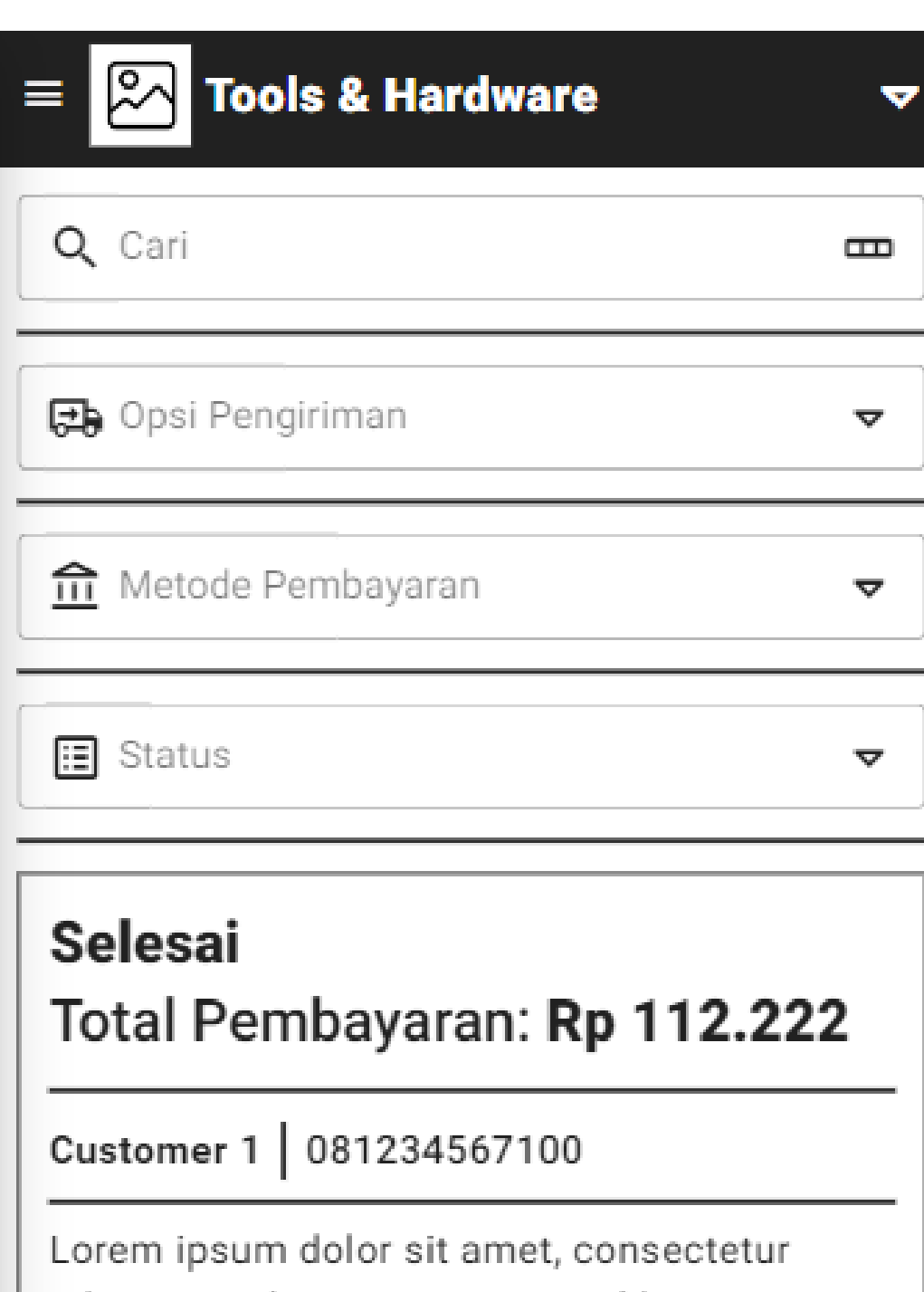

adipiscing elit. Mauris non nisi libero. Quisque placerat metus ut suscipit elementum. Quisque efficitur augue nec tellus mattis, eget.

Catatan: Lorem ipsum dolor sit amet, consectetur adipiscing elit. Nulla mollis porta ipsum et ullamcorper.

Metode Pembayaran: Transfer Sub Total Produk: Rp 123.400 Diskon: 17% Potongan Diskon: Rp -20.978 Biaya Pengiriman: Rp 9.800

Bukti Pembayaran

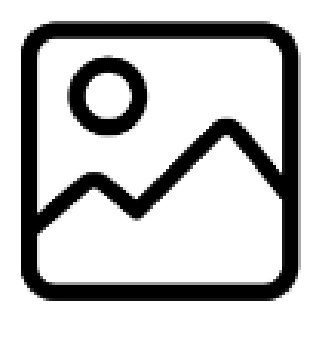

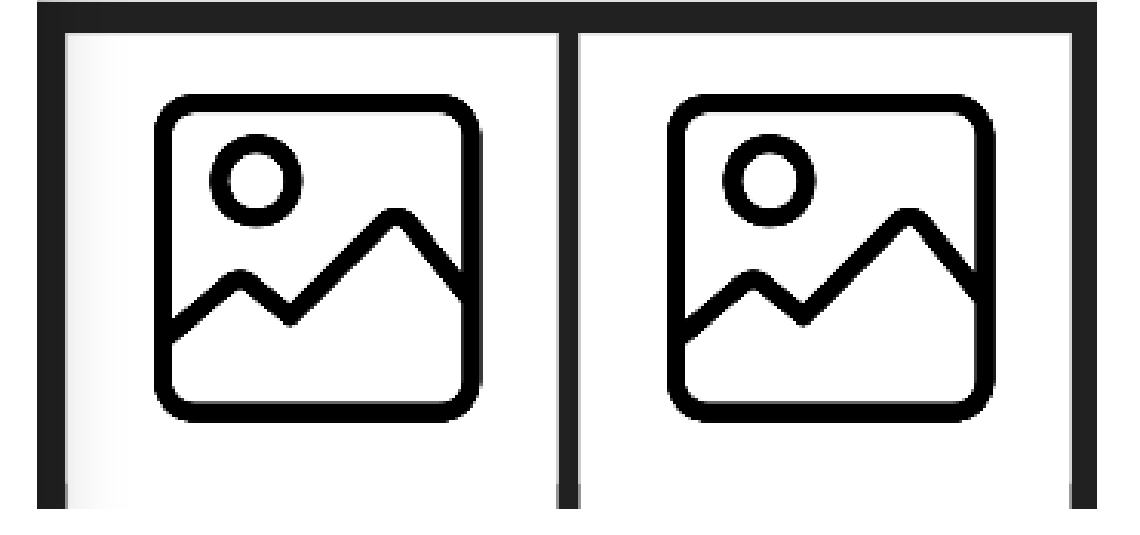

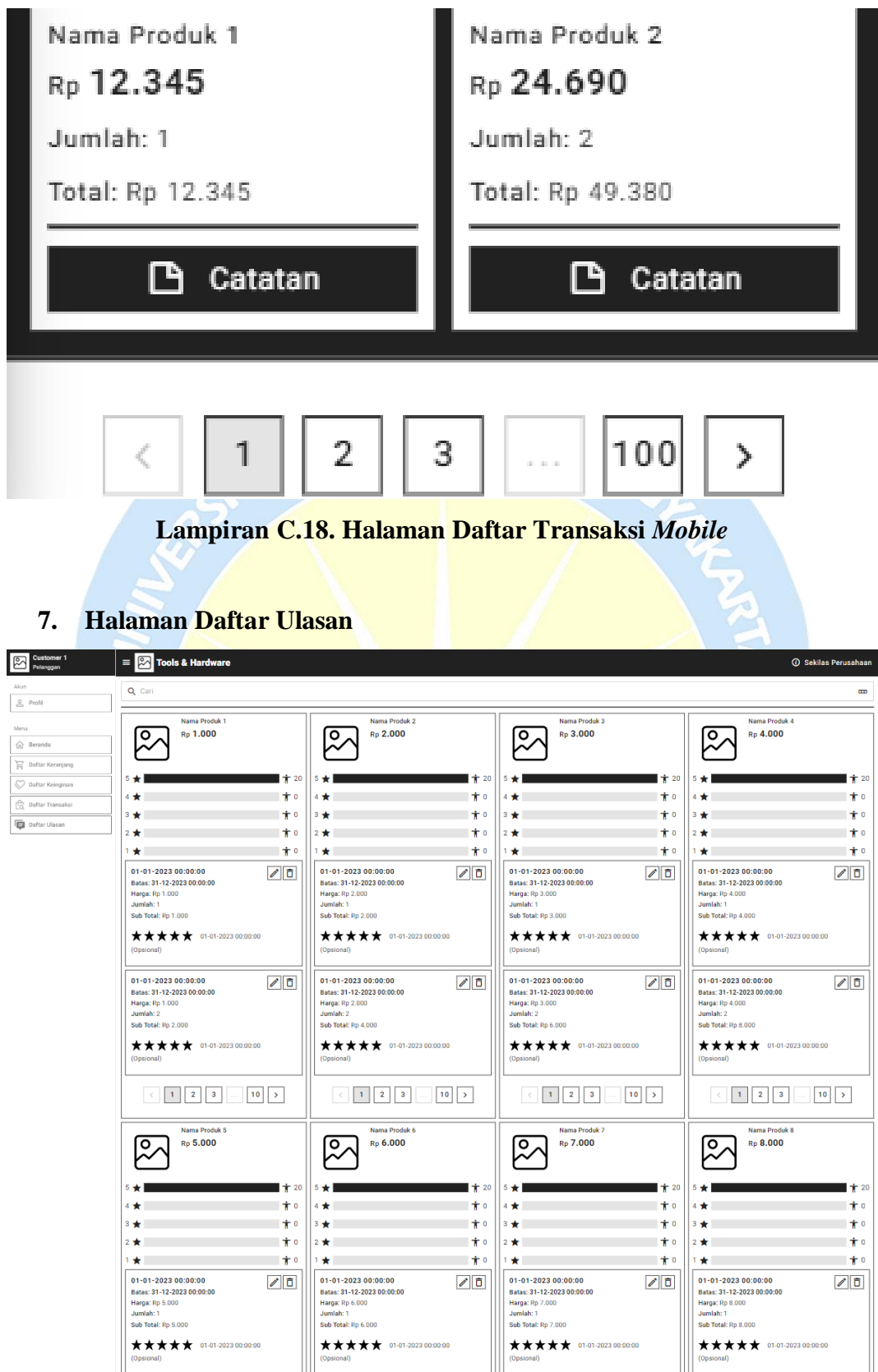

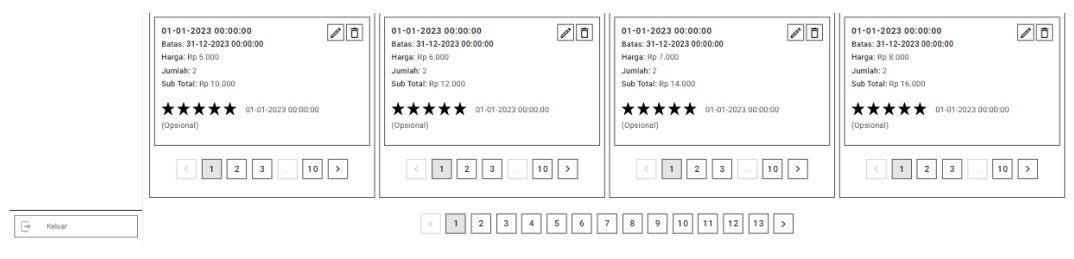

**Lampiran C.19. Halaman Daftar Ulasan** *Desktop*

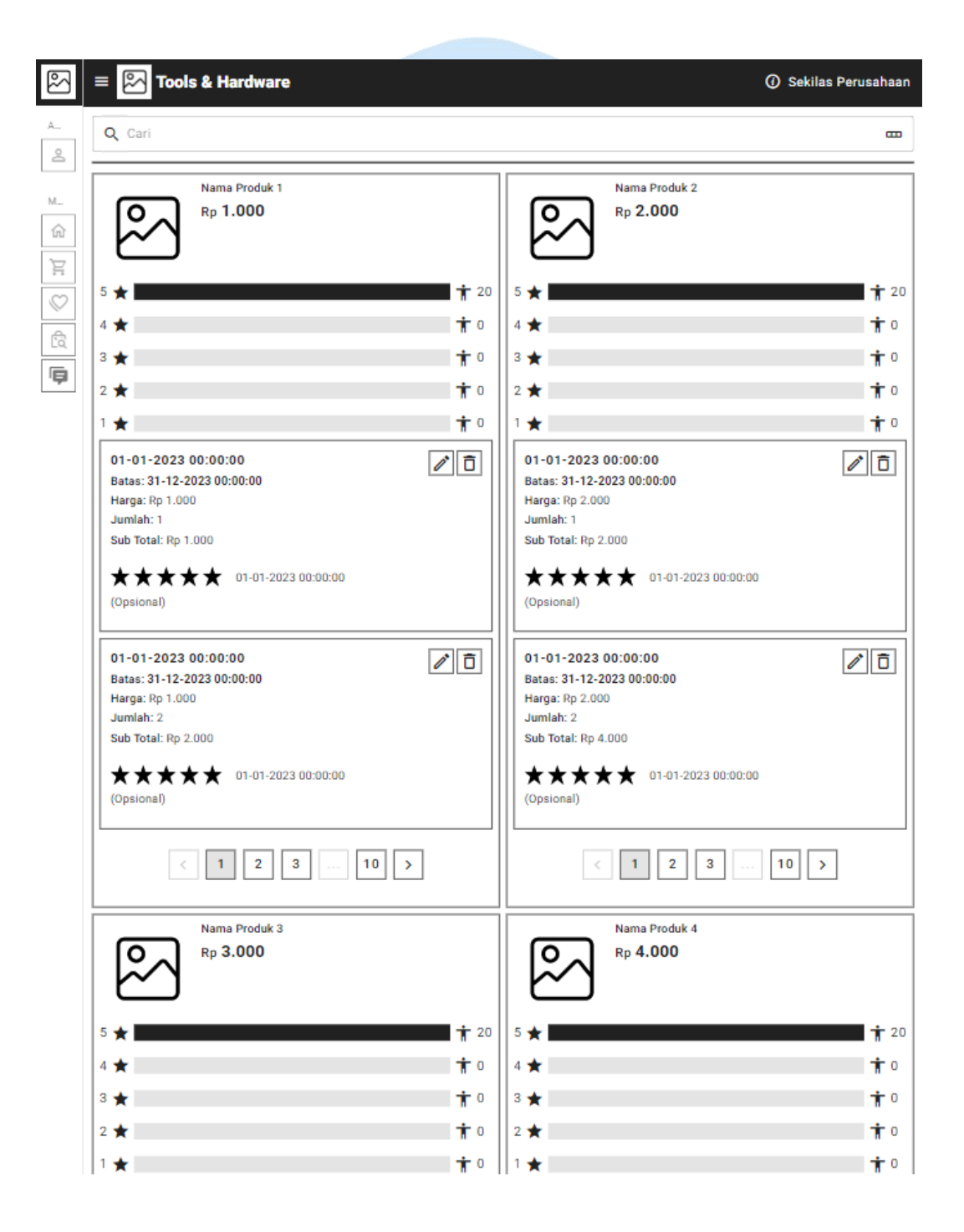

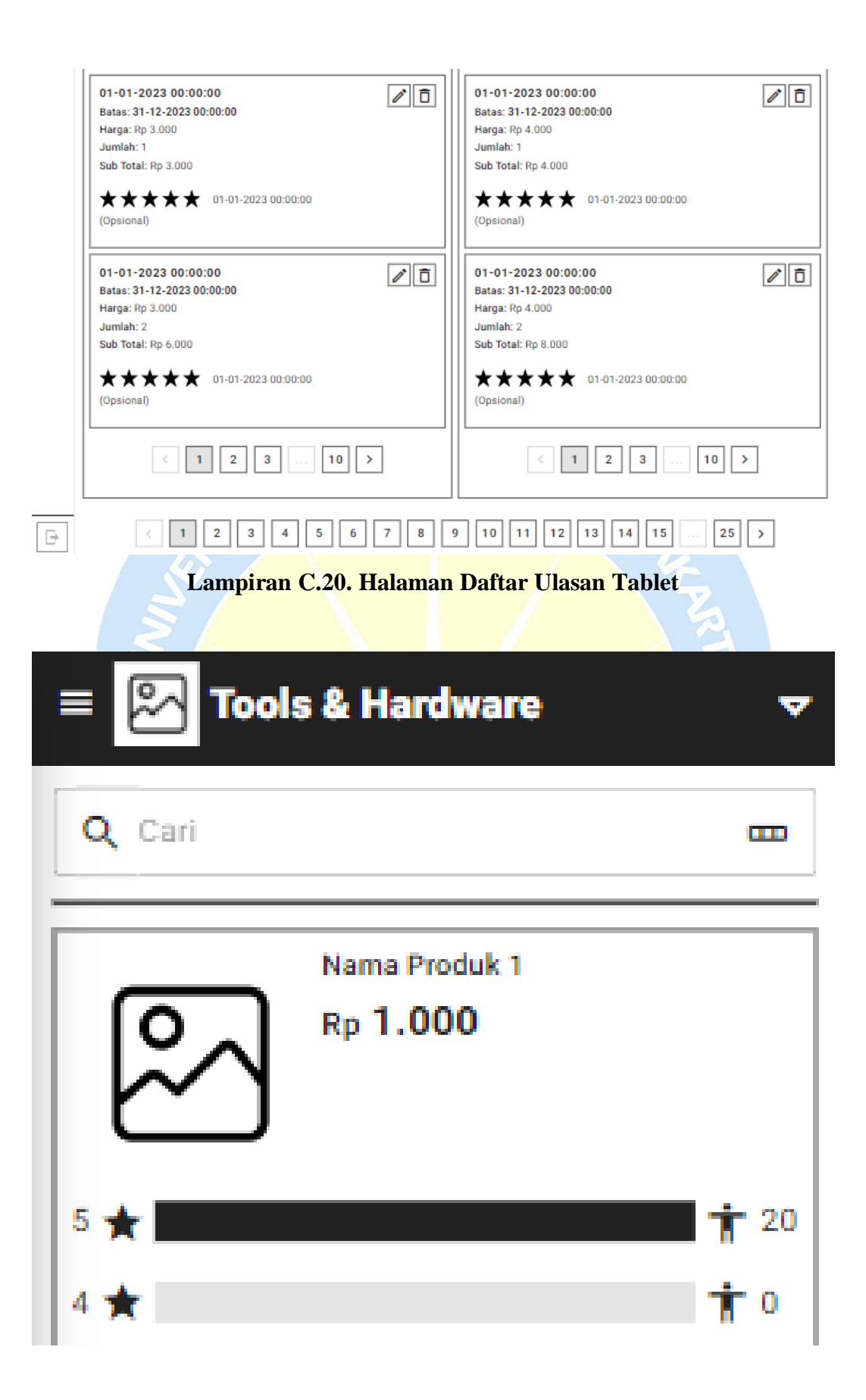

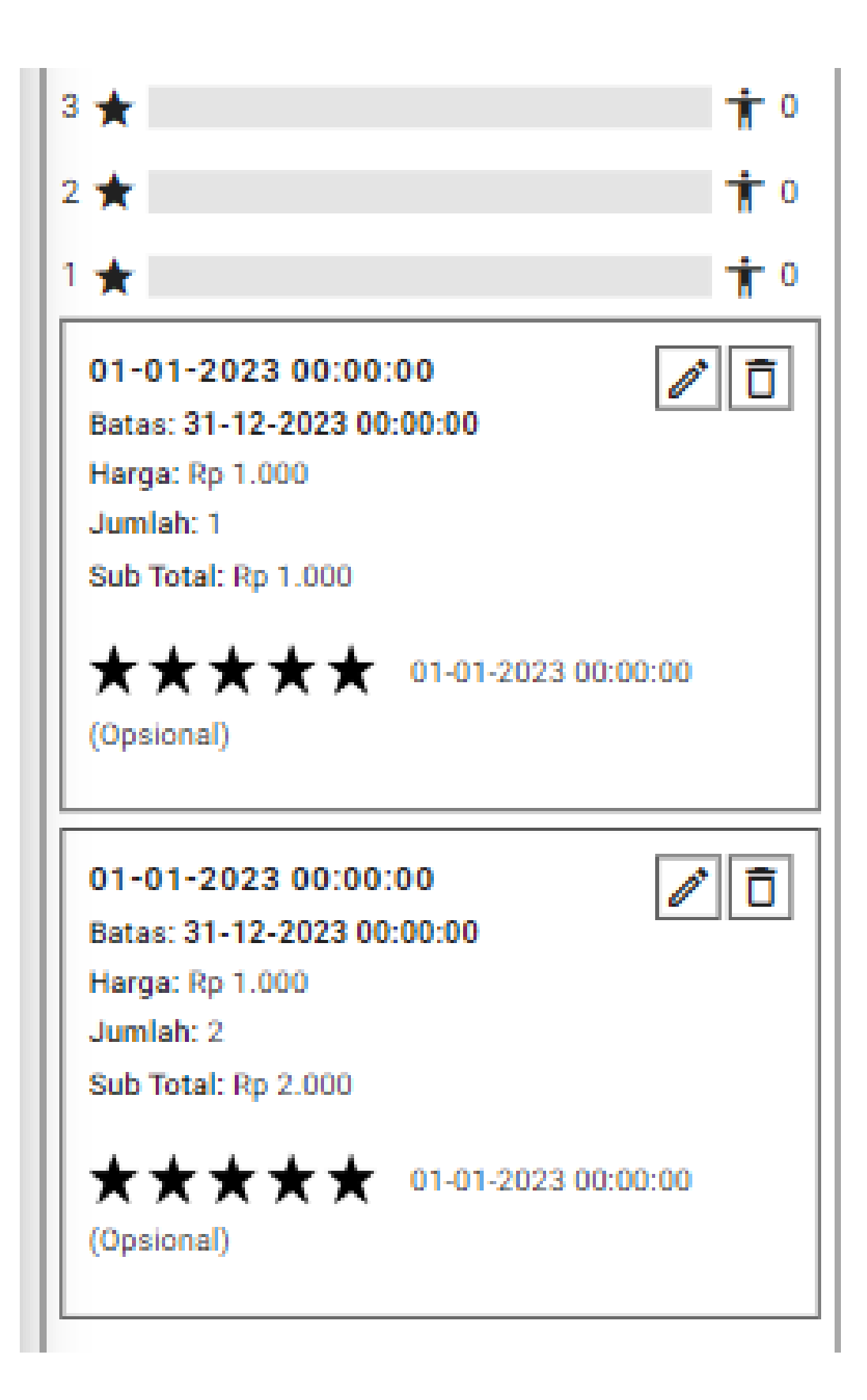

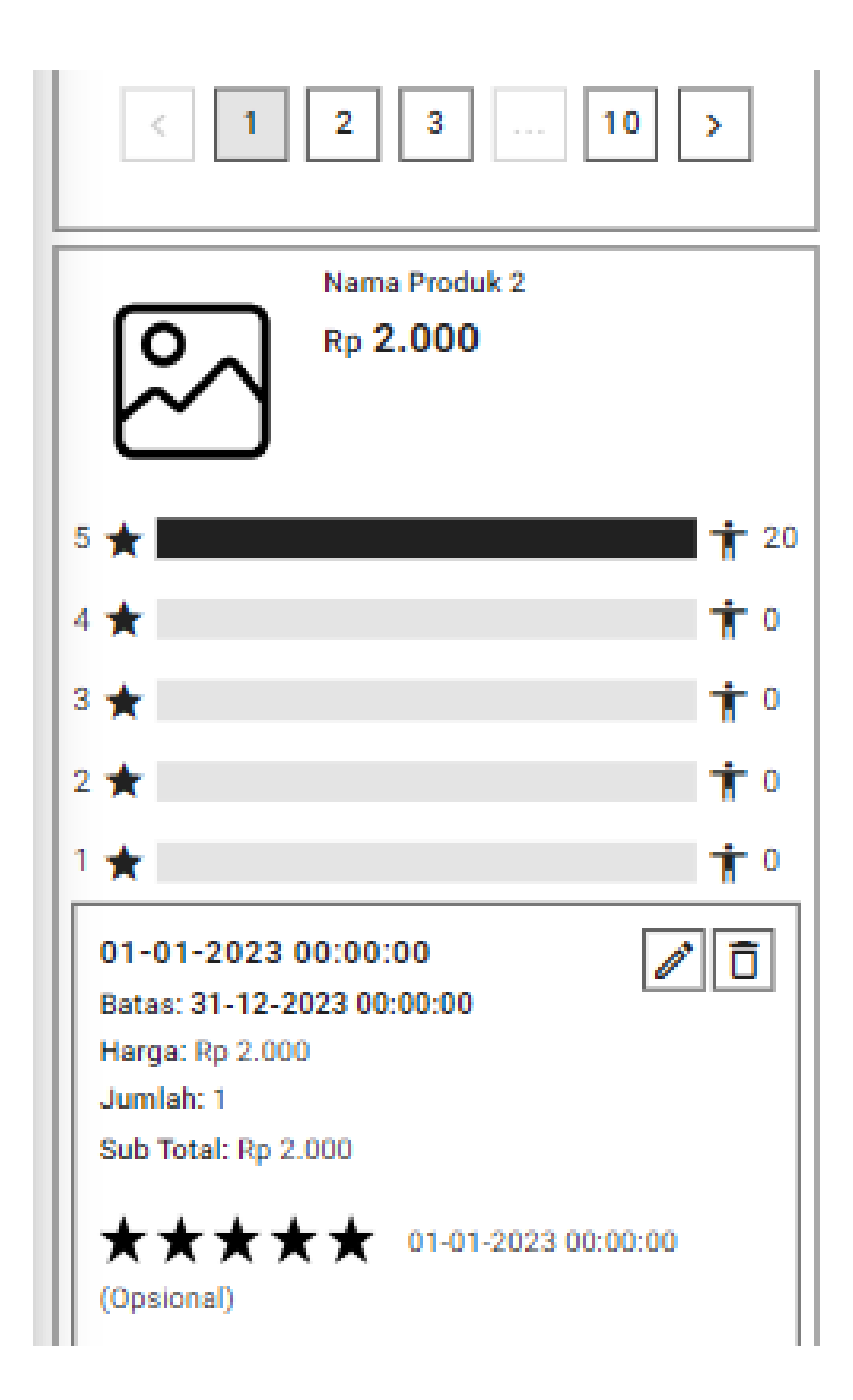

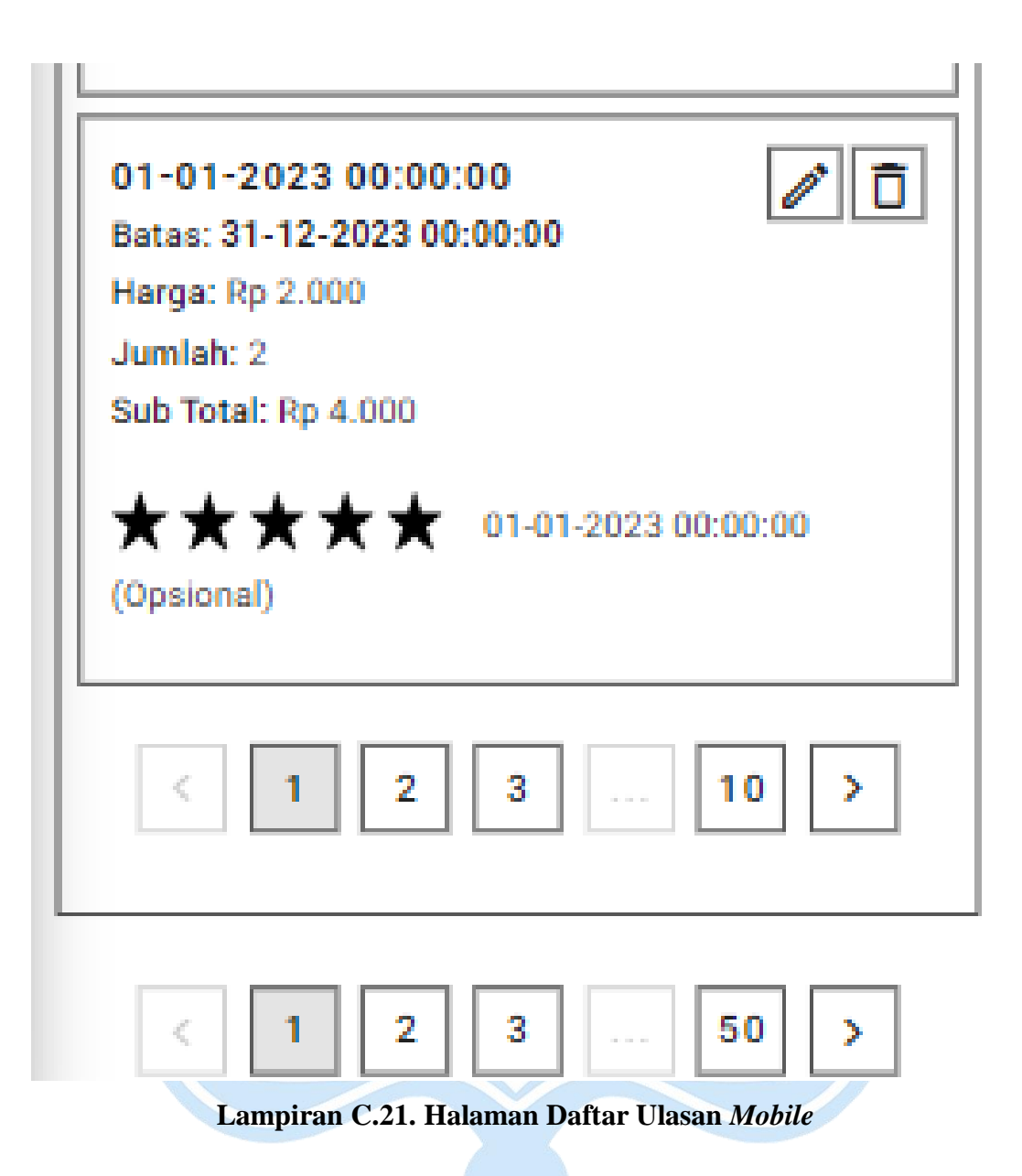

- **D. Perancangan Antarmuka**
	- **1. Halaman Sekilas Perusahaan**

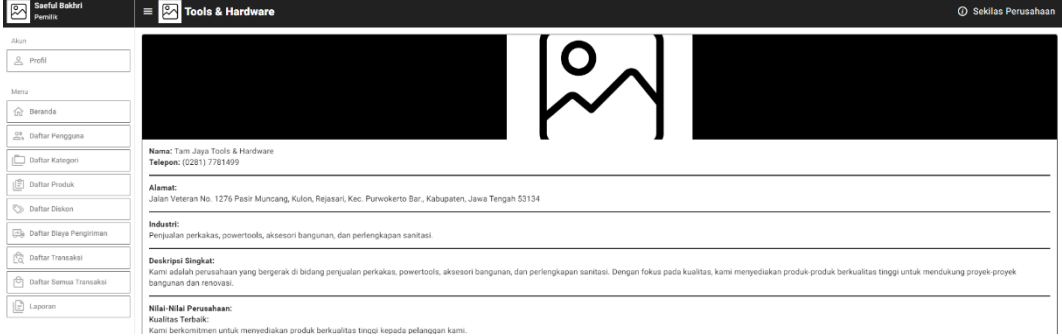

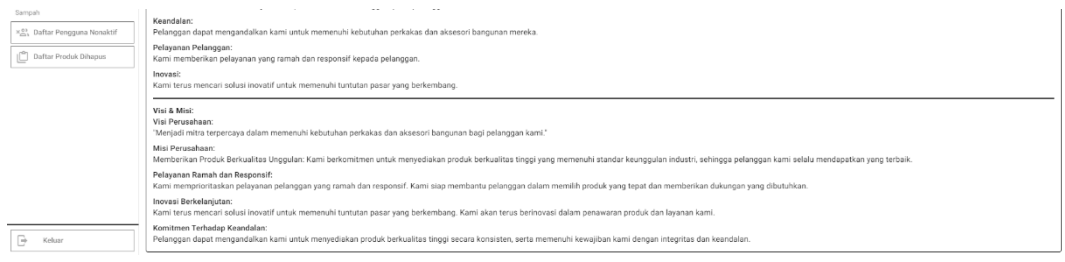

#### **Lampiran D.1. Halaman Sekilas Perusahaan** *Desktop*

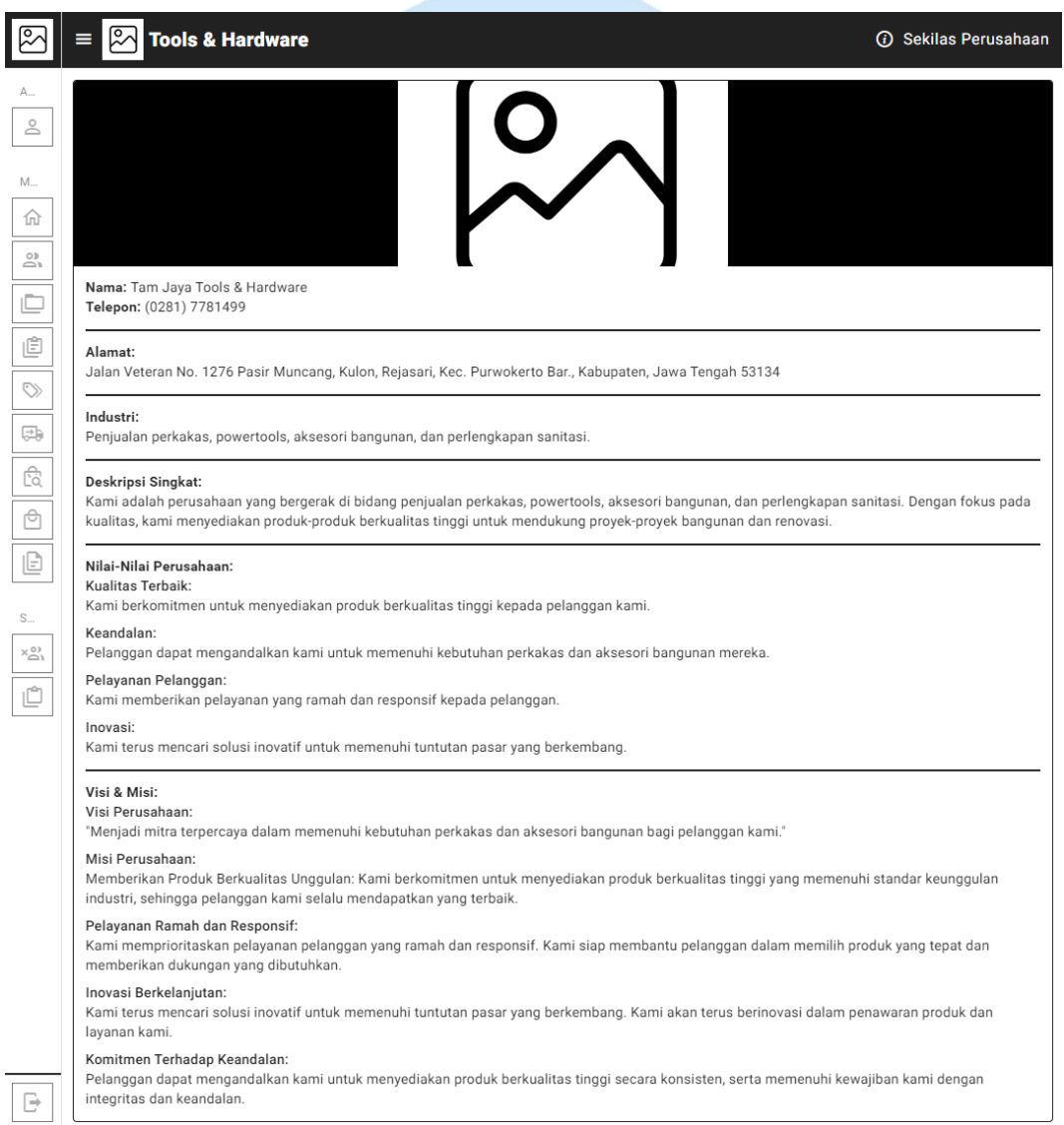

**Lampiran D.2. Halaman Sekilas Perusahaan Tablet**

# **Tools & Hardware**

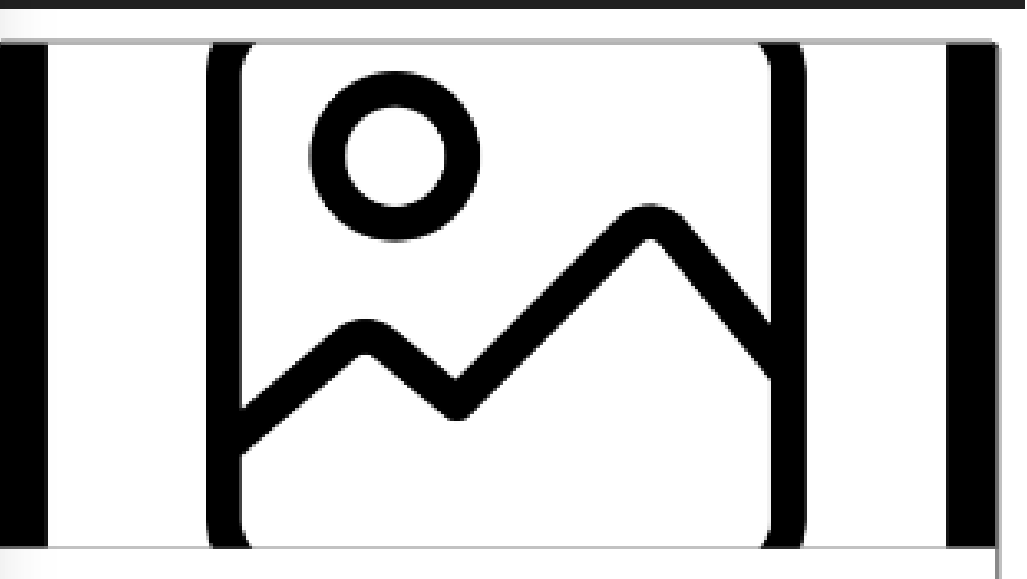

Nama: Tam Jaya Tools & Hardware Telepon: (0281) 7781499

#### Alamat:

Jalan Veteran No. 1276 Pasir Muncang, Kulon, Rejasari, Kec. Purwokerto Bar., Kabupaten, Jawa Tengah 53134

#### Industri:

Penjualan perkakas, powertools, aksesori bangunan, dan perlengkapan sanitasi.

## Deskripsi Singkat:

Kami adalah perusahaan yang bergerak di bidang penjualan perkakas, powertools, aksesori bangunan, dan perlengkapan sanitasi. Dengan fokus pada kualitas, kami menyediakan produk-produk

berkualitas tinggi untuk mendukung proyek-proyek bangunan dan renovasi.

## Nilai-Nilai Perusahaan:

Kualitas Terbaik:

Kami berkomitmen untuk menyediakan produk berkualitas tinggi kepada pelanggan kami.

#### Keandalan:

Pelanggan dapat mengandalkan kami untuk memenuhi kebutuhan perkakas dan aksesori bangunan mereka.

#### Pelayanan Pelanggan:

Kami memberikan pelayanan yang ramah dan responsif kepada pelanggan.

#### Inovasi:

Kami terus mencari solusi inovatif untuk memenuhi tuntutan pasar yang berkembang.

## Visi & Misi:

#### Visi Perusahaan:

"Menjadi mitra terpercaya dalam memenuhi kebutuhan perkakas dan aksesori bangunan bagi pelanggan kami."

#### Misi Perusahaan:

Memberikan Produk Berkualitas Unggulan: Kami berkomitmen untuk menyediakan produk berkualitas tinggi yang memenuhi standar keunggulan industri, sehingga pelanggan kami selalu mendapatkan yang terbaik.

### Pelayanan Ramah dan Responsif:

Kami memprioritaskan pelayanan pelanggan yang ramah dan responsif. Kami siap membantu pelanggan dalam memilih produk yang tepat dan memberikan dukungan yang dibutuhkan.

#### Inovasi Berkelanjutan:

Kami terus mencari solusi inovatif untuk memenuhi tuntutan pasar yang berkembang. Kami akan terus berinovasi dalam penawaran produk dan layanan kami.

#### Komitmen Terhadap Keandalan:

Pelanggan dapat mengandalkan kami untuk menyediakan produk berkualitas tinggi secara konsisten, serta memenuhi kewajiban kami dengan integritas dan keandalan.

**Lampiran D.3. Halaman Sekilas Perusahaan** *Mobile*

#### **E. Implementasi Antarmuka Pemilik atau Pegawai**

**1. Halaman Profil**

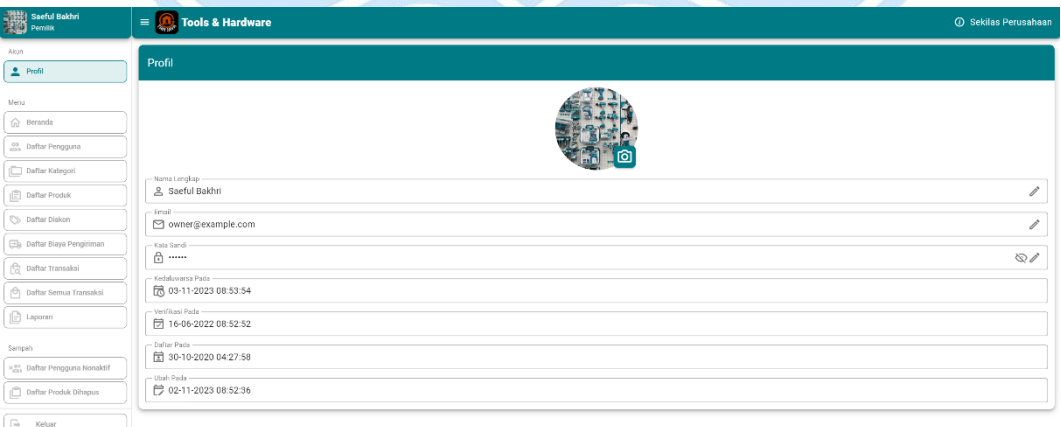

**Lampiran E.1. Halaman Profil** *Desktop*

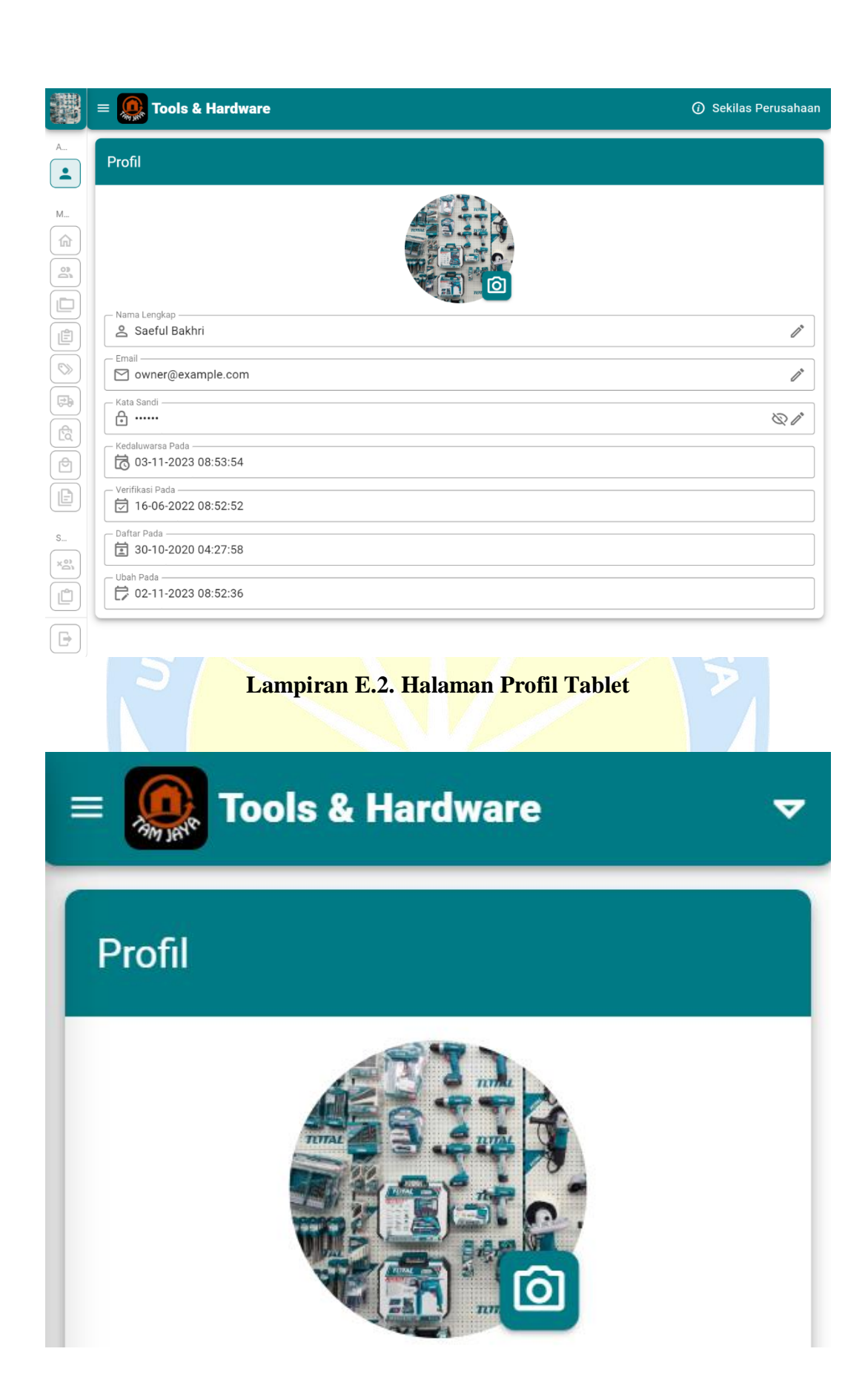

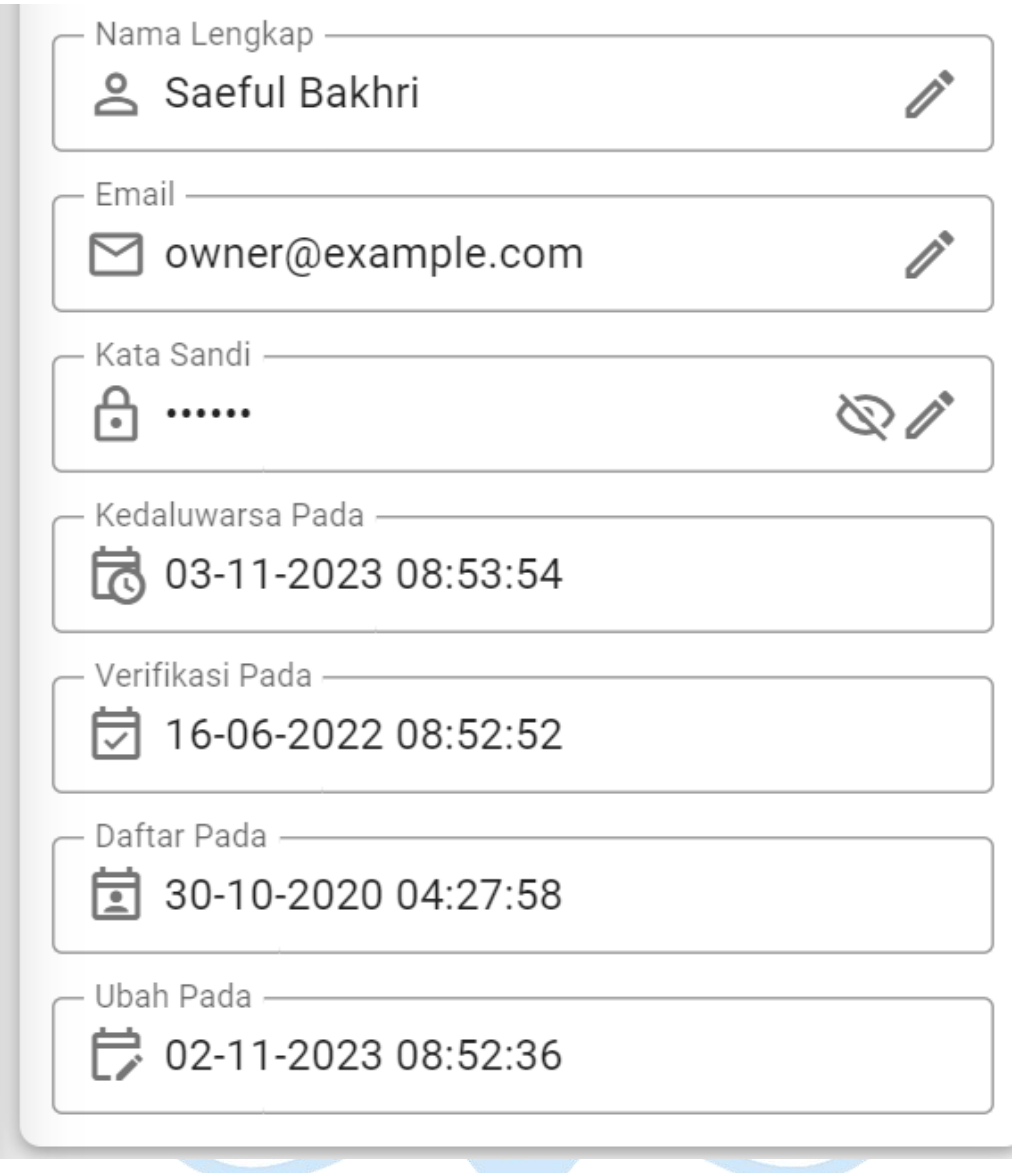

#### **Lampiran E.3. Halaman Profil** *Mobile*

## **2. Halaman Beranda**

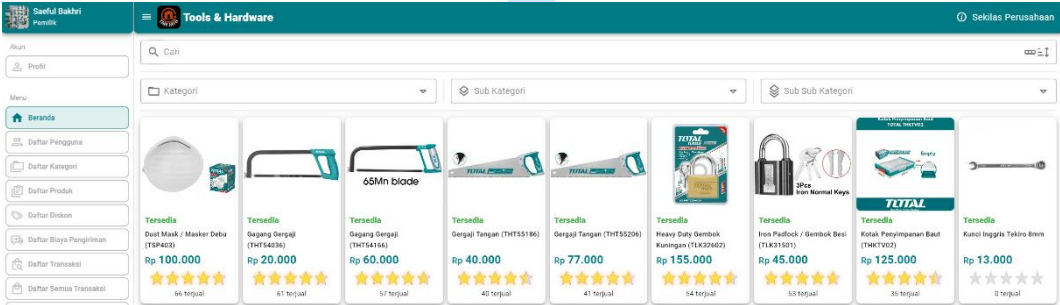

| $\Box$ Laporan<br>Sampah<br>x in Daftar Pengguna Nonaktif<br>Dafter Produk Dihapus |                                                                                                    |                                                                              |                                                                                     |                                                                                                | o<br><b>STATISTICS</b><br>2007年1月<br>$rac{1}{2}$<br><b>STATISTICS</b> | $\circ$<br>123343483<br><b>SOLUTION</b><br>milled <sup>4</sup> III<br> | O<br>$rac{1}{2}$<br><b>Silver I</b><br>maani                   | <b>BEMOTOR</b>                                                                        | <b>Elimeter</b>                                                                               |
|------------------------------------------------------------------------------------|----------------------------------------------------------------------------------------------------|------------------------------------------------------------------------------|-------------------------------------------------------------------------------------|------------------------------------------------------------------------------------------------|-----------------------------------------------------------------------|------------------------------------------------------------------------|----------------------------------------------------------------|---------------------------------------------------------------------------------------|-----------------------------------------------------------------------------------------------|
|                                                                                    | Tersodia<br>Mate Lubang Inti 100mm<br>(TAC431001)<br>Rp 200.000<br>the side side side side.<br>40 terjual | Torsedia<br>Mata Lubang Inti 50mm<br>(TAC430501)<br>Rp 110,000<br>57 terjual | <b>Tersedia</b><br>Mata Lubano Inti 65mm<br>(TAC430651)<br>Rp 120,000<br>43 terjual | Tersedia<br>Mata Lubang Inti 80mm<br>(TAC430801)<br>Rp 175,000<br>who also also<br>44 terjual. | Tersedia<br>Mata Obeng (TAC16HL133)<br>Rp 30.000<br>40 terjual        | Tersedia<br>Mata Obeng (TAC16PH223)<br>Rp 25.000<br>38 terjual         | Tersedia<br>Mata Obeng (TAC16PH233)<br>Rp 50.500<br>46 terjual | <b>Tersedia</b><br>Mexin Bor Impact Driver<br>(TIRL12002)<br>Rp 678.000<br>35 terjual | Tersedia<br>Mesin Bor Impact Wrench<br>(TIWLI2001)<br>Rp 705.000<br>who who who<br>40 terjual |
| $\Theta$<br>Keluar                                                                 |                                                                                                    |                                                                              |                                                                                     |                                                                                                |                                                                       |                                                                        |                                                                |                                                                                       |                                                                                               |

**Lampiran E.4. Halaman Beranda** *Desktop*

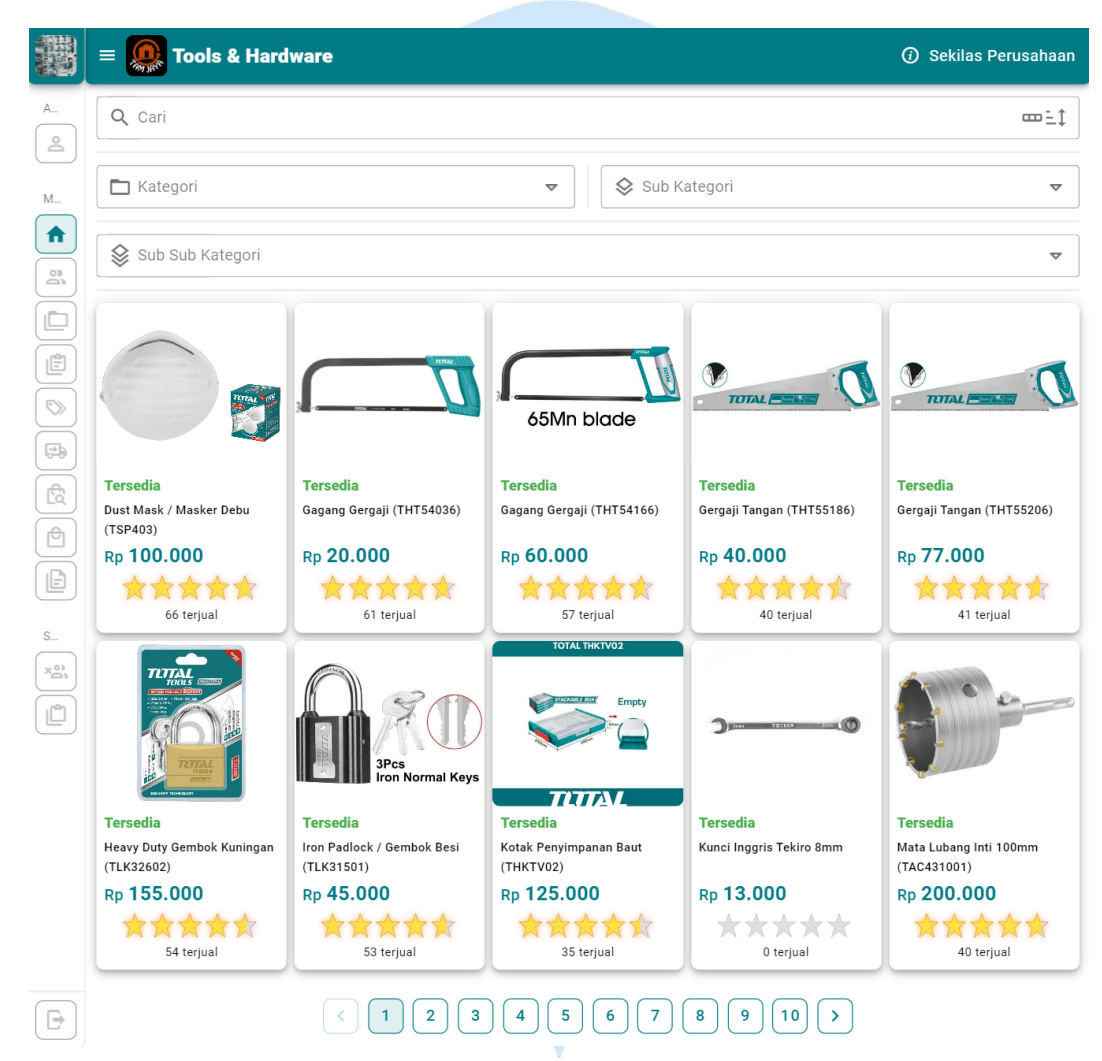

**Lampiran E.5. Halaman Beranda Tablet**

**Tools & Hardware CONTRACTOR**  $\equiv$ ▼ Q Cari  $m = 1$ Kategori  $\overline{\phantom{0}}$ Sub Kategori  $\overline{\phantom{0}}$ Sub Sub Kategori  $\overline{\phantom{0}}$ **Tersedia Tersedia** Dust Mask / Masker Debu Gagang Gergaji (THT54036)  $(TSP403)$ Rp 100.000 Rp 20.000

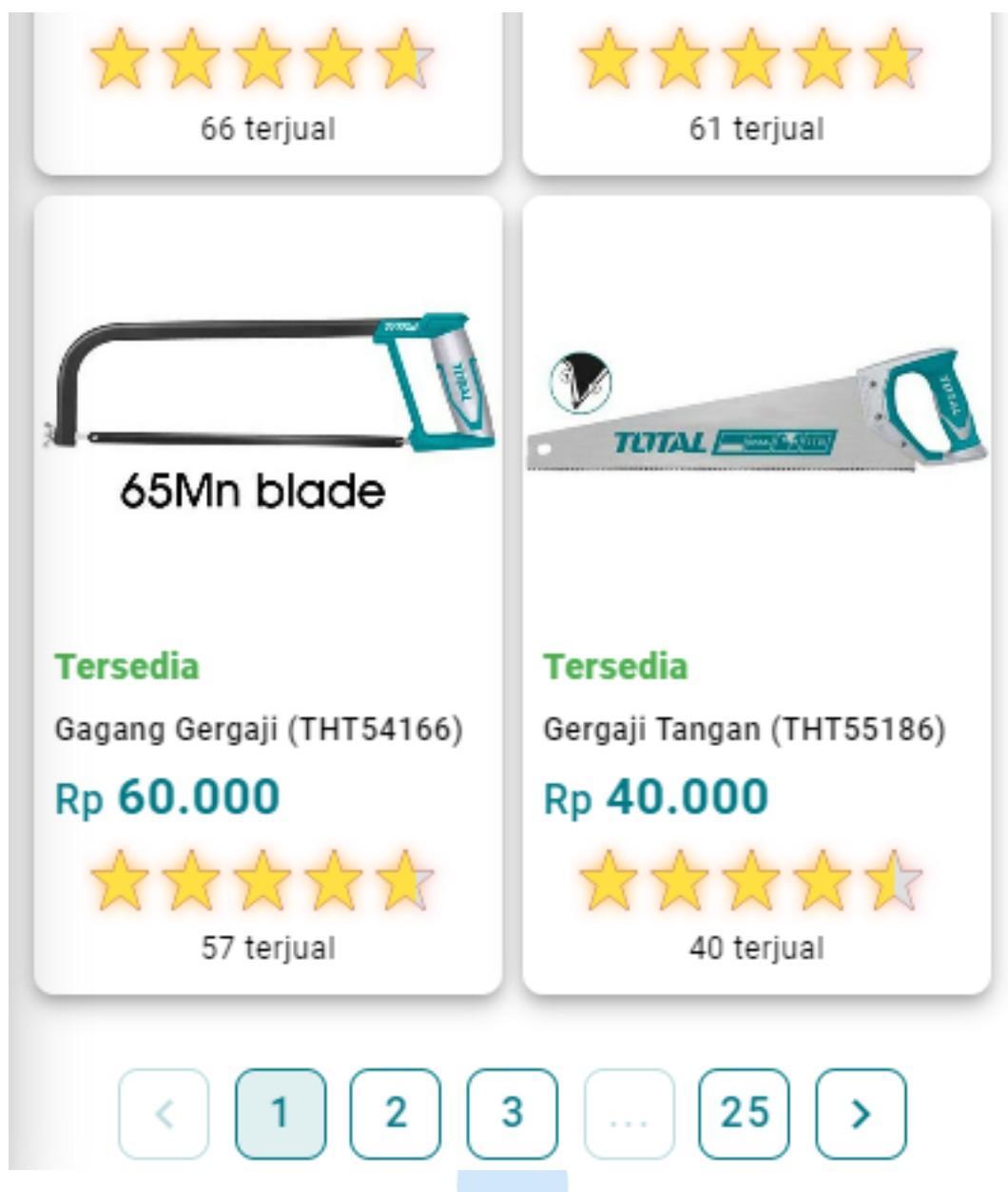

**Lampiran E.6. Halaman Beranda** *Mobile*

**3. Halaman Detail Produk**

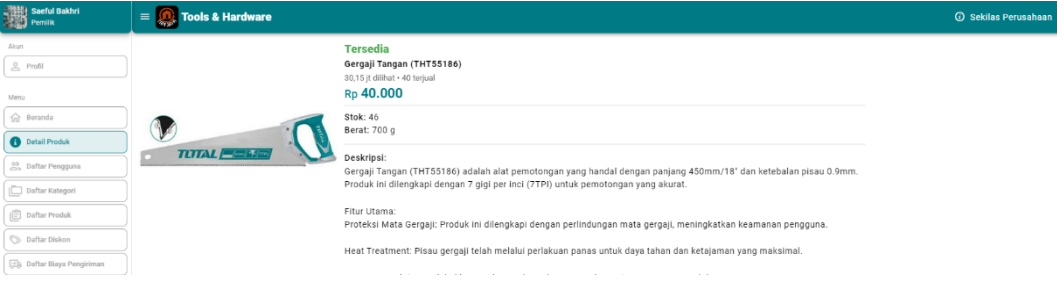

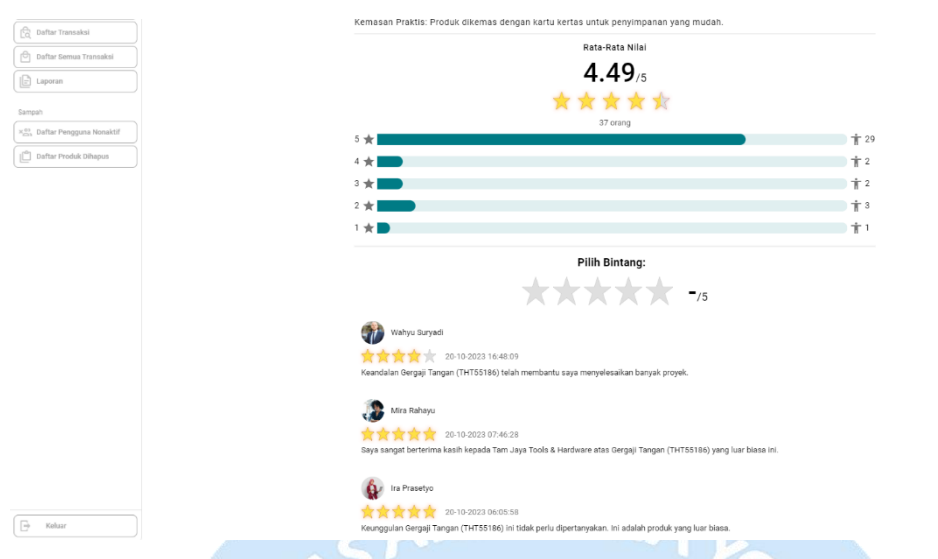

**Lampiran E.7. Halaman Detail Produk** *Desktop*

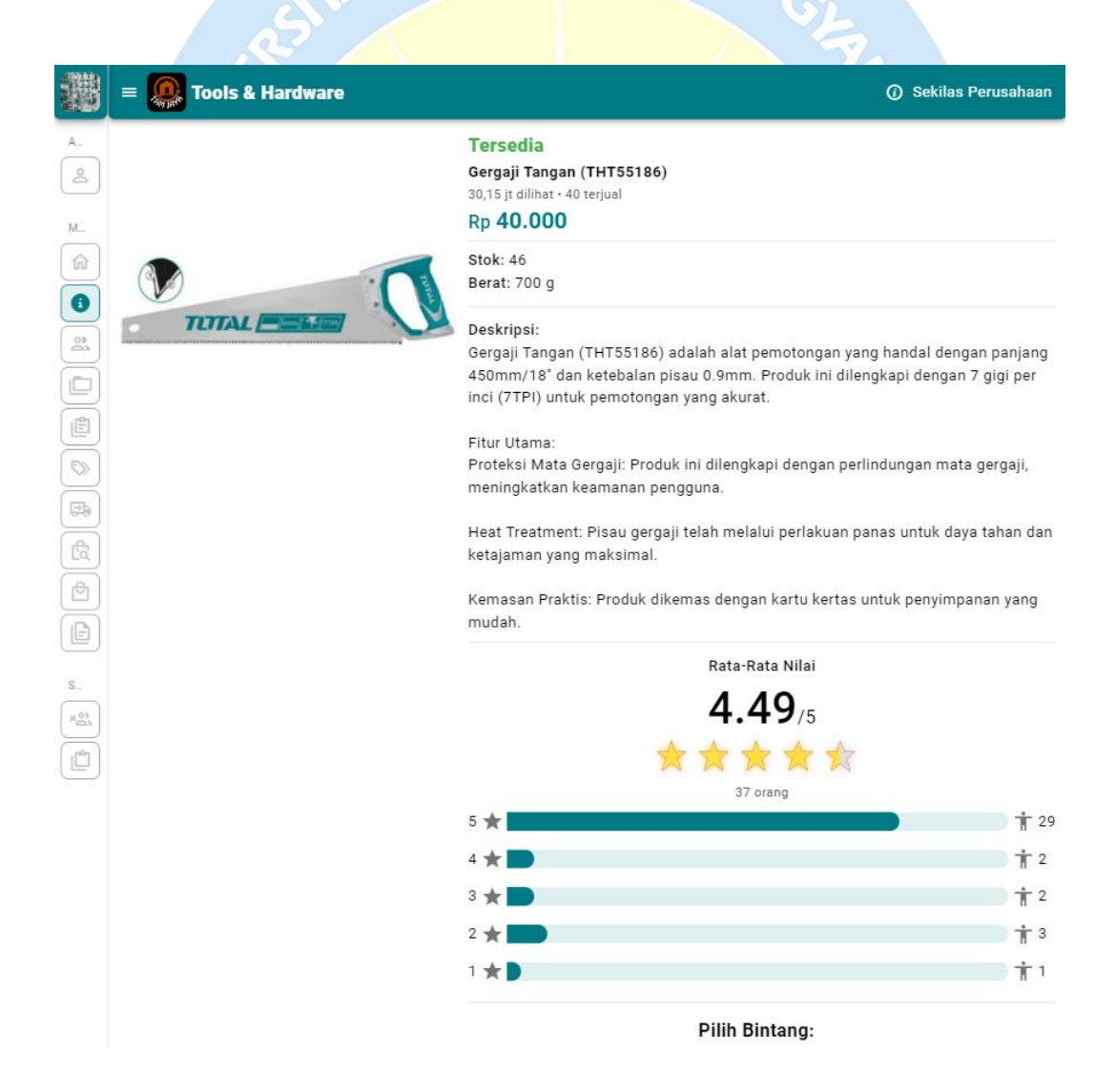

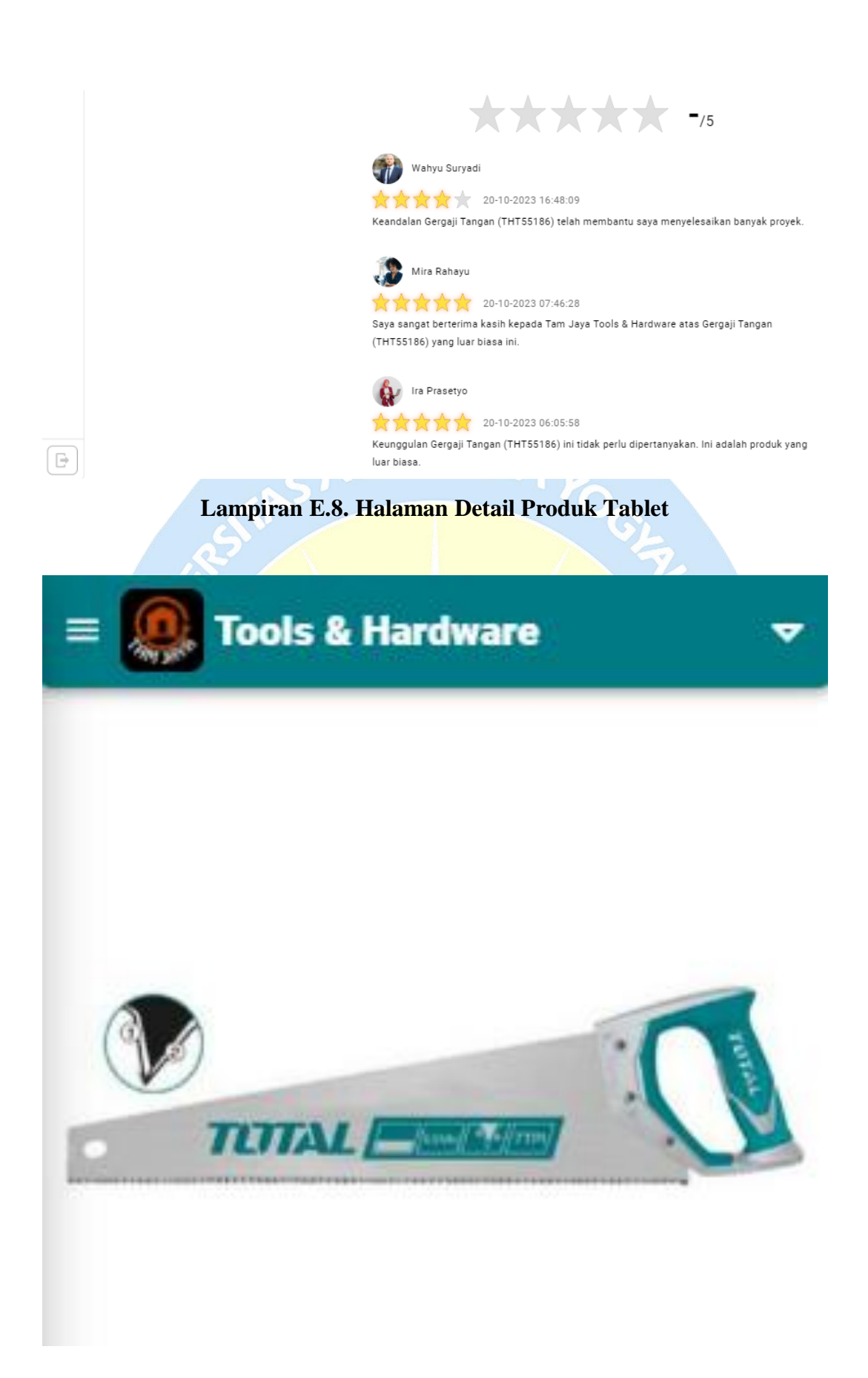

# **Tersedia**

# Gergaji Tangan (THT55186)

30,15 jt dilihat · 40 terjual

Rp 40.000

Stok: 46 Berat: 700 g

Deskripsi:

Gergaji Tangan (THT55186) adalah alat pemotongan yang handal dengan panjang 450mm/18" dan ketebalan pisau 0.9mm. Produk ini dilengkapi dengan 7 gigi per inci (7TPI) untuk pemotongan yang akurat.

Fitur Utama:

Proteksi Mata Gergaji: Produk ini dilengkapi dengan perlindungan mata gergaji, meningkatkan keamanan pengguna.

Heat Treatment: Pisau gergaii telah melalui perlakuan panas untuk daya tahan dan ketajaman vang maksimal.

Kemasan Praktis: Produk dikemas dengan kartu kertas untuk penyimpanan yang mudah.

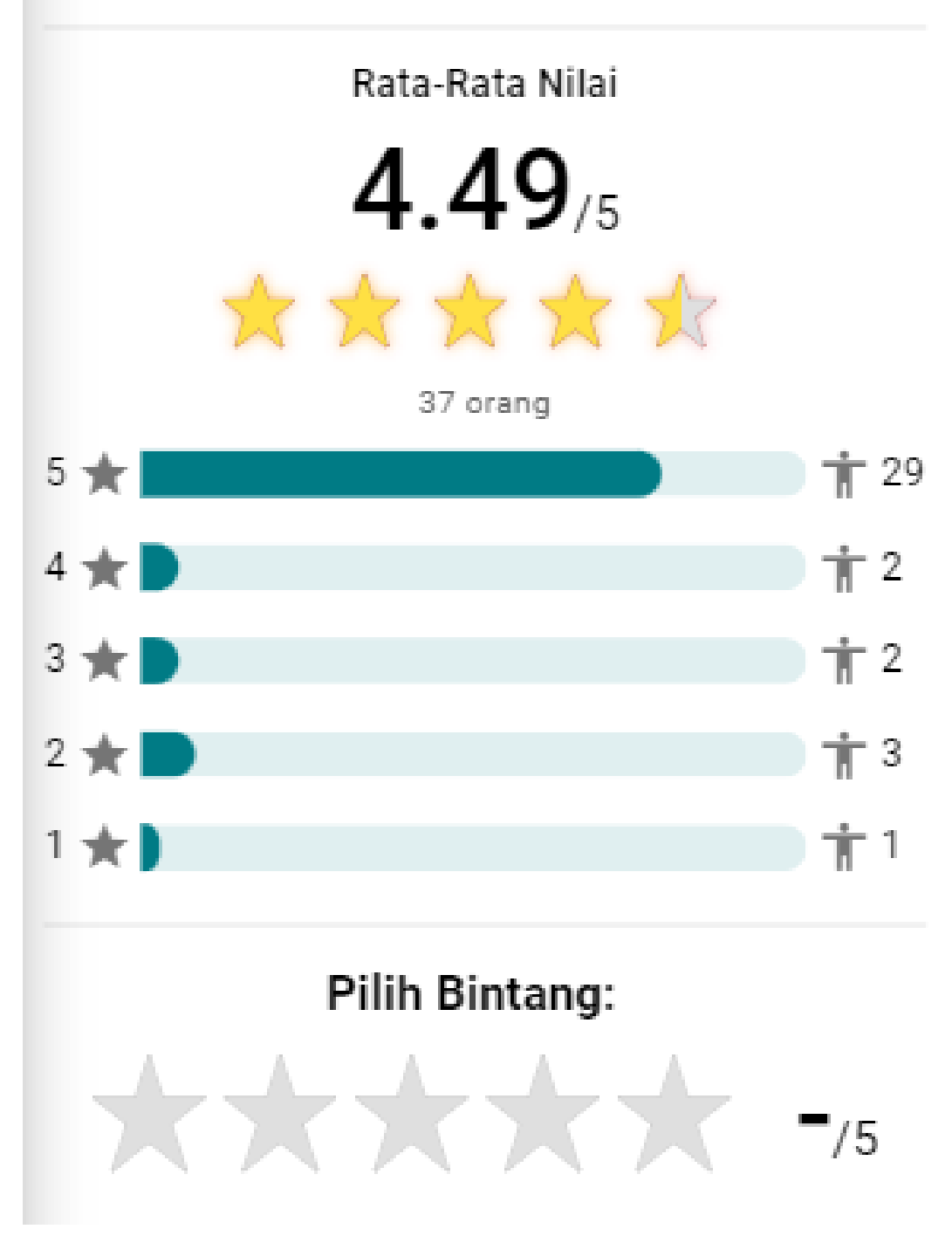

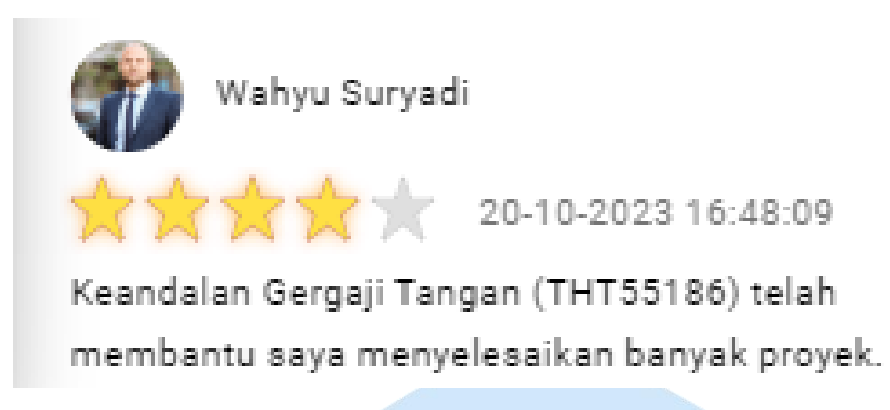

#### **Lampiran E.9. Halaman Detail Produk** *Mobile*

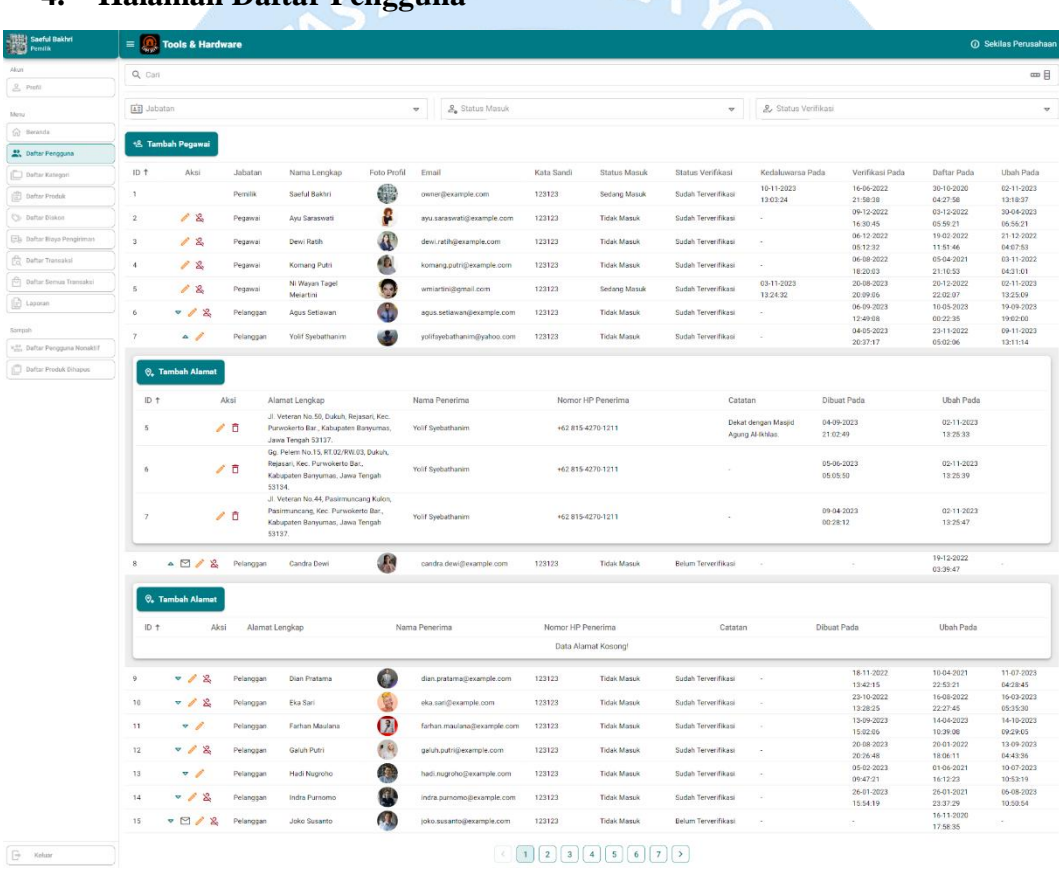

# **4. Halaman Daftar Pengguna**

**Lampiran E.10. Halaman Daftar Pengguna** *Desktop*

|             | $\mathbf{E} = \begin{bmatrix} \mathbf{0} \\ \mathbf{0} \end{bmatrix}$ Tools & Hardware |                                                         | <b><i>(i)</i></b> Sekilas Perusahaan |
|-------------|----------------------------------------------------------------------------------------|---------------------------------------------------------|--------------------------------------|
| A<br>$\geq$ | Q Cari                                                                                 |                                                         | œ                                    |
| M           | 国 Jabatan                                                                              | $\mathcal{L}_{\bullet}$ Status Masuk<br>$\triangledown$ | $\overline{ }$                       |

|            |                            |                         |                                                                                                    |           |      | & Status Verifikasi                 |                |
|------------|----------------------------|-------------------------|----------------------------------------------------------------------------------------------------|-----------|------|-------------------------------------|----------------|
|            |                            |                         |                                                                                                    |           |      | +& Tambah Pegawai                   |                |
| Kata Sandi | Email                      | Foto Profil             | Nama Lengkap                                                                                                    | Jabatan   |      | Aksi                                | ID ↑           |
| 123123     | owner@example.com          |                         | Saeful Bakhri                                                                                                    | Pemilik   |      |                                     |                |
| 123123     | ayu.saraswati@example.com  |                         | Ayu Saraswati                                                                                                    | Pegawai   |      | ∥ ‰                                 |                |
| 123123     | dewi.ratih@example.com     |                         | Dewi Ratih                                                                                                    | Pegawai   |      | ノふ                                  |                |
| 123123     | komang.putri@example.com   |                         | Komang Putri                                                                                                    | Pegawai   |      | ∥ ‰                                 |                |
| 123123     | wmiartini@gmail.com        |                         | Ni Wayan Tagel<br>Meiartini                                                                                                | Pegawai   | 오    |                                     |                |
| 123123     | agus.setiawan@example.com  |                         | Agus Setiawan                                                                                                    | Pelanggan |      | マグや                                 |                |
| 123123     | yolifsyebathanim@yahoo.com |                         | Yolif Syebathanim                                                                                                    | Pelanggan |      | $\triangle$ $\triangle$             |                |
|            | Nama Penerima              |                         | Alamat Lengkap                                                                                                    |           | Aksi | <b>Q<sub>+</sub> Tambah Alamat</b>  | ID 1           |
|            | Yolif Syebathanim          |                         | Jl. Veteran No.50, Dukuh, Rejasari, Kec.<br>Purwokerto Bar., Kabupaten Banyumas,<br>Jawa Tengah 53137.                     | □         | í    |                                     | 5              |
|            | Yolif Syebathanim          |                         | Gg. Pelem No.15, RT.02/RW.03, Dukuh,<br>Rejasari, Kec. Purwokerto Bar.,<br>Kabupaten Banyumas, Jawa Tengah<br>53134.       | ō         |      |                                     | 6              |
|            | Yolif Syebathanim          |                         | Jl. Veteran No.44, Pasirmuncang Kulon,<br>Pasirmuncang, Kec. Purwokerto Bar.,<br>Kabupaten Banyumas, Jawa Tengah<br>53137. | ō         |      |                                     | $\overline{7}$ |
| 123123     | candra.dewi@example.com    |                         | Candra Dewi                                                                                                    | Pelanggan |      | $\triangle$ $\triangle$ $\triangle$ |                |
|            |                            |                         |                                                                                                    |           |      | <b>Q.</b> Tambah Alamat             |                |
|            | Nama Penerima              |                         | Alamat Lengkap                                                                                                    |           | Aksi |                                     | ID 1           |
|            |                            |                         |                                                                                                    |           |      |                                     |                |
| 123123     | dian.pratama@example.com   | 1                       | Dian Pratama                                                                                                    | Pelanggan | 옹    |                                     |                |
| 123123     | eka.sari@example.com       |                         | Eka Sari                                                                                                    | Pelanggan | 罖    |                                     | 10             |
| 123123     | farhan.maulana@example.com | $\overline{\mathbf{z}}$ | Farhan Maulana                                                                                                    | Pelanggan |      |                                     | 11             |
| 123123     | galuh.putri@example.com    |                         | Galuh Putri                                                                                                    | Pelanggan | ∥ ዴ  |                                     | 12             |
| 123123     | hadi.nugroho@example.com   |                         | Hadi Nugroho                                                                                                    | Pelanggan |      |                                     | 13             |
|            | indra.purnomo@example.com  |                         | Indra Purnomo                                                                                                    | Pelanggan | 罖    |                                     | 14             |
| 123123     |                            |                         |                                                                                                    |           |      |                                     |                |

**Lampiran E.11. Halaman Daftar Pengguna Tablet**

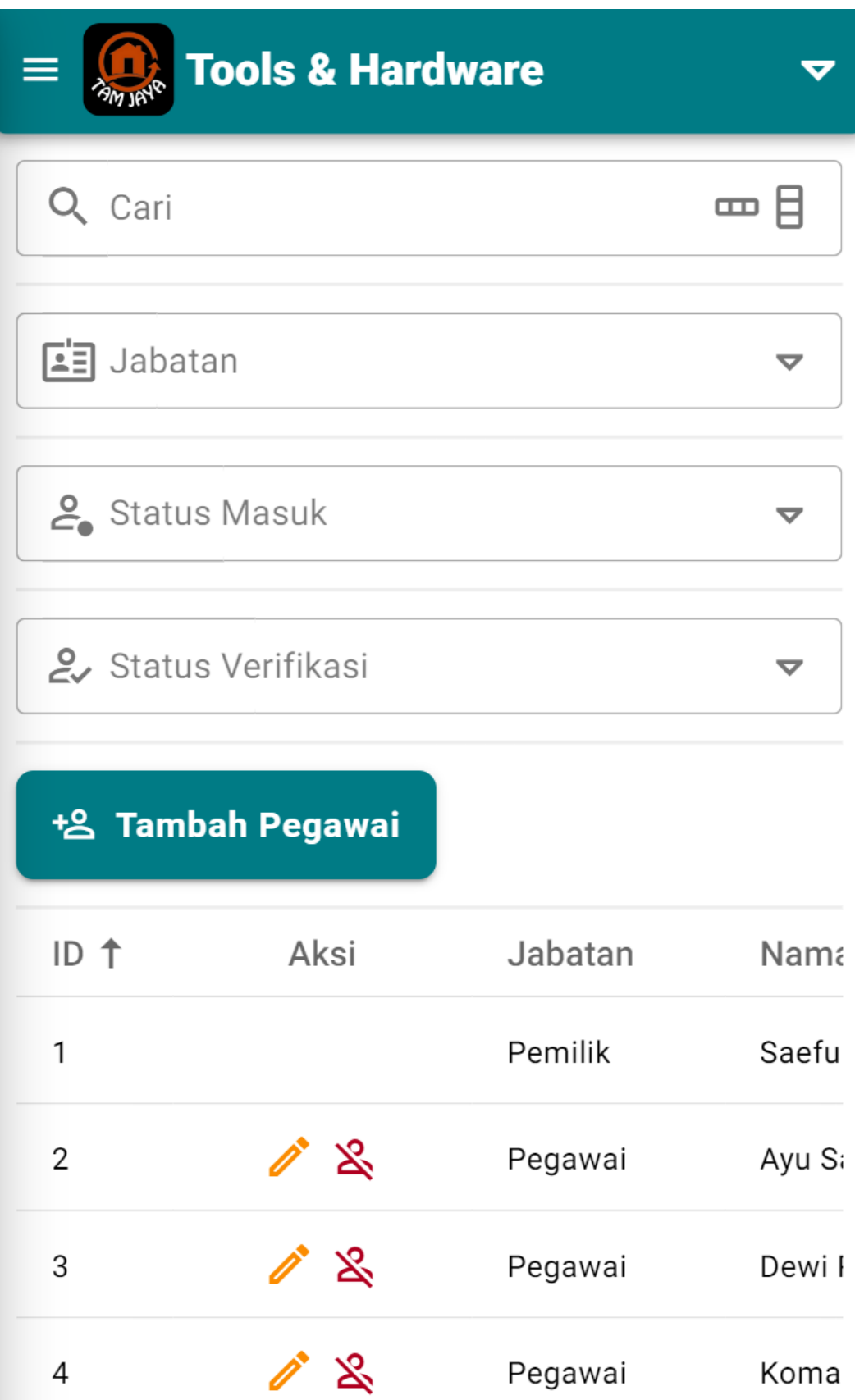
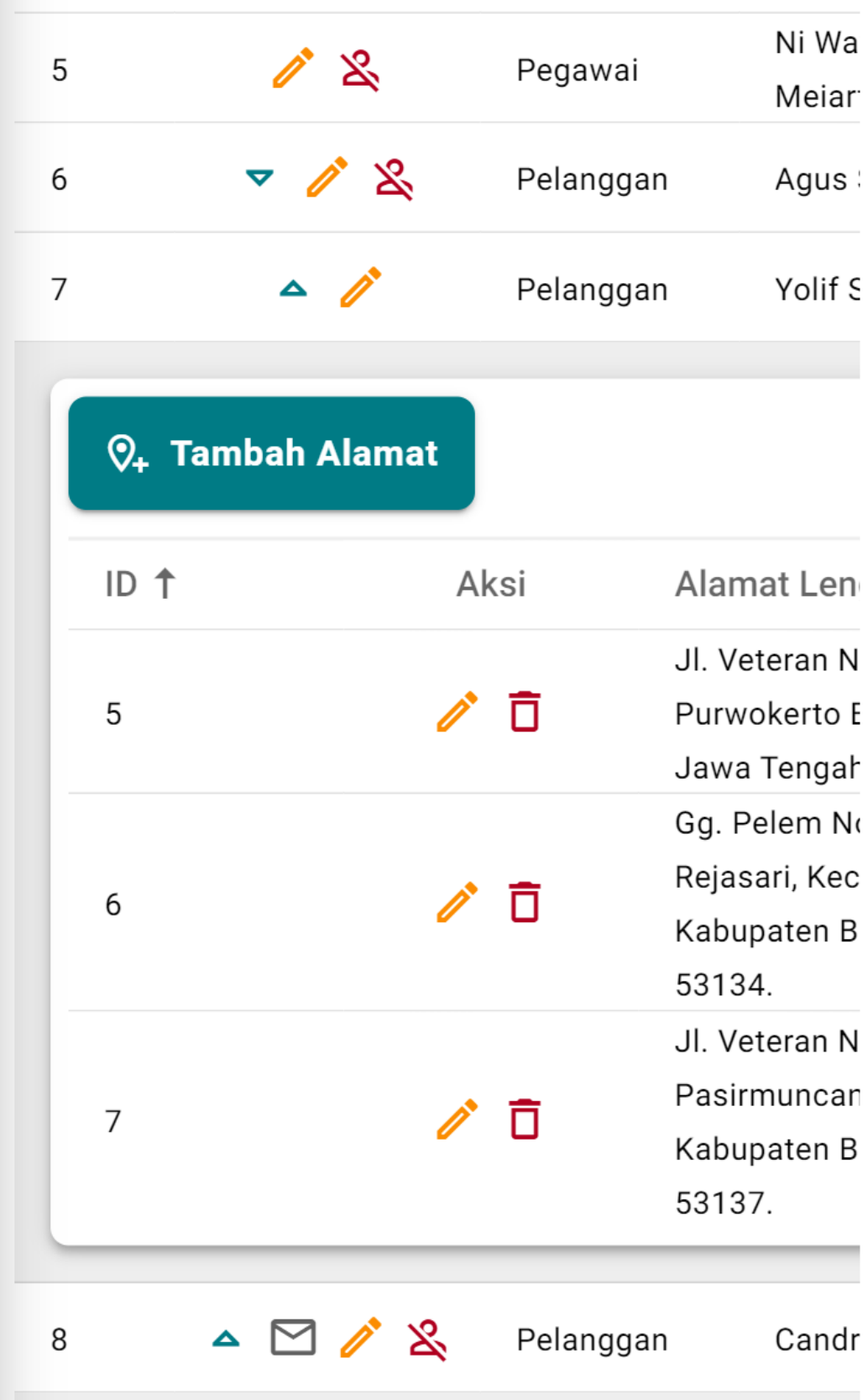

| ID 1 | Aksi                       |                |         |
|------|----------------------------|----------------|---------|
|      |                            | Alamat Lengkap |         |
|      |                            |                |         |
| 9    | マグや                        | Pelanggan      | Dian F  |
| 10   | マグや                        | Pelanggan      | Eka St  |
| 11   | $\triangledown$ <i>(i)</i> | Pelanggan      | Farha   |
| 12   | マグや                        | Pelanggan      | Galuh   |
| 13   | $\triangledown$            | Pelanggan      | Hadi M  |
| 14   | マグや                        | Pelanggan      | Indra I |
| 15   | ▽ ⊠ ∥' ☆                   | Pelanggan      | Joko :  |

**Lampiran E.12. Halaman Daftar Pengguna** *Mobile*

# **5. Halaman Daftar Kategori**

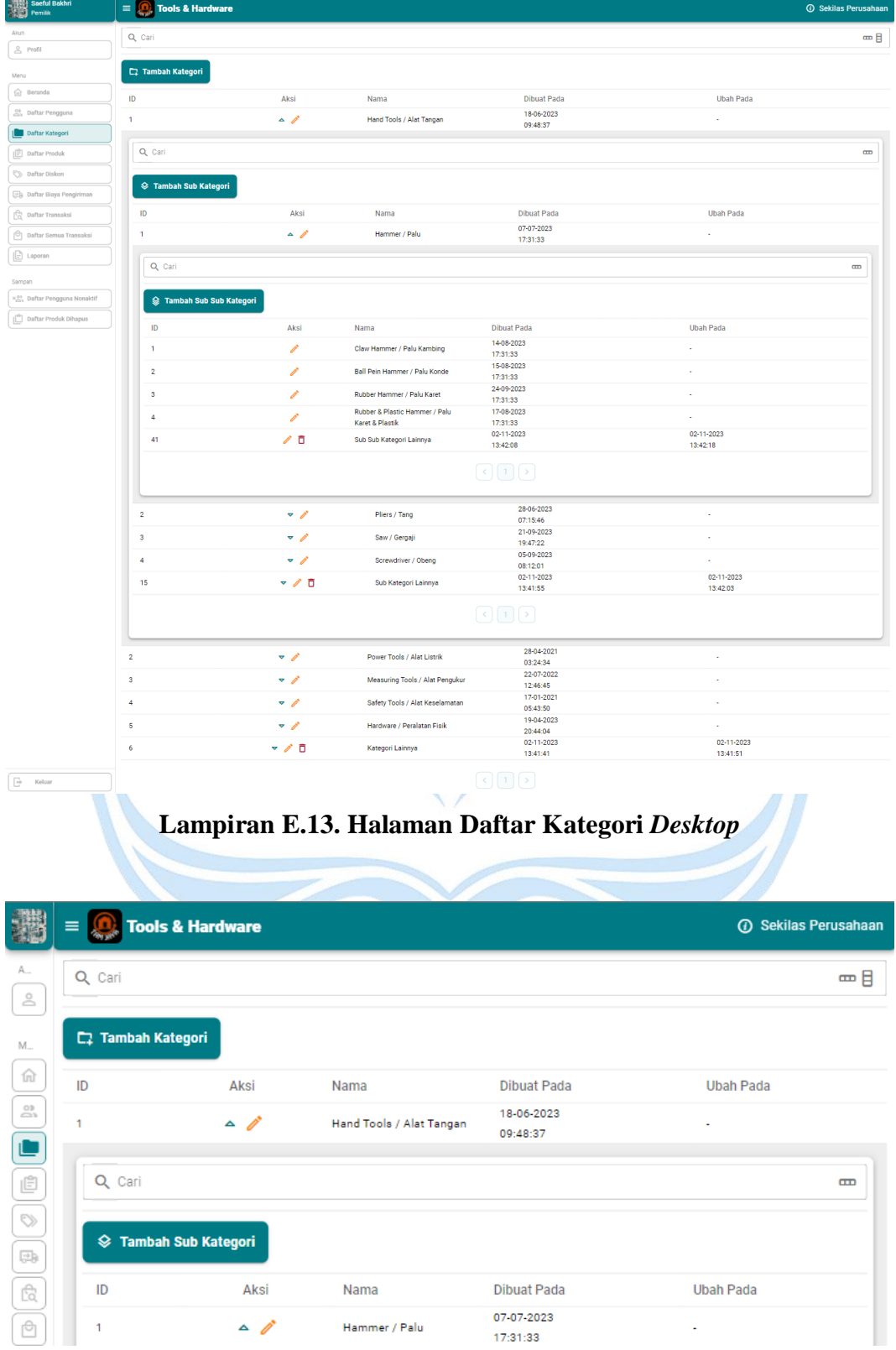

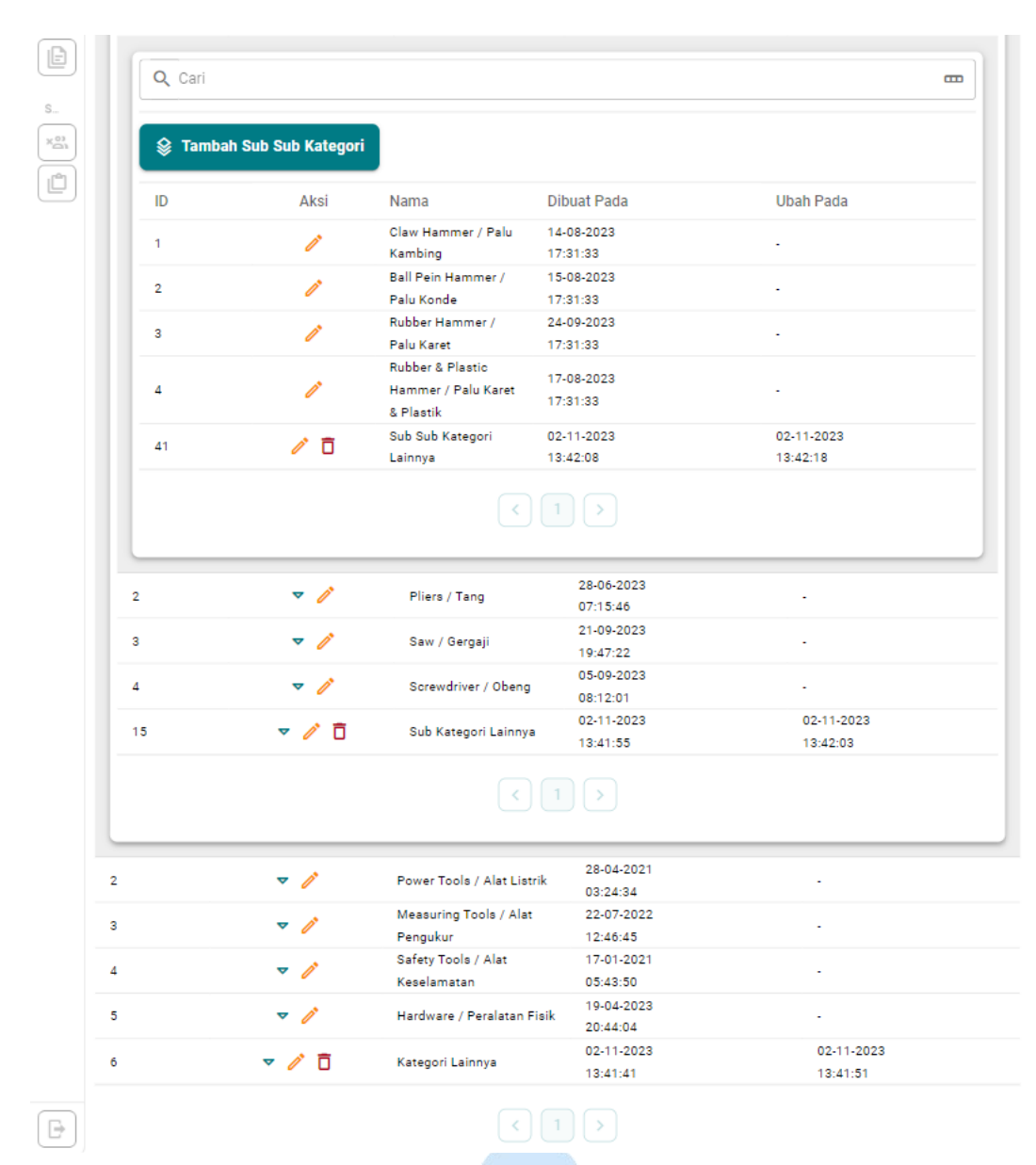

**Lampiran E.14. Halaman Daftar Kategori Tablet**

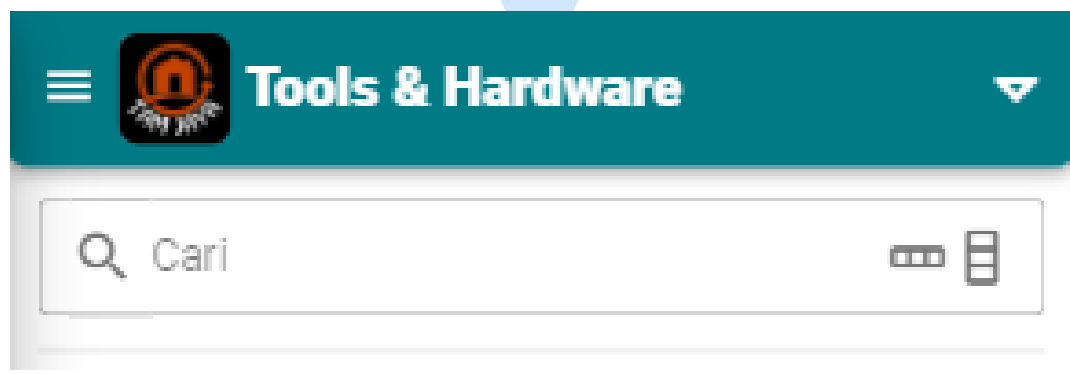

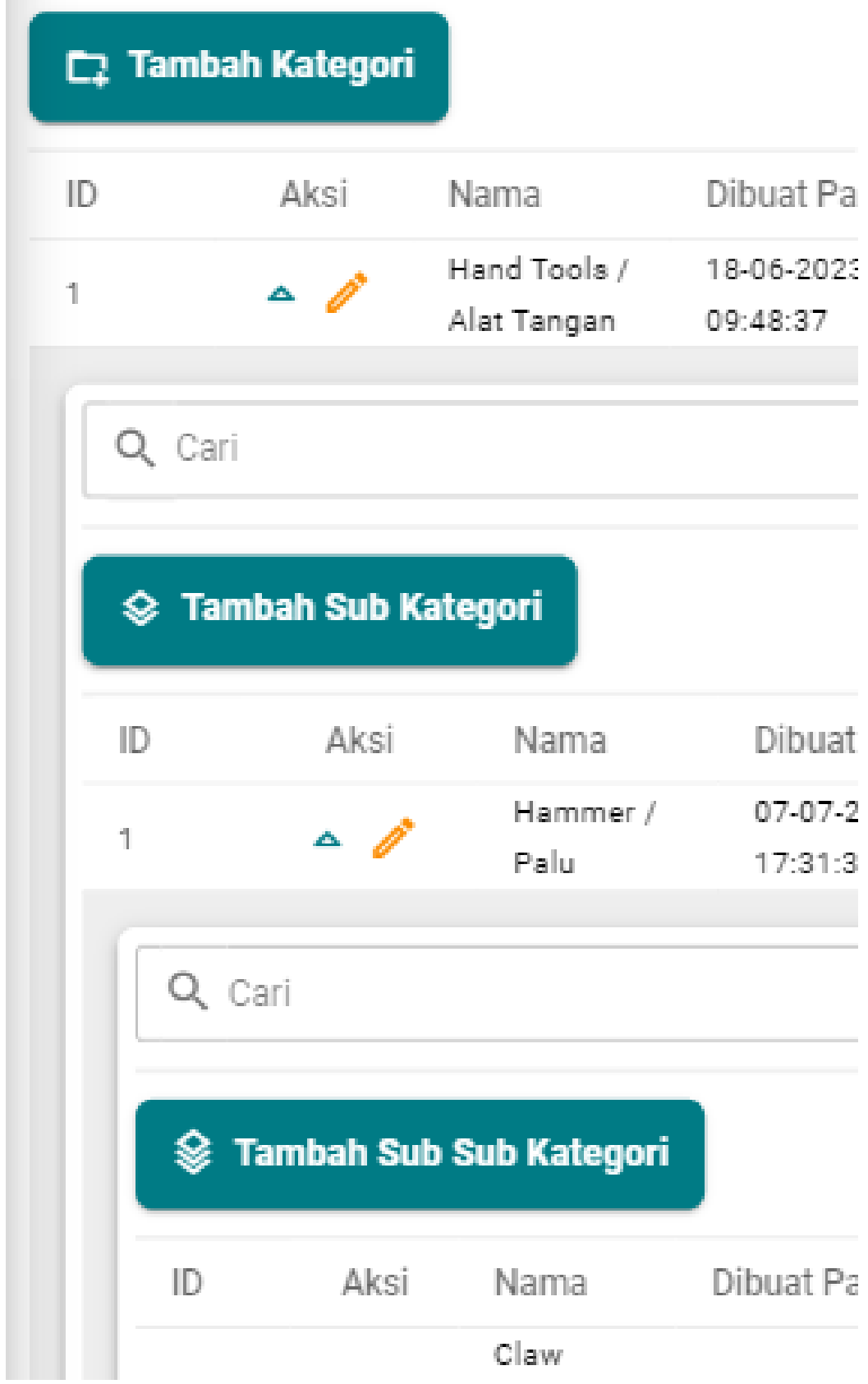

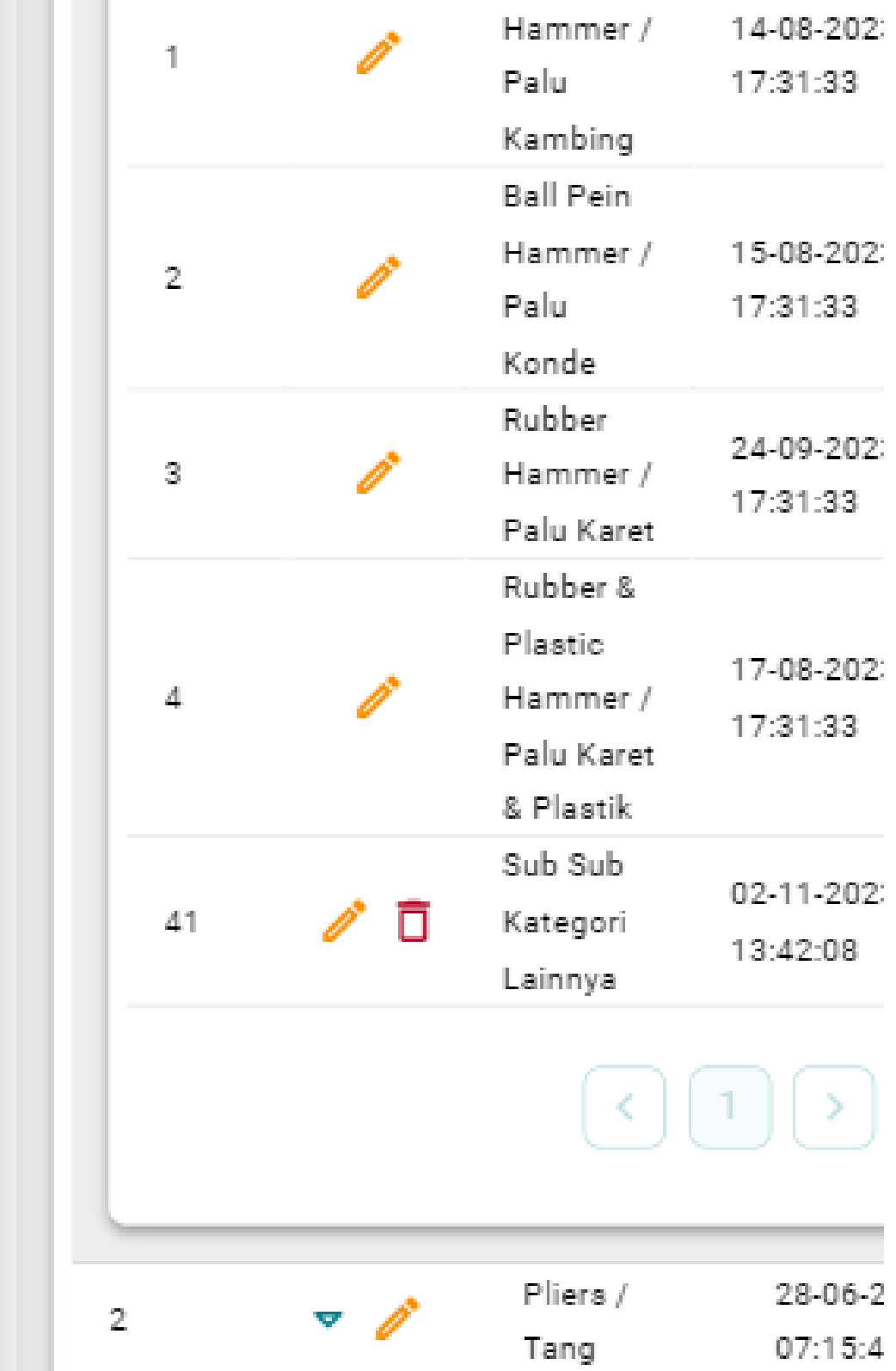

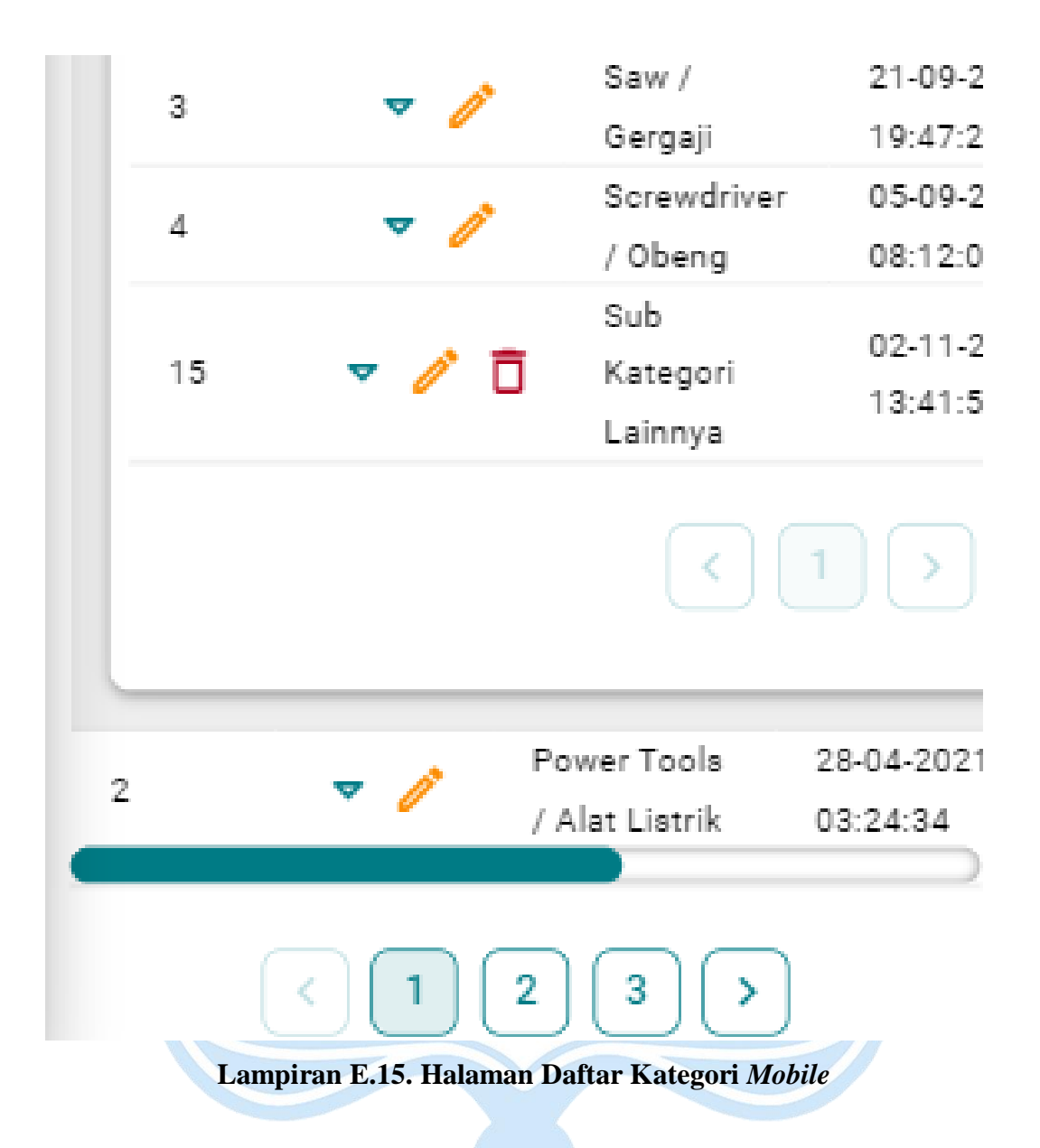

### **6. Halaman Daftar Produk**

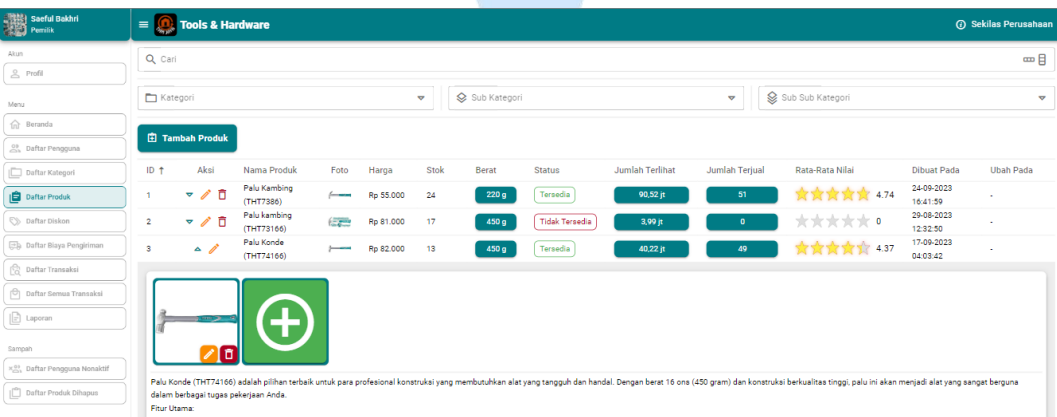

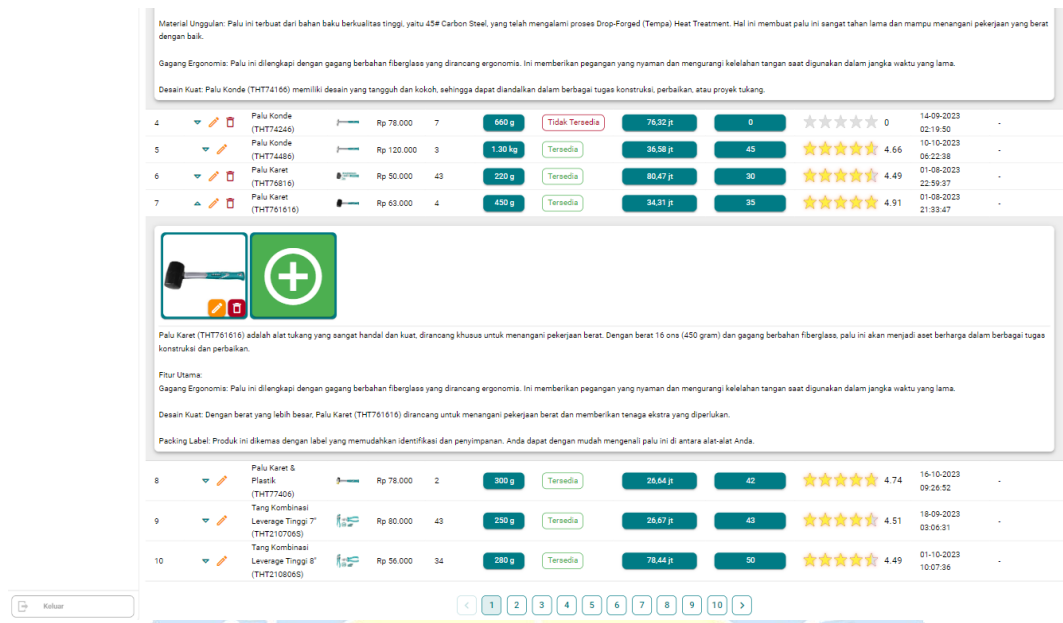

## **Lampiran E.16. Halaman Daftar Produk** *Desktop*

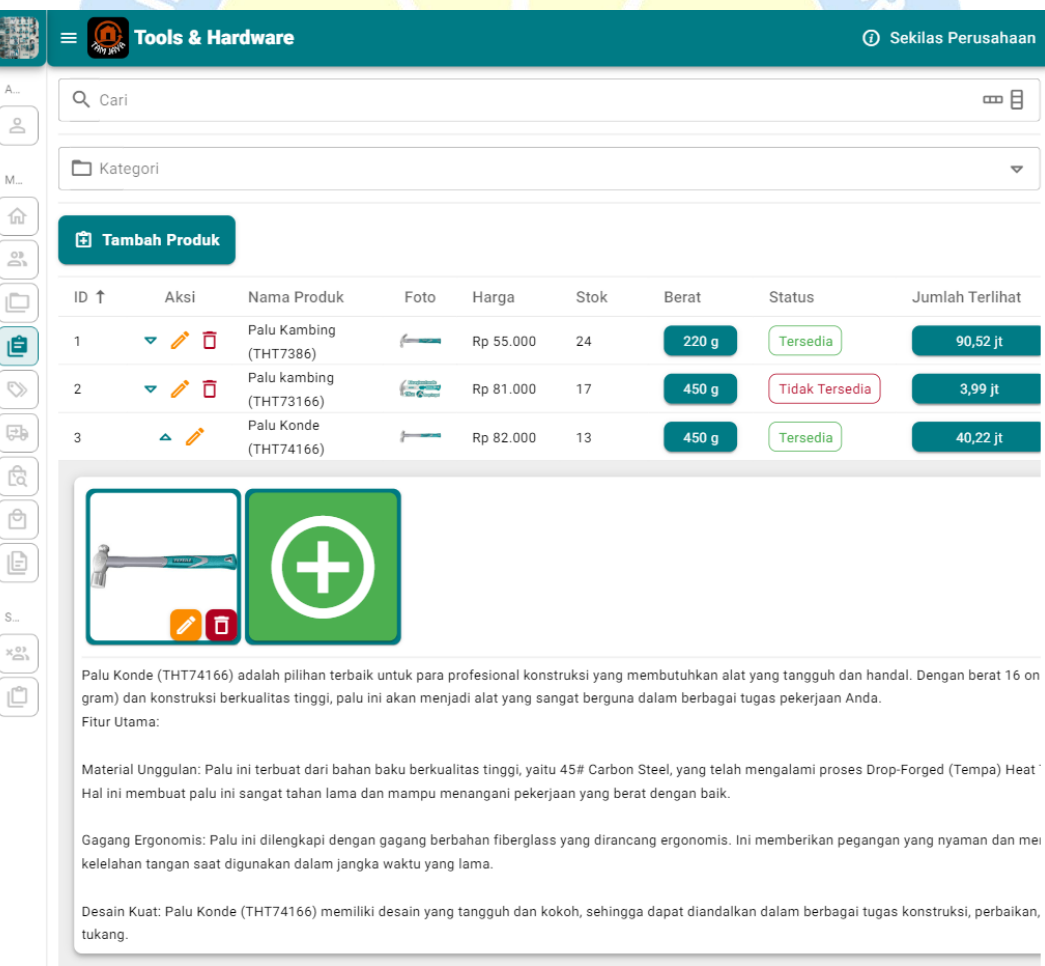

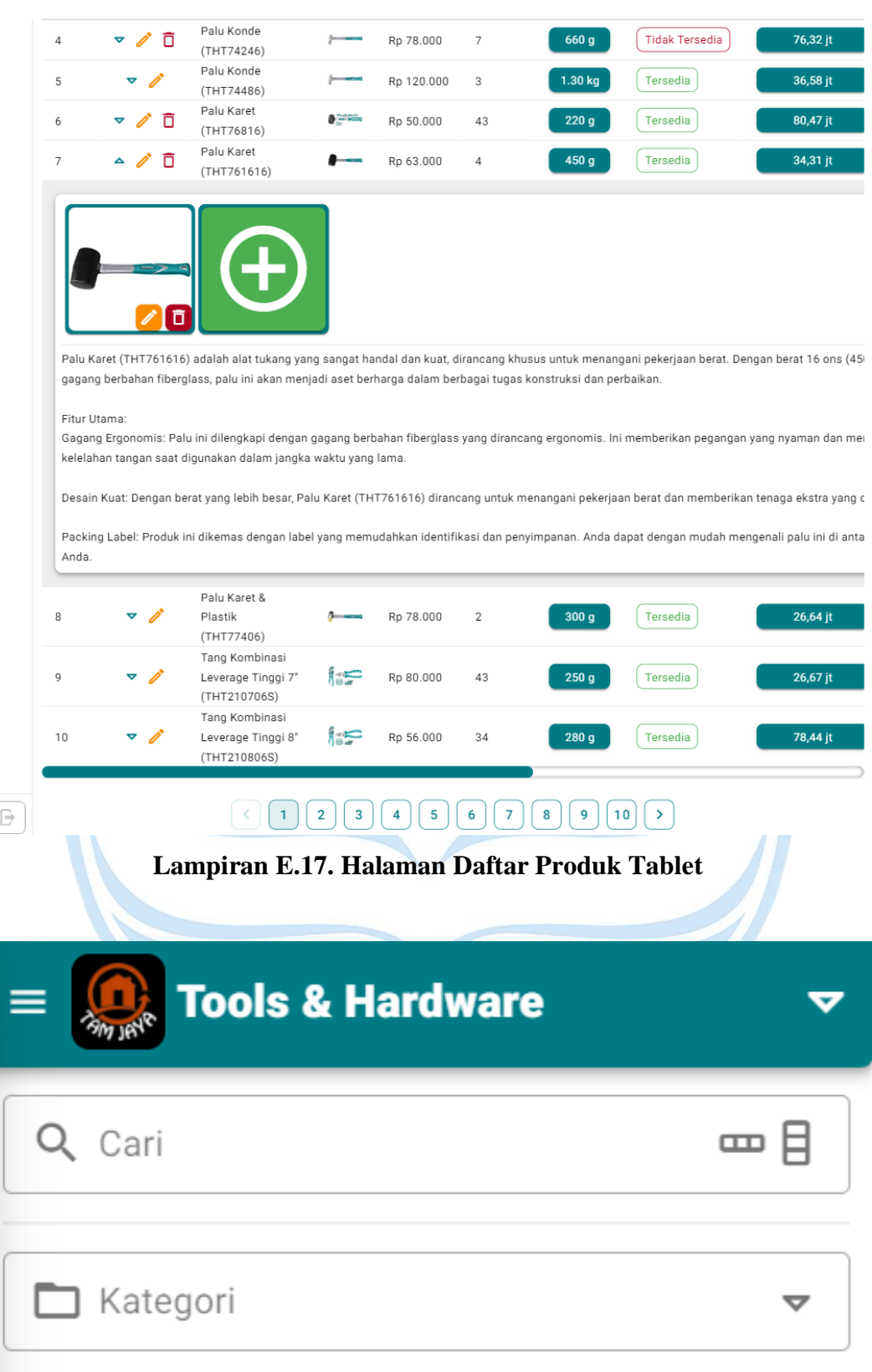

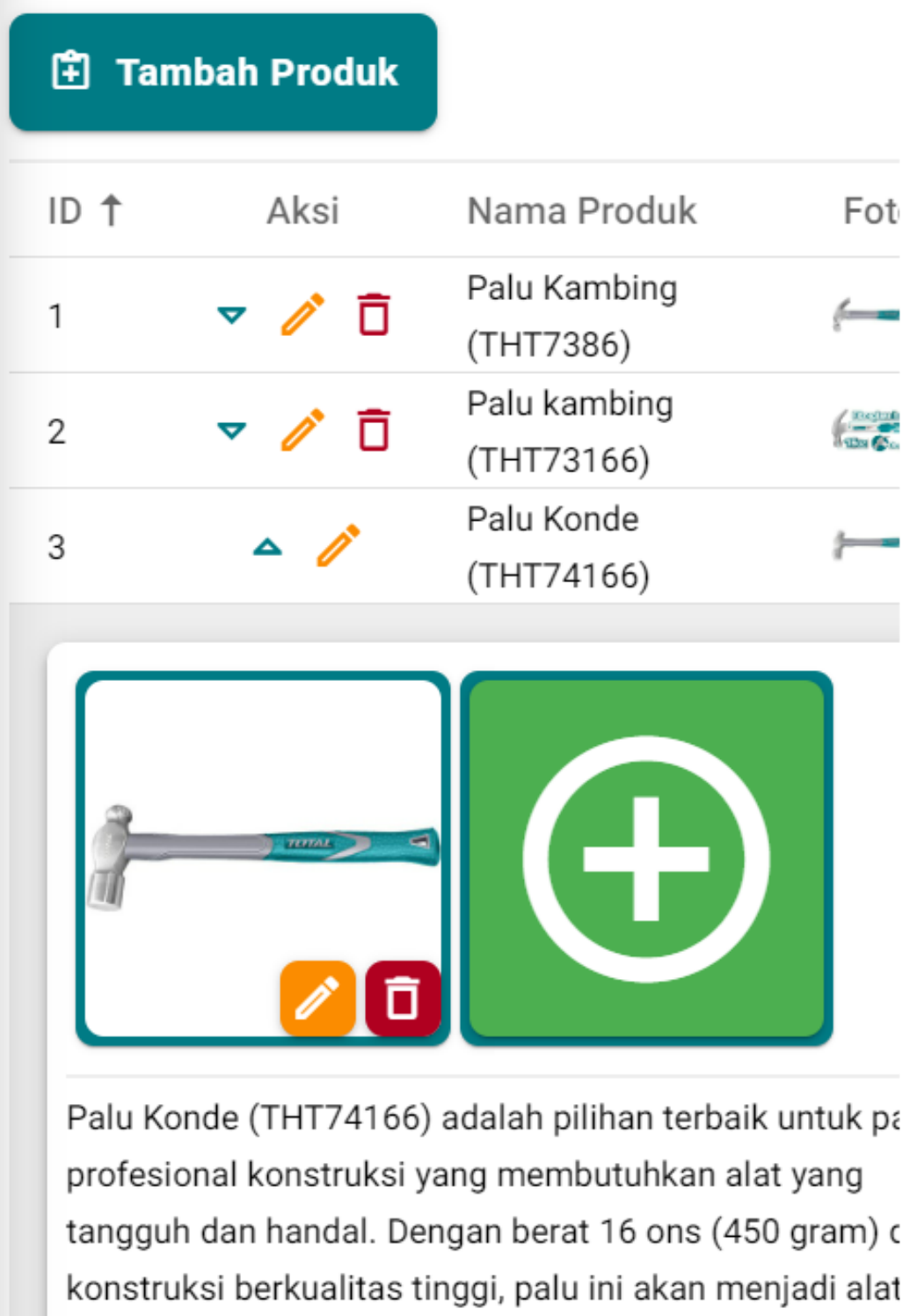

Anda.

Fitur Utama:

yang sangat berguna dalam berbagai tugas pekerjaan

Material Unggulan: Palu ini terbuat dari bahan baku berkualitas tinggi, yaitu 45# Carbon Steel, yang telah mengalami proses Drop-Forged (Tempa) Heat Treatme Hal ini membuat palu ini sangat tahan lama dan mamp menangani pekerjaan yang berat dengan baik.

Gagang Ergonomis: Palu ini dilengkapi dengan gagang berbahan fiberglass yang dirancang ergonomis. Ini memberikan pegangan yang nyaman dan mengurangi kelelahan tangan saat digunakan dalam jangka waktu yang lama.

Desain Kuat: Palu Konde (THT74166) memiliki desain yang tangguh dan kokoh, sehingga dapat diandalkan dalam berbagai tugas konstruksi, perbaikan, atau proye tukang.

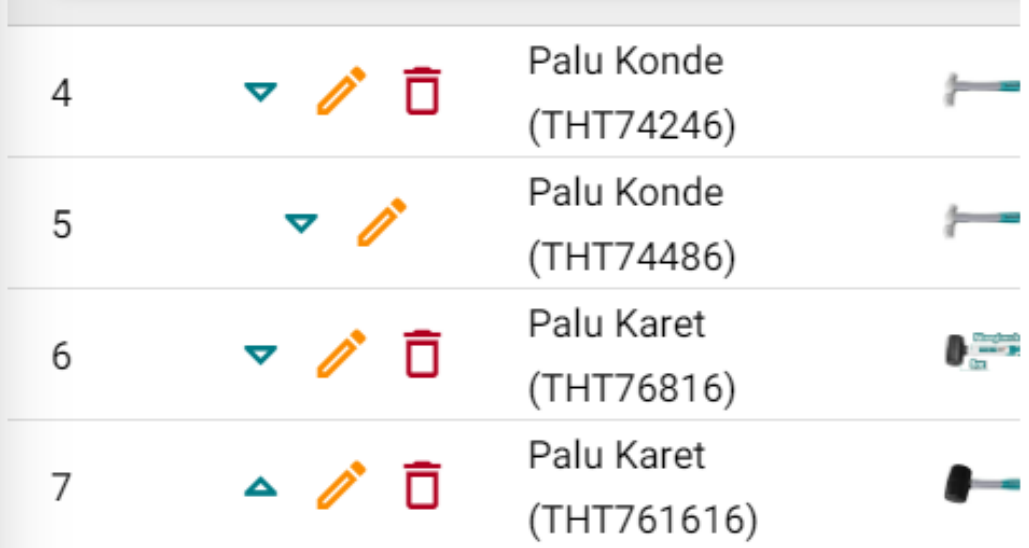

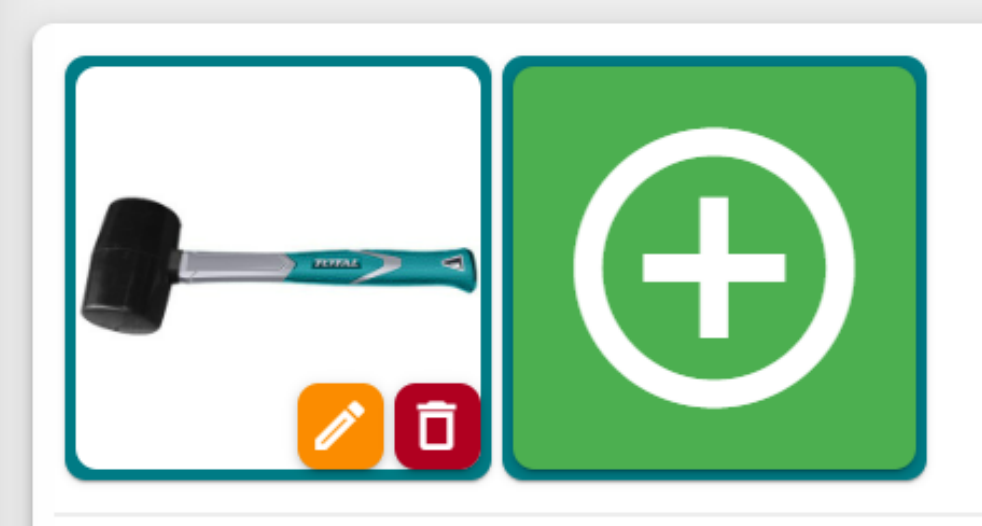

Palu Karet (THT761616) adalah alat tukang yang sanga handal dan kuat, dirancang khusus untuk menangani pekerjaan berat. Dengan berat 16 ons (450 gram) dan gagang berbahan fiberglass, palu ini akan menjadi aset berharga dalam berbagai tugas konstruksi dan perbaik

Fitur Utama:

Gagang Ergonomis: Palu ini dilengkapi dengan gagang berbahan fiberglass yang dirancang ergonomis. Ini memberikan pegangan yang nyaman dan mengurangi kelelahan tangan saat digunakan dalam jangka waktu yang lama.

Desain Kuat: Dengan berat yang lebih besar, Palu Karet (THT761616) dirancang untuk menangani pekerjaan be dan memberikan tenaga ekstra yang diperlukan.

Packing Label: Produk ini dikemas dengan label yang

memudahkan identifikasi dan penyimpanan. Anda dapa dengan mudah mengenali palu ini di antara alat-alat Ar Palu Karet & Plastik 8 (THT77406) Tang Kombinasi (-e Leverage Tinggi 7" 9 (THT210706S) Tang Kombinasi  $rac{1}{60}$ Leverage Tinggi 8"  $10$ (THT210806S)  $\overline{2}$ 3  $10$ 1 ⋗

**Lampiran E.18. Halaman Daftar Produk** *Mobile*

#### **7. Halaman Daftar Diskon**

| Saeful Bakhri<br><b>Bakhri</b> Pemilik                                                                                                    | $\equiv$ 0 Tools & Hardware<br><b>C</b> Sekilas Perusahaan |      |              |                                           |                        |                  |
|----------------------------------------------------------------------------------------------------|------------------------------------------------------------|------|--------------|-------------------------------------------|------------------------|------------------|
| Akan<br>$\triangle$ Profil                                                                                                    | Q Cari                                                     |      |              |                                           |                        | 一日               |
| Manu                                                                                                    | <b>D</b> Tambah Diskon                                     |      |              |                                           |                        |                  |
| $\widehat{y_{11}}$ Beranda                                                                                                    | ID                                                         | Aksi | Sub Total 1  | Persen                                    | <b>Dibuat Pada</b>     | <b>Ubah Pada</b> |
| Co. Daftar Pengguna                                                                                                    | $\mathbf{1}$                                               | ╱□   | Rp 0         | $0\%$                                     | 06-07-2022<br>09:12:07 | $\sim$           |
| Daftar Kategori<br>$\begin{bmatrix} \mathbb{S}^2 \\ \mathbb{S}^2 \end{bmatrix}$ Daftar Produk                                                                                                    | $\overline{2}$                                             | ╱ □  | Rp 5,000     | 1%                                        | 27-01-2022<br>13:11:28 | $\sim$           |
| <b>Ob</b> Dafter Diskon                                                                                                    | $\mathbf{3}$                                               | ∥■   | Rp 10,000    | 3%                                        | 12-06-2021<br>12:24:00 | $\sim$           |
| <b>Ela</b> Daftar Biaya Pengiriman                                                                                                    | $\overline{4}$                                             | ノロ   | Rp 25,000    | 5%                                        | 21-08-2021<br>20:36:38 | $\cdot$          |
| <b>C</b> Daftar Transaksi                                                                                                    | 5                                                          | ╱□   | Rp 50,000    | 8%                                        | 23-06-2023<br>18:35:37 | $\sim$           |
| $ \Theta $ Daftar Semua Transaksi                                                                                                    | $\ddot{\phantom{a}}$                                       | ╱◎   | Rp 100,000   | 18%                                       | 12-07-2021<br>22:39:57 | $\sim$           |
| $\boxed{\color{green}\Box}$ Laporan                                                                                                    | $\mathcal{I}$                                              | ╱ □  | Rp 1,000,000 | 20%                                       | 03-07-2021<br>09:15:27 | $\sim$           |
| Saroah<br>x(i), Daftar Pengguna Nonaktif                                                                                                    |                                                            |      |              | $\lceil \cdot \rceil \lceil \cdot \rceil$ |                        |                  |
| $\begin{tabular}{ c c } \hline \hline \multicolumn{3}{ c }{\quad \  } \multicolumn{3}{ c }{\quad \  } \multicolumn{3}{ c }{\quad \  } \multicolumn{3}{ c }{\quad \  } \multicolumn{3}{ c }{\quad \  } \multicolumn{3}{ c }{\quad \  } \multicolumn{3}{ c }{\quad \  } \multicolumn{3}{ c }{\quad \  } \multicolumn{3}{ c }{\quad \  } \multicolumn{3}{ c }{\quad \  } \multicolumn{3}{ c }{\quad \  } \multicolumn{3}{ c }{\quad \  } \multicolumn{3}{ c $ |                                                            |      |              |                                           |                        |                  |
| G.<br>Keluar                                                                                                    |                                                            |      |              |                                           |                        |                  |

**Lampiran E.19. Halaman Daftar Diskon** *Desktop*

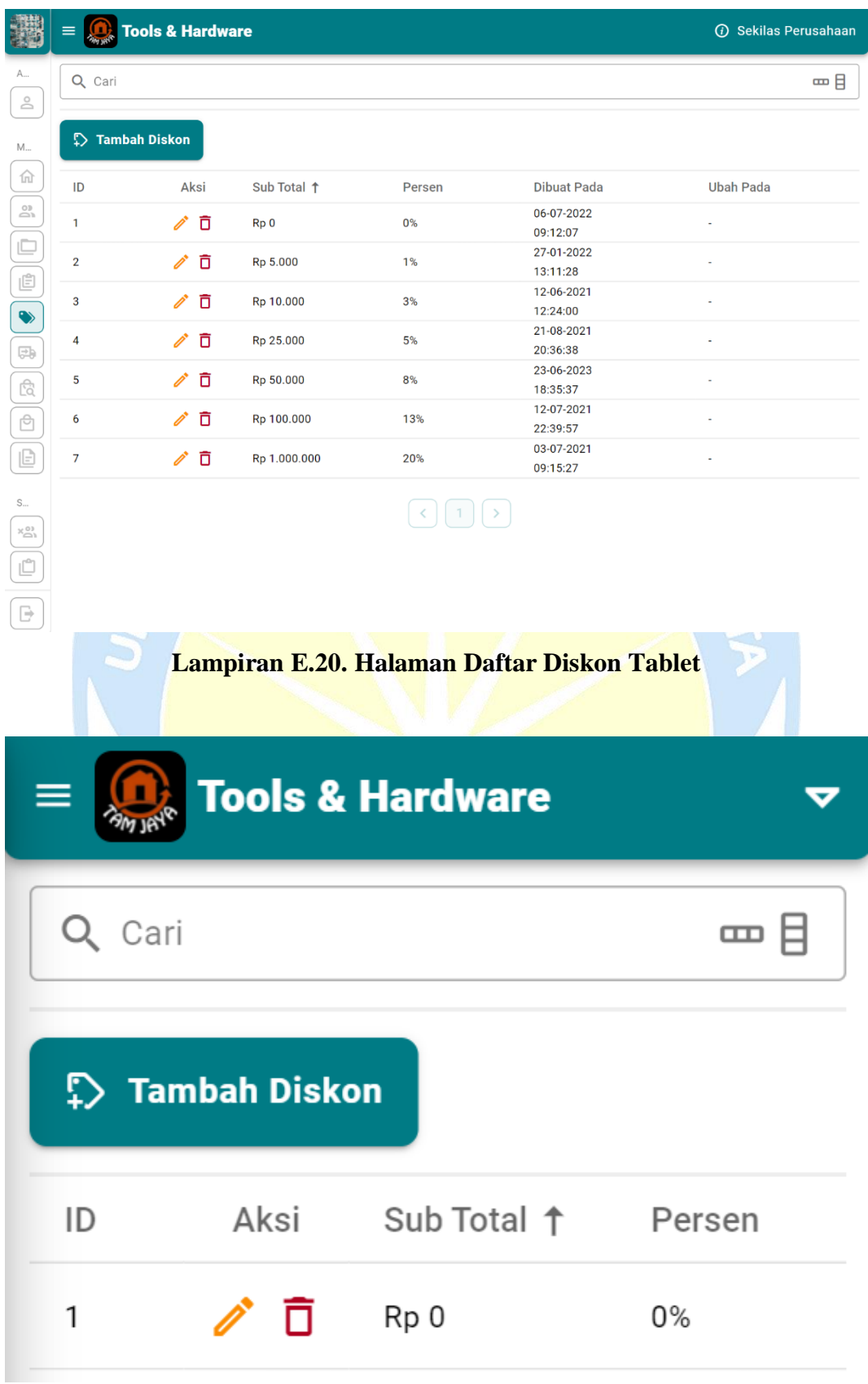

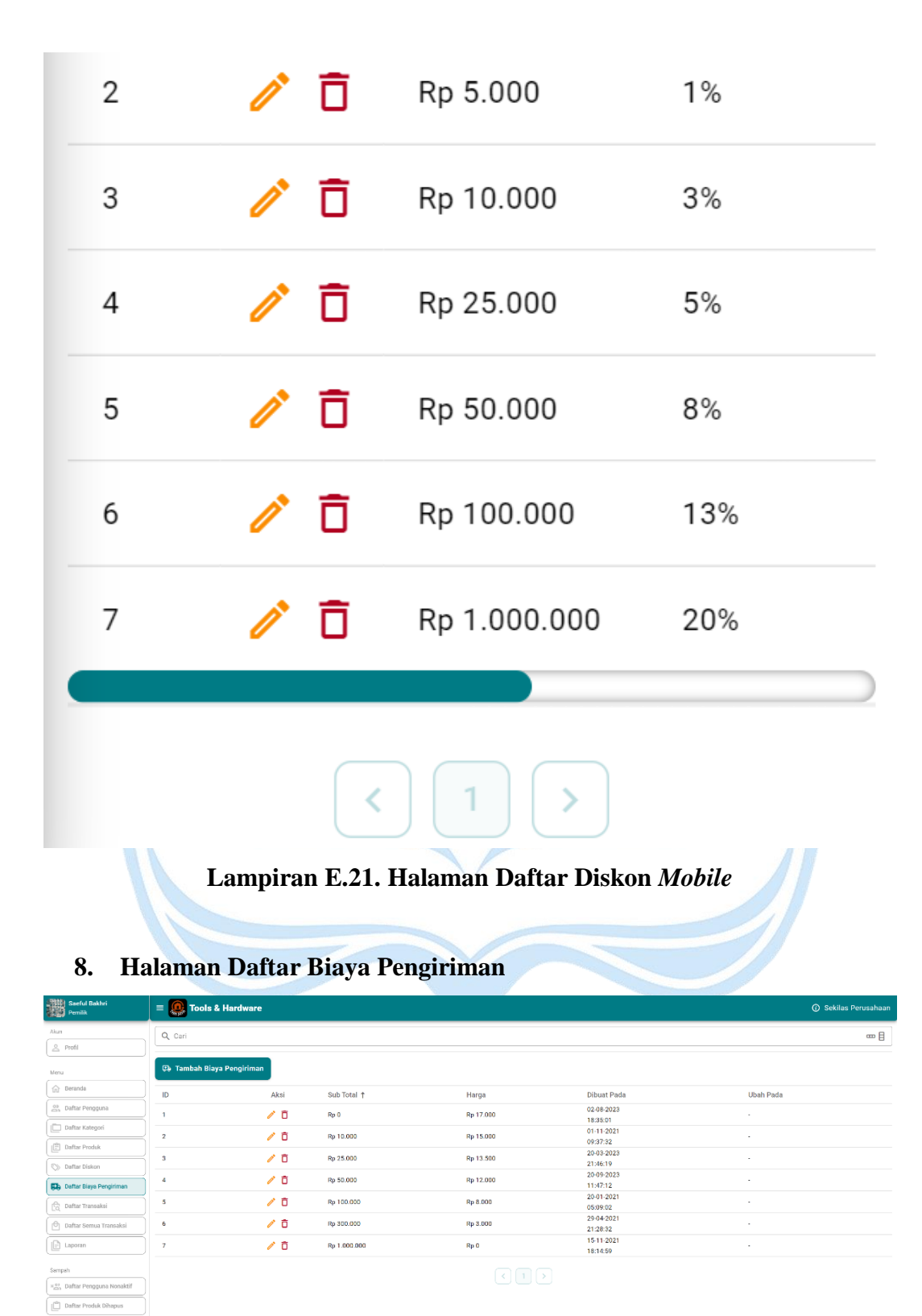

**Lampiran E.22. Halaman Daftar Biaya Pengiriman** *Desktop*

 $\boxed{\Rightarrow}$  . Kelui

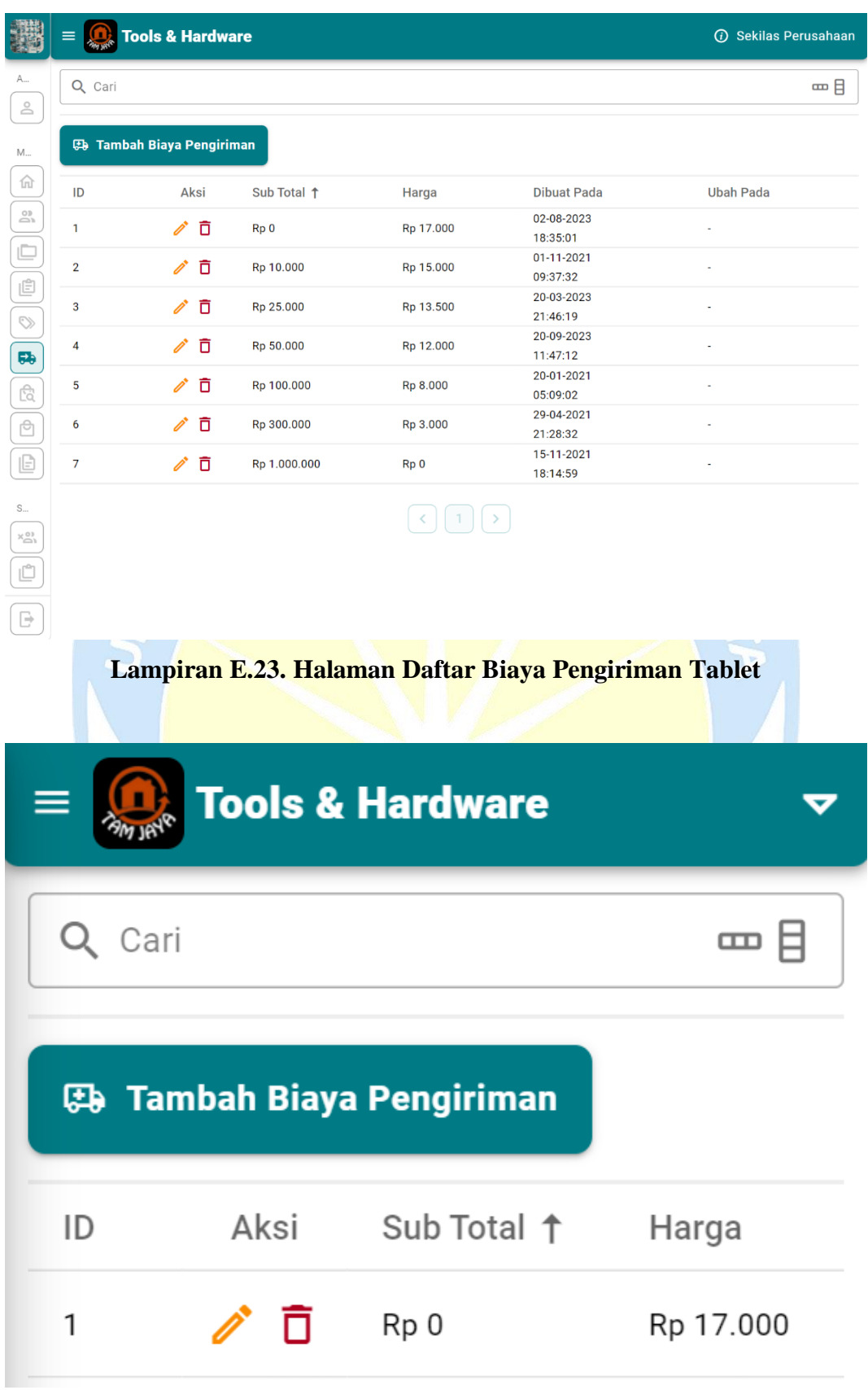

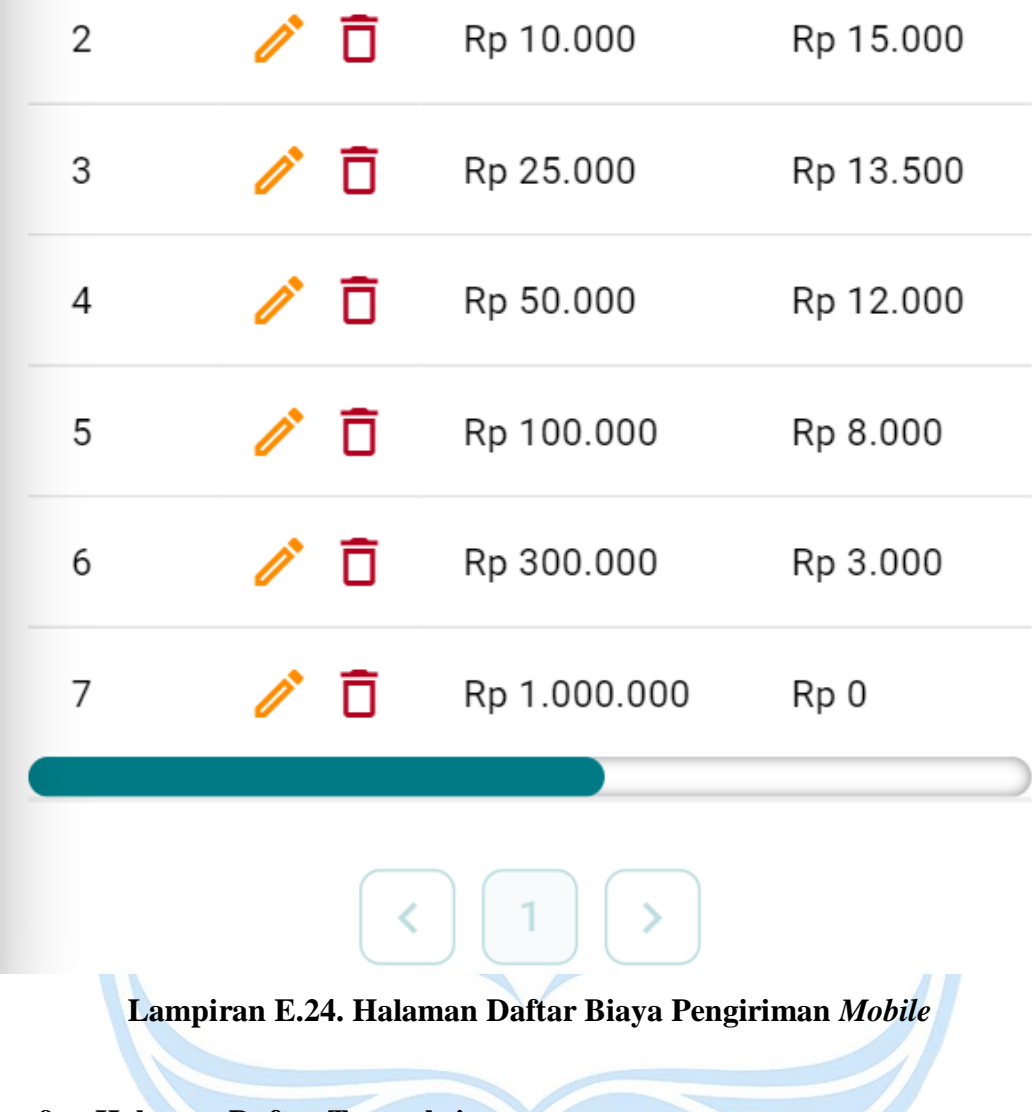

### **9. Halaman Daftar Transaksi**

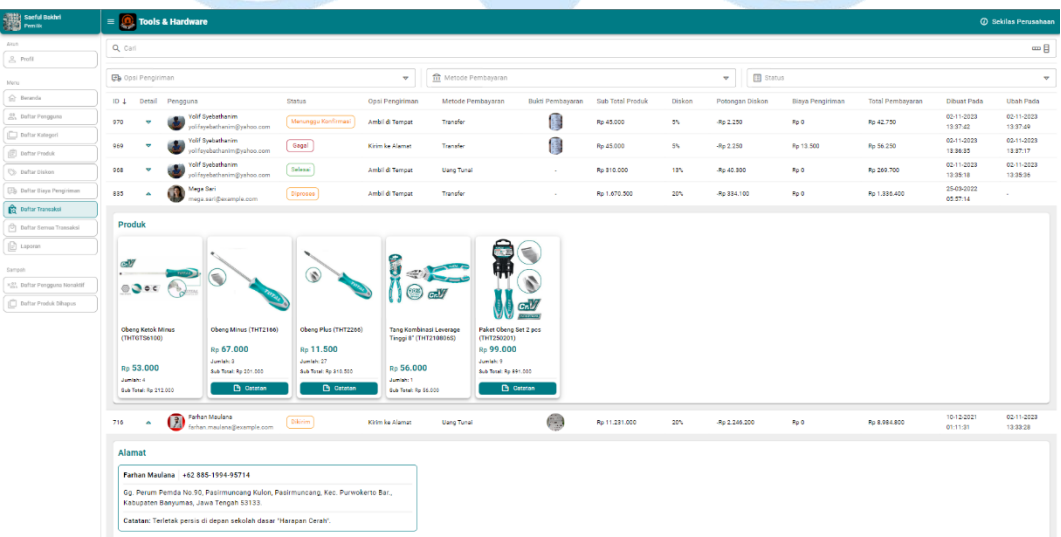

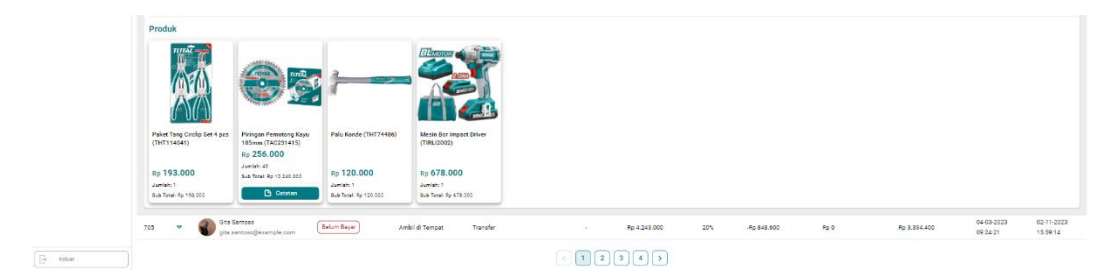

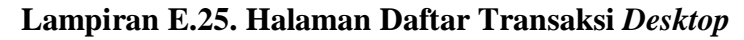

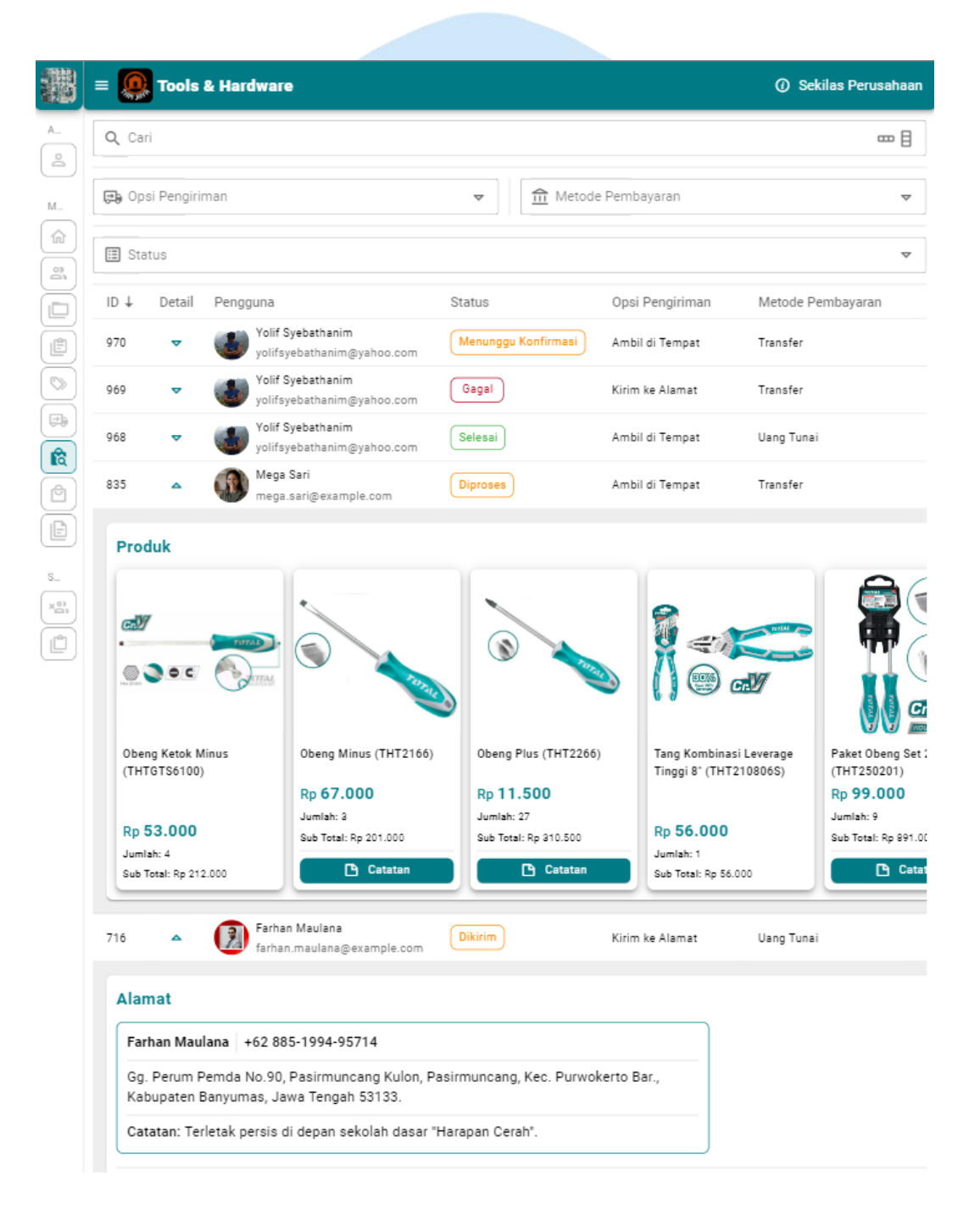

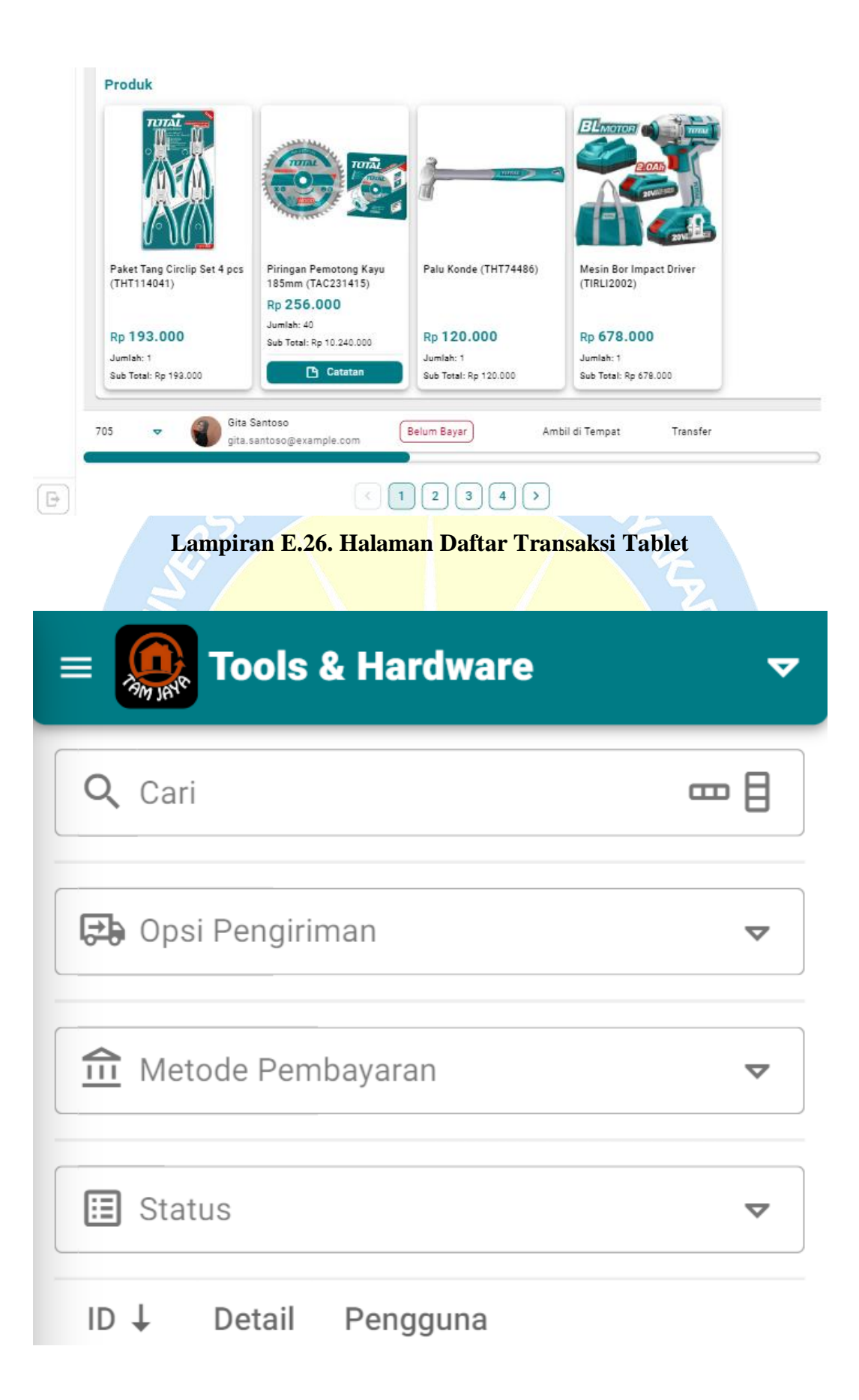

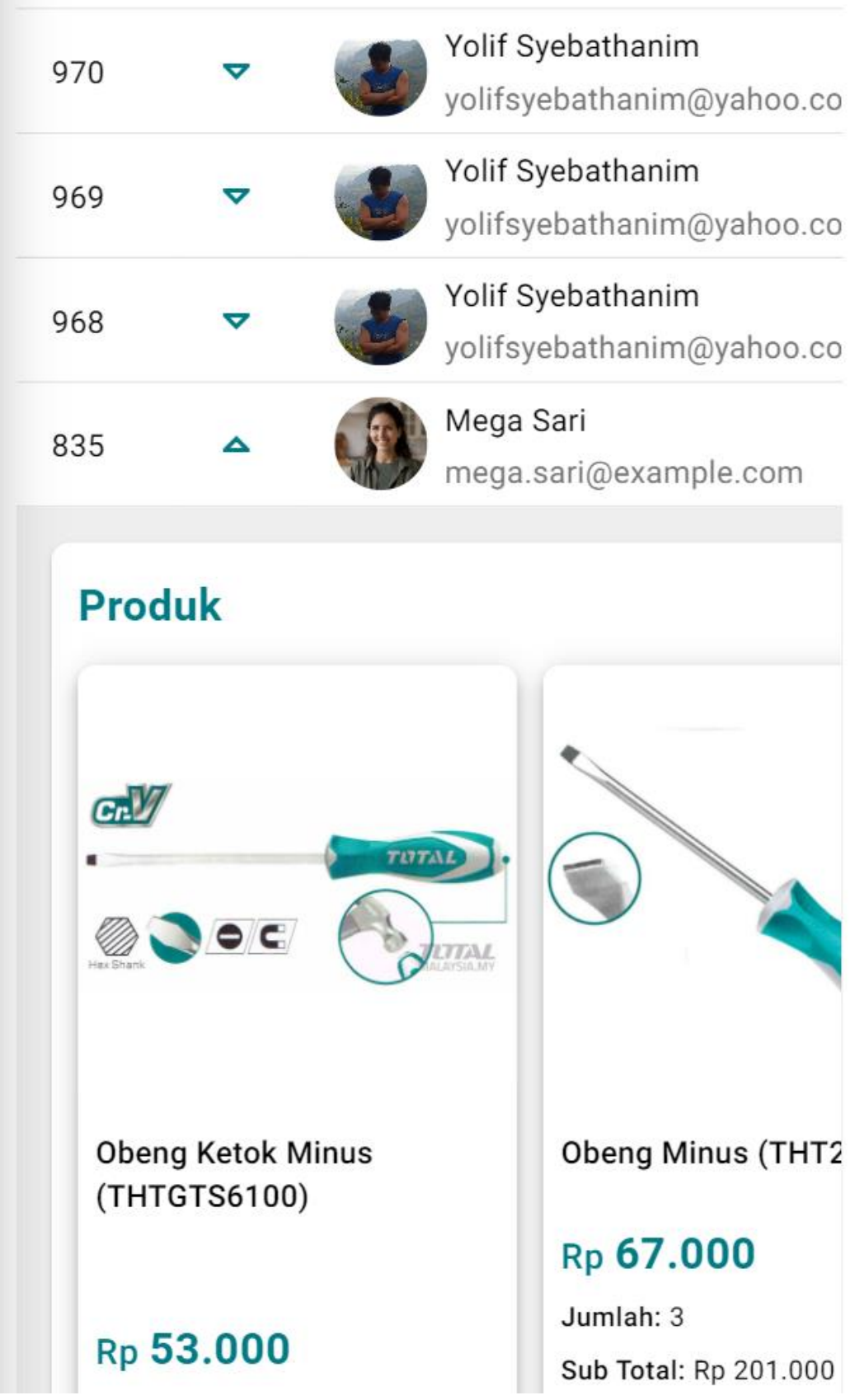

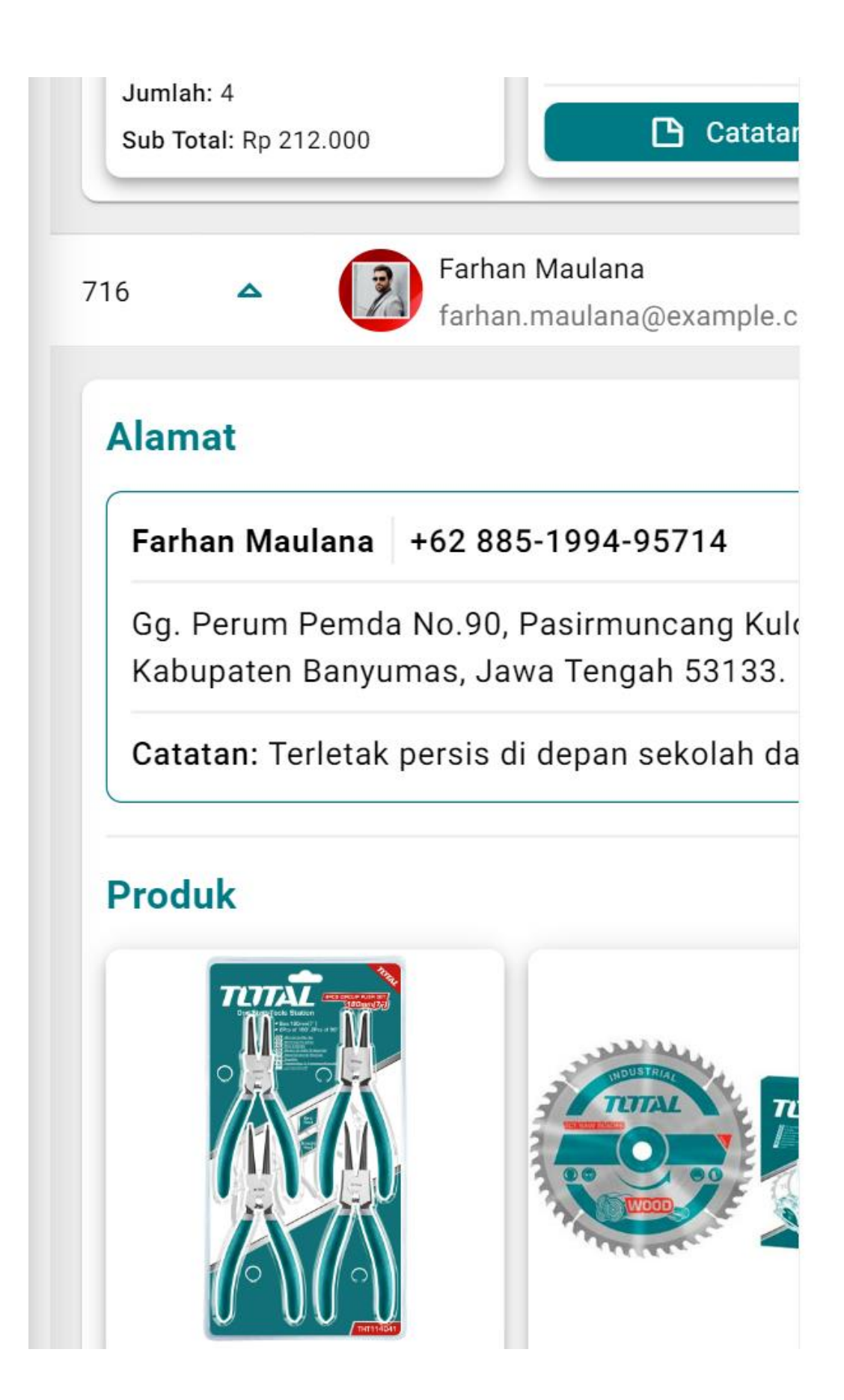

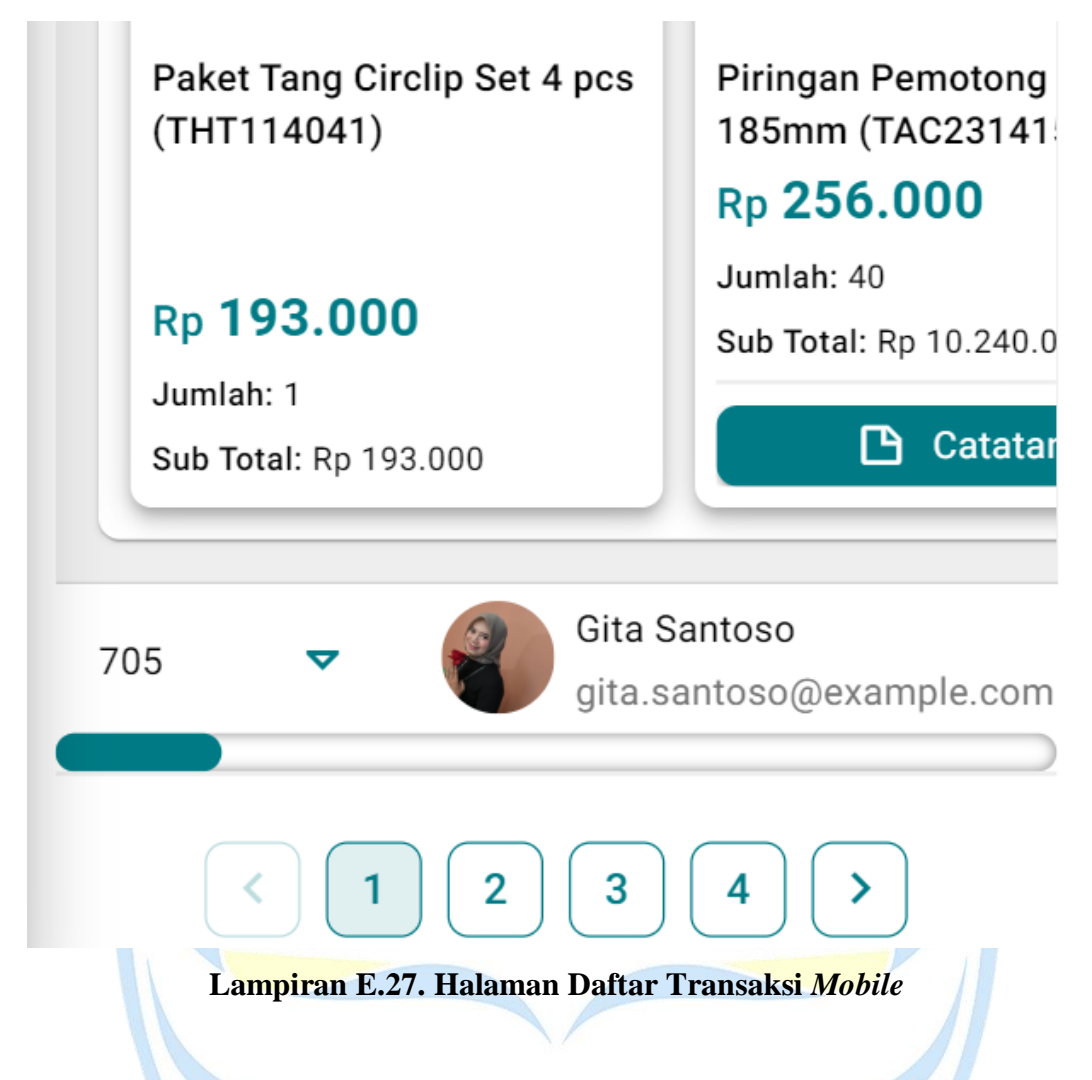

#### **10. Halaman Daftar Semua Transaksi**

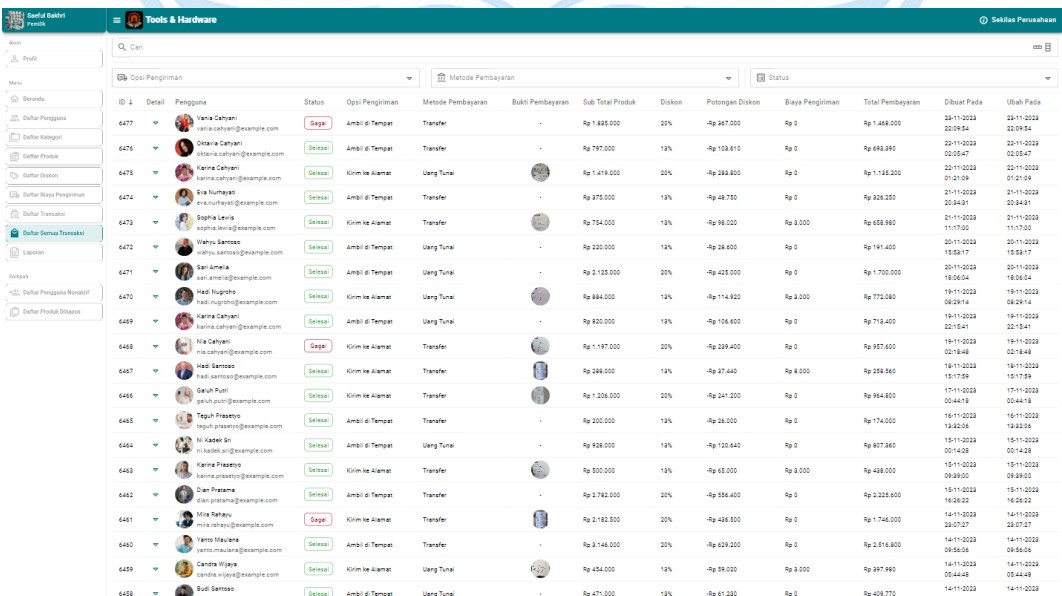

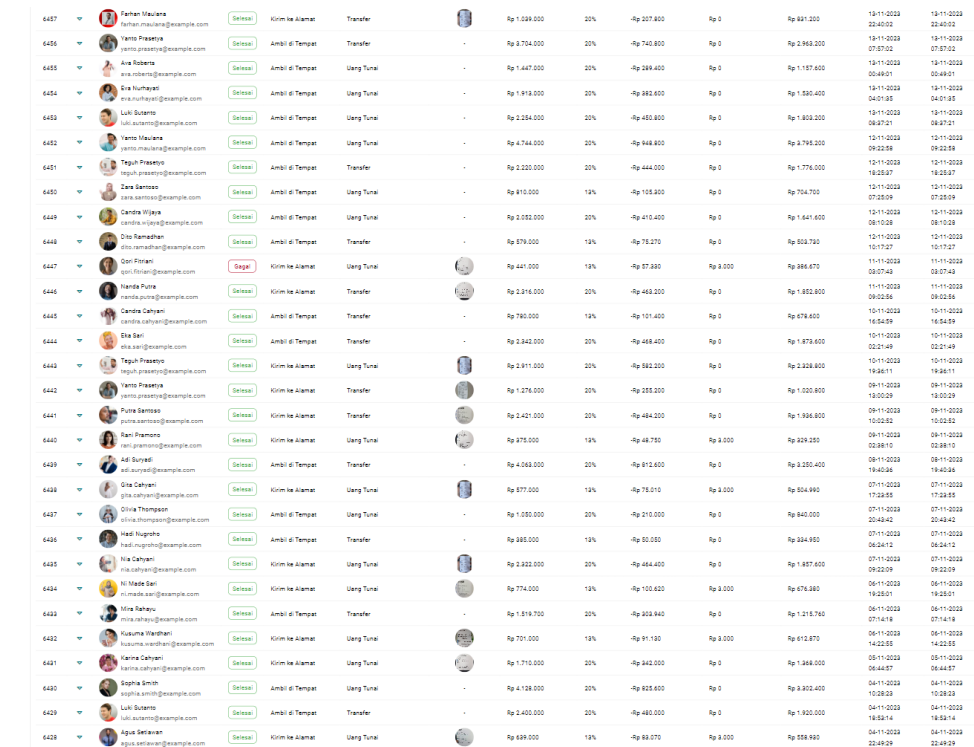

 $\fbox{\parbox{1.5cm} \begin{picture}(10,0) \put(0,0){\dashbox{0.5}(10,0){ }} \put(15,0){\dashbox{0.5}(10,0){ }} \put(15,0){\dashbox{0.5}(10,0){ }} \put(15,0){\dashbox{0.5}(10,0){ }} \put(15,0){\dashbox{0.5}(10,0){ }} \put(15,0){\dashbox{0.5}(10,0){ }} \put(15,0){\dashbox{0.5}(10,0){ }} \put(15,0){\dashbox{0.5}(10,0){ }} \put(15,0){\dashbox{0.5}(10,0){ }} \put$ 

## **Lampiran E.28. Halaman Daftar Semua Transaksi** *Desktop*

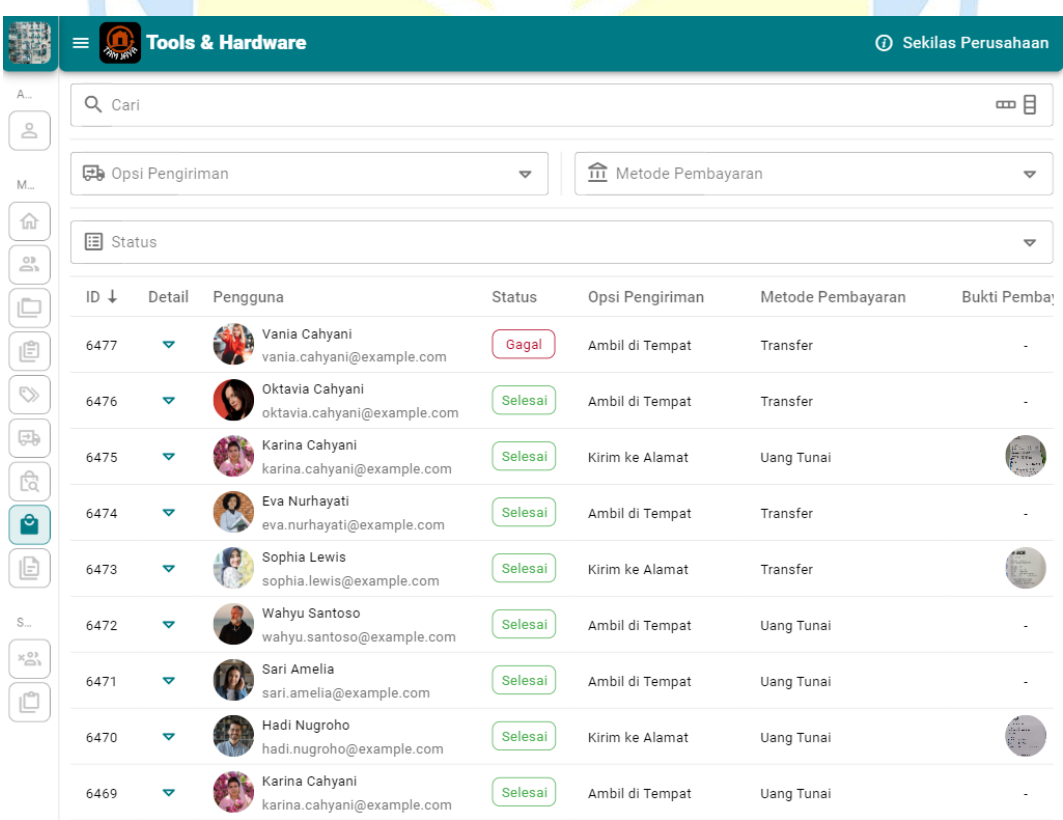

| 6468 |                         |   | Nia Cahyani<br>nia.cahyani@example.com         | Gagal       | Kirim ke Alamat      | Transfer        |  |
|------|-------------------------|---|------------------------------------------------|-------------|----------------------|-----------------|--|
| 6467 | ▽                       |   | Hadi Santoso<br>hadi.santoso@example.com       | Selesai     | Kirim ke Alamat      | Transfer        |  |
| 6466 |                         |   | Galuh Putri<br>galuh.putri@example.com         | Selesai     | Kirim ke Alamat      | Transfer        |  |
| 6465 | $\overline{\mathbf{v}}$ |   | Teguh Prasetyo<br>teguh.prasetyo@example.com   | Selesai     | Ambil di Tempat      | Transfer        |  |
| 6464 | $\blacktriangledown$    |   | Ni Kadek Sri<br>ni.kadek.sri@example.com       | Selesai     | Ambil di Tempat      | Uang Tunai      |  |
| 6463 | $\blacktriangledown$    |   | Karina Prasetyo<br>karina.prasetyo@example.com | Selesai     | Kirim ke Alamat      | Transfer        |  |
| 6462 | $\blacktriangledown$    |   | Dian Pratama<br>dian.pratama@example.com       | Selesai     | Ambil di Tempat      | Transfer        |  |
| 6461 | ▽                       |   | Mira Rahayu<br>mira.rahayu@example.com         | Gagal       | Kirim ke Alamat      | Transfer        |  |
| 6460 | ত                       |   | Yanto Maulana<br>yanto.maulana@example.com     | Selesai     | Ambil di Tempat      | Transfer        |  |
| 6459 | ত                       |   | Candra Wijaya<br>candra.wijaya@example.com     | Selesai     | Kirim ke Alamat      | Uang Tunai      |  |
| 6458 | $\blacktriangledown$    |   | Budi Santoso<br>budi.santoso@example.com       | Selesai     | Ambil di Tempat      | Uang Tunai      |  |
| 6457 | ▽                       |   | Farhan Maulana<br>farhan.maulana@example.com   | Selesai     | Kirim ke Alamat      | Transfer        |  |
| 6456 | ▽                       |   | Yanto Prasetya<br>yanto.prasetya@example.com   | Selesai     | Ambil di Tempat      | Transfer        |  |
| 6455 | ত                       |   | Ava Roberts<br>ava.roberts@example.com         | Selesai     | Ambil di Tempat      | Uang Tunai      |  |
| 6454 | ত                       |   | Eva Nurhayati<br>eva.nurhayati@example.com     | Selesai     | Ambil di Tempat      | Uang Tunai      |  |
| 6453 | $\blacktriangledown$    |   | Luki Sutanto<br>luki.sutanto@example.com       | Selesai     | Ambil di Tempat      | Uang Tunai      |  |
| 6452 | $\blacktriangledown$    |   | Yanto Maulana<br>yanto.maulana@example.com     | Selesai     | Ambil di Tempat      | Uang Tunai      |  |
| 6451 | ᢦ                       |   | Teguh Prasetyo<br>teguh.prasetyo@example.com   | Selesai     | Ambil di Tempat      | Transfer        |  |
| 6450 | ᢦ                       |   | Zara Santoso<br>zara.santoso@example.com       | Selesai     | Ambil di Tempat      | Uang Tunai      |  |
| 6449 | ত                       |   | Candra Wijaya<br>candra.wijaya@example.com     | Selesai     | Ambil di Tempat      | Uang Tunai      |  |
| 6448 | ▽                       |   | Dito Ramadhan<br>dito.ramadhan@example.com     | Selesai     | Ambil di Tempat      | Transfer        |  |
|      |                         | 2 | 3<br>4<br>5<br>6                               | 9<br>8<br>7 | 10<br>11<br>12<br>13 | 14<br>15<br>216 |  |

**Lampiran E.29. Halaman Daftar Semua Transaksi Tablet**

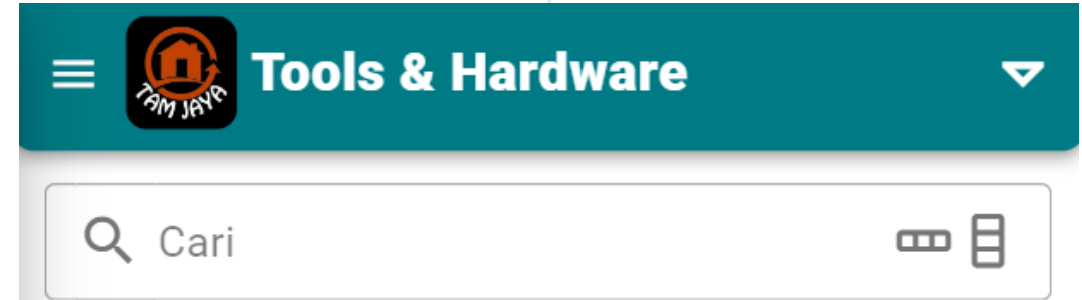

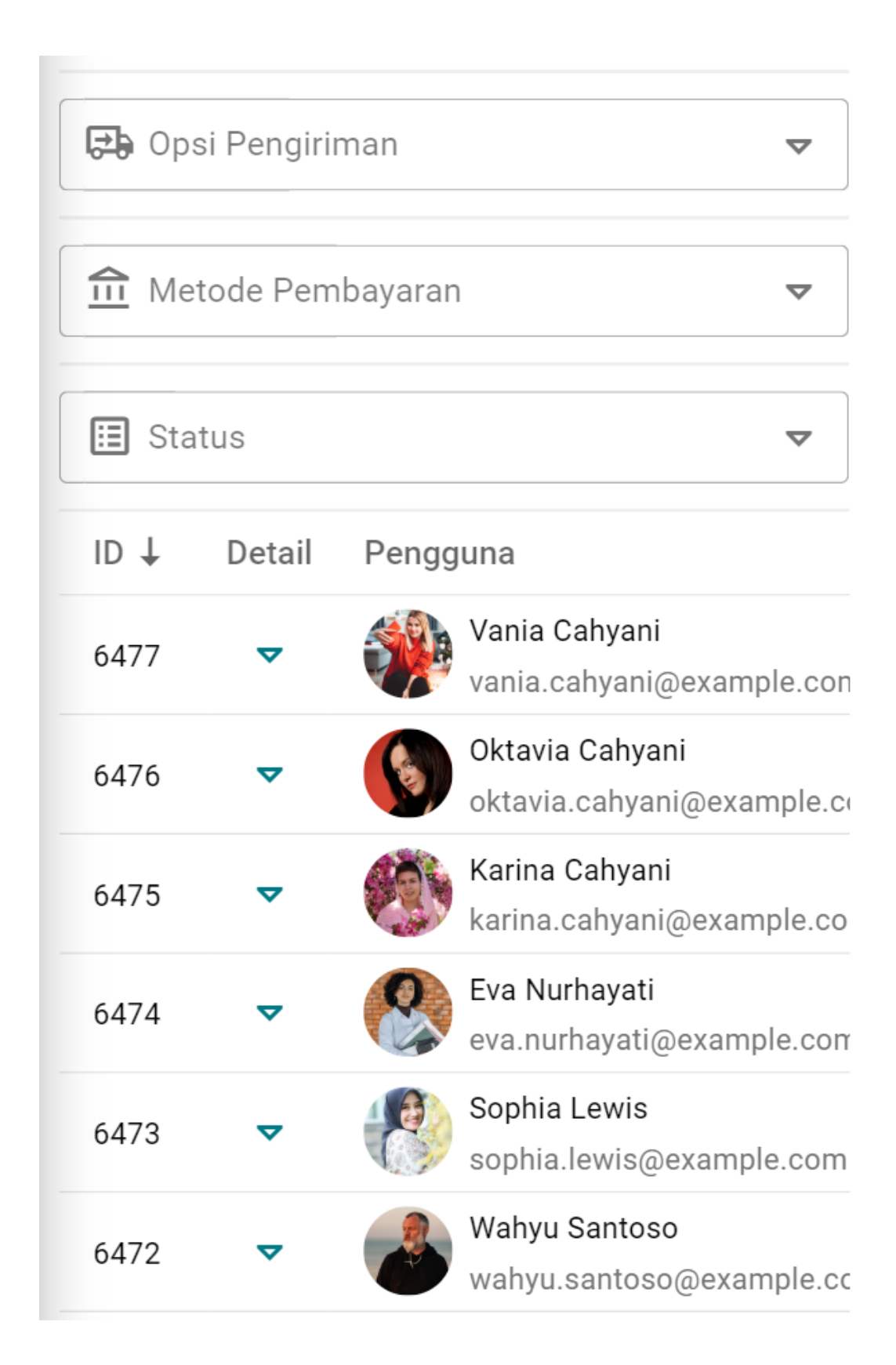

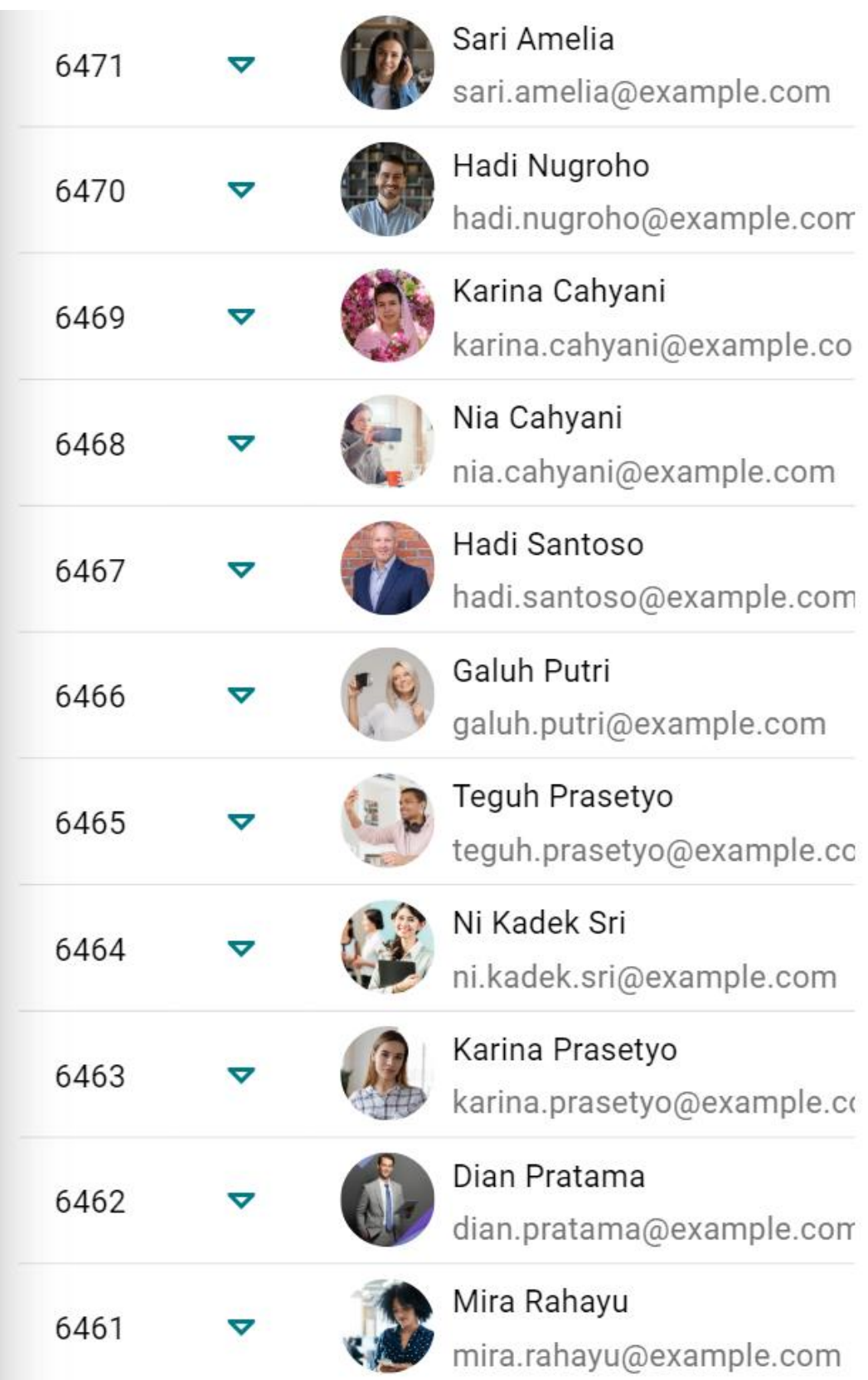

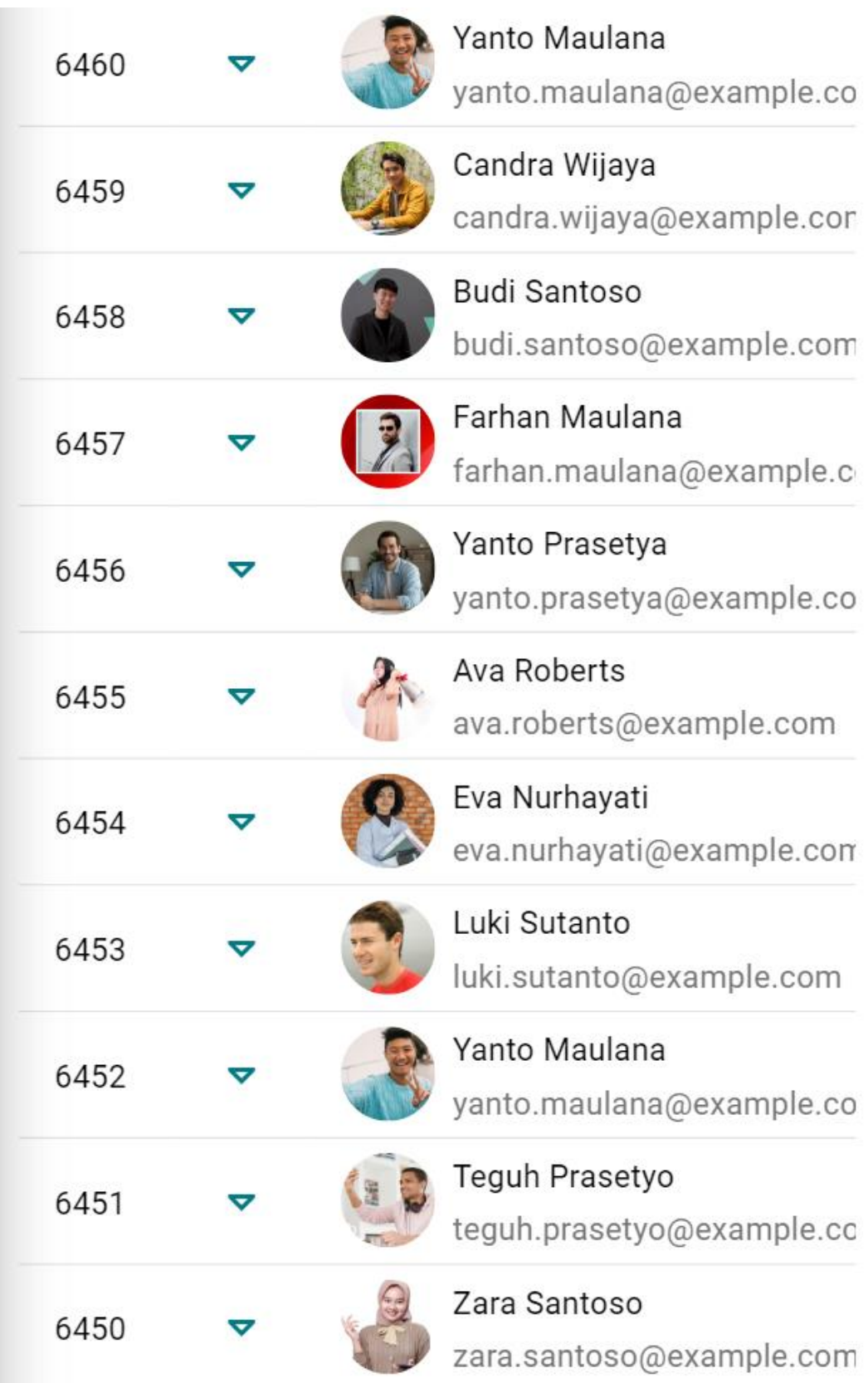

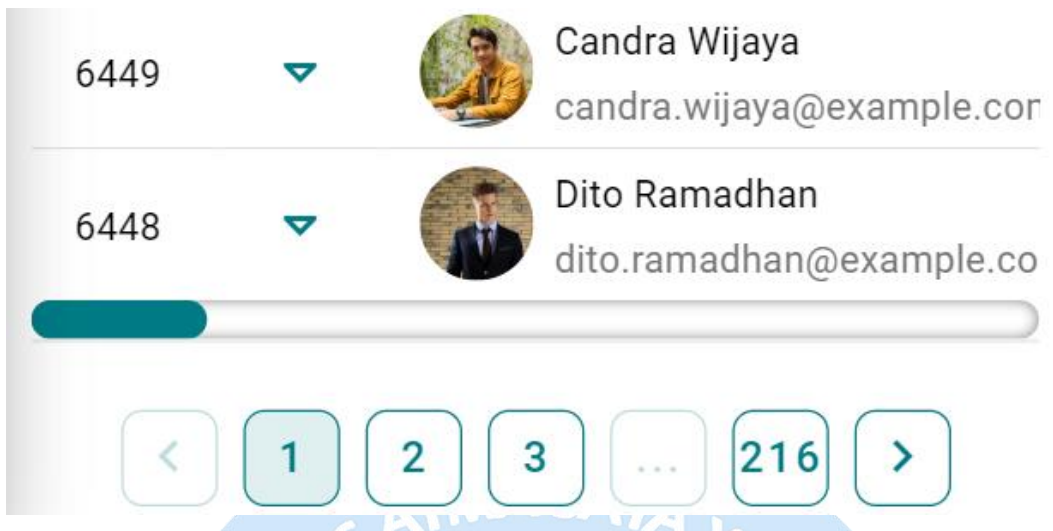

**Lampiran E.30. Halaman Daftar Semua Transaksi** *Mobile*

### **11. Halaman Laporan**

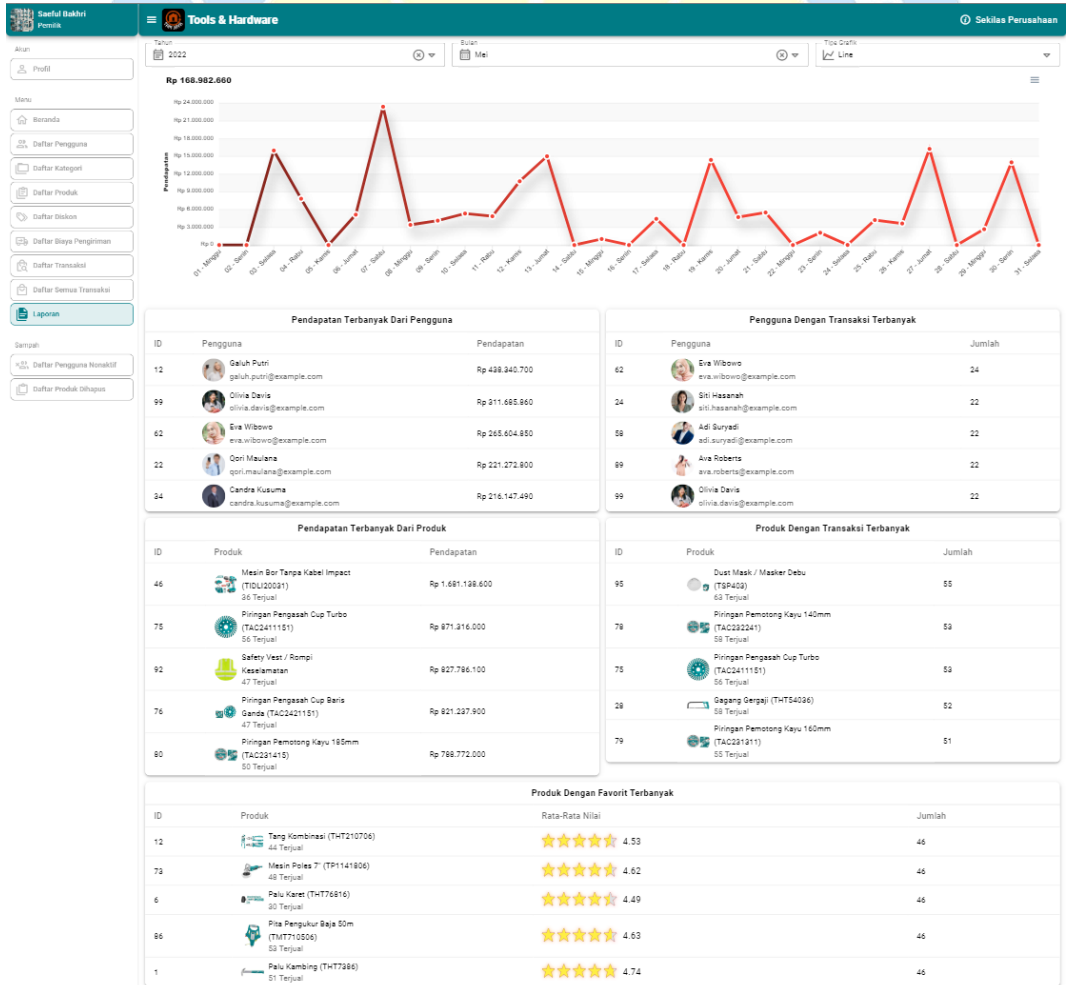

|             |                |                                              | Produk Yang Sering Dipesan Pengguna |                                                                          |        |  |
|-------------|----------------|----------------------------------------------|-------------------------------------|--------------------------------------------------------------------------|--------|--|
|             | $  \mathbb{D}$ | Pengguna                                     | ID                                  | Produk                                                                   | Jumlah |  |
| ₿<br>Koluar | 12             | Galuh Putri<br>开窗<br>galuh.putri@example.com | 97                                  | Heavy Duty Gembok Kuningan<br>(TLK32602)<br>53 Terjual                   | 5      |  |
|             | 67             | Joko Santoso<br>ioko.santoso@example.com     | 95                                  | Dust Mask / Masker Debu<br>Tig (TSP403)<br>63 Terjual                    |        |  |
|             | 81             | Xena Wijaya<br>xena.wijaya@example.com       | 87                                  | Pita Pengukur Serat Kaca 30m<br><b>KONG</b><br>(TMTF12306)<br>48 Terjual |        |  |
|             | 18             | Mira Rahayu<br>mira.rahayu@example.com       |                                     | Palu Kambing (THT7396)<br>$f_{\text{meas}}$<br>51 Terjual                |        |  |
|             | 34             | Candra Kusuma<br>candra.kusuma@example.com   | 65                                  | Mata Lubang Inti 80mm<br>(TAC430801)<br>44 Terjual                       | 4      |  |

**Lampiran E.31. Halaman Laporan** *Desktop*

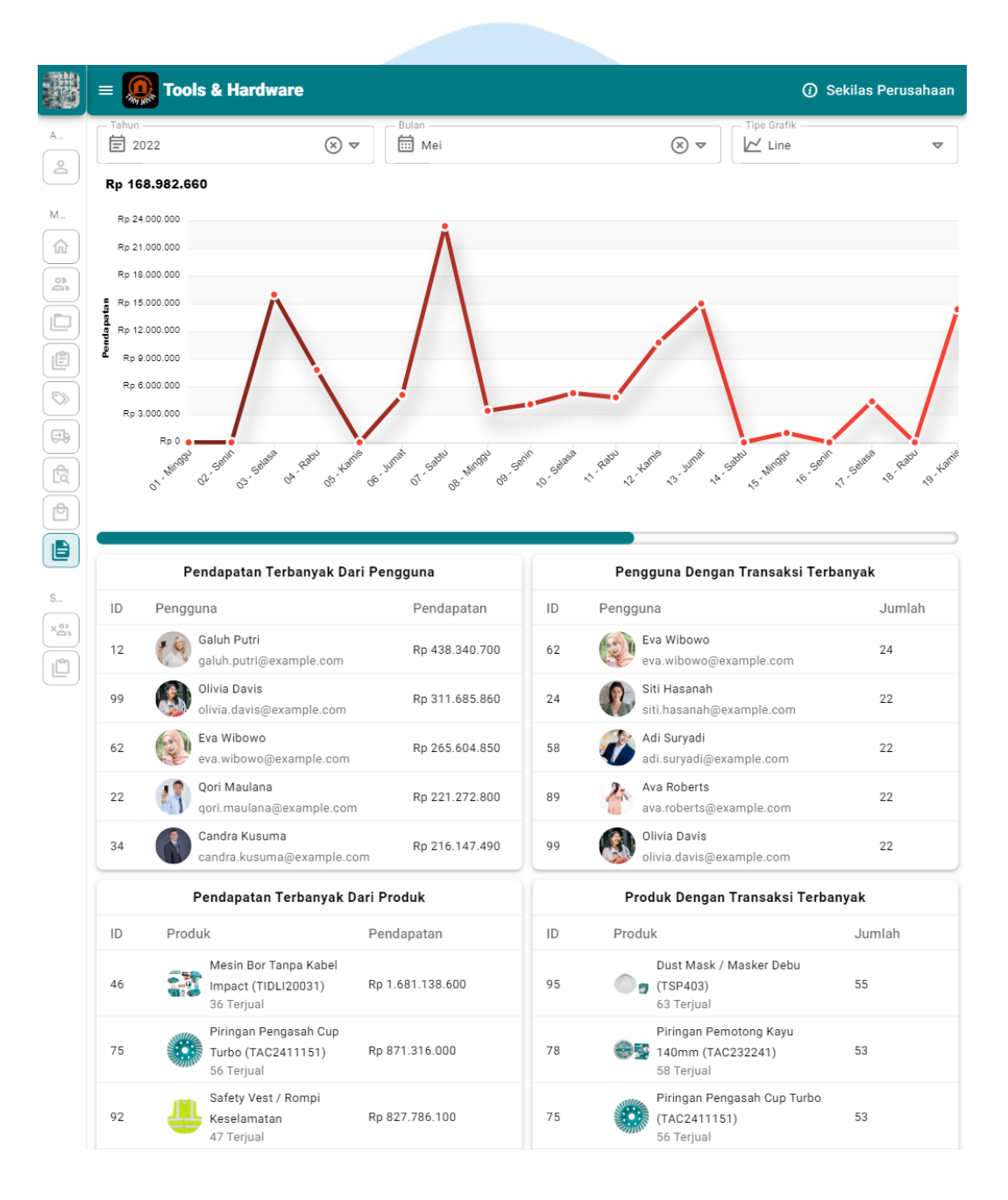

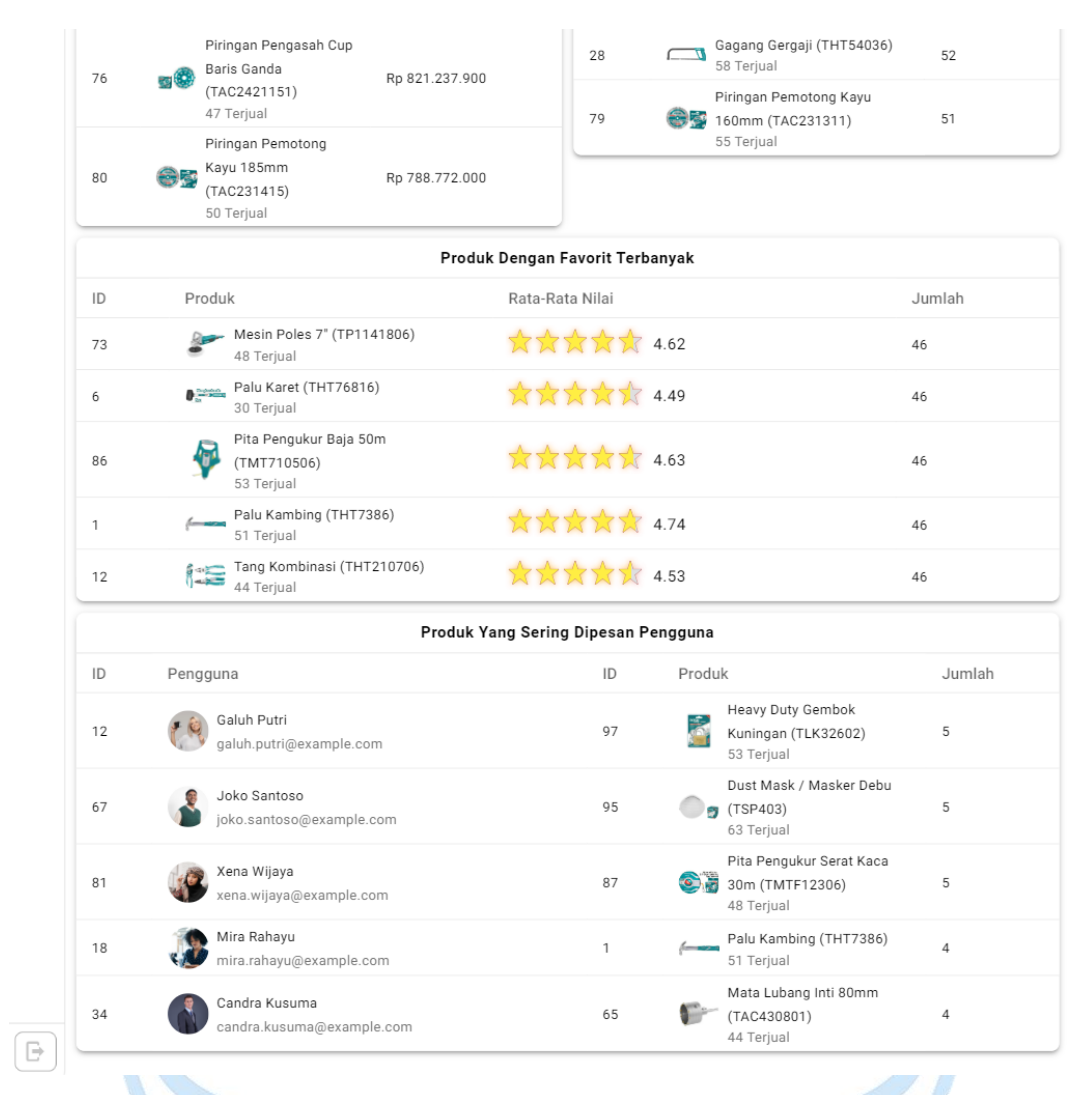

#### **Lampiran E.32. Halaman Laporan Tablet**

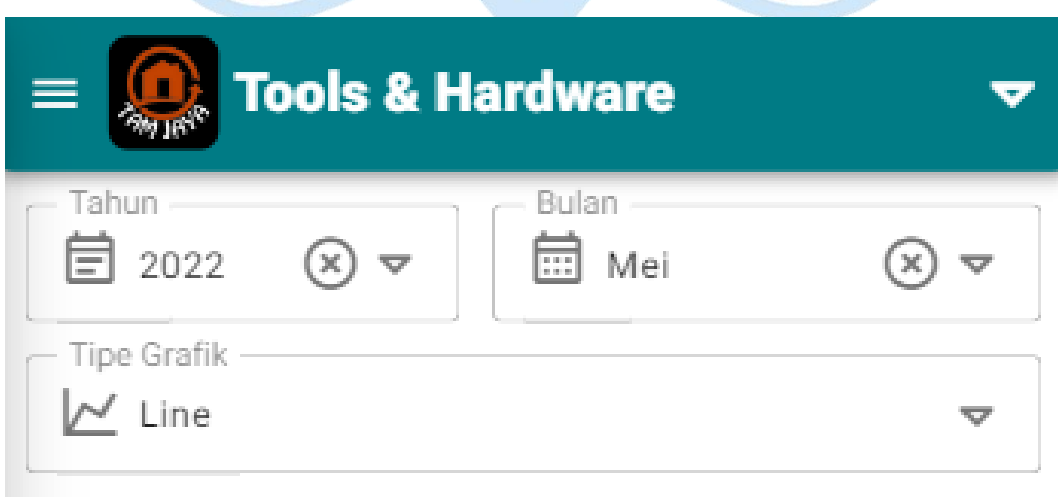

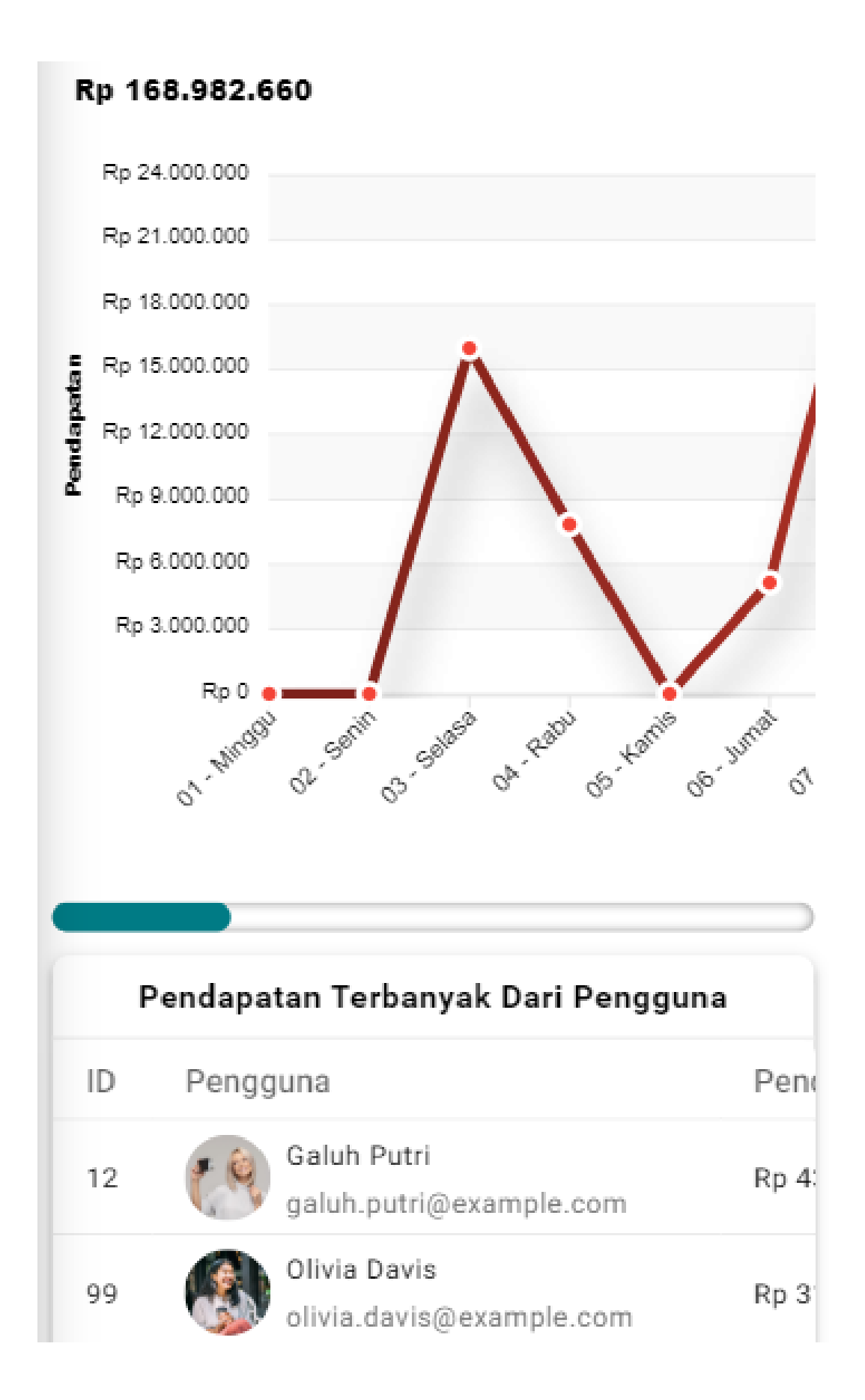

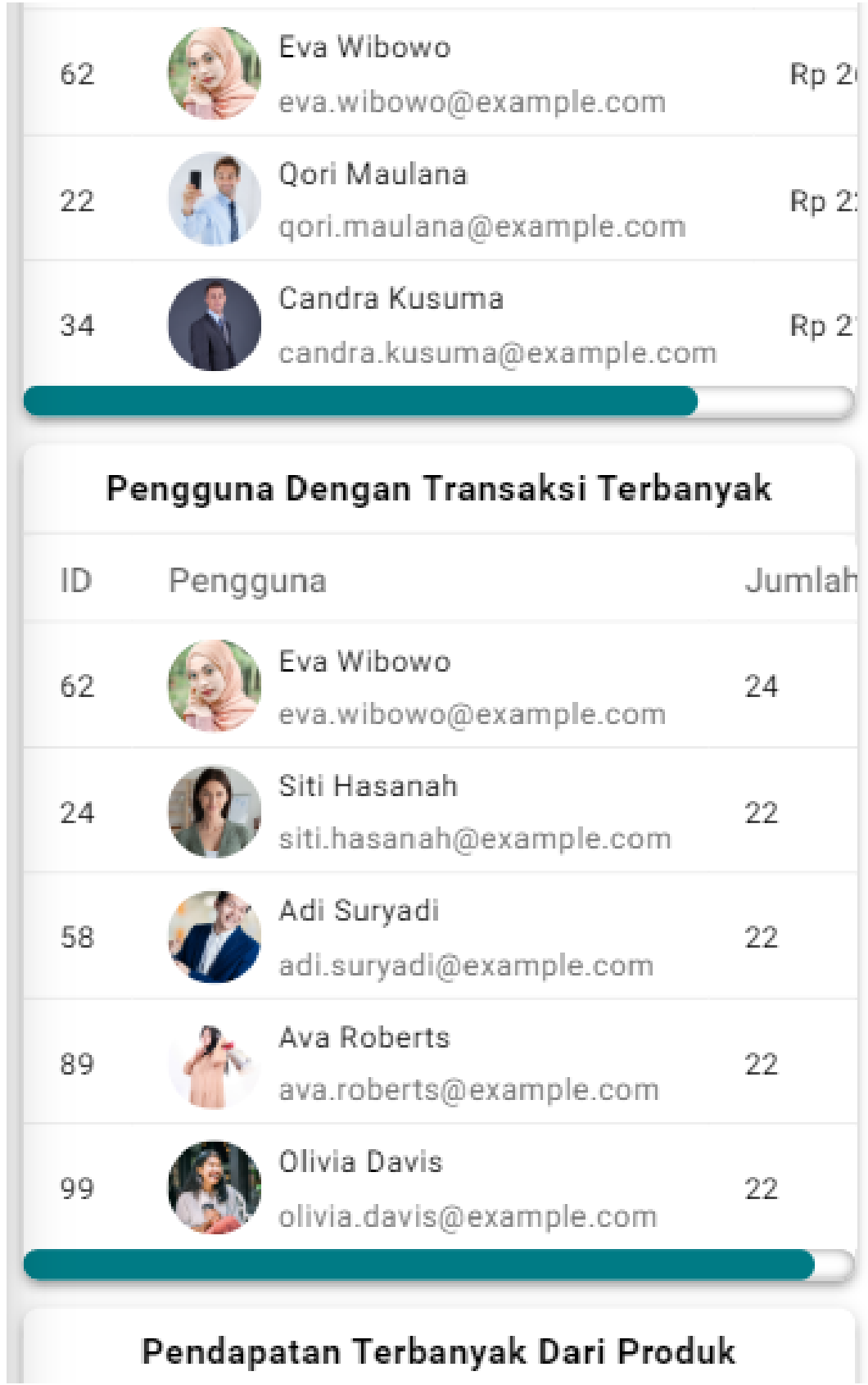

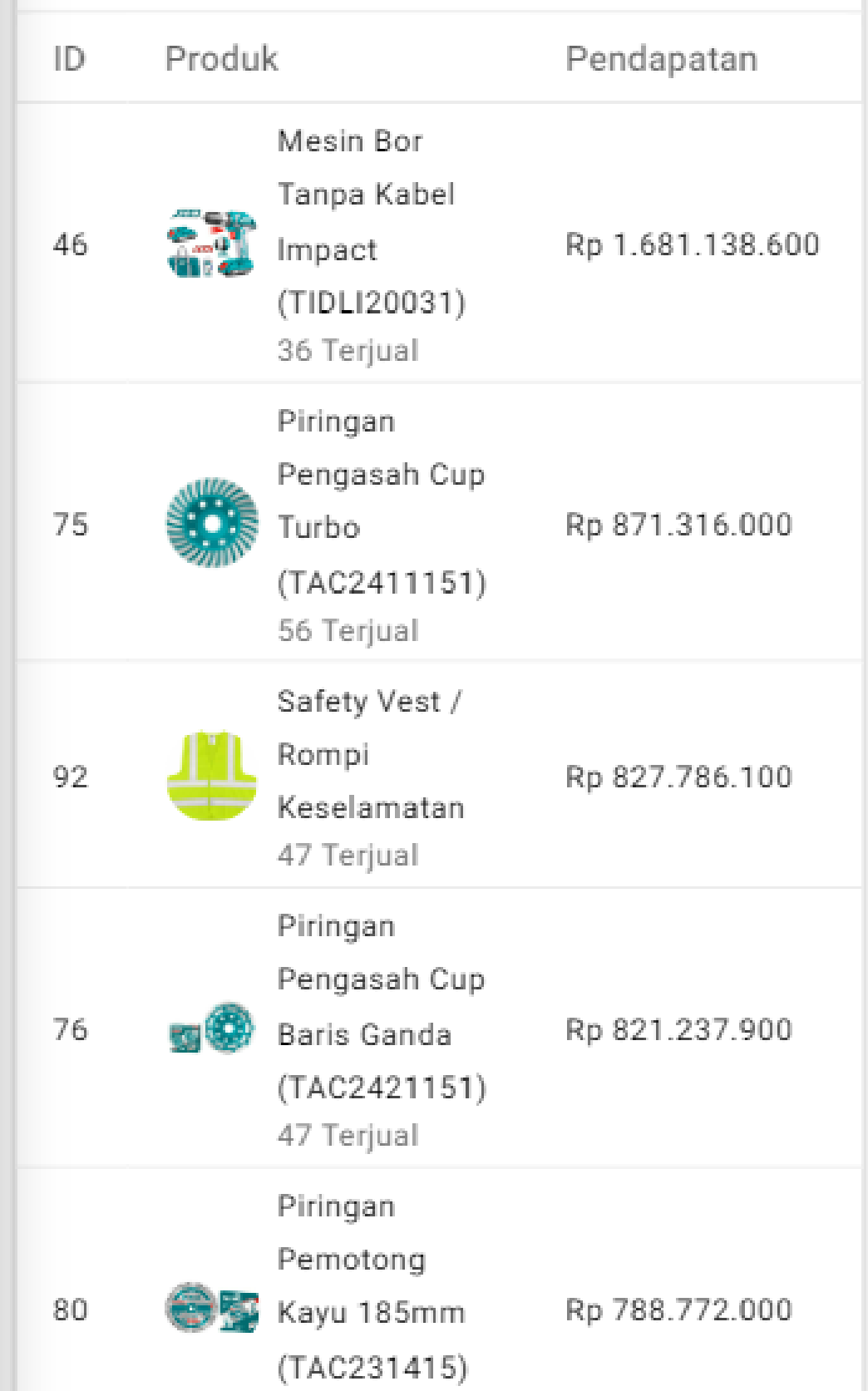

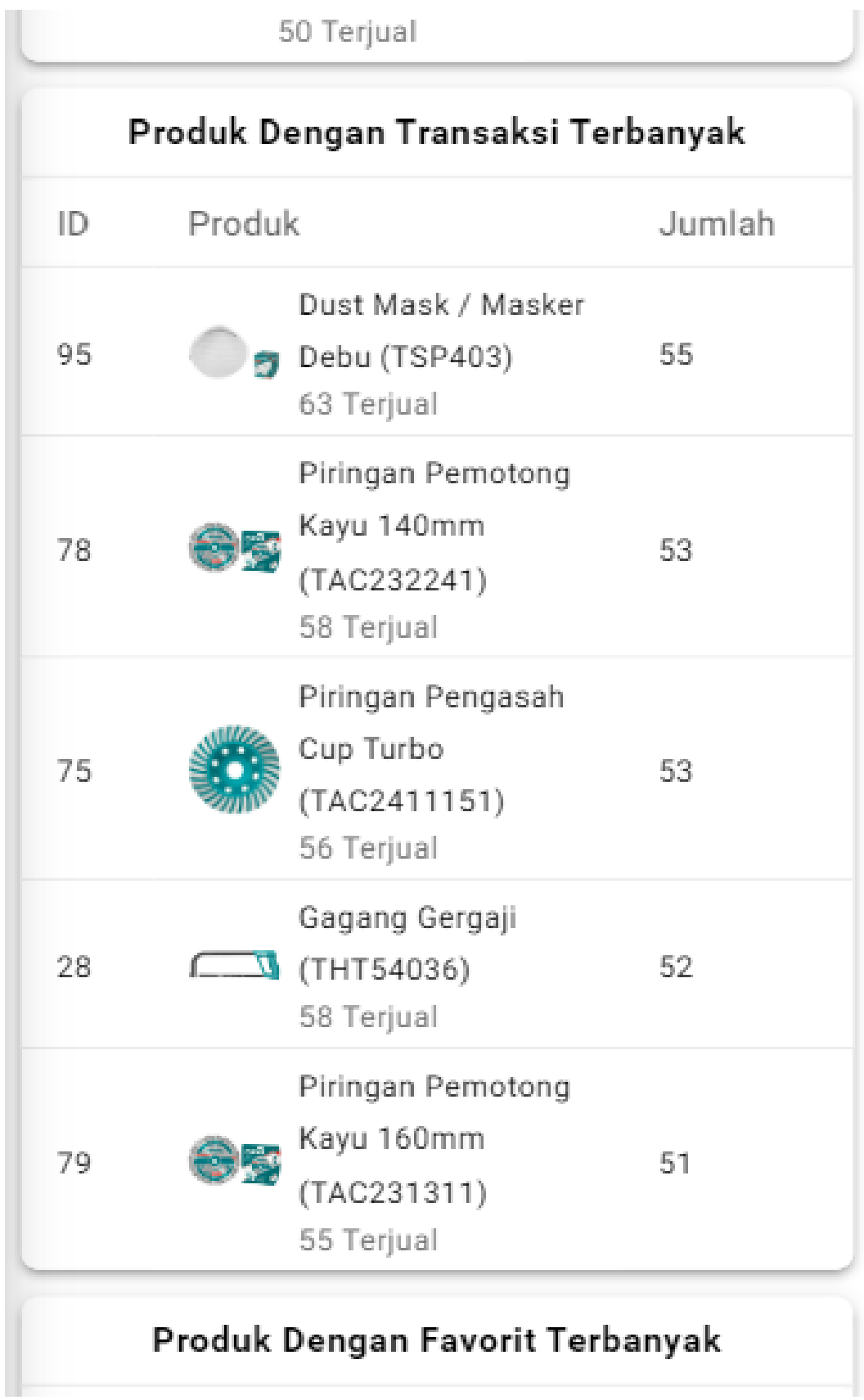

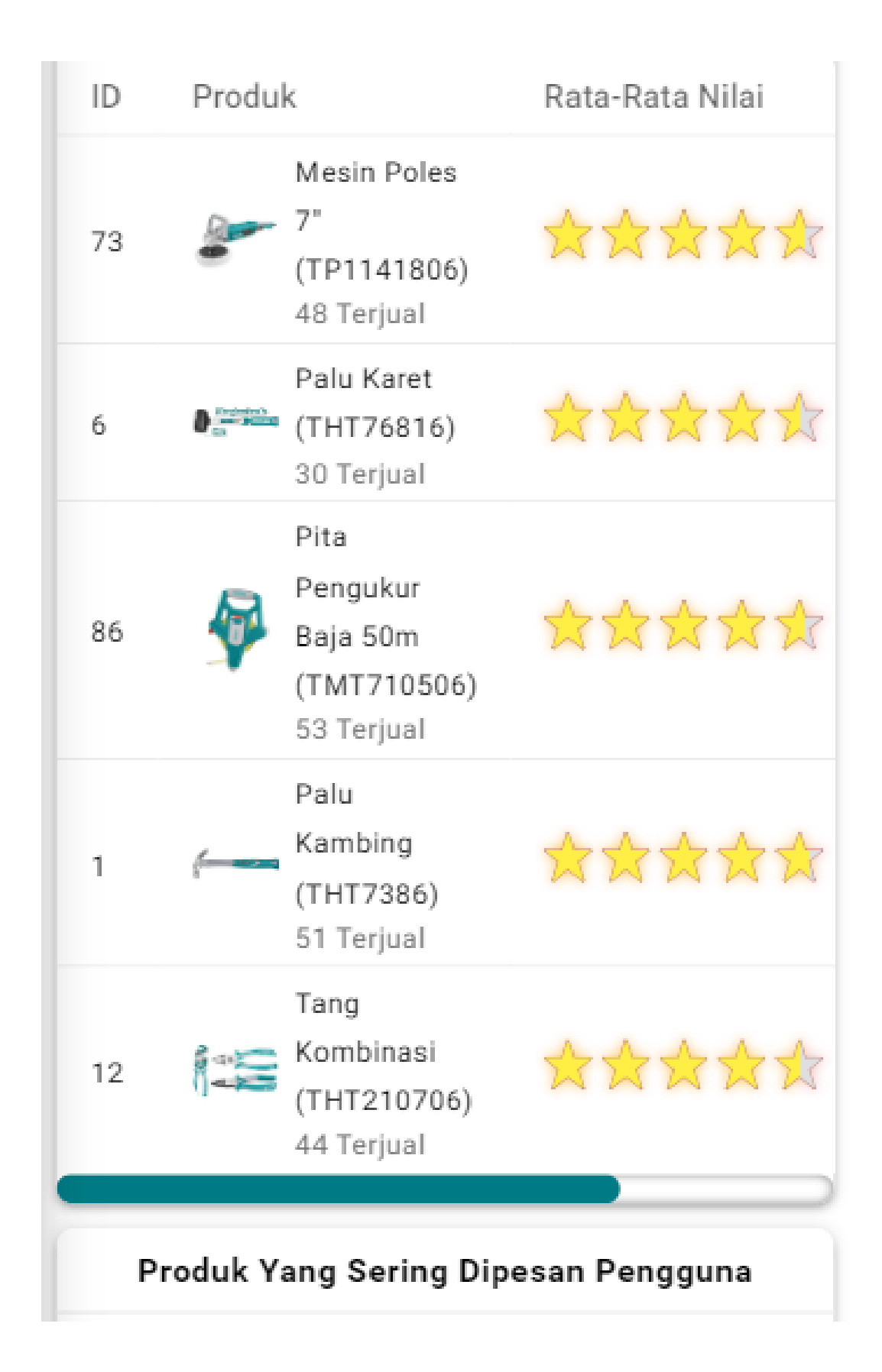

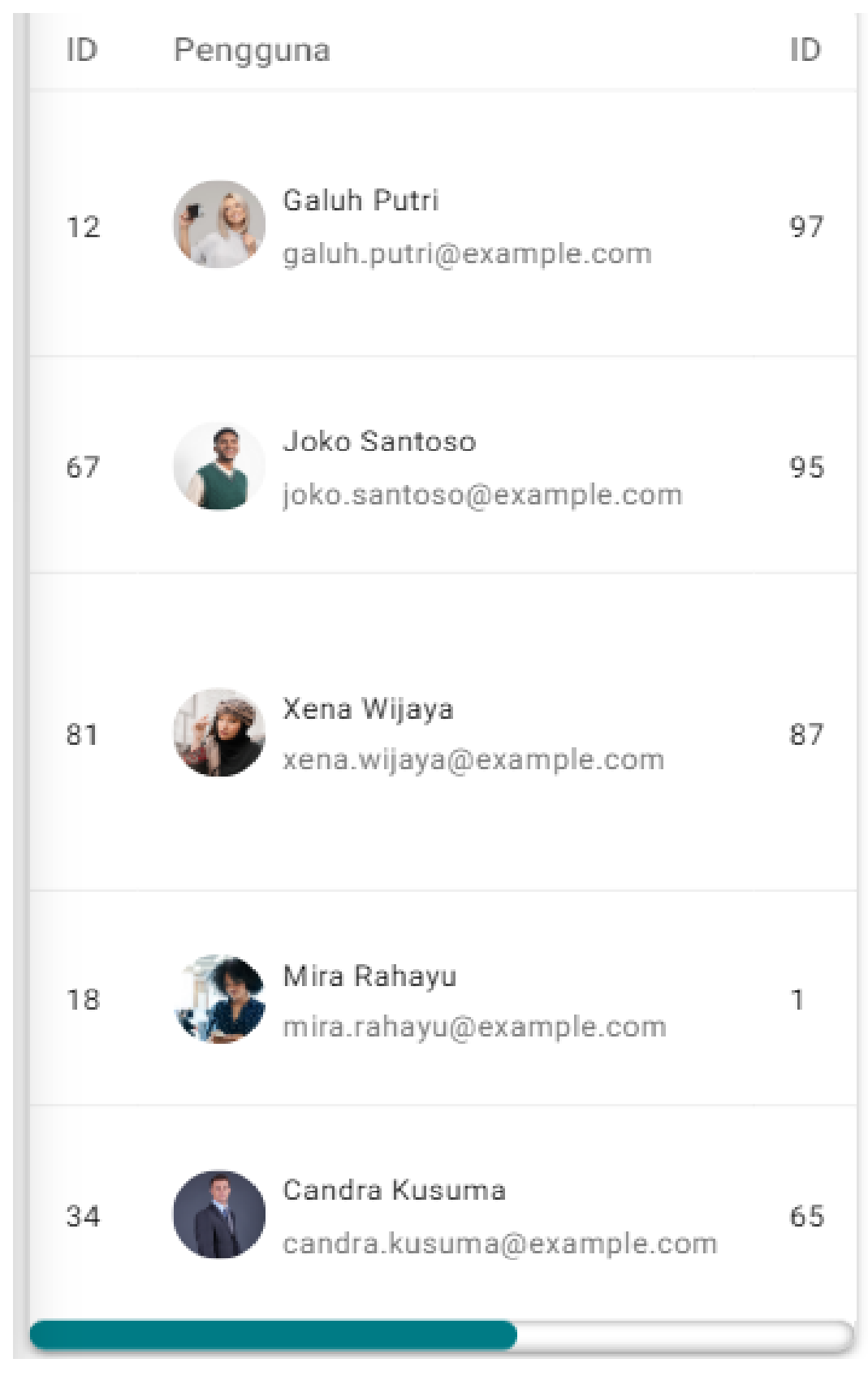

**Lampiran E.33. Halaman Laporan** *Mobile*
## **12. Halaman Daftar Pengguna Nonaktif**

| <b>Saeful Bakhri</b><br>2003 Pemilik                         | $\equiv$ $\begin{bmatrix} 0 \\ 0 \end{bmatrix}$ Tools & Hardware |                                 |                                   |                                                                | <b>C</b> Sekilas Perusahaan                                      |
|--------------------------------------------------------------|------------------------------------------------------------------|---------------------------------|-----------------------------------|----------------------------------------------------------------|------------------------------------------------------------------|
| Akun<br>$\triangle$ Profil                                   | Q Cari                                                           |                                 |                                   |                                                                | 一日                                                               |
| Menu                                                         | <b>EE</b> Jabatan                                                | & Status Masuk<br>$\mathbf{v}$  |                                   | & Status Verifikasi<br>$\mathbf{v}$                            | $\mathbf{v}$                                                     |
| $\widehat{\mathfrak{W}}$ Beranda                             | ID <sub>1</sub><br>Nama Lengkap<br>Aksi<br>Jabatan               | Foto Profil<br>Email            | Kata Sandi<br><b>Status Masuk</b> | <b>Status Verifikasi</b><br>Kedaluwarsa Pada                   | Verifikasi Pada<br>Daftar Pada<br><b>Ubah Pada</b><br>Hapus Pada |
| 22. Dafter Pengguna                                          | $\triangle$ $\otimes$<br>47<br>Putra Suryadi<br>Pelanggan        | ŏ,<br>putra.suryadi@example.com | 123123<br><b>Tidak Masuk</b>      | Belom Terrerifikasi<br>$\mathcal{L}_{\mathcal{A}}$<br>$\alpha$ | 0111-2023<br>09 01 2023<br>02:38:05<br>15:13:21                  |
| <b>Daftar Kategori</b>                                       |                                                                  |                                 |                                   |                                                                |                                                                  |
| <b>Dafter Produk</b>                                         | <b>Q. Tambah Alamat</b>                                          |                                 |                                   |                                                                |                                                                  |
| C) Dafter Diskon                                             | ID <sub>1</sub><br>Aksi<br>Alamat Lengkap                        | Nama Penerima                   | Nomor HP Penerima                 | Catatan                                                        | Ubah Pada<br><b>Dibuat Pada</b>                                  |
| <b>Ela Daftar Biaya Pengiriman</b>                           |                                                                  |                                 | Data Alamat Kosong!               |                                                                |                                                                  |
| <b>C</b> Daftar Transaksi                                    | ෙ<br>52<br>Uni Wibowo<br>v<br>Pelanggan                          | ß<br>umi.wibowo@example.com     | 123123<br><b>Tidak Masuk</b>      | Belum Terverifikasi<br>×.<br>J.                                | 16:12:2020<br>03-11-2023                                         |
| <b>C</b> Dafter Semua Transaksi                              |                                                                  |                                 |                                   |                                                                | 15:13:27<br>15:53:58<br>09-11-2023<br>03-04-2023                 |
| $\Box$ Laporan                                               | C<br>57<br>Zara Permata<br>$\mathbf{v}$<br>Pelanggan             | 賣<br>zara.permata@example.com   | 123123<br><b>Tidak Masuk</b>      | Belum Terrerifikasi<br>×.<br>$\sim$                            | ×.<br>15:13:33<br>10:06:45                                       |
| Sarrosh                                                      |                                                                  |                                 | 309                               |                                                                |                                                                  |
| x11. Dafter Pengguna Nonaktif                                |                                                                  |                                 |                                   |                                                                |                                                                  |
| $\begin{bmatrix} 0 \\ 1 \end{bmatrix}$ Daftar Produk Dihapus |                                                                  |                                 |                                   |                                                                |                                                                  |
| B<br>Koluar                                                  |                                                                  |                                 |                                   |                                                                |                                                                  |

**Lampiran E.34. Halaman Daftar Pengguna Nonaktif** *Desktop*

|                                                                                                    |             |                           |                                                                   | <b>TASWA</b>   |                 | WATION                                |            |                        |
|----------------------------------------------------------------------------------------------------|-------------|---------------------------|-------------------------------------------------------------------|----------------|-----------------|---------------------------------------|------------|------------------------|
|                                                                                                    |             |                           | $\equiv \left  \bigoplus_{\frac{5}{20}} \right $ Tools & Hardware |                |                 |                                       |            | (i) Sekilas Perusahaan |
| A<br>$\stackrel{\circ}{\simeq}$                                                                                                    | Q Cari      |                           |                                                                   |                |                 |                                       |            | 一日                     |
| M                                                                                                    | [ ] Jabatan |                           |                                                                   |                | $\triangledown$ | $\mathfrak{L}_{\bullet}$ Status Masuk |            | $\triangledown$        |
| 仚<br>$\overset{\circ}{\simeq}{}^{\circ}$                                                                                                    |             | & Status Verifikasi       |                                                                   |                |                 |                                       |            | $\triangledown$        |
| $\Box$                                                                                                    | ID ↑        | Aksi                      | Jabatan                                                           | Nama Lengkap   | Foto Profil     | Email                                 | Kata Sandi | <b>Status Masuk</b>    |
| $\boxed{\begin{bmatrix} \frac{\partial}{\partial t} \\ \frac{\partial}{\partial y} \end{bmatrix}}$                                                        | 47          | $\triangle$ $\odot$       | Pelanggan                                                         | Putra Suryadi  |                 | putra.suryadi@example.com             | 123123     | <b>Tidak Masuk</b>     |
| $\heartsuit$                                                                                                    |             | <b>Q.</b> Tambah Alamat   |                                                                   |                |                 |                                       |            |                        |
| $\begin{tabular}{ c c } \hline \quad \quad & \quad \quad \\ \hline \quad \quad & \quad \quad \\ \hline \quad \quad & \quad \quad \\ \hline \end{tabular}$ | ID ↑        |                           | Aksi                                                              | Alamat Lengkap |                 | Nama Penerima                         |            | Nomor HP Pen           |
| $\begin{array}{c}\n\hline\n\text{a} \\ \hline\n\text{b}\n\end{array}$                                                                                     |             |                           |                                                                   |                |                 |                                       |            | Data Alama             |
| Ū                                                                                                    | 52          | ළ<br>$\blacktriangledown$ | Pelanggan                                                         | Umi Wibowo     |                 | umi.wibowo@example.com                | 123123     | <b>Tidak Masuk</b>     |
| S                                                                                                    | 57          | ල<br>▽                    | Pelanggan                                                         | Zara Permata   |                 | zara.permata@example.com              | 123123     | <b>Tidak Masuk</b>     |
| $x_{\text{min}}^{(0)}$                                                                                                    |             |                           |                                                                   |                |                 |                                       |            |                        |
|                                                                                                    |             |                           |                                                                   |                |                 |                                       |            |                        |
| B                                                                                                    |             |                           |                                                                   |                |                 |                                       |            |                        |

**Lampiran E.35. Halaman Daftar Pengguna Nonaktif Tablet**

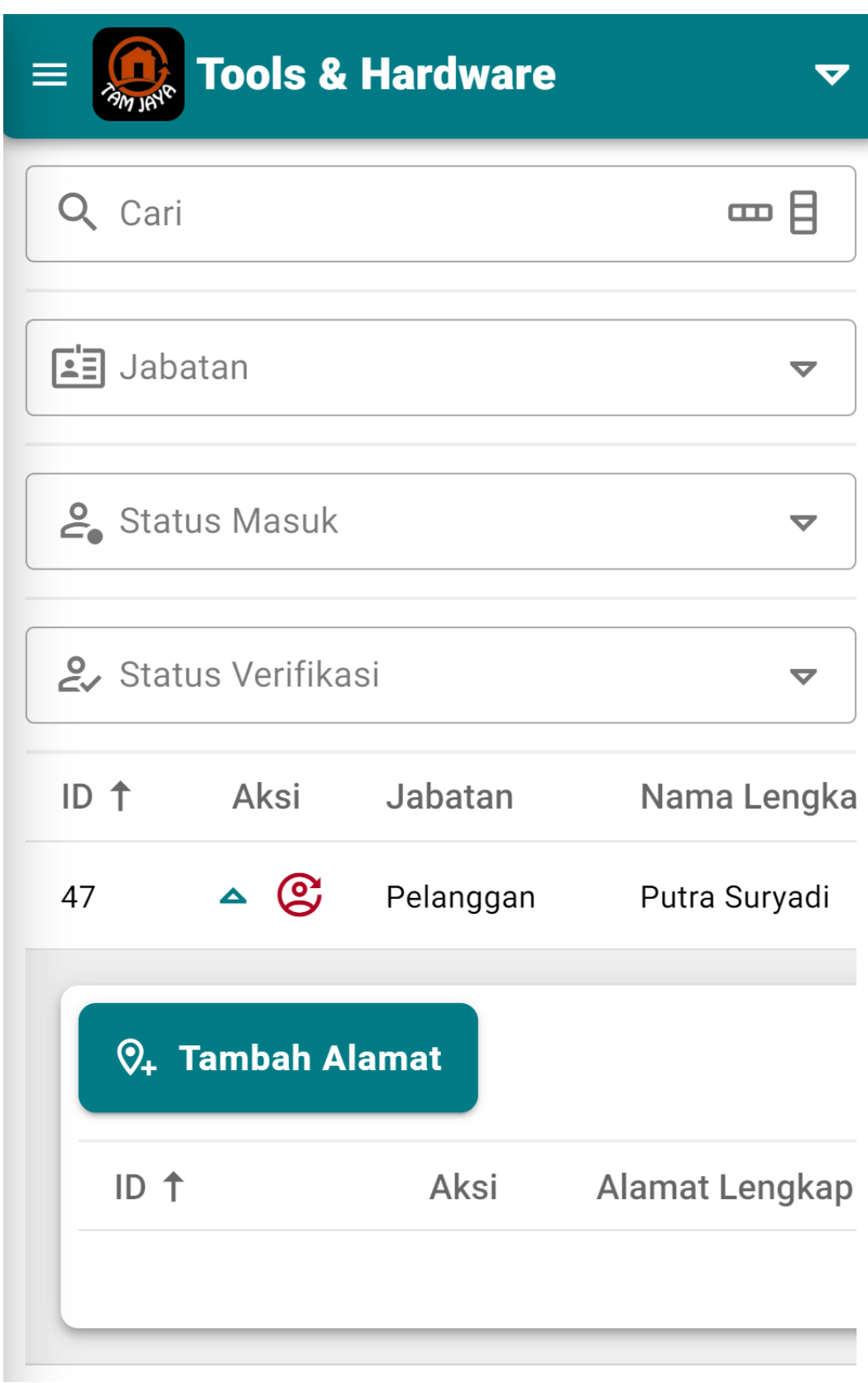

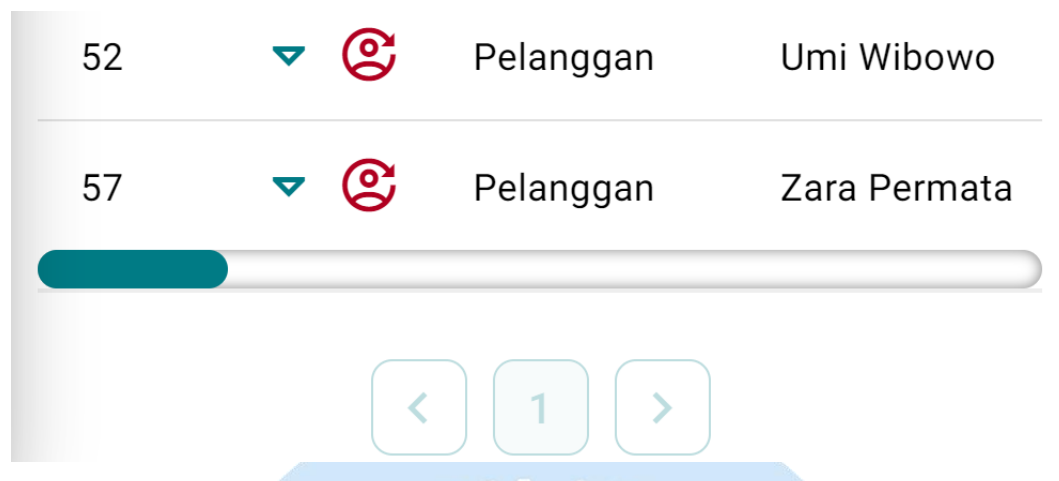

**Lampiran E.36. Halaman Daftar Pengguna Nonaktif** *Mobile*

## **13. Halaman Daftar Produk Dihapus**

|                                 |                                                                                                    |                                                                                                    |                                             |                |            |                |                  |                       |                                                           |                         |                  | $\sim$                 |                  |                             |
|---------------------------------|----------------------------------------------------------------------------------------------------|----------------------------------------------------------------------------------------------------|---------------------------------------------|----------------|------------|----------------|------------------|-----------------------|-----------------------------------------------------------|-------------------------|------------------|------------------------|------------------|-----------------------------|
| Saeful Bakhri                   |                                                                                                    |                                                                                                    | $\equiv$ <b>C</b> Tools & Hardware          |                |            |                |                  |                       |                                                           |                         |                  |                        |                  | <b>6</b> Sekilas Perusahaan |
| Akun                            | Q Cari                                                                                                    |                                                                                                    |                                             |                |            |                |                  |                       |                                                           |                         |                  |                        |                  | 一日                          |
| & Profil                        |                                                                                                    |                                                                                                    |                                             |                |            |                |                  |                       |                                                           |                         |                  |                        |                  |                             |
| Menu.                           |                                                                                                    | Kategori                                                                                                    |                                             |                |            | v              |                  | Sub Kategori          |                                                           | $\overline{\mathbf{v}}$ | Sub Sub Kategori |                        |                  | ۰                           |
| n Beranda                       | ID <sub>1</sub>                                                                                                    | Aksi                                                                                                    | Nama Produk                                 | Foto           | Harga      | Stok           | Berat            | <b>Status</b>         | Jumlah Terlihat                                           | <b>Jumlah Teriual</b>   | Rata-Rata Nilai  | <b>Dibuat Pada</b>     | <b>Ubah Pada</b> | <b>Hapus Pada</b>           |
| os Daftar Pengguna              | 16                                                                                                    | $\triangle$ 0                                                                                                    | <b>Tang Jepit</b><br>(THT24616)             | 拙              | Rp 71,000  | $\overline{7}$ | 200q             | <b>Tidak Tersedia</b> | 47,79 jt                                                  | $\mathbf{a}$            | ******           | 18-10-2023<br>23:07:34 |                  | 02-11-2023<br>18:05:17      |
| Daftar Kategori                 |                                                                                                    |                                                                                                    |                                             |                |            |                |                  |                       |                                                           |                         |                  |                        |                  |                             |
| <b>Daftar Produk</b>            | G                                                                                                    |                                                                                                    |                                             |                |            |                |                  |                       |                                                           |                         |                  |                        |                  |                             |
| C) Daftar Diskon                |                                                                                                    |                                                                                                    |                                             |                |            |                |                  |                       |                                                           |                         |                  |                        |                  |                             |
| [3] Daftar Biaya Pengiriman     |                                                                                                    |                                                                                                    | ñ                                           |                |            |                |                  |                       |                                                           |                         |                  |                        |                  |                             |
| <b>C</b> Daftar Transaksi       |                                                                                                    |                                                                                                    |                                             |                |            |                |                  |                       |                                                           |                         |                  |                        |                  |                             |
| <b>C</b> Daftar Semua Transaksi |                                                                                                    | Tang Jepit (THT24616) adalah alat yang sangat berguna untuk berbagai tugas jepitan. Produk ini dirancang dengan kualitas tinggi untuk memberikan kinerja yang handal |                                             |                |            |                |                  |                       |                                                           |                         |                  |                        |                  |                             |
| $\Box$ Laptran                  | <b>Fitur Utama:</b><br>Ukuran yang ideal: Dengan ukuran 6" (160mm), tang ini sangat sesuai untuk tugas jepitan berbagai material dengan presisi. |                                                                                                    |                                             |                |            |                |                  |                       |                                                           |                         |                  |                        |                  |                             |
| Sampah                          |                                                                                                    |                                                                                                    |                                             |                |            |                |                  |                       |                                                           |                         |                  |                        |                  |                             |
| *** Daftar Pengguna Nonaktif    |                                                                                                    | Bahan Berkualitas: Terbuat dari Cr-V dengan black finish dan polish, tang ini tahan lama dan mampu menghadapi beban kerja berat.                                     |                                             |                |            |                |                  |                       |                                                           |                         |                  |                        |                  |                             |
| Daftar Produk Dihapus           |                                                                                                    | Desain Gagang: Gagang dengan desain dua warna memberikan tampilan yang menarik dan ergonomis saat digunakan.                                                         |                                             |                |            |                |                  |                       |                                                           |                         |                  |                        |                  |                             |
|                                 |                                                                                                    | Kemasan Praktis: Produk ini dikemas dengan hanger PP untuk penyimpanan yang mudah.                                                                                   |                                             |                |            |                |                  |                       |                                                           |                         |                  |                        |                  |                             |
|                                 | 23                                                                                                    | $~\cdot~$ 0                                                                                                    | <b>Tang Potong Pipa</b><br>PVC (THT53425)   | <b>Section</b> | Rp 73,000  | 18             | 350 <sub>g</sub> | Tidak Tersedia        | 79,93 jt                                                  | $\Omega$                | ******           | 09-10-2023<br>11:49:58 |                  | 02-11-2023<br>18:05:20      |
|                                 | 51                                                                                                    | ⇒ ด                                                                                                    | <b>Mesin Bor Listrik</b><br>10mm (TD205106) |                | Ro 450,000 | $^{\circ}$     | 2.13 kg          | Tidak Teraedia        | 49,32 jt                                                  | $\bullet$               | ★★★★★ 0          | 10-10-2023<br>21:17:15 |                  | 02-11-2023<br>18:05:24      |
| le.<br>Keluar                   |                                                                                                    |                                                                                                    |                                             |                |            |                |                  |                       | $\left\{ \left\vert \left[ 1\right] \right\vert \right\}$ |                         |                  |                        |                  |                             |

**Lampiran E.37. Halaman Daftar Produk Dihapus** *Desktop*

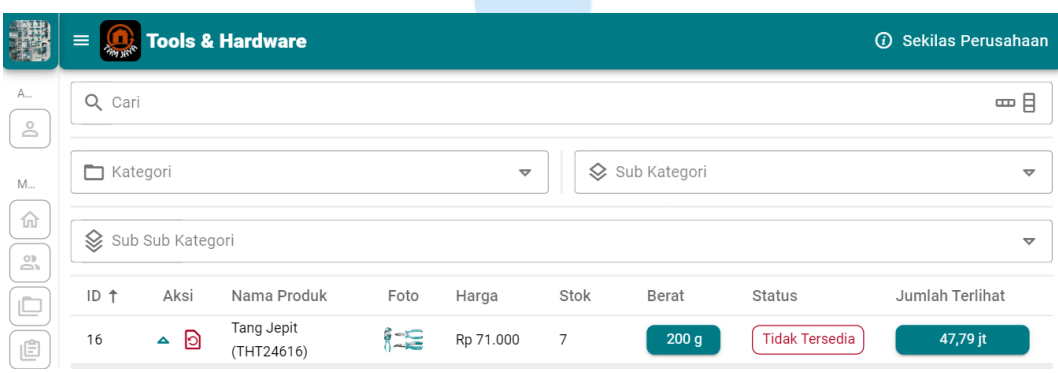

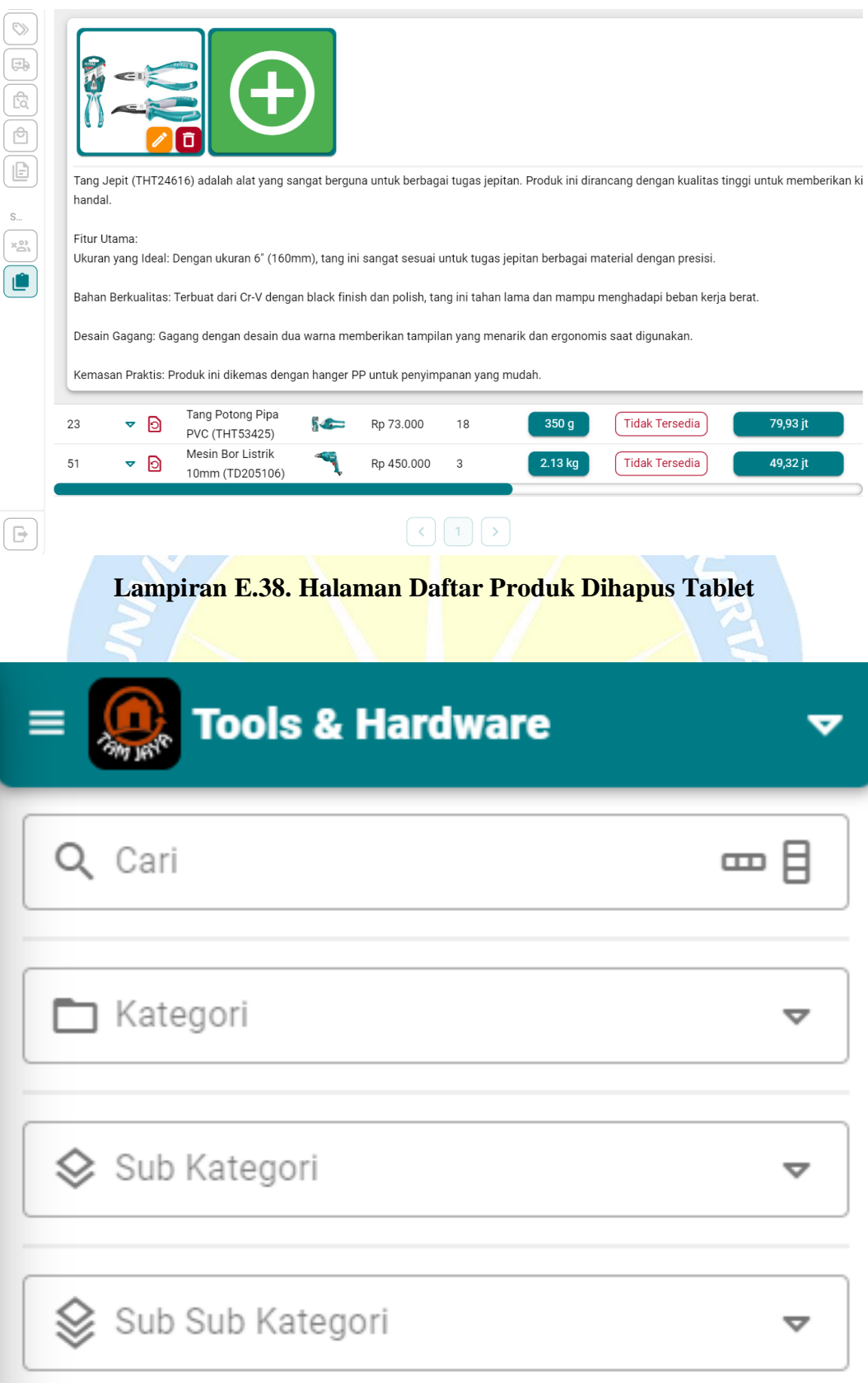

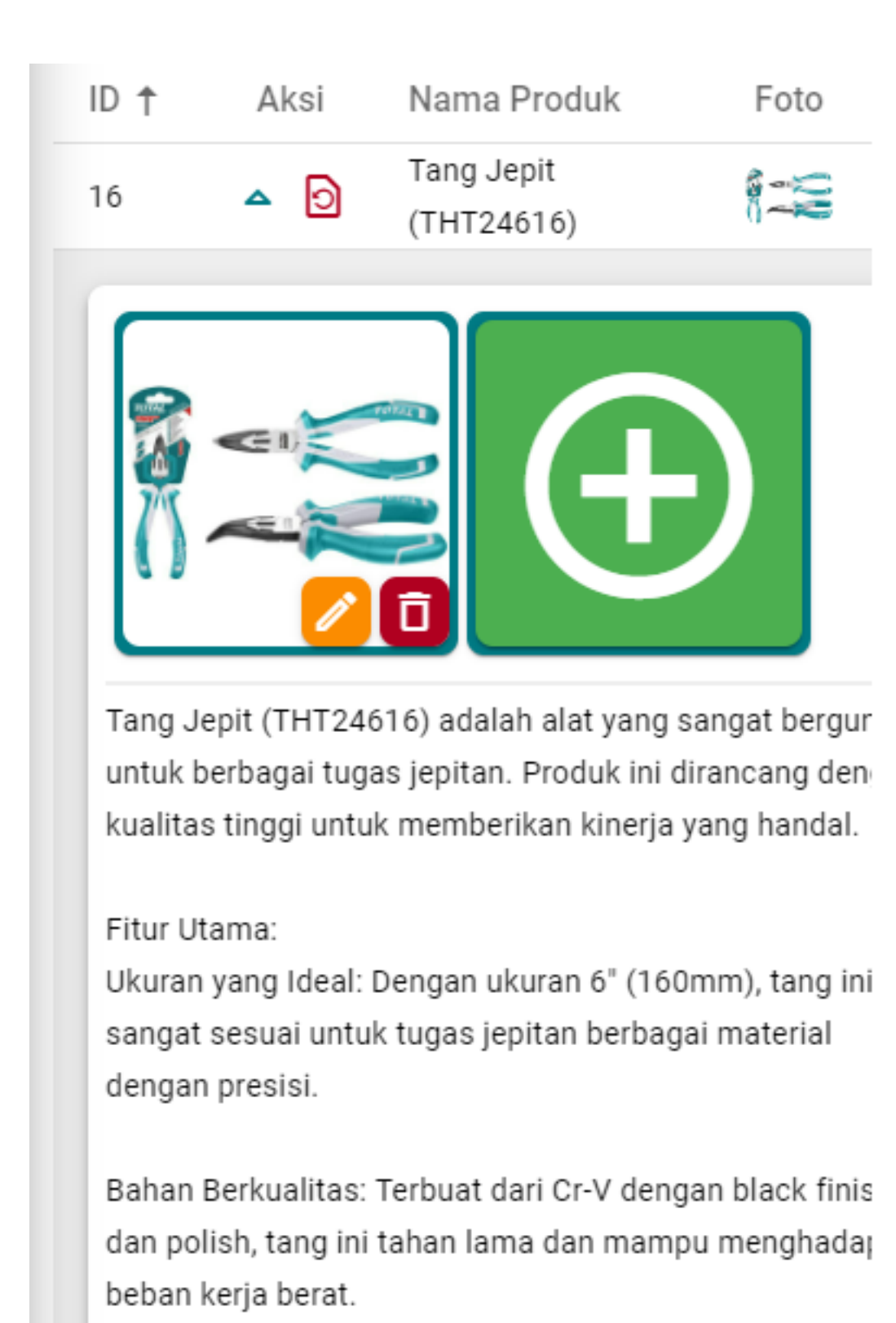

Desain Gagang: Gagang dengan desain dua warna

memberikan tampilan yang menarik dan ergonomis sai digunakan.

Kemasan Praktis: Produk ini dikemas dengan hanger P untuk penyimpanan yang mudah.

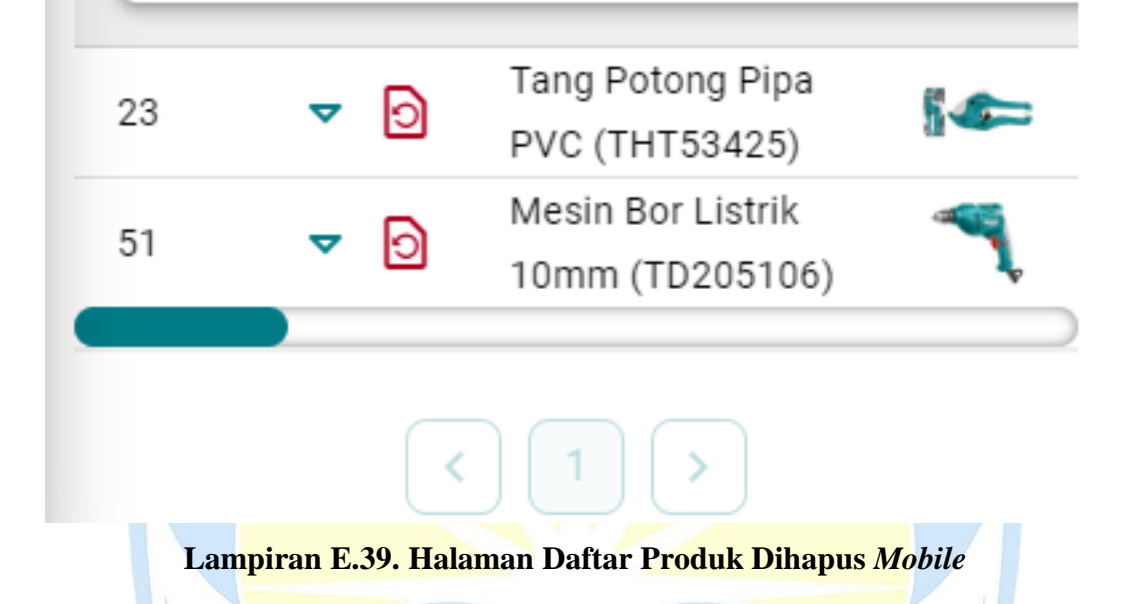

### **F. Implementasi Antarmuka Pelanggan**

**1. Halaman Profil**

| <b>Yolif Syebathanim</b><br>Palanggan                                                                                                    | $\equiv$ $\left  \begin{matrix} 0 \\ 0 \end{matrix} \right $ Tools & Hardware<br><b><i>C</i></b> Sekilas Perusahaan                                                                                                    |              |                                                                                                    |  |  |  |  |  |  |
|----------------------------------------------------------------------------------------------------|----------------------------------------------------------------------------------------------------|--------------|----------------------------------------------------------------------------------------------------|--|--|--|--|--|--|
| Akun.<br><b>2</b> Profil                                                                                                    | Profil                                                                                                    |              | <b>Daftar Alamat</b>                                                                                                    |  |  |  |  |  |  |
| Menu<br>$\widehat{m}$ Deranda<br>$\sum$ Daftar Keranjang<br>C Daftar Keinginan<br><b>C</b> Daftar Transaksi<br><b>Dafter Ulasan</b><br>$\overline{\mathbb{P}}$<br>Keluar | - Nama Lengkap<br>& Yolif Syebathanim<br>$-$ Email $-$<br>yolifsyebathanim@yahoo.com<br>Kata Sandi<br><b>合……</b><br>Kedaluwansa Pada<br>28 04-11-2023 07:50:09<br>- Verificaci Parta<br>□ 04-05-2023 20:37:17<br>- Daltar Pada<br>图 23-11-2022 05:02:06<br>- Ubah Pada -<br>● 02-11-2023 13:25:00 | Ì<br>í<br>∾∥ | Yolif Syebathanim +62 815-4270-1211<br>Jl. Veteran No.50, Dukuh, Rejasari, Kec. Purwokerto Bar., Kabupaten Banyumas, Jawa Tengah 53137.<br>Catatan: Dekat dengan Masjid Agung Al-Ikhlas.<br>õ<br>Yolif Syebathanim +62 815-4270-1211<br>Gg. Pelem No.15, RT.02/RW.03, Dukuh, Rejasari, Kec. Purwokerto Bar., Kabupaten Banyumas, Jawa<br>Tengah 53134.<br>õ<br>Yolif Syebathanim +62 815-4270-1211<br>Jl. Veteran No.44, Pasirmuncang Kulon, Pasirmuncang, Kec. Purwokerto Bar., Kabupaten Banyumas,<br>Jawa Tengah 53137.<br>ñ<br>Q. Tambah Alamat |  |  |  |  |  |  |

**Lampiran F.1. Halaman Profil** *Desktop*

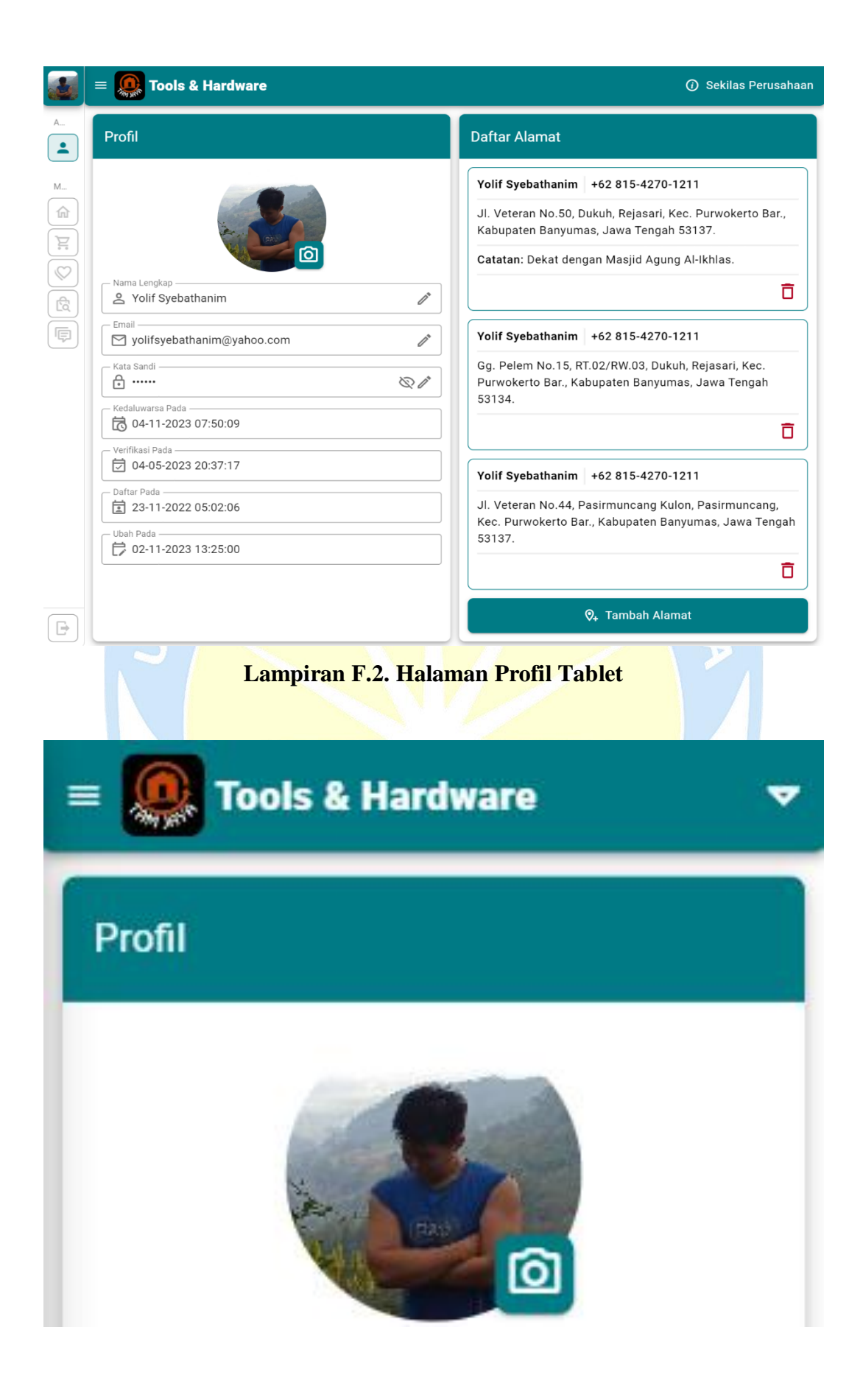

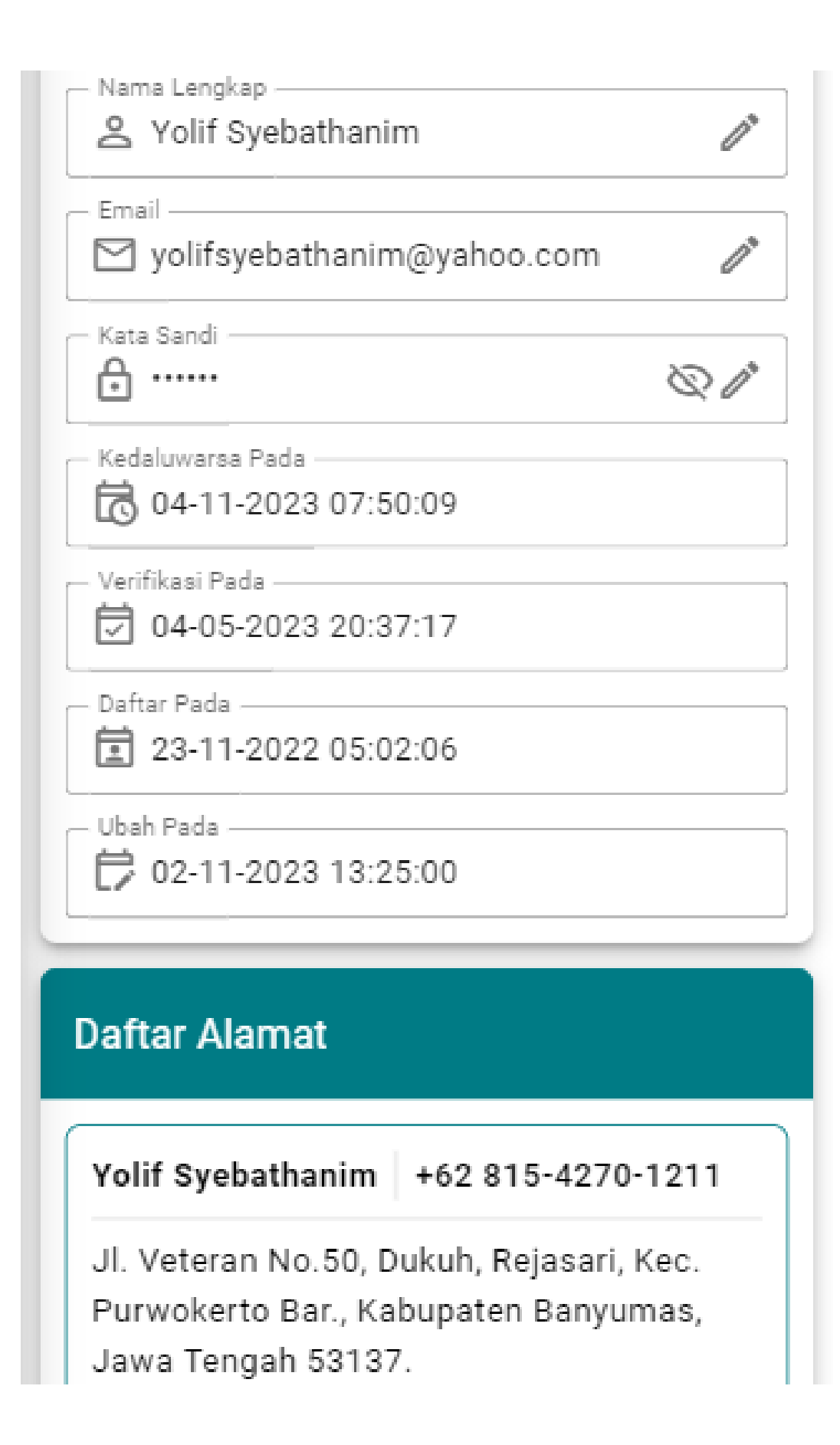

Catatan: Dekat dengan Masjid Agung Al-Ikhlas.

Yolif Syebathanim | +62 815-4270-1211

Gg. Pelem No.15, RT.02/RW.03, Dukuh, Rejasari, Kec. Purwokerto Bar., Kabupaten Banyumas, Jawa Tengah 53134.

靣

Ħ

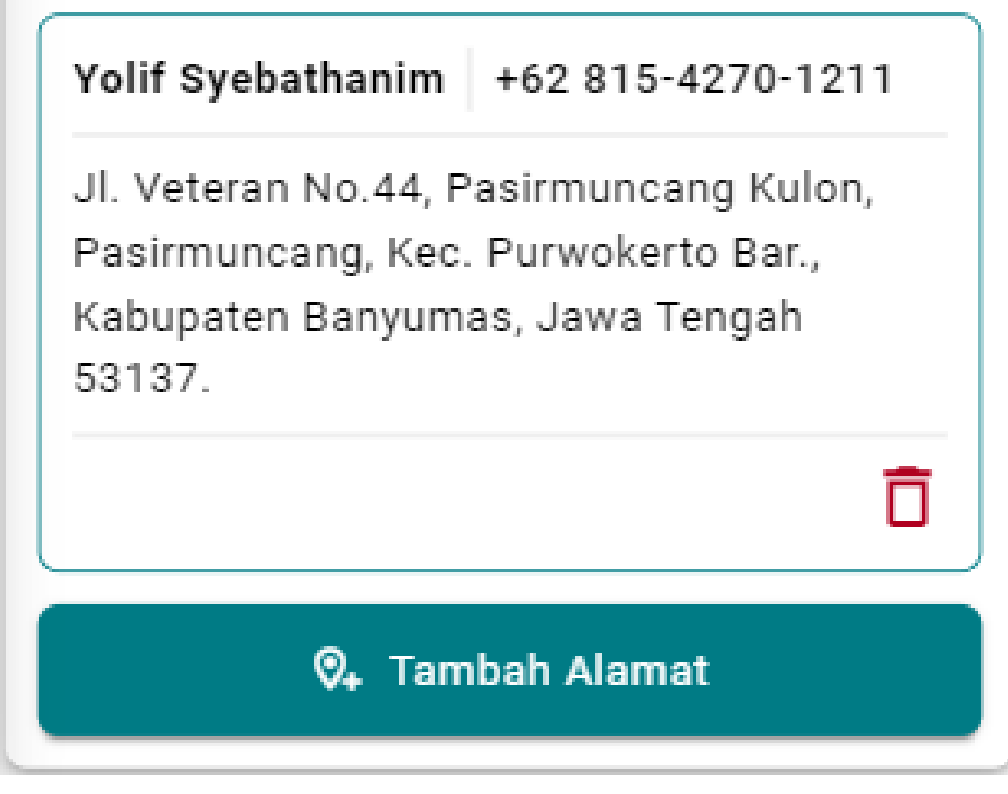

**Lampiran F.3. Halaman Profil** *Mobile*

### **2. Halaman Beranda**

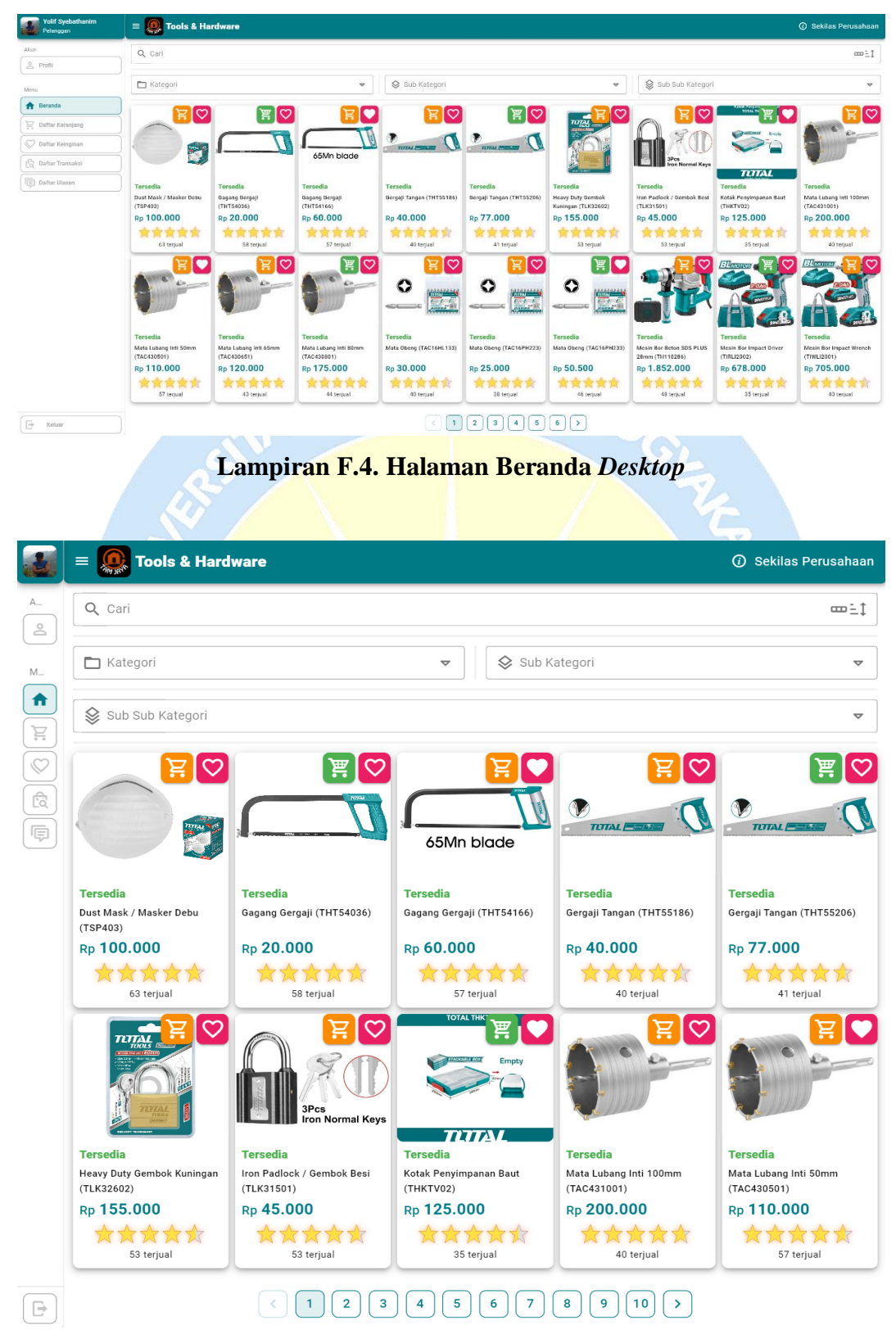

**Lampiran F.5. Halaman Beranda Tablet**

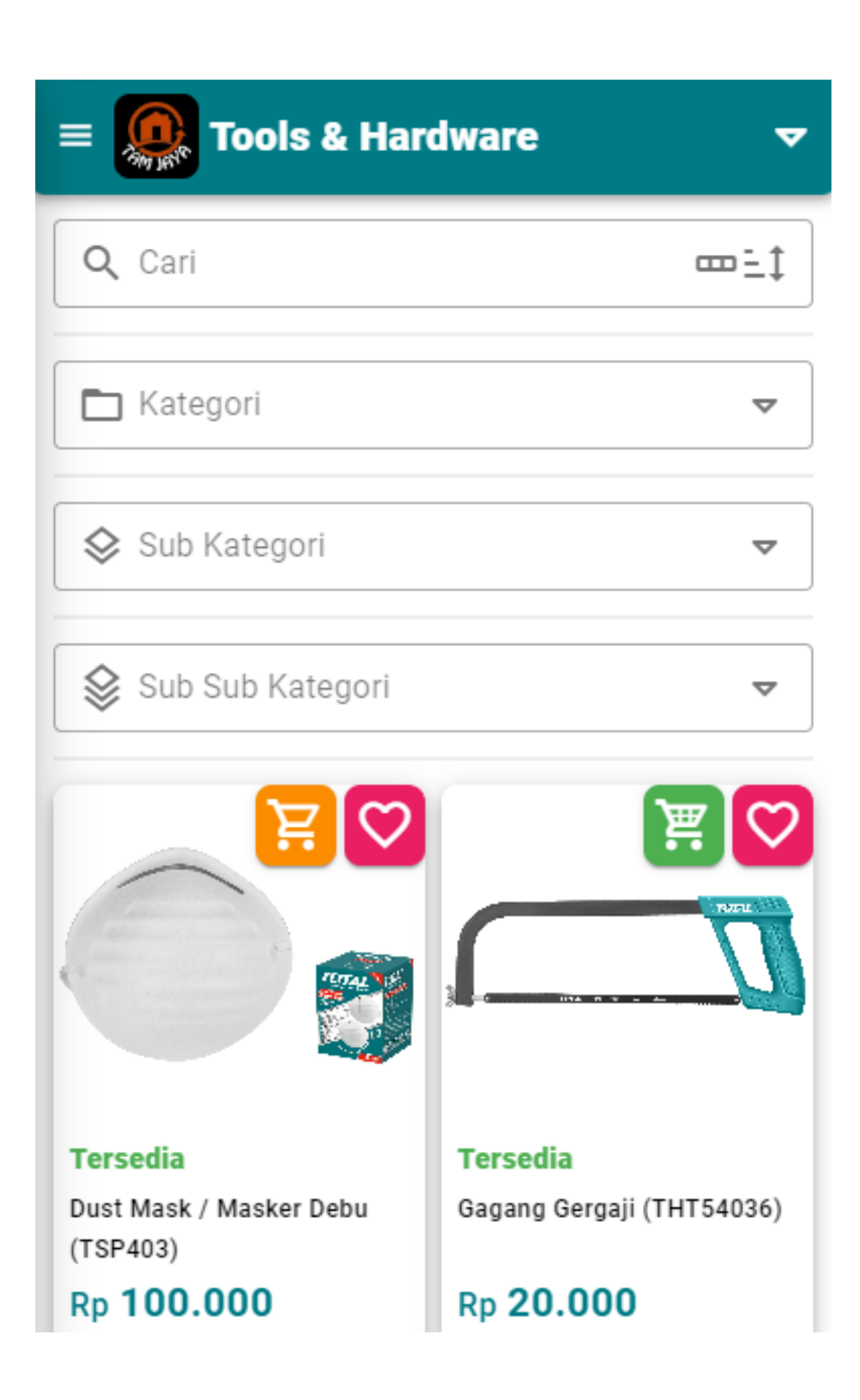

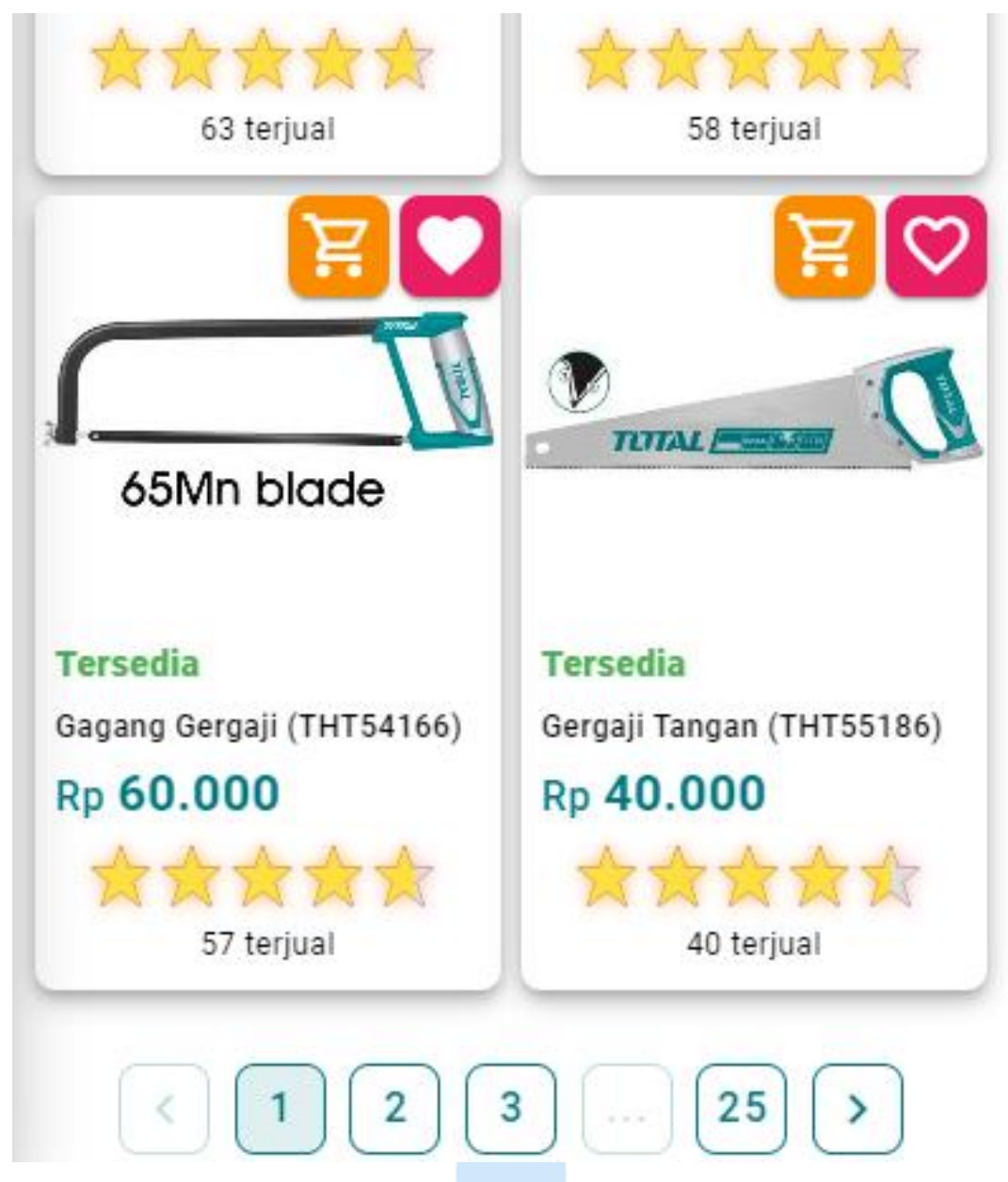

**Lampiran F.6. Halaman Beranda** *Mobile*

**3. Halaman Detail Produk**

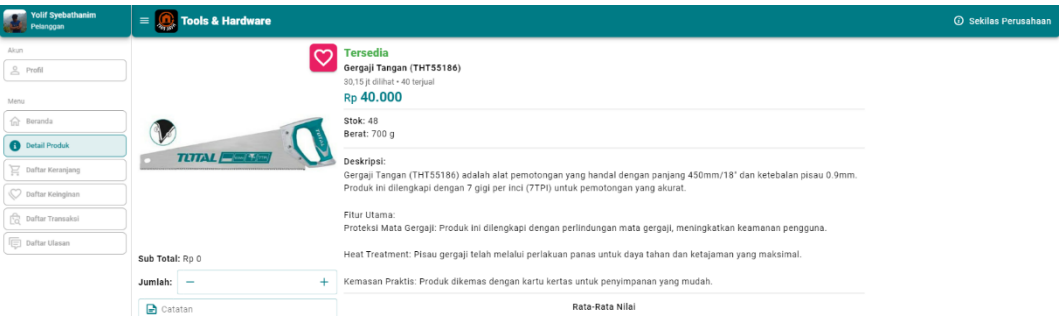

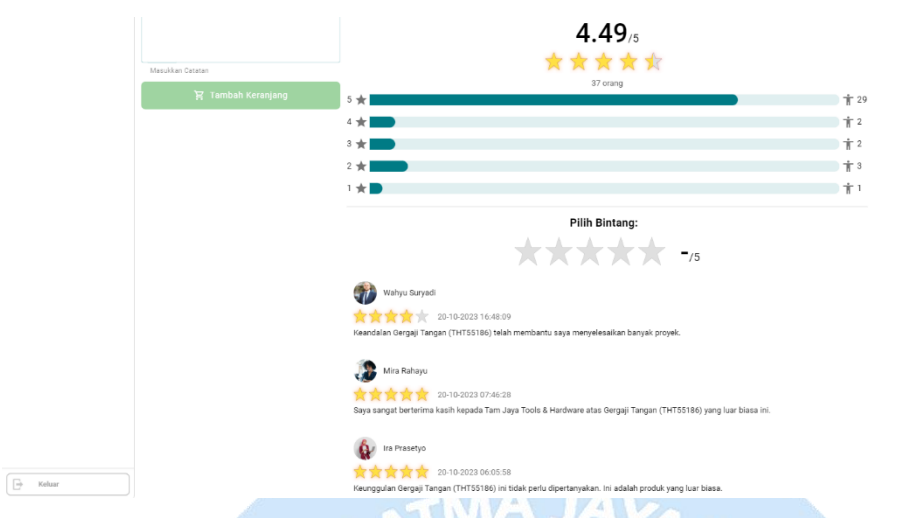

**Lampiran F.7. Halaman Detail Produk** *Desktop*

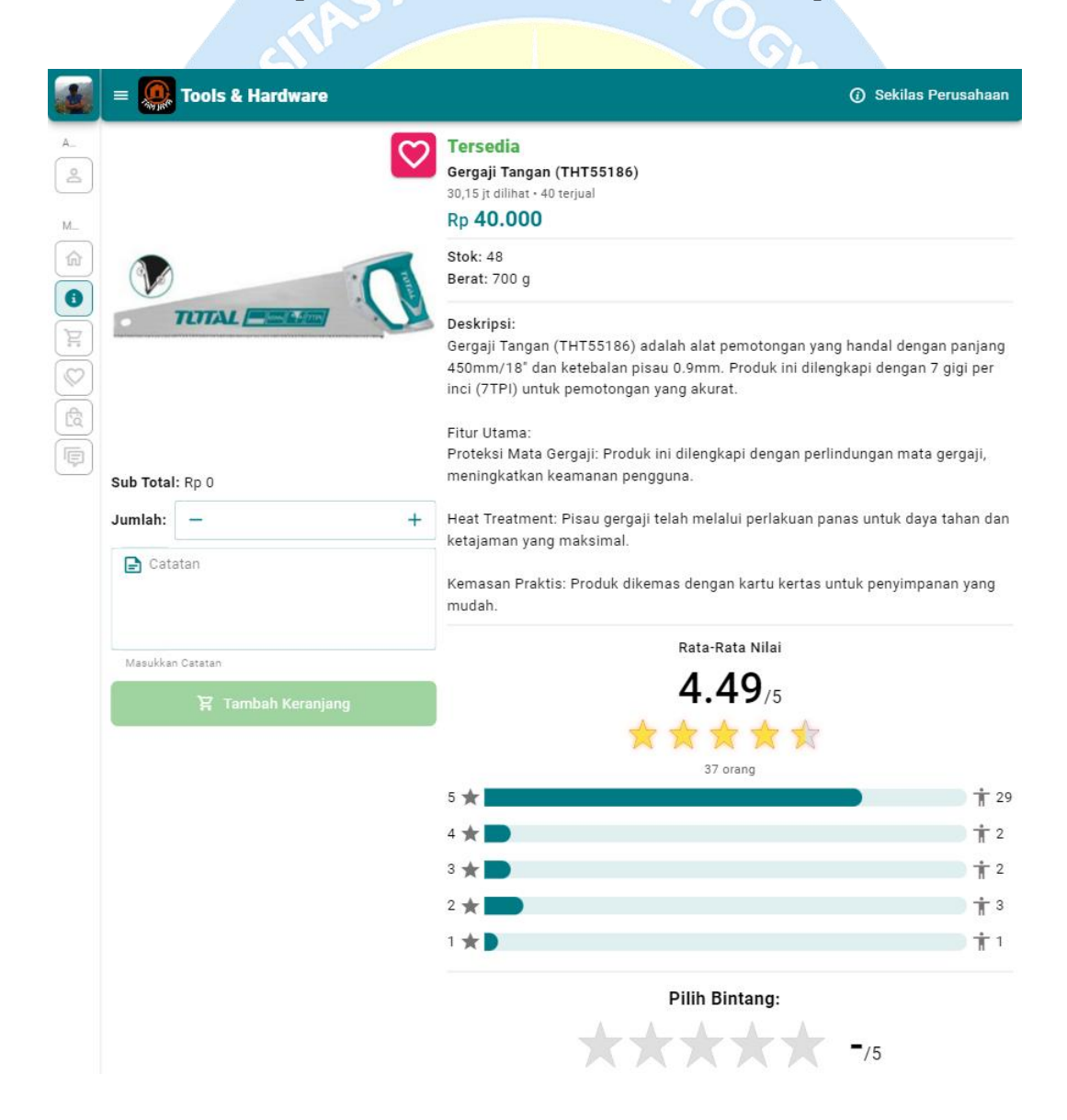

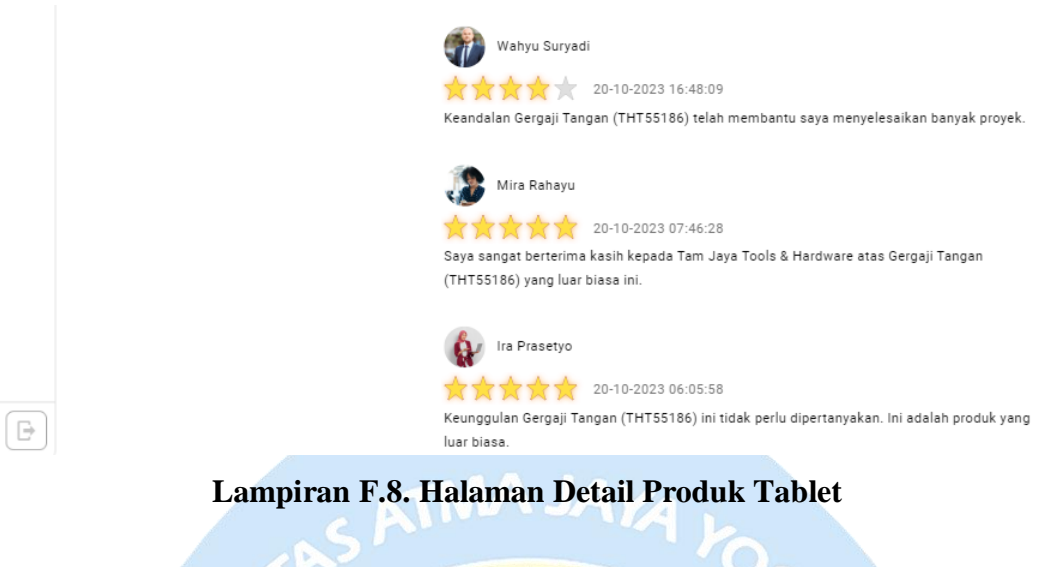

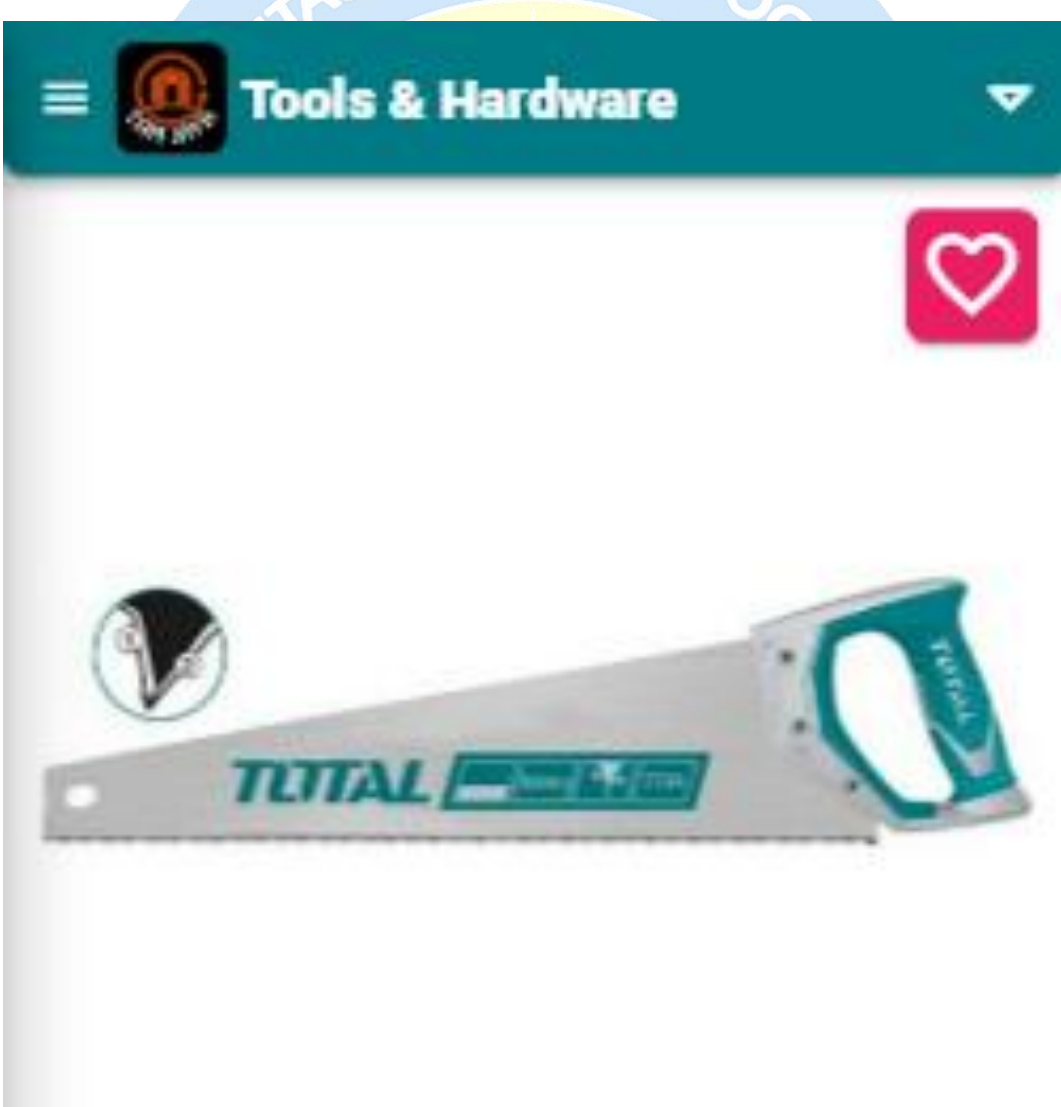

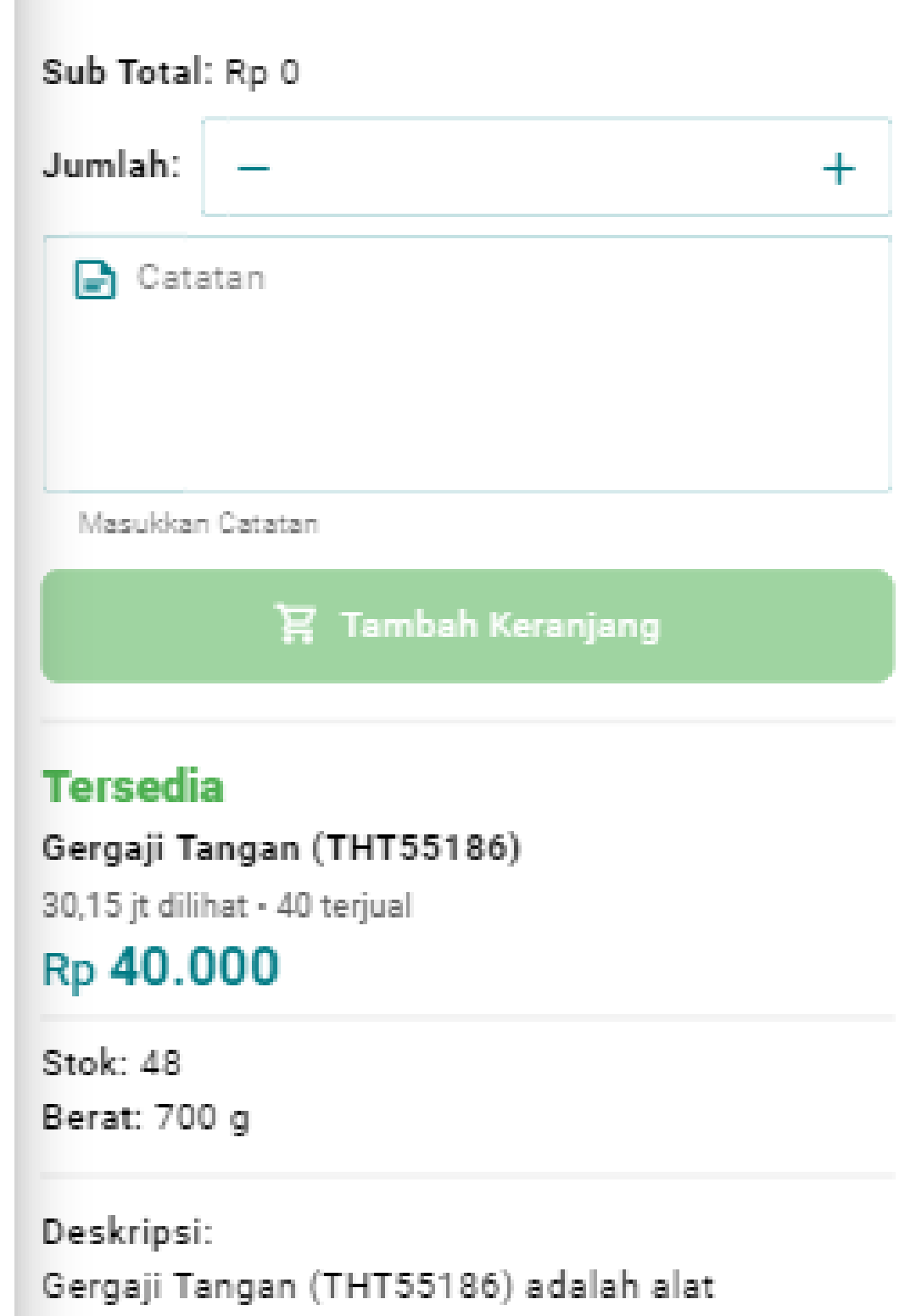

pemotongan yang handal dengan panjang

450mm/18" dan ketebalan pisau 0.9mm. Produk ini dilengkapi dengan 7 gigi per inci (7TPI) untuk pemotongan yang akurat.

Fitur Utamar,

Proteksi Mata Gergaji: Produk ini dilengkapi dengan perlindungan mata gergaji, meningkatkan keamanan pengguna.

Heat Treatment: Pisau gergaji telah melalui perlakuan panas untuk daya tahan dan ketajaman yang maksimal.

Kemasan Praktis: Produk dikemas dengan kartu kertas untuk penyimpanan yang mudah.

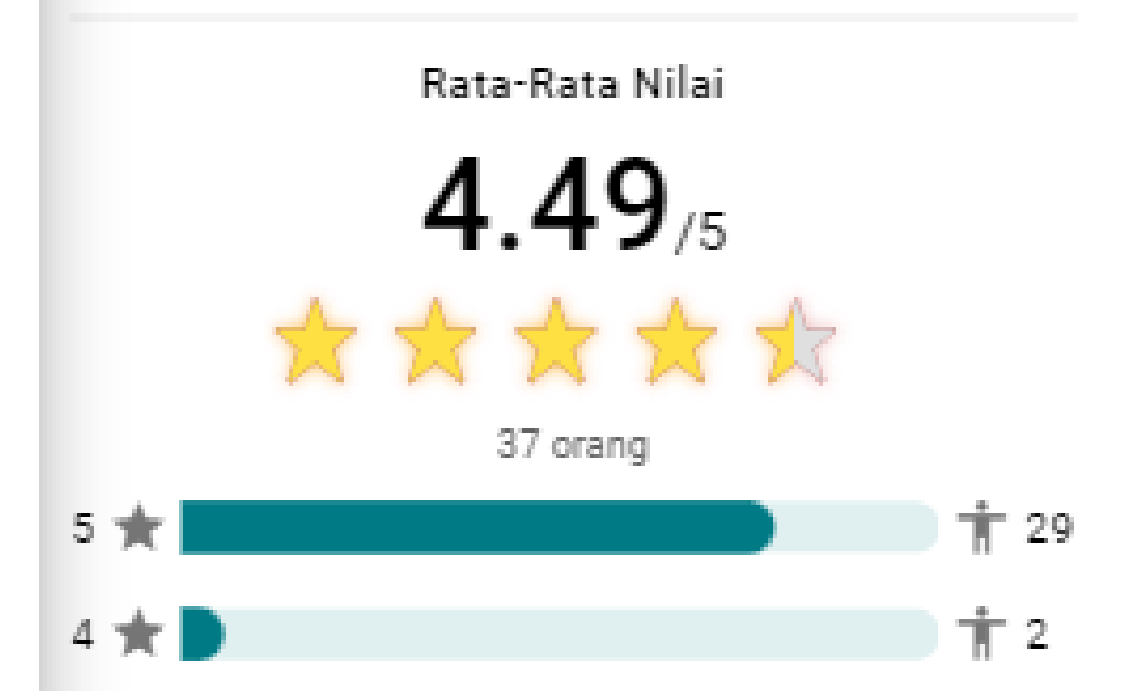

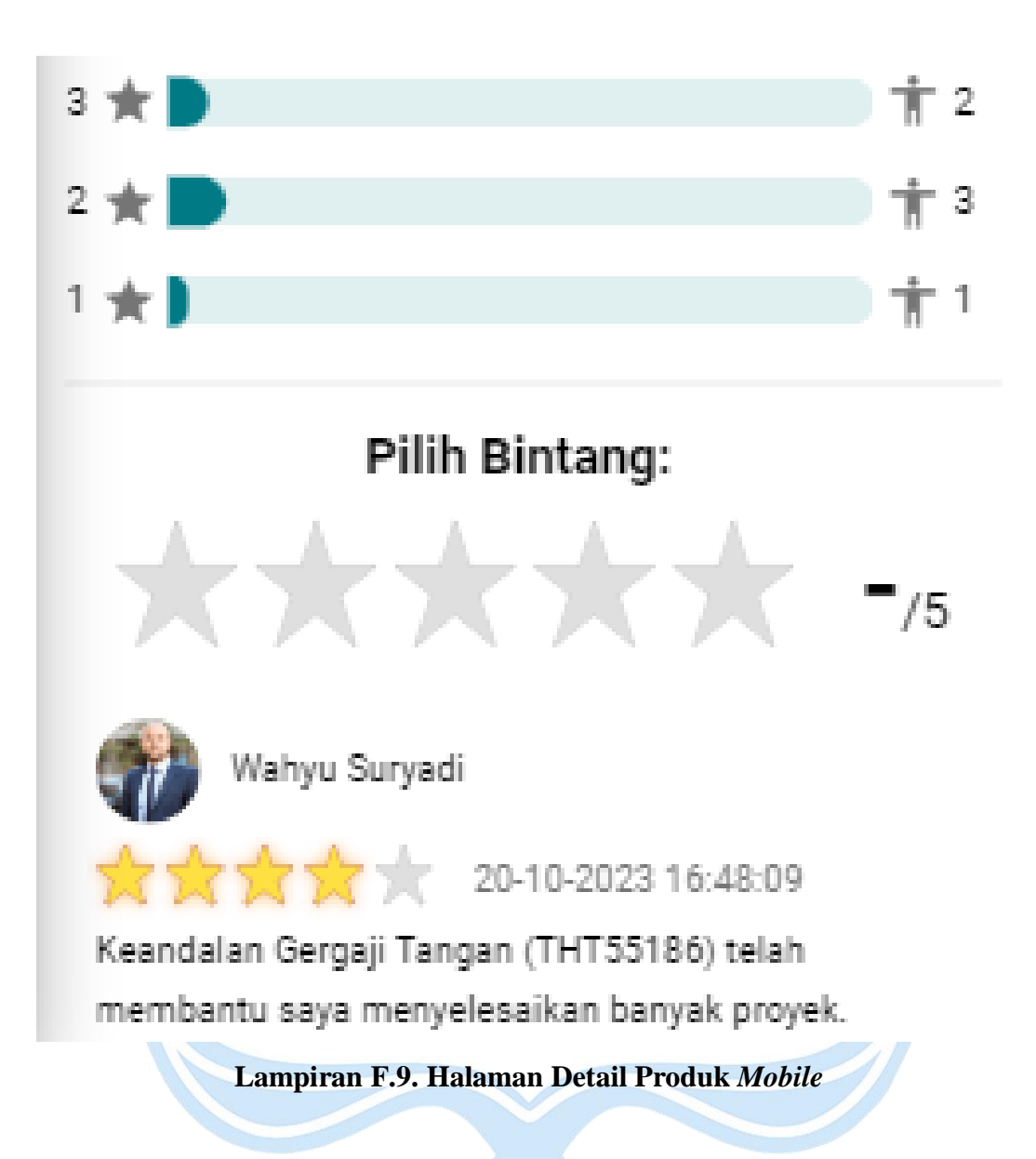

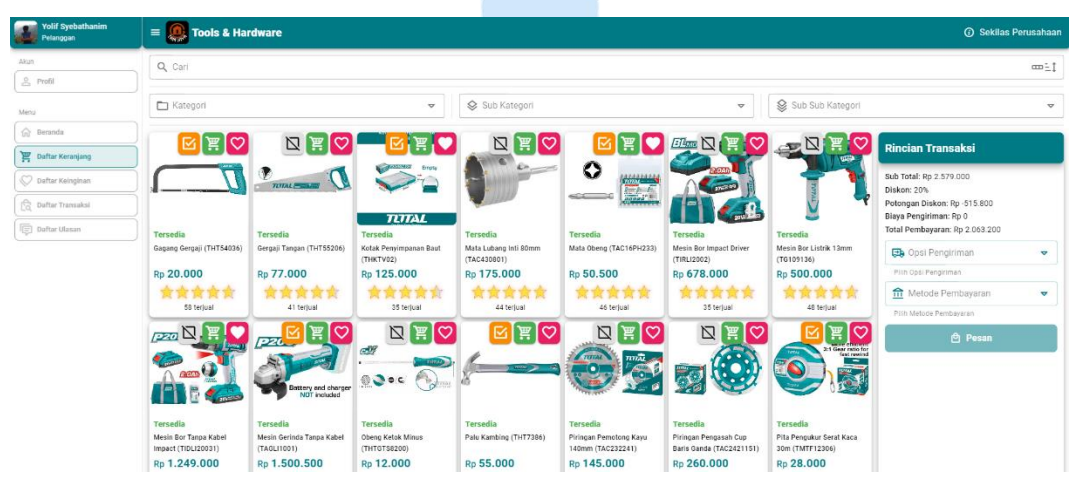

### **4. Halaman Daftar Keranjang**

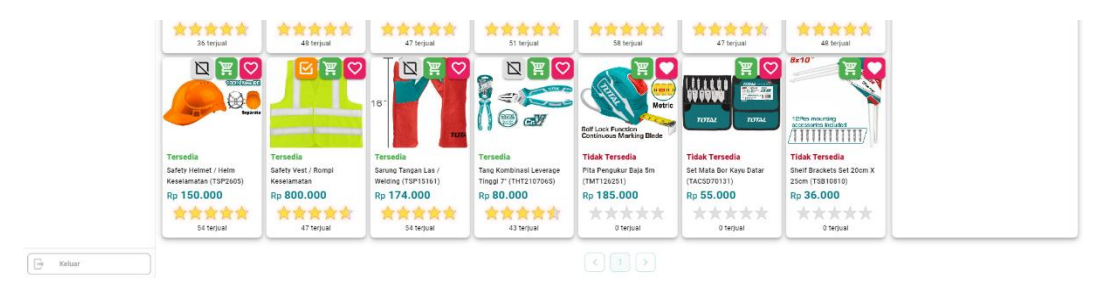

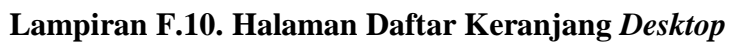

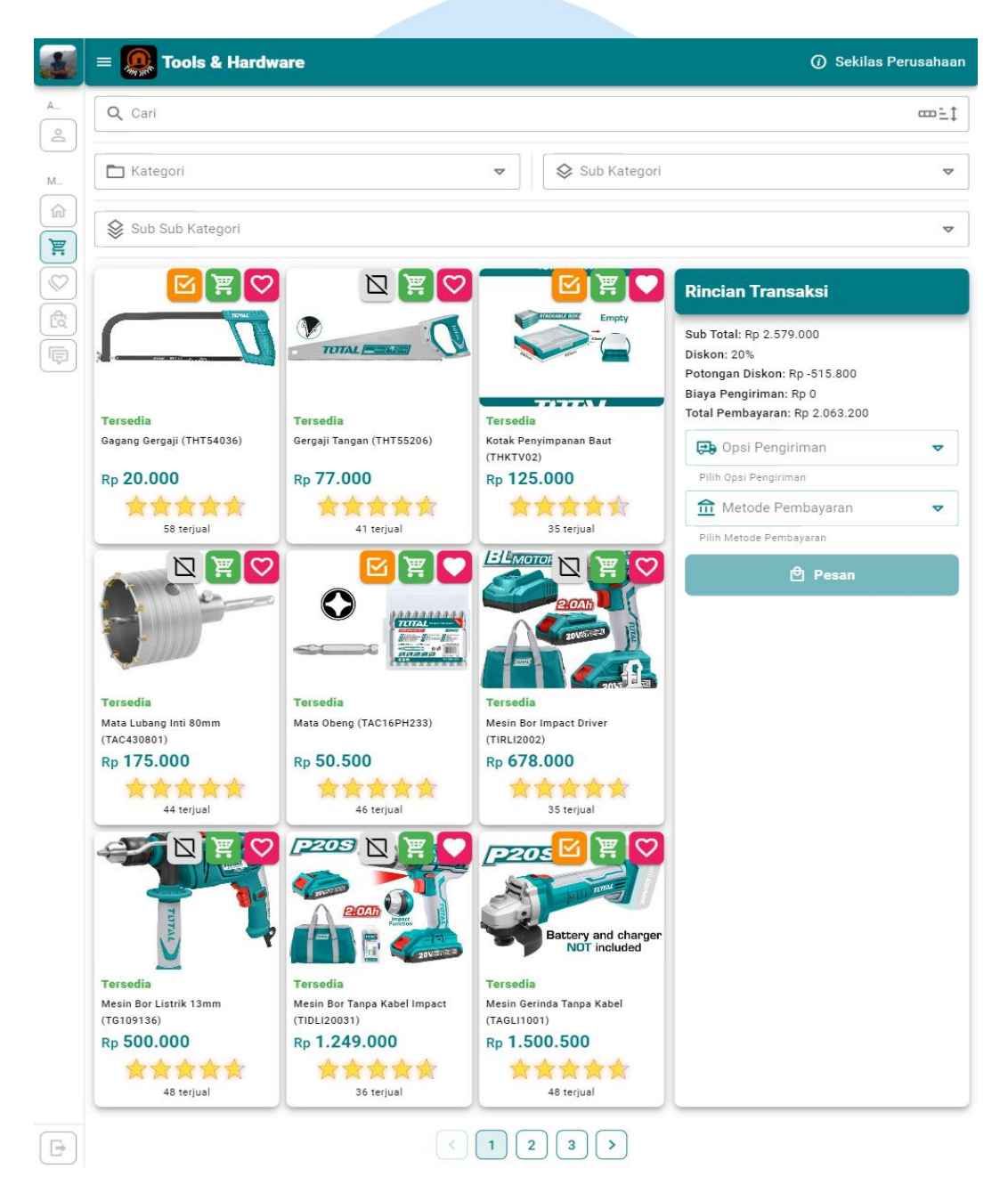

**Lampiran F.11. Halaman Daftar Keranjang Tablet**

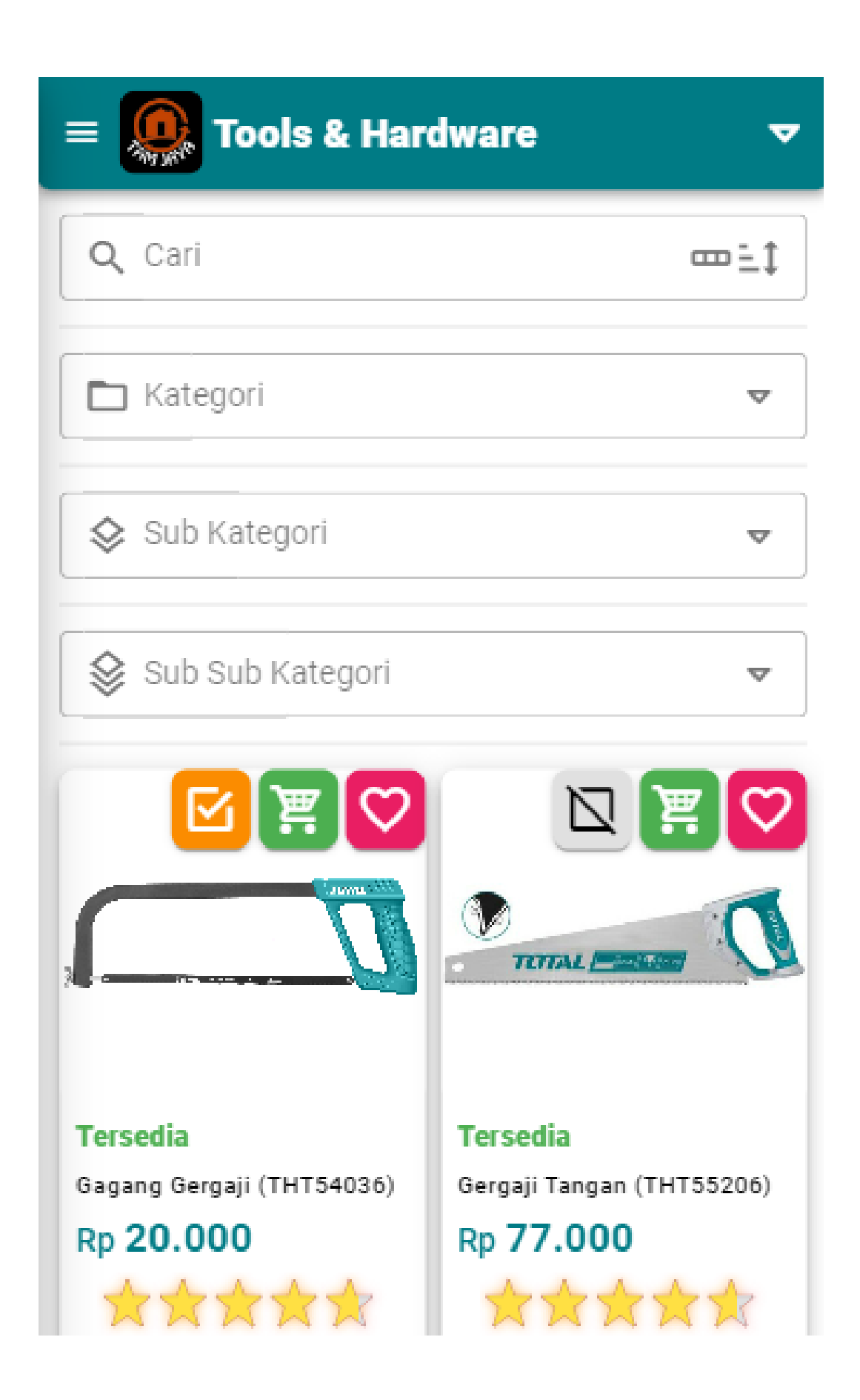

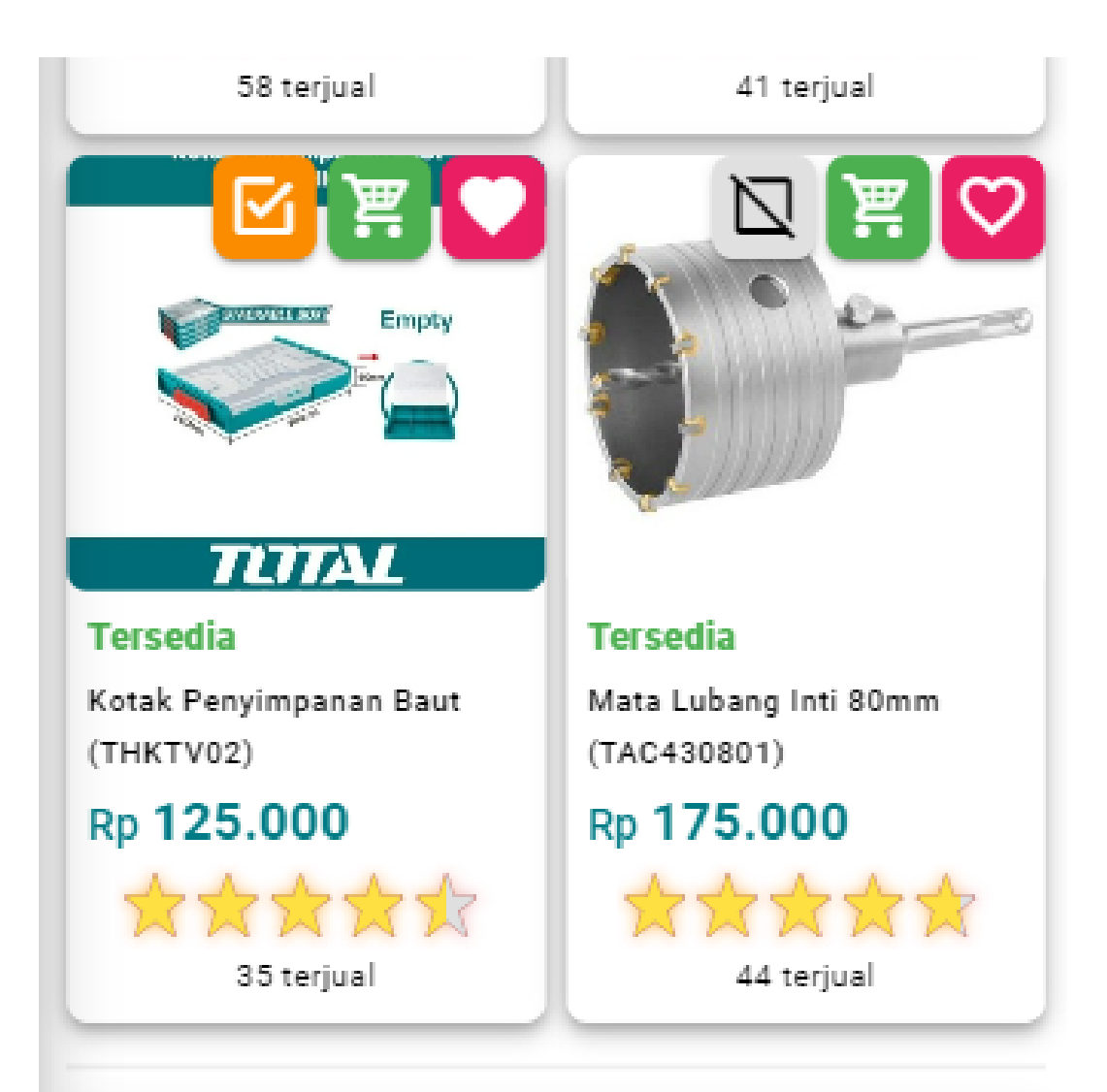

## **Rincian Transaksi**

Sub Total: Rp 2.579.000 Diskon: 20% Potongan Diskon: Rp -515.800 Biaya Pengiriman: Rp 0 Total Pembayaran: Rp 2.063.200

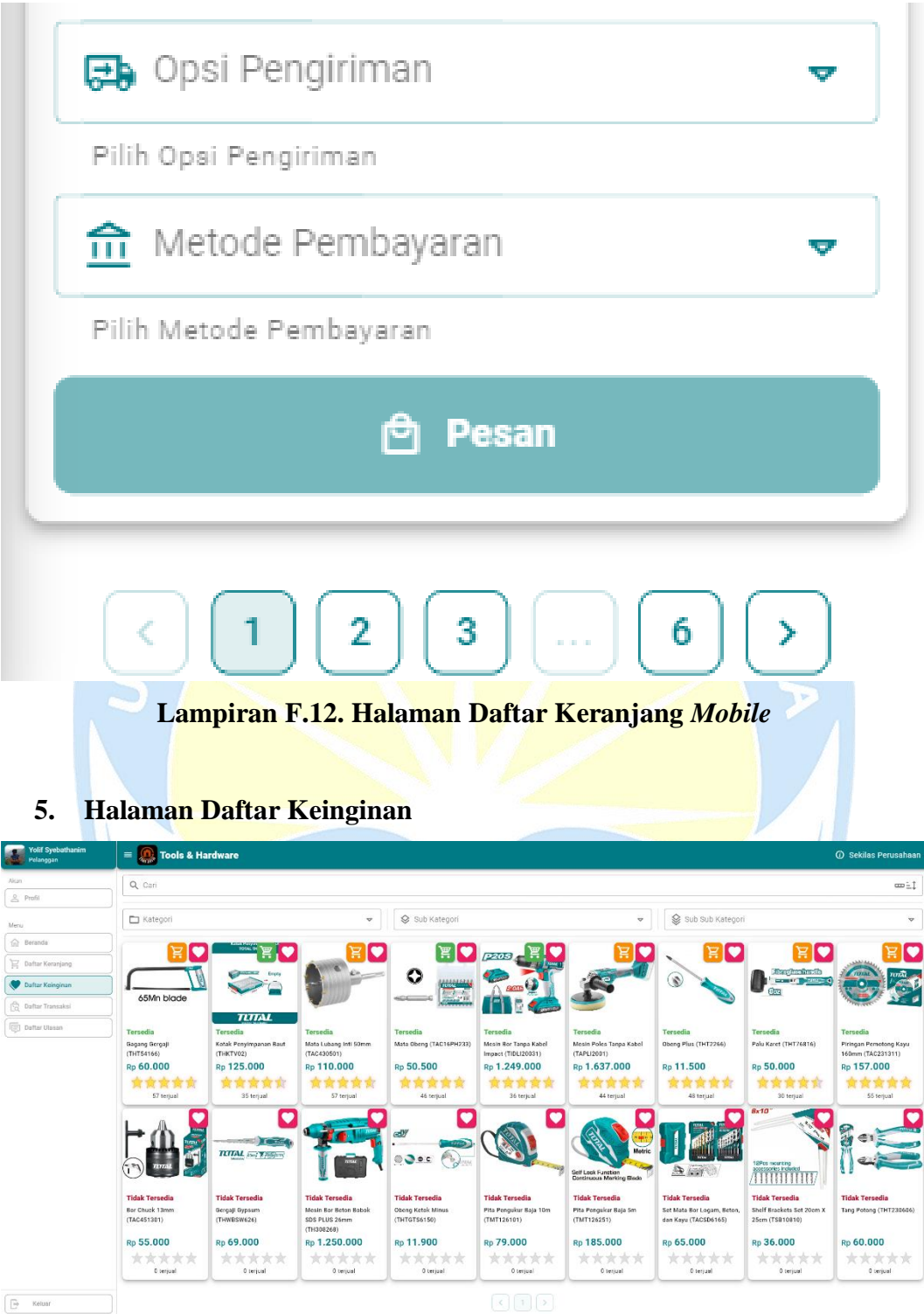

**Lampiran F.13. Halaman Daftar Keinginan** *Desktop*

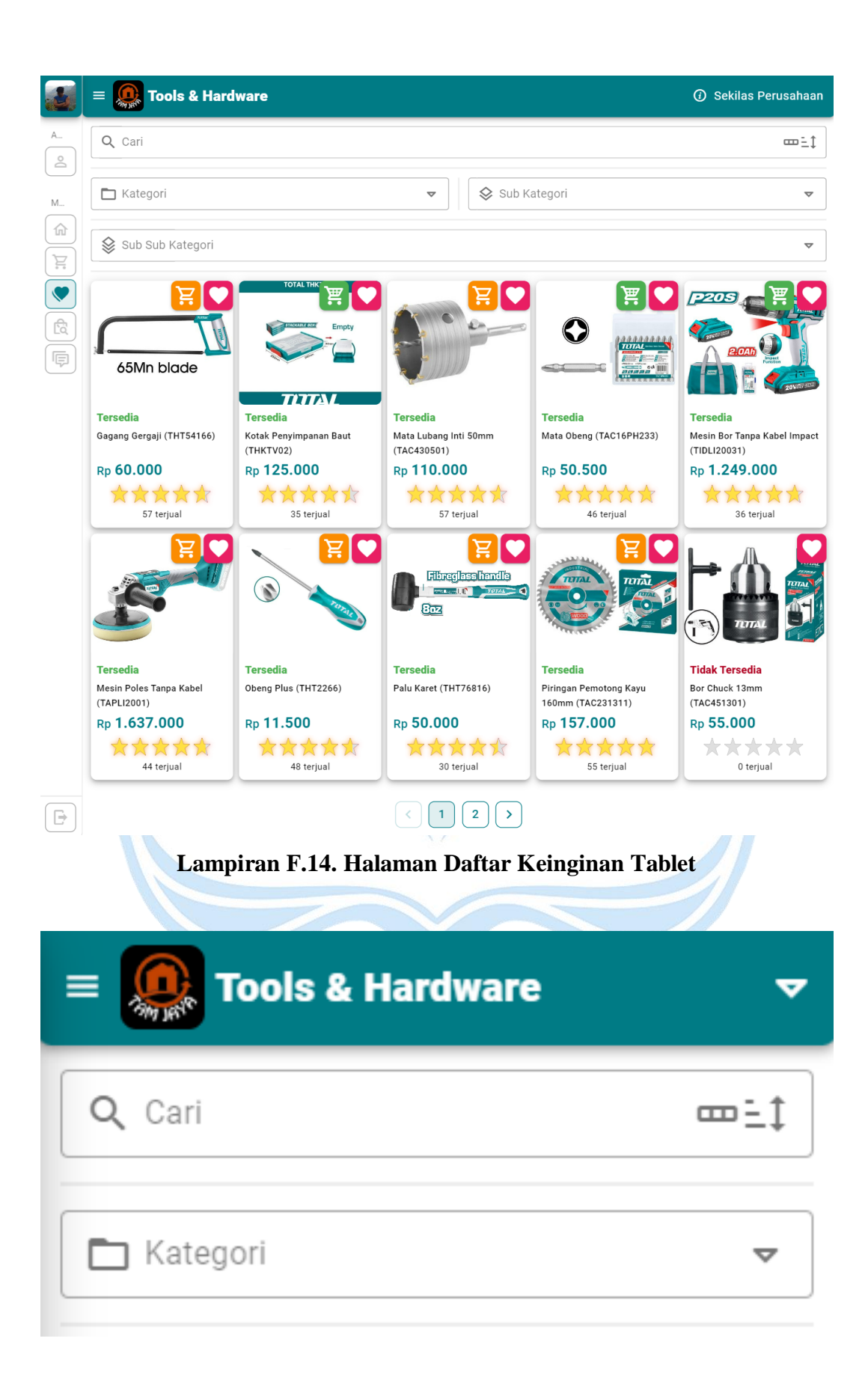

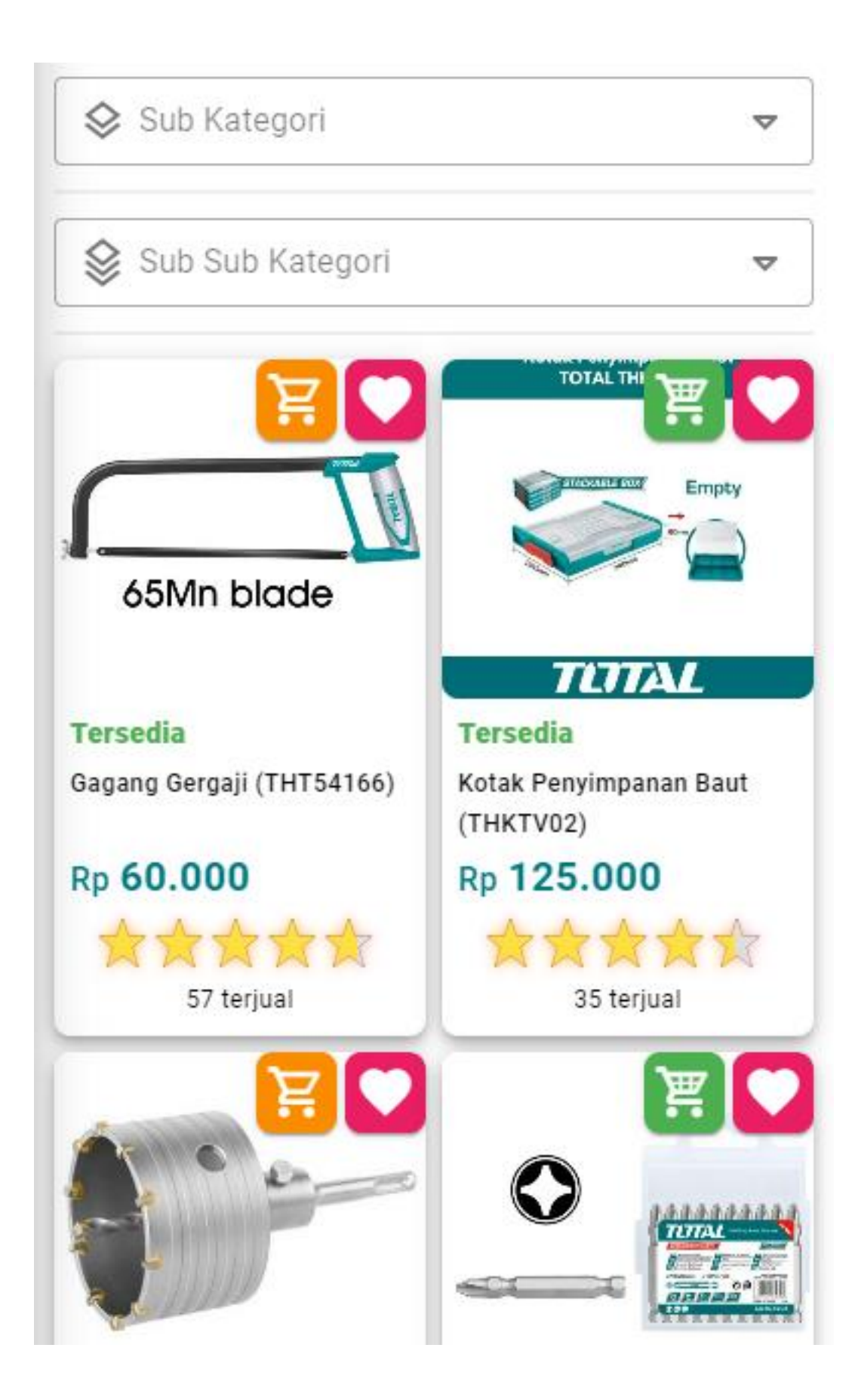

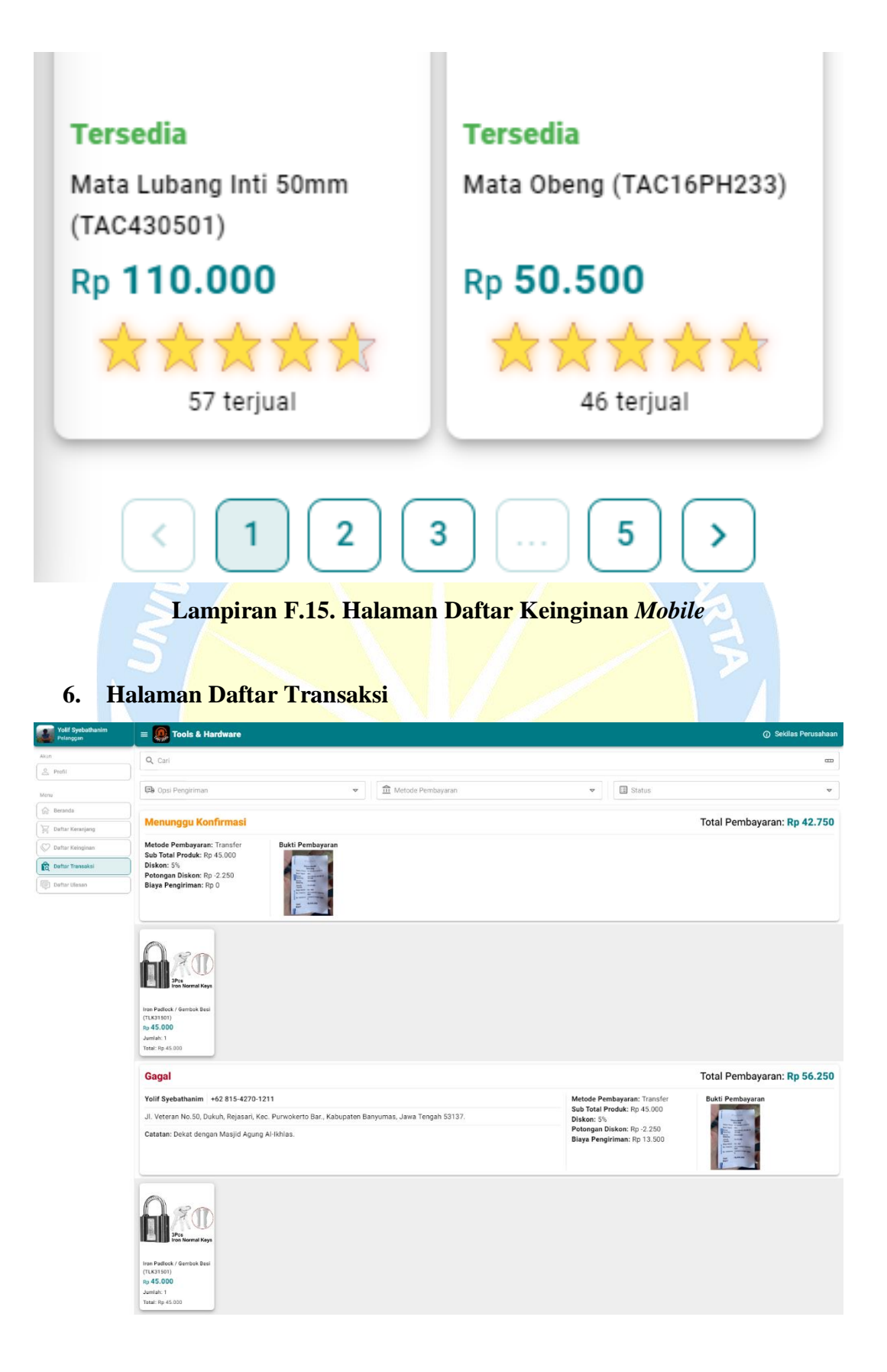

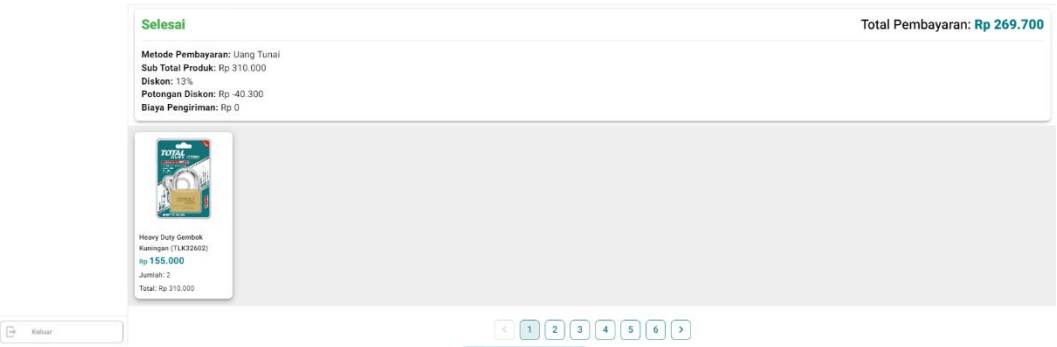

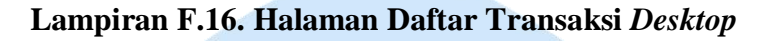

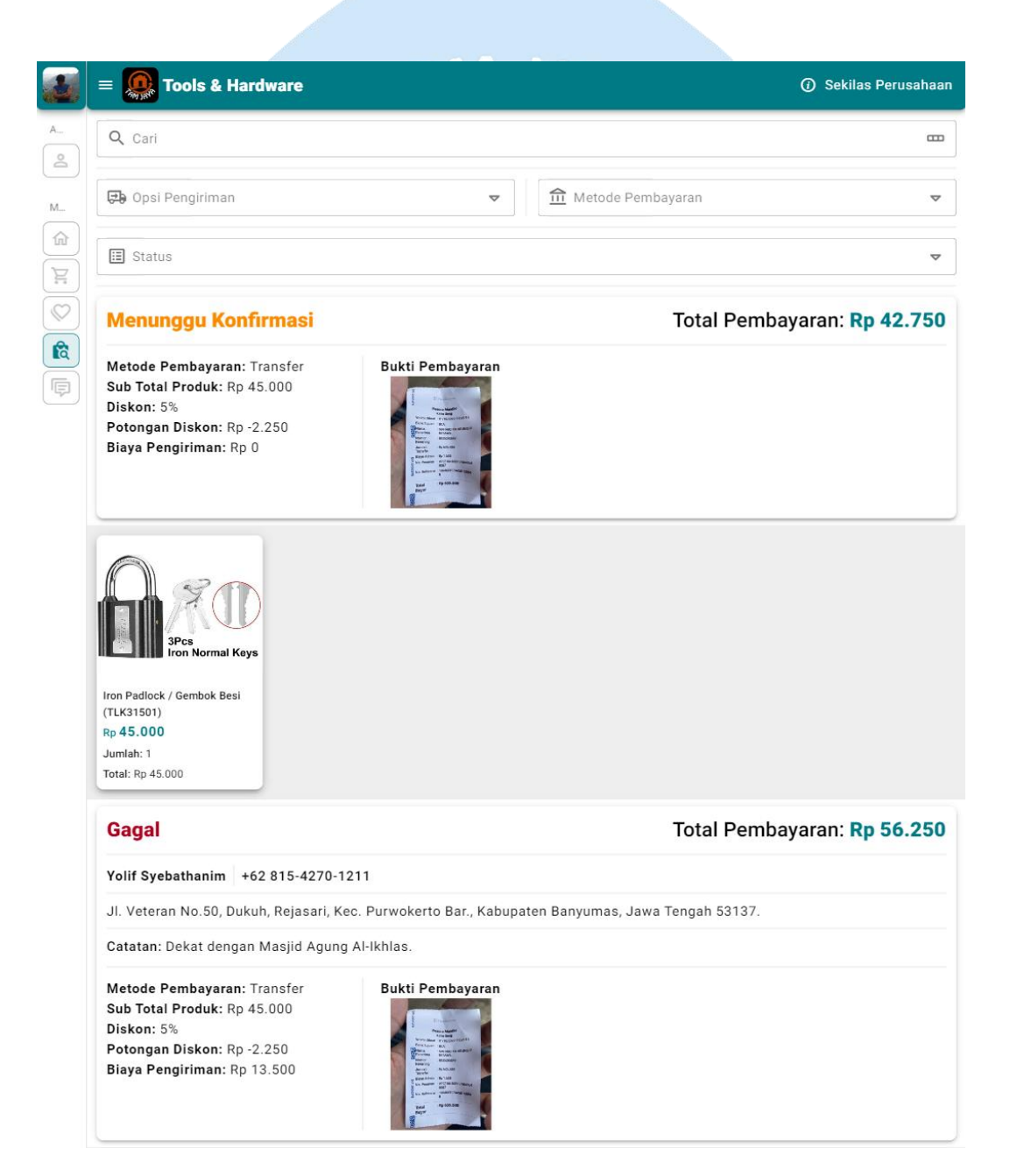

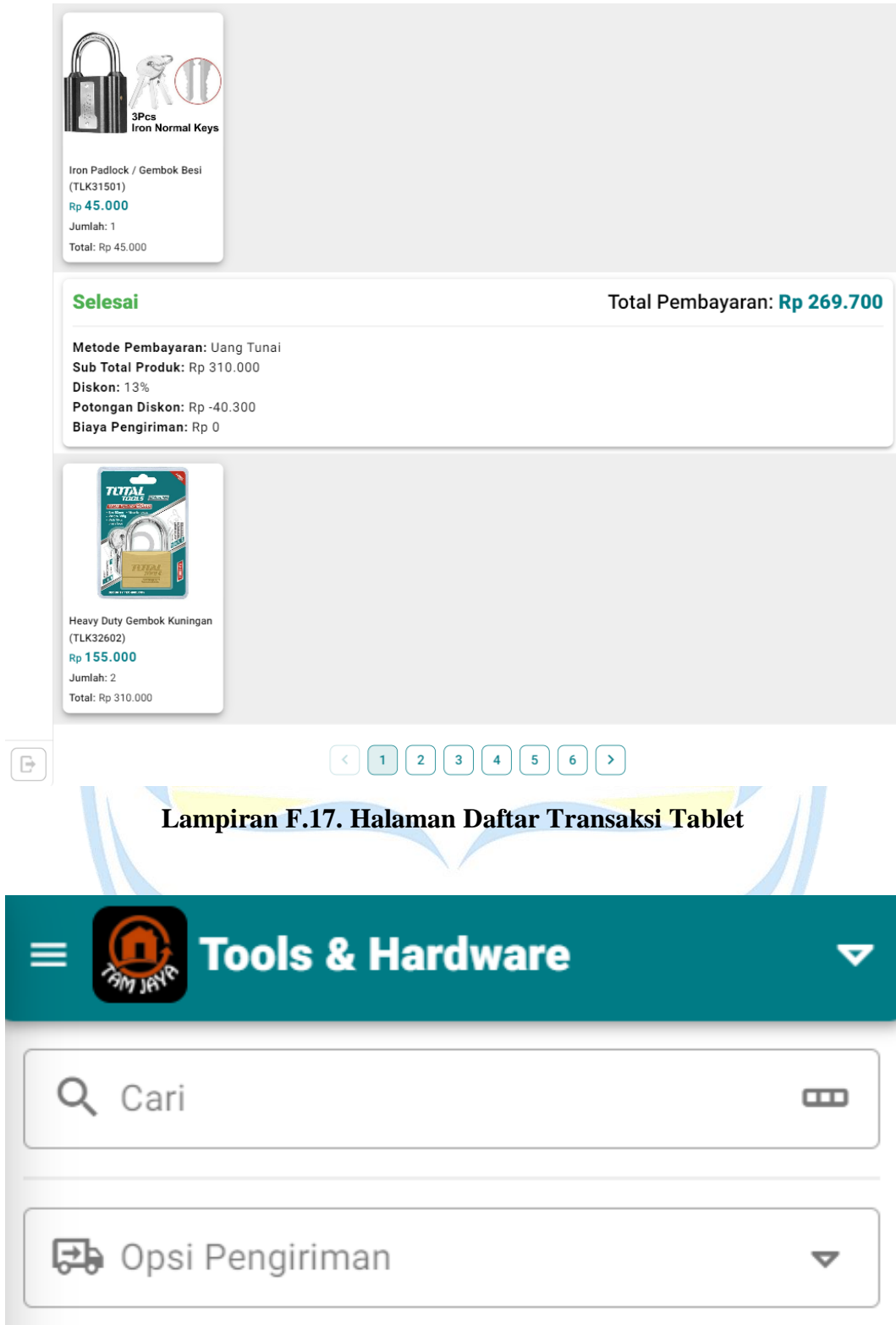

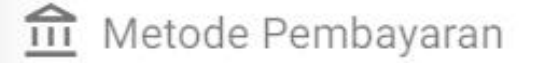

 $\triangledown$ 

 $\blacktriangledown$ 

**iii** Status

# **Menunggu Konfirmasi** Total Pembayaran: Rp 42.750

Metode Pembayaran: Transfer Sub Total Produk: Rp 45.000 Diskon: 5% Potongan Diskon: Rp -2.250 Biaya Pengiriman: Rp 0

## Bukti Pembayaran

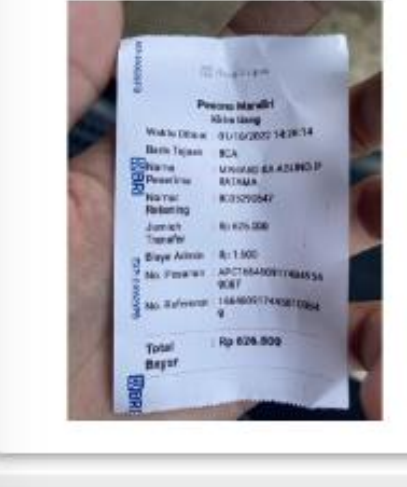

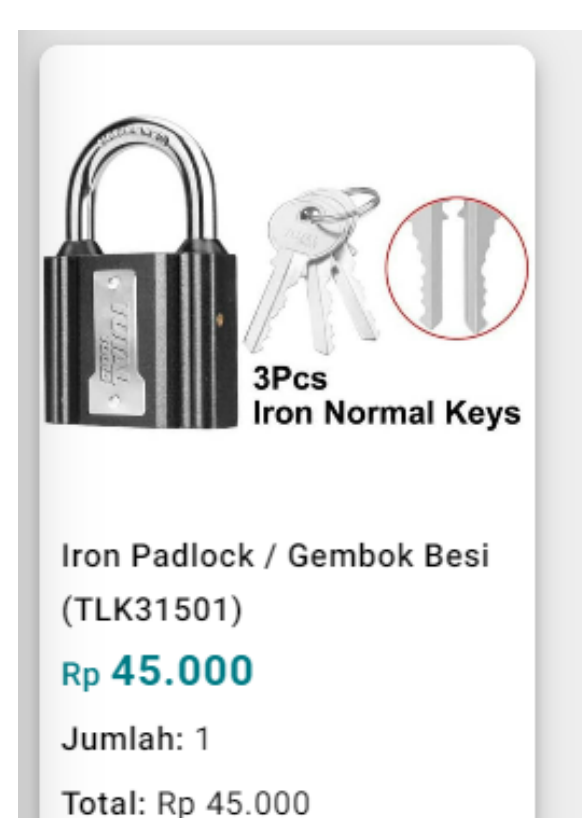

## **Gagal** Total Pembayaran: Rp 56.250

Yolif Syebathanim +62 815-4270-1211

Jl. Veteran No.50, Dukuh, Rejasari, Kec. Purwokerto Bar., Kabupaten Banyumas, Jawa Tengah 53137.

Catatan: Dekat dengan Masjid Agung Al-Ikhlas.

Metode Pembayaran: Transfer Sub Total Produk: Rp 45.000 Diskon: 5% Potongan Diskon: Rp -2.250 Biaya Pengiriman: Rp 13.500

## **Bukti Pembayaran**

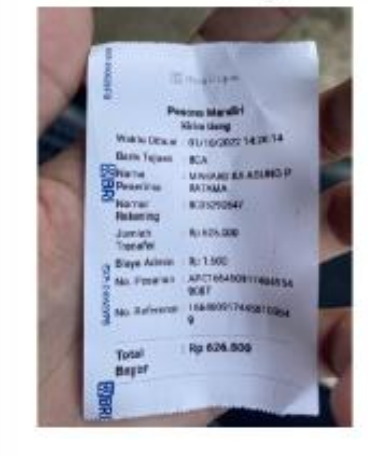

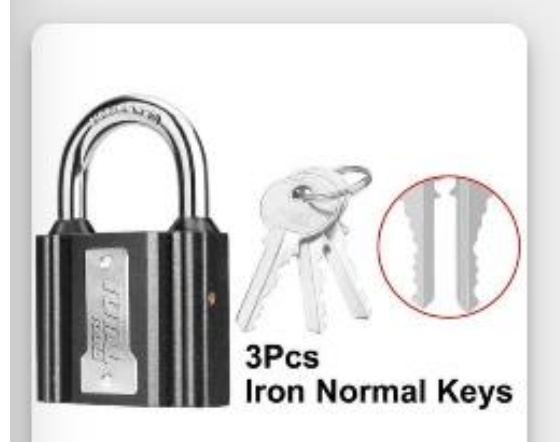

Iron Padlock / Gembok Besi  $(TLK31501)$ Rp 45.000 Jumlah: 1

Total: Rp 45.000

## **Selesai** Total Pembayaran: Rp 269.700

Metode Pembayaran: Uang Tunai Sub Total Produk: Rp 310.000 Diskon: 13% Potongan Diskon: Rp -40.300 Biaya Pengiriman: Rp 0

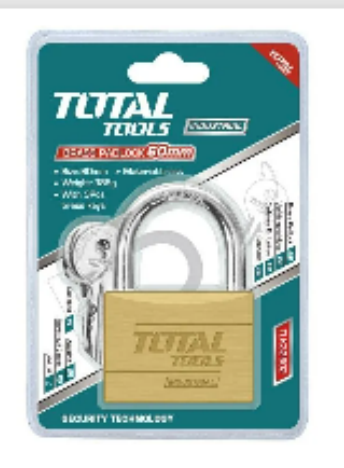

**Heavy Duty Gembok** Kuningan (TLK32602)

Rp 155.000

Jumlah: 2

Total: Rp 310.000

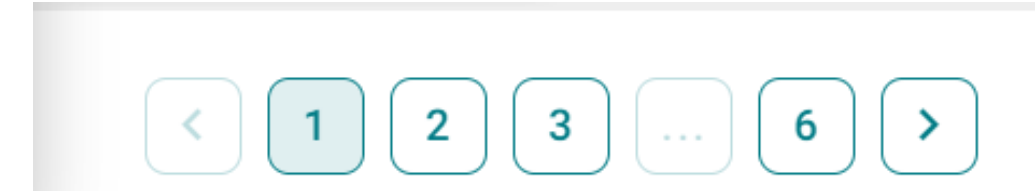

**Lampiran F.18. Halaman Daftar Transaksi** *Mobile*

**7. Halaman Daftar Ulasan**

| <b>Yolif Syebathanim</b><br>Pelanoga                           | <b>Tools &amp; Hardware</b><br>$=$                                                                                                    |                                                                                                    |                                                                                                    | <b>4</b> Sekilas Perusahaan                                                                                                    |
|----------------------------------------------------------------|----------------------------------------------------------------------------------------------------|----------------------------------------------------------------------------------------------------|----------------------------------------------------------------------------------------------------|----------------------------------------------------------------------------------------------------|
|                                                                | Q Cari                                                                                                    |                                                                                                    |                                                                                                    | $\overline{a}$                                                                                                    |
| e Profil<br>Menu<br><b>命</b> Beranda<br>p Daftar Keranjang     | Heavy Duty Gembok Kuningan<br>(TLK32602)<br>Rp 155.000                                                                                                    | Obeng Minus (THT2166)<br>Rp 67.000<br>Q                                                                                                    | Piringan Pemotong Kayu 160mm<br>(TAC231311)<br>Rp 157.000                                                                                                    | Mata Obeng (TAC16HL133)<br>Rp 30.000<br>o                                                                                                    |
| C Daftar Keinginan<br><b>Daftar Transaksi</b><br>Daftar Ulasan | 54<br>$4 +$<br>$+0$<br>$3 \nparallel$<br>$\bullet$<br>$2 *$<br>$\pm$ 0<br>1 责<br>$\dot{\mathbf{r}}$ o<br>02-11-2023 13:35:18<br>Harga: Rp 155.000<br>Jumlah: 2<br>Sub Total: Rp 310.000<br><b>C:</b> Berikan Ulasan<br>07-07-2023 15:54:17<br>Batas: 19-09-2023 22:05:57<br>Harga: Rp 155,000<br>Jumlah: 1<br>Sub Total: Rp 155.000<br>食食食食1 15-09-2023 13:26:18<br>Pengiriman cepat dan pelayanan pelanggan yang ramah<br>dari Tam Jaya Tools & Hardware membuat pengalaman<br>berbelanja semakin baik.<br>$\begin{picture}(150,10) \put(0,0){\line(1,0){10}} \put(15,0){\line(1,0){10}} \put(15,0){\line(1,0){10}} \put(15,0){\line(1,0){10}} \put(15,0){\line(1,0){10}} \put(15,0){\line(1,0){10}} \put(15,0){\line(1,0){10}} \put(15,0){\line(1,0){10}} \put(15,0){\line(1,0){10}} \put(15,0){\line(1,0){10}} \put(15,0){\line(1,0){10}} \put(15,0){\line($ | 5 责<br>$\pm$ 0<br>4 责<br>$\dot{\mathbf{T}}$ 0<br>$3 +$<br>$\pm$ 0<br>$2 +$<br>Ťο<br>1 *<br>14-07-2023 15:58:51<br>$\oslash$ 0<br>Batas: 04-11-2023 10:38:20<br>Harga: Rp 67.000<br>Jumlah: 16<br>Sub Total: Rp 1.072.000<br>27-08-2023 10:18:26<br>Dalam kategori Slotted Screwdriver / Obeng Minus,<br>Obeng Minus (THT2166) tidak mencolok, tetapi juga<br>tidak buruk. Itu ada di tengah-tengah dalam hal kualitas<br>dan harga.<br>$\lceil \cdot \rceil \lceil \cdot \rceil$                                                                                                    | s<br>44<br>ŤΟ<br>$3 +$<br>Ťθ<br>$2 +$<br>$\pmb{\pi}$ o<br>ŤΟ<br>1 *<br>30-01-2023 08:32:44<br>$\mathcal{O}(\mathbf{d})$<br>Batas: 04-11-2023 10:38:20<br>Harga: Rp 157.000<br>Jumlah: 28<br>Sub Total: Rp 4.396.000<br>★★★★★★★ 19-10-2023 00:21:45<br>Ketika datang ke perkakas berkualitas, tidak ada yang<br>dapat menyaingi Piringan Pemotong Kayu 160mm<br>(TAC231311). Ini adalah yang terdepan.<br>$\odot$ $\odot$ $\odot$                                                                                                    | 4 责<br>÷۰<br>$3 +$<br>╈٥<br>$2 +$<br>÷ο<br>Ť٥<br>15-08-2022 13:49:34<br>$\nabla$ (d)<br>Batas: 04-11-2023 10:38:20<br>Harga: Rp 30.000<br>Jumlah: 7<br>Sub Total: Rp 210.000<br>28-07-2023 20:09:43<br>Ketahanan Mata Obeng (TAC16HL133) adalah salah<br>satu kelebihan utama. Saya tidak akan pernah<br>berkompromi dengan kualitasnya.<br>$\lceil \cdot \rceil \lceil \cdot \rceil$                                                                                                    |
|                                                                | Paket Obeng Set 2 pcs (THT250201)<br>Rp 99.000<br>۵<br>c.DP<br>$\pm$ 2<br>$5 +$<br>÷<br>4 金<br>$\bullet$<br>$\pm 0$<br>3 ★<br>$2 +$<br>$\pm$ 0<br>$+0$<br>1★1<br>13-10-2023 19:02:15<br>Batas: 21-10-2023 10:38:20<br>Harga: Rp 99.000<br>Jumlah: 1<br>Sub Total: Rp 99.000<br>★★★★★ 16-10-2023 06:19:51<br>Sava sangat senang bahwa sava memilih Paket Obeng<br>Set 2 pcs (THT250201). Kualitasnya melebihi segala<br>harapan saya<br>30-03-2023 15:09:59<br>Ratas: 10-09-2023 22:15:52<br>Harga: Rp 99.000<br>Jumlah: 3<br>Sub Total: Rp 297.000<br>★★★★★ 20-04-2023 00:30:33<br>Saya tidak akan pernah pergi ke tempat lain untuk<br>Screwdriver Set / Set Obeng. Paket Obeng Set 2 pcs<br>(THT250201) adalah yang terbaik.<br>$\boxed{\left\{\ \ \boxed{\ 1}\ \ \boxed{\ 2}\ \ \ \ }$                                                                       | Piringan Pemotong Kayu 185mm<br>(TAC231415)<br>Rp 256.000<br>╅2<br>4 1<br>÷ο<br>$3 +$<br>†0<br>$2 +$<br>$+0$<br>$+0$<br>1 金<br>06-03-2023 08:42:15<br>Batas: 21-10-2023 10:38:20<br>Harga: Rp 256,000<br>Jumlah: 23<br>Sub Total: Rp 5.888.000<br><b>XXXXXX</b> 22-04-2023 01:24:18<br>Piringan Pemotong Kayu 185mm (TAC231415) adalah<br>produk yang sangat profesional.<br>16-09-2022 13:12:04<br>Batas: 21-10-2023 10:38:20<br>Harga: Rp 256.000<br>Jumlah: 43<br>Sub Total: Ro 11,008,000<br>食食食食食 23-03-2023 15:55:35<br>Saya sangat senang dengan Piringan Pemotong Kayu<br>185mm (TAC231415). Ini adalah investasi yang sangat<br>baik untuk pekerjaan sehari-hari. Saya sangat<br>merekomendasikan ini.<br>$\lceil \cdot \rceil \lceil \cdot \rceil \rceil$ | Paket Tang Circlip Set 4 pcs<br>(THT114041)<br>Rp 193.000<br>† 0<br>5 1<br>з<br>†0<br>$+0$<br>$2 +$<br>$+0$<br>1 ±<br>23-08-2023 11:45:10<br>Batas: 21-10-2023 10:38:20<br>Harga: Ro 193,000<br>Jumlah: 1<br>Sub Total: Rp 193.000<br>★★★★★ 02-10-2023 17:25:39<br>Paket Tang Circlip Set 4 pcs (THT114041) adalah salah<br>satu dari sedikit alat Pliers Set / Paket Tang Set yang<br>mampu memberikan performa luar biasa dengan harga<br>yang terjangkau. Saya sangat menghargai presisi dan<br>keandalan yang ditawarkan oleh alat ini. Ini telah<br>membantu saya menyelesaikan banyak proyek dengan<br>hasil yang memuaskan.<br>$\lceil \cdot \rceil \lceil \cdot \rceil$<br>$\begin{array}{ c c c c c }\hline \textbf{1} & \textbf{2} & \textbf{3} & \textbf{4} & \textbf{5} & \textbf{5} \\ \hline \textbf{2} & \textbf{3} & \textbf{4} & \textbf{5} & \textbf{5} & \textbf{5} & \textbf{6} \\ \hline \end{array}$ | Tang Kombinasi Leverage Tinggi 7'<br>(THT210706S)<br>off is<br>Rp 80.000<br>$5 - 1$<br>$4 +$<br>ŤΟ<br>$3 +$<br>÷٥<br>$2 +$<br>$+0$<br>$+0$<br>$1 +$<br>05-06-2023 13:02:29<br>Batas: 21-10-2023 10:38:20<br>Harga: Ro 80,000<br>Jumlah: 17<br>Sub Total: Rp 1.360.000<br>食食食食食 16-06-2023 06:18:24<br>Kualitas Tang Kombinasi Leverage Tinggi 7*<br>(THT210706S) sangat luar biasa. Produk ini memberikan<br>keseimbangan yang sempurna antara kekuatan dan<br>kenyamanan. Bahkan setelah penggunaan berat, Tang<br>Kombinasi Leverage Tinggi 7" (THT210706S) masih<br>dalam kondisi prima.<br>$\lceil \cdot \rceil \lceil \cdot \rceil$ |

**Lampiran F.19. Halaman Daftar Ulasan** *Desktop*

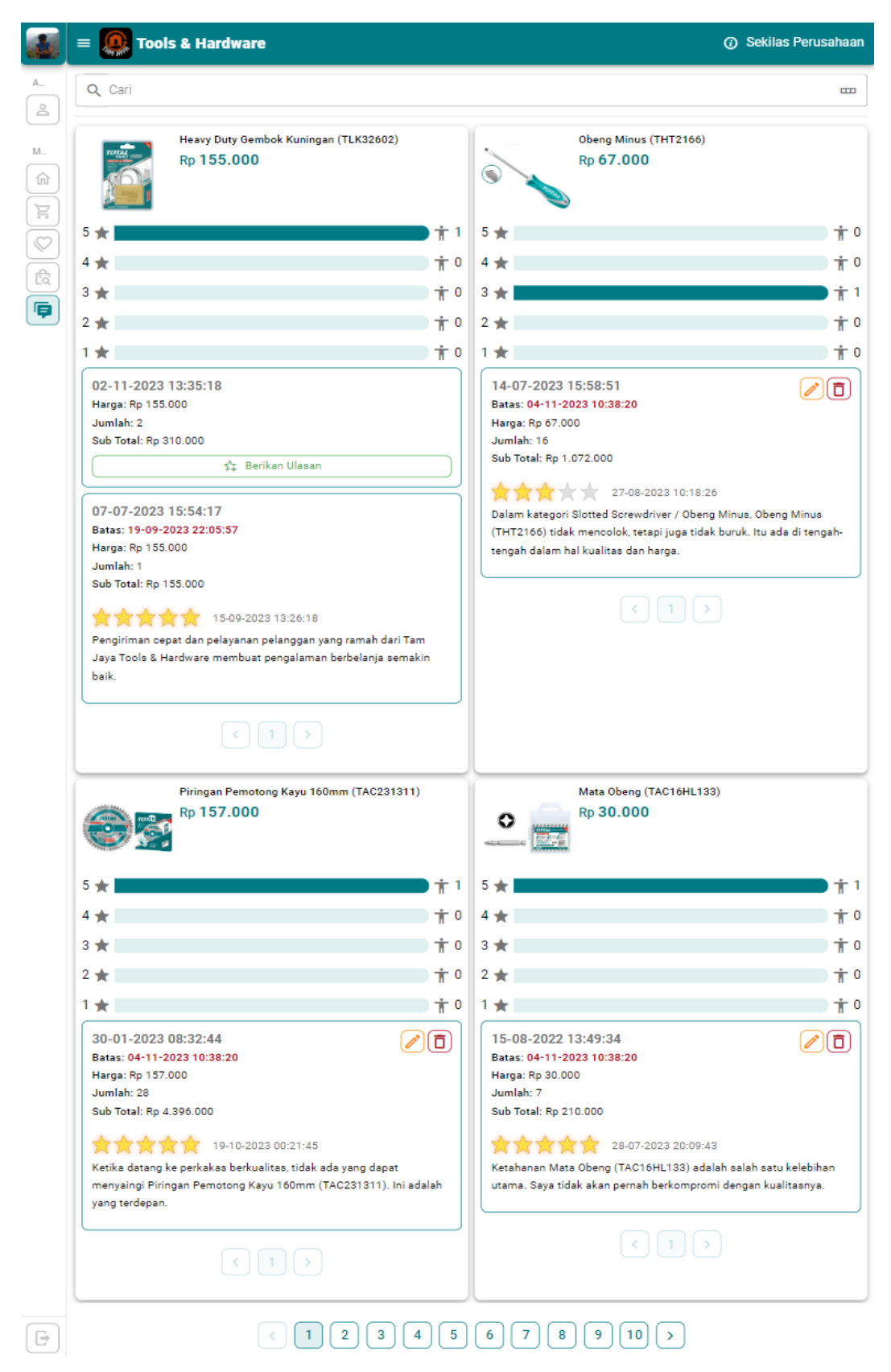

**Lampiran F.20. Halaman Daftar Ulasan Tablet**

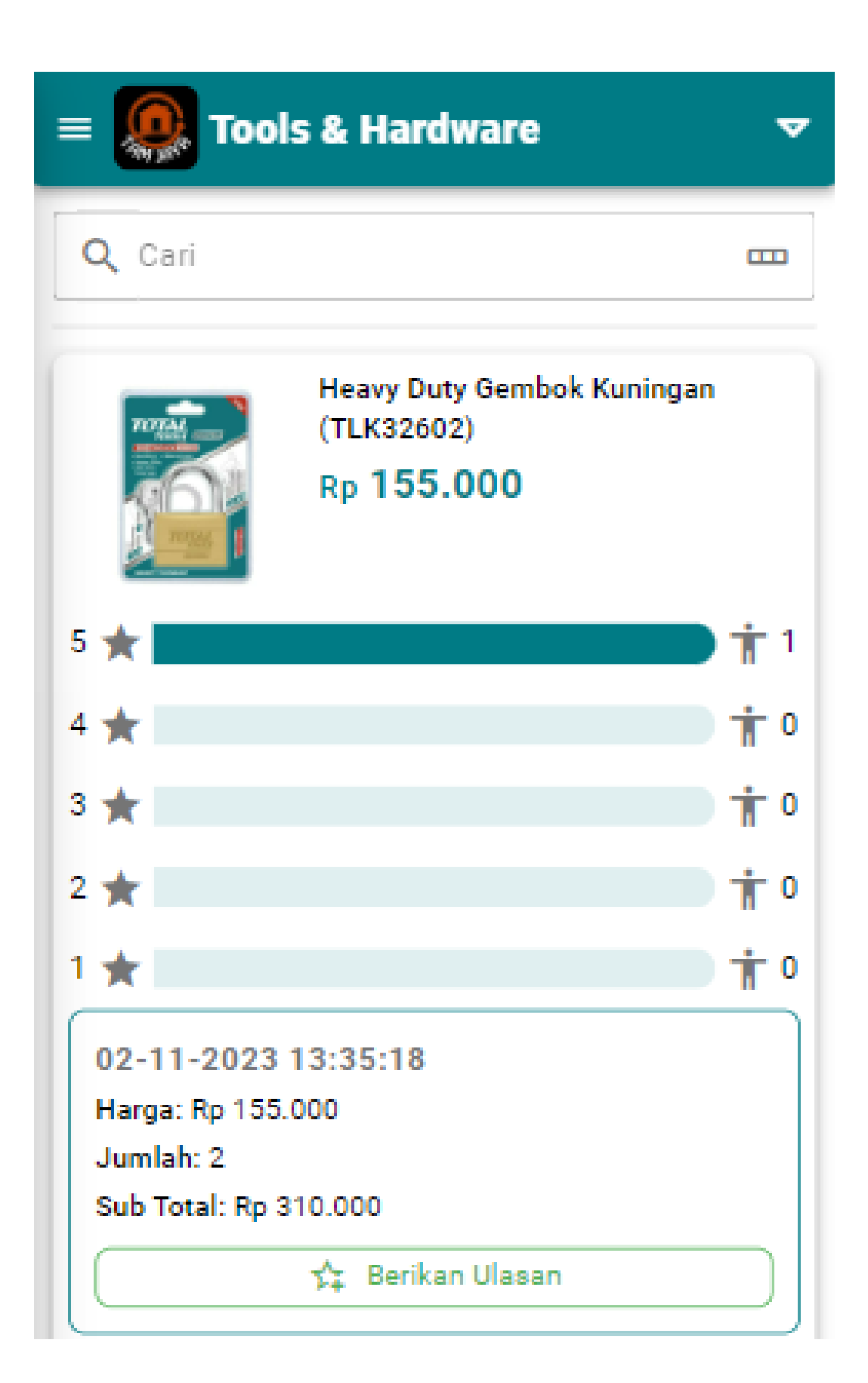

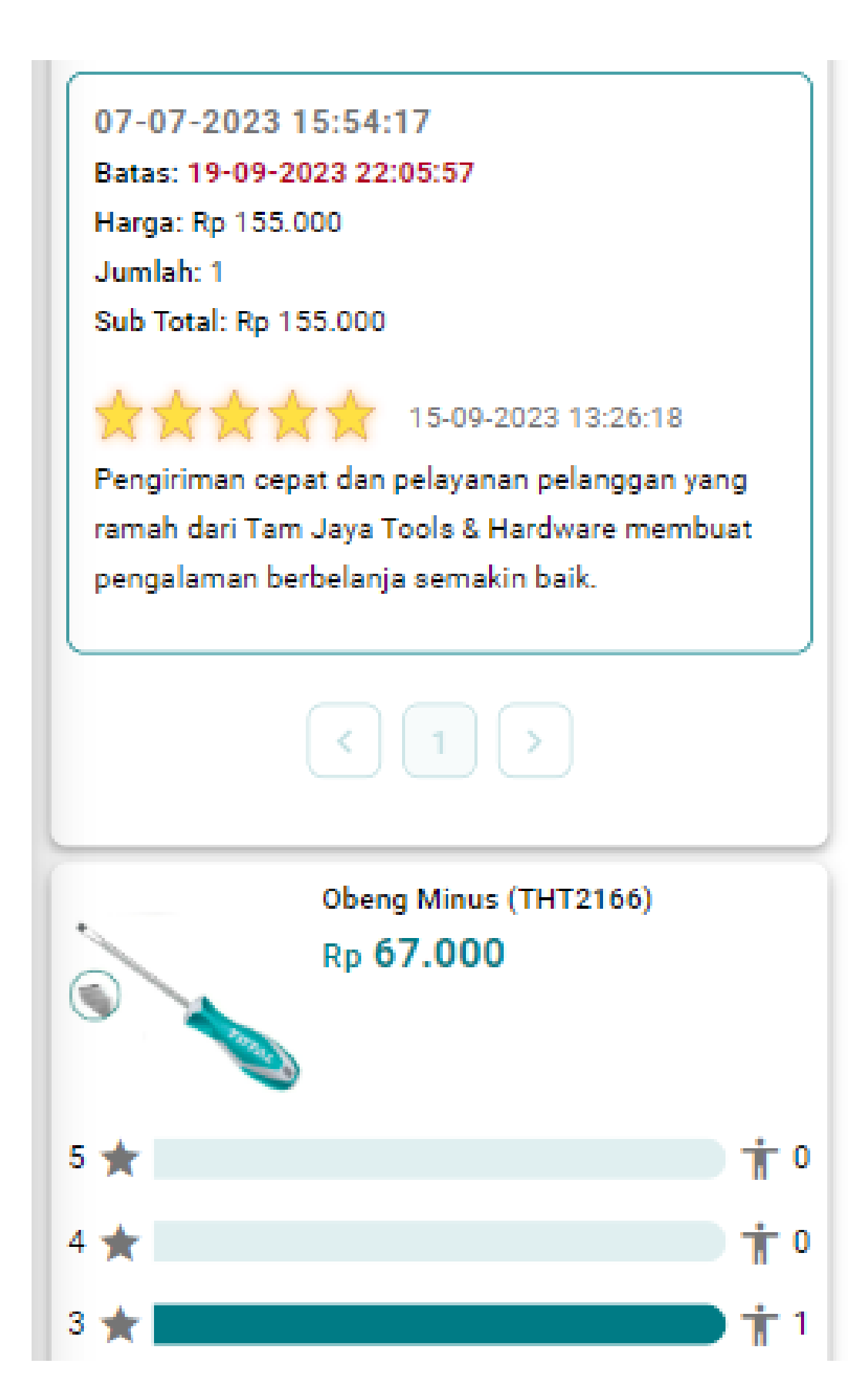

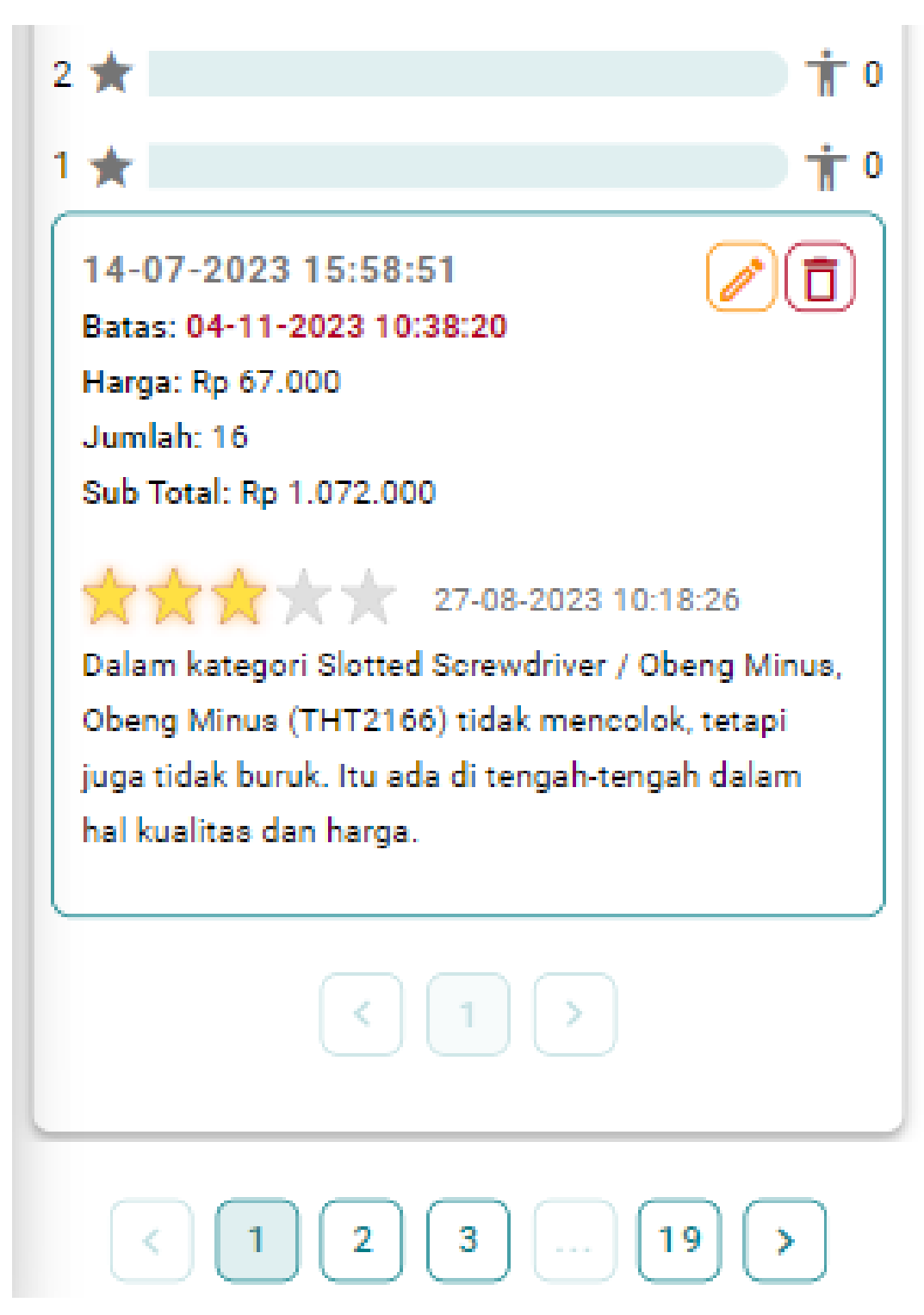

**Lampiran F.21. Halaman Daftar Ulasan** *Mobile*

#### **G. Implementasi Antarmuka**

#### **1. Halaman Sekilas Perusahaan**

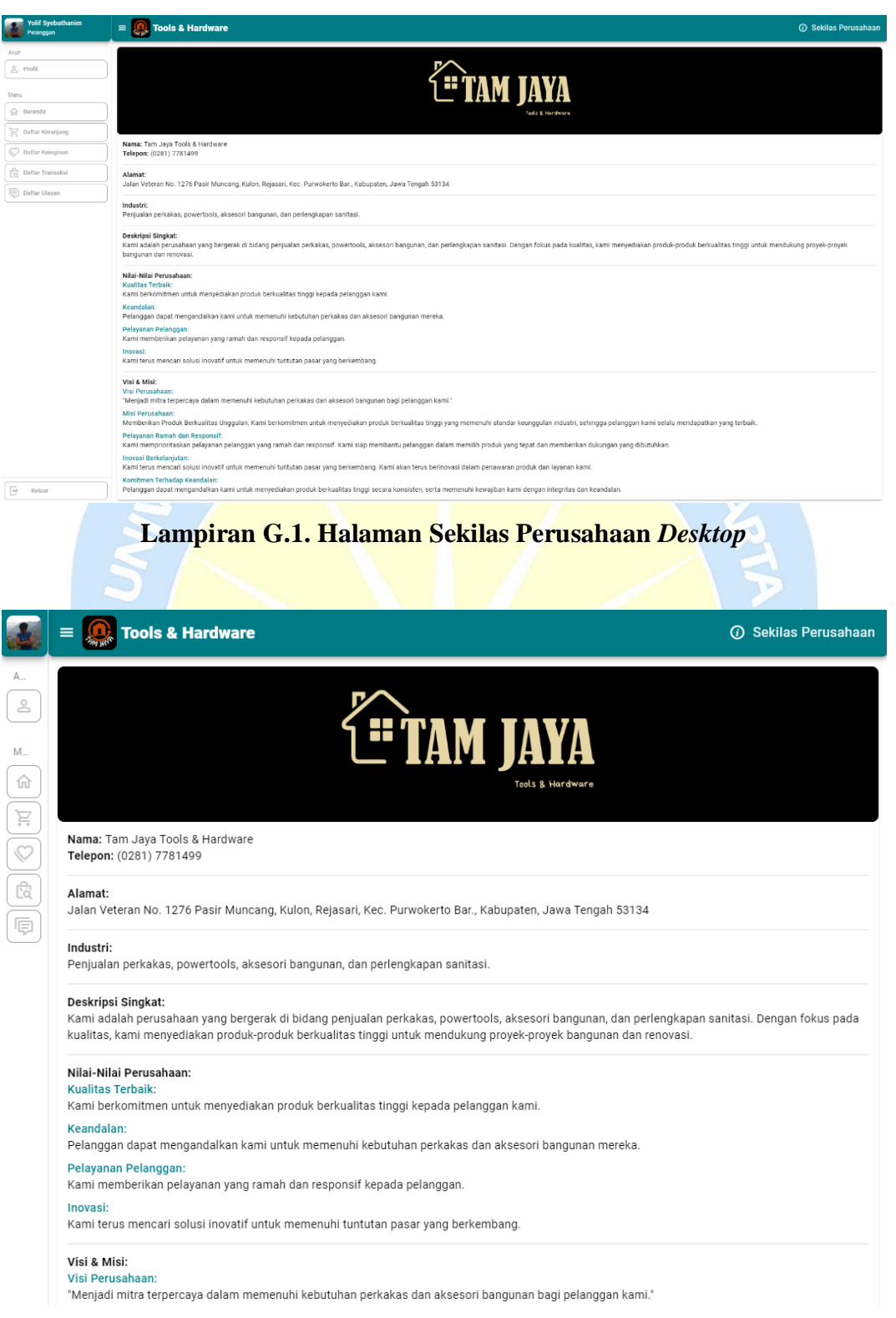
#### Misi Perusahaan:

industri, sehingga pelanggan kami selalu mendapatkan yang terbaik

#### Pelayanan Ramah dan Responsif:

Kami memprioritaskan pelayanan pelanggan yang ramah dan responsif. Kami siap membantu pelanggan dalam memilih produk yang tepat dan memberikan dukungan yang dibutuhkan

#### Inovasi Berkelanjutan:

 $\quad \ \ \mapsto$ 

Kami terus mencari solusi inovatif untuk memenuhi tuntutan pasar yang berkembang. Kami akan terus berinovasi dalam penawaran produk dan lavanan kami

#### Komitmen Terhadap Keandalan:

Pelanggan dapat mengandalkan kami untuk menyediakan produk berkualitas tinggi secara konsisten, serta memenuhi kewajiban kami dengan integritas dan keandalan.

#### Lampiran G.2. Halaman Sekilas Perusahaan Tablet

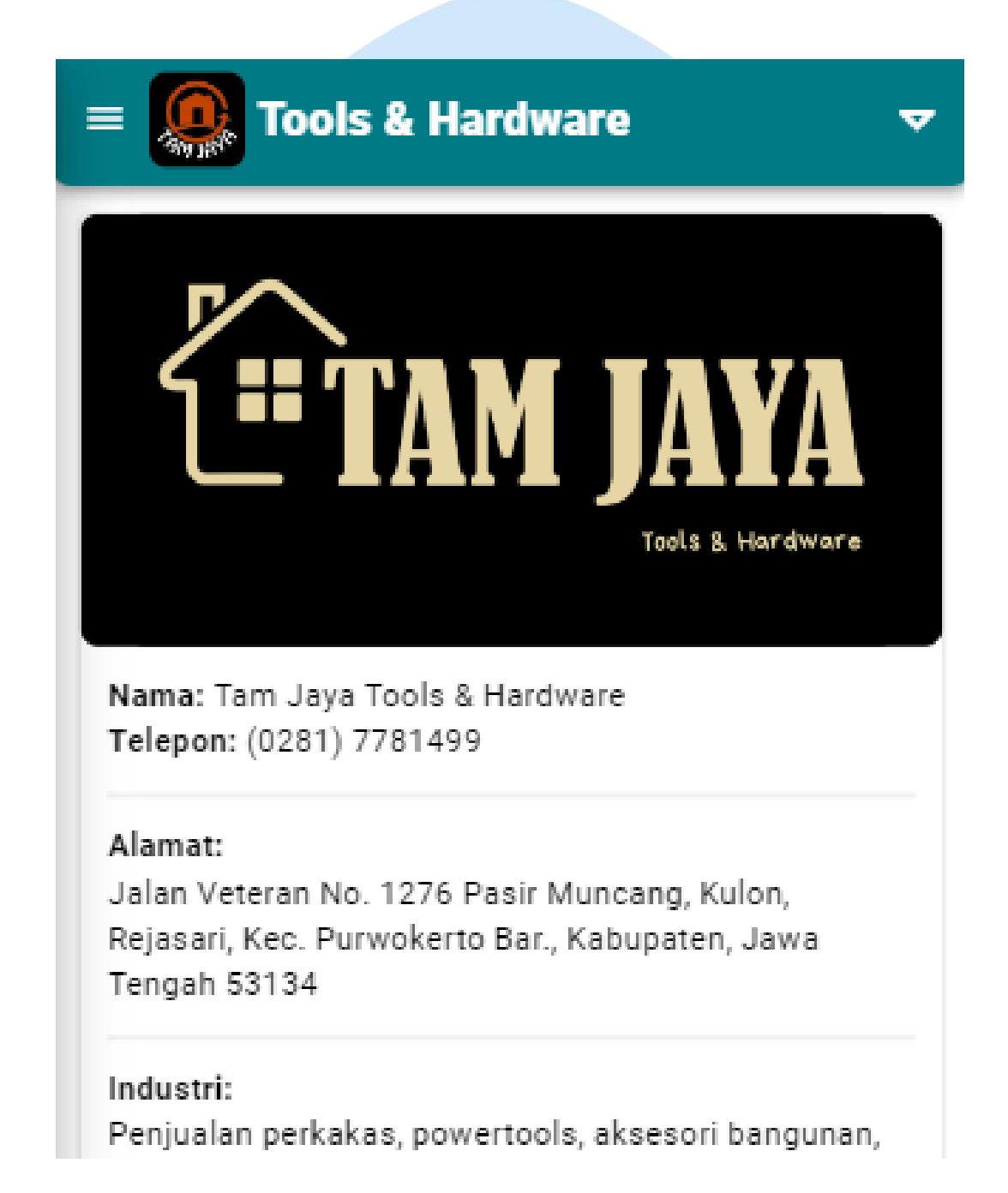

dan perlengkapan sanitasi.

### Deskripsi Singkat:

Kami adalah perusahaan yang bergerak di bidang penjualan perkakas, powertools, aksesori bangunan, dan perlengkapan sanitasi. Dengan fokus pada kualitas, kami menvediakan produk-produk berkualitas tinggi untuk mendukung provek-provek bangunan dan renovasi.

### Nilai-Nilai Perusahaan: **Kualitas Terbaik:**

Kami berkomitmen untuk menyediakan produk berkualitas tinggi kepada pelanggan kami.

#### Keandalan:

Pelanggan dapat mengandalkan kami untuk memenuhi kebutuhan perkakas dan aksesori bangunan mereka.

### Pelayanan Pelanggan:

Kami memberikan pelayanan yang ramah dan responsif kepada pelanggan.

#### Inovasi:

Kami terus mencari solusi inovatif untuk memenuhi tuntutan pasar yang berkembang.

# Visi & Misi:

## Visi Perusahaan:

"Menjadi mitra terpercaya dalam memenuhi kebutuhan perkakas dan aksesori bangunan bagi pelanggan kami."

### Misi Perusahaan:

Memberikan Produk Berkualitas Unggulan: Kami berkomitmen untuk menyediakan produk berkualitas tinggi yang memenuhi standar keunggulan industri, sehingga pelanggan kami selalu mendapatkan yang terbaik.

### Pelavanan Ramah dan Responsif:

Kami memprioritaskan pelayanan pelanggan yang ramah dan responsif. Kami siap membantu pelanggan dalam memilih produk yang tepat dan memberikan dukungan yang dibutuhkan.

### Inovasi Berkelaniutan:

Kami terus mencari solusi inovatif untuk memenuhi tuntutan pasar yang berkembang. Kami akan terus berinovasi dalam penawaran produk dan layanan kamili

### Komitmen Terhadap Keandalan:

Pelanggan dapat mengandalkan kami untuk menyediakan produk berkualitas tinggi secara konsisten, serta memenuhi kewajiban kami dengan integritas dan keandalan.

Lampiran G.3. Halaman Sekilas Perusahaan Mobile